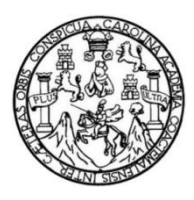

Universidad de San Carlos de Guatemala Facultad de Ingeniería Escuela de Ingeniería Civil

### **DISEÑO DEL SISTEMA DE ALCANTARILLADO SANITARIO PARA LA ALDEA EL PEÑONCITO Y PAVIMENTO RÍGIDO PARA LA CARRETERA HACIA LA ALDEA EL PEÑONCITO, EL PROGRESO, JUTIAPA**

#### **Oscar Abraham Esquivel García**

Asesorado por el Ing. Manuel Alfredo Arrivillaga Ochaeta

Guatemala, enero de 2013

#### UNIVERSIDAD DE SAN CARLOS DE GUATEMALA

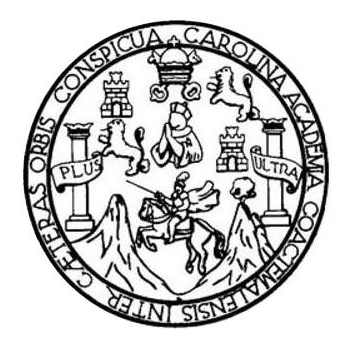

FACULTAD DE INGENIERÍA

#### **DISEÑO DEL SISTEMA DE ALCANTARILLADO SANITARIO PARA LA ALDEA EL PEÑONCITO Y PAVIMENTO RÍGIDO PARA LA CARRETERA HACIA LA ALDEA EL PEÑONCITO, EL PROGRESO, JUTIAPA**

TRABAJO DE GRADUACIÓN

### PRESENTADO A LA JUNTA DIRECTIVA DE LA FACULTAD DE INGENIERÍA POR

#### **OSCAR ABRAHAM ESQUIVEL GARCÍA**

ASESORADO POR EL ING.MANUEL ALFREDO ARRIVILLAGA OCHAETA

AL CONFERÍRSELE EL TÍTULO DE

**INGENIERO CIVIL**

GUATEMALA, ENERO DE 2013

### UNIVERSIDAD DE SAN CARLOS DE GUATEMALA FACULTAD DE INGENIERÍA

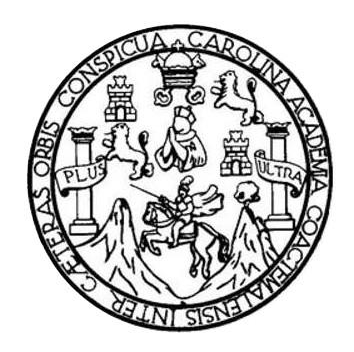

#### **NÓMINA DE JUNTA DIRECTIVA**

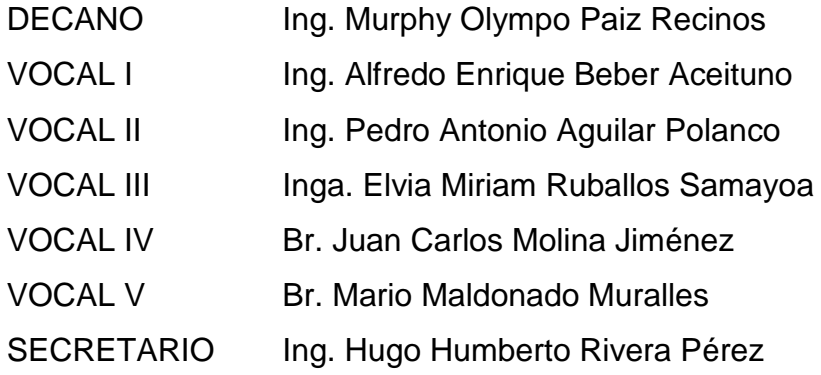

#### **TRIBUNAL QUE PRACTICÓ EL EXAMEN GENERAL PRIVADO**

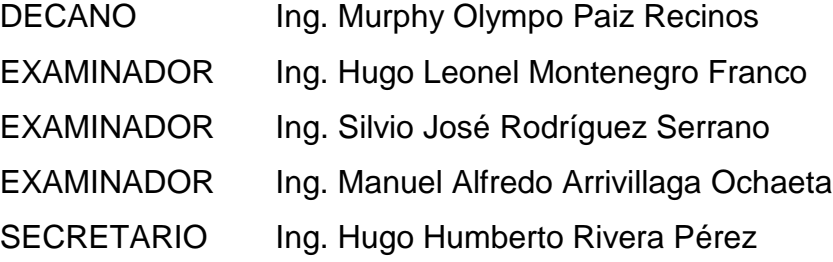

#### **HONORABLE TRIBUNAL EXAMINADOR**

En cumplimiento con los preceptos que establece la ley de la Universidad de San Carlos de Guatemala, presento a su consideración mi trabajo de graduación titulado:

#### **DISEÑO DEL SISTEMA DE ALCANTARILLADO SANITARIO PARA LA ALDEA EL PEÑONCITO Y PAVIMENTO RÍGIDO PARA LA CARRETERA HACIA LA ALDEA EL PEÑONCITO, EL PROGRESO, JUTIAPA**

Tema que me fuera asignado por la Dirección de la Escuela de Ingeniería Civil, con fecha agosto de 2011.

**Oscar Abraham Esquivel García**

UNIVERSIDAD DE SAN CARLOS **DECITATEMALA** 

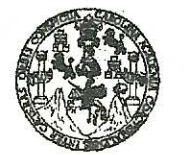

#### FACULTAD DE INGENIERÍA

**UNIDAD DE EPS** 

Guatemala, 06 de agosto de 2012 Ref.EPS.DOC.1105.08.12

Inga. Sigrid Alitza Calderón de León De de León Directora Unidad de EPS Facultad de Ingeniería Presente

Estimada Ingeniera Calderón de León De de León.

Por este medio atentamente le informo que como Asesor-Supervisor de la Práctica del Ejercicio Profesional Supervisado (E.P.S.), del estudiante universitario Oscar Abraham Esquivel García de la Carrera de Ingeniería Civil, con carné No. 200611237, procedí a revisar el informe final, cuvo título es "DISEÑO DEL SISTEMA DE ALCANTARILLADO SANITARIO PARA LA ALDEA EL PEÑONCITO Y PAVIMENTO RÍGIDO PARA LA CARRETERA HACIA LA ALDEA EL PEÑONCITO, EL PROGRESO, JUTIAPA".

En tal virtud, LO DOY POR APROBADO, solicitándole darle el trámite respectivo.

Sin otro particular, me es grato suscribirme.

Atentamente. Enseñad a Todos" Ing. Manuel Alfredo Arrivillaga Ochaeta Asesor-Supervisor de EPS Area de Ingenierro Givil ASESOR(A)-SUPERVISOR(A) DE EPS Unidad de Prácticas de Inseniería y EPS Pacultad de Ingenieria

c.c. Archivo MAAO/ra

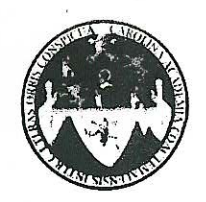

UNIVERSIDAD DE SAN CARLOS DE GUATEMALA FACULTAD DE INGENIERÍA ESCUELA DE INGENIERÍA CIVIL www.ingenieria-usac.edu.gt

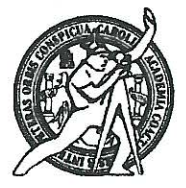

Guatemala. 31 de agosto de 2012

Ingeniero Hugo Leonel Montenegro Franco Director Escuela Ingeniería Civil Facultad de Ingeniería Universidad de San Carlos

Estimado Ingeniero Montenegro.

Le informo que he revisado el trabajo de graduación DISEÑO DEL SISTEMA DE ALCANTARILLADO SANITARIO PARA LA ALDEA EL PEÑONCITO Y PAVIMENTO RÍGIDO PARA LA CARRETERA HACIA LA ALDEA EL PEÑONCITO, EL PROGRESO, JUTIAPA, desarrollado por el estudiante de Ingeniería Civil Oscar Abraham Esquivel García, quien contó con la asesoría del Ing. Manuel Alfredo Arrivillaga Ochaeta.

Considero este trabajo bien desarrollado y representa un aporte para la comunidad del área y habiendo cumplido con los objetivos del referido trabajo doy mi aprobación al mismo solicitando darle el trámite respectivo.

Atentamente,

ID Y ENSEÑAD A TODOS FACULTAD DE INGENIERIA **DEPARTAMENTO** DE HIDRAULICA USAC Ing. Rafael Hnrique Morales Ochoa Revisor por él Departamento de Hidráulica

/bbdeb.

de Trabajo Académico y Mejora Continua Más de 1

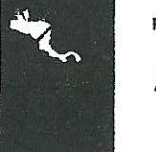

**ROGRAMA DE INGENIERÍA** CIVIL ACREDITADO POR ión de Progra **PERÍODO 2008 - 2012** 

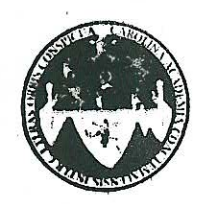

#### UNIVERSIDAD DE SAN CARLOS DE GUATEMALA FACULTAD DE INGENIERÍA ESCUELA DE INGENIERÍA CIVIL www.ingenieria-usac.edu.gt

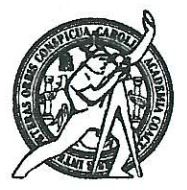

Guatemala, 8 de octubre de 2012

Ingeniero Hugo Leonel Montenegro Franco Director Escuela Ingeniería Civil Facultad de Ingeniería Universidad de San Carlos

Estimado Ingeniero Montenegro.

Le informo que he revisado el trabajo de graduación DISEÑO DEL SISTEMA DE ALCANTARILLADO SANITARIO PARA LA ALDEA EL PEÑONCITO Y PAVIMENTO RÍGIDO PARA LA CARRETERA HACIA LA ALDEA EL PEÑONCITO, EL PROGRESO, JUTIAPA, desarrollado por el estudiante de Ingeniería Civil Oscar Abraham Esquivel García, quien contó con la asesoría del Ing. Manuel Alfredo Arrivillaga Ochaeta.

Considero este trabajo bien desarrollado y representa un aporte para la comunidad del área y habiendo cumplido con los objetivos del referido trabajo doy mi aprobación al mismo solicitando darle el trámite respectivo.

Atentamente,

**ID Y ENSEÑAD A TODOS** 

FACULTAD DE INGENIERIA DEPARTAMENTO DE **TRANSPORTES** USAC

Ing. Mario Estuardo Arriola Ávila Coordinador del Área de Topografía y Transportes

bbdeb.

**PROGRAMA DE INGENIERÍA** CIVIL ACREDITADO POR leanris Cantroomericano de **PERÍODO 2009 - 2012** 

de Trabajo Académico y Mejora Continua Más de 1.

**UNIVERSIDAD DE SAN CARLOS** DE GUATEMALA

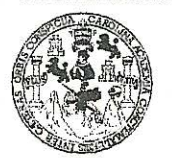

**FACULTAD DE INGENIERIA** 

**UNIDAD DE EPS** 

Guatemala, 12 de octubre de 2012 Ref.EPS.D.842.10.12

Ing. Hugo Leonel Montenegro Franco Director Escuela de Ingeniería Civil Facultad de Ingeniería Presente

Estimado Ingeniero Montenegro Franco.

Por este medio atentamente le envío el informe final correspondiente a la práctica del Ejercicio Profesional Supervisado,  $(E.P.S)$ titulado "DISENO DEL **SISTEMA** DE ALCANTARILLADO SANITARIO PARA LA ALDEA EL PEÑONCITO Y PAVIMENTO RÍGIDO PARA LA CARRETERA HACIA LA ALDEA EL PEÑONCITO, EL PROGRESO, JUTIAPA" que fue desarrollado por el estudiante universitario Oscar Abraham Esquivel García, quien fue debidamente asesorado y supervisado por el Ing. Manuel Alfredo Arrivillaga Ochaeta.

Por lo que habiendo cumplido con los objetivos y requisitos de ley del referido trabajo y existiendo la aprobación del mismo por parte del Asesor - Supervisor de EPS, en mi calidad de Directora apruebo su contenido solicitándole darle el trámite respectivo.

Sin otro particular, me es grato suscribirme.

Atentamente, "Id y Enseñad a Todos

Inga. Sigrid Directora<sup>0</sup>Unidad de EPS

SACdL/ra

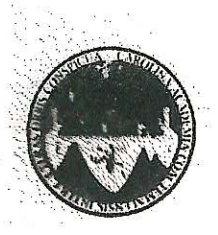

UNIVERSIDAD DE SAN CARLOS DE GUATEMALA FACULTAD DE INGENIERÍA ESCUELA DE INGENIERÍA CIVIL www.ingenieria-usac.edu.gt

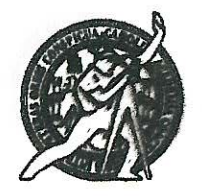

El director de la Escuela de Ingeniería Civil, después de conocer el dictamen del Asesor Ing. Manuel Alfredo Arrivillaga Ochaeta y de la Coordinadora de E.P.S. Inga. Sigrid Alitza Calderón de León De de León, al trabajo de araduación del estudiante Oscar Abraham Esquivel García, titulado DISEÑO DEL SISTEMA DE ALCANTARILLADO SANITARIO PARA LA ALDEA EL PEÑONCITO Y PAVIMENTO RÍGIDO PARA LA CARRETERA HACIA LA ALDEA EL PEÑONCITO, EL PROGRESO, JUTIAPA, da por este medio su aprobación a dicho trabajo.

**NAD DE SAN** INGENIERIA CIVIL CTOR Ing. Hugo Leonel Montenegro Frânce

Guatemala, enero 2013

/bbdeb.

Más de 1 de Trabajo Académico y Mejora Continua

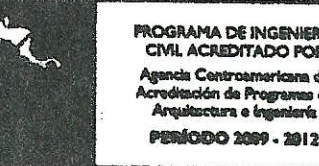

Universidad de San Carlos de Guatemala

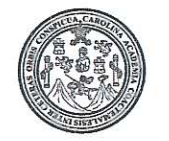

Facultad de Ingeniería Decanato

 $\overline{1}$ 

DTG. 004, 2013

El Decano de la Facultad de Ingeniería de la Universidad de San Carlos de Guatemala, luego de conocer la aprobación por parte del Director de la Escuela de Ingeniería Civil, al Trabajo de Graduación titulado: **DISEÑO** DEL SISTEMA DE ALCANTARILLADO SANITARIO PARA LA ALDEA EL PEÑONCITO Y PAVIMENTO RÍGIDO PARA LA CARRETERA HACIA LA ALDEA EL PEÑONCITO, EL PROGRESO, JUTIAPA, presentado por el estudiante universitario; Oscar Abraham Esquivel García, autoriza la impresión del mismo.

FICUALCARO,

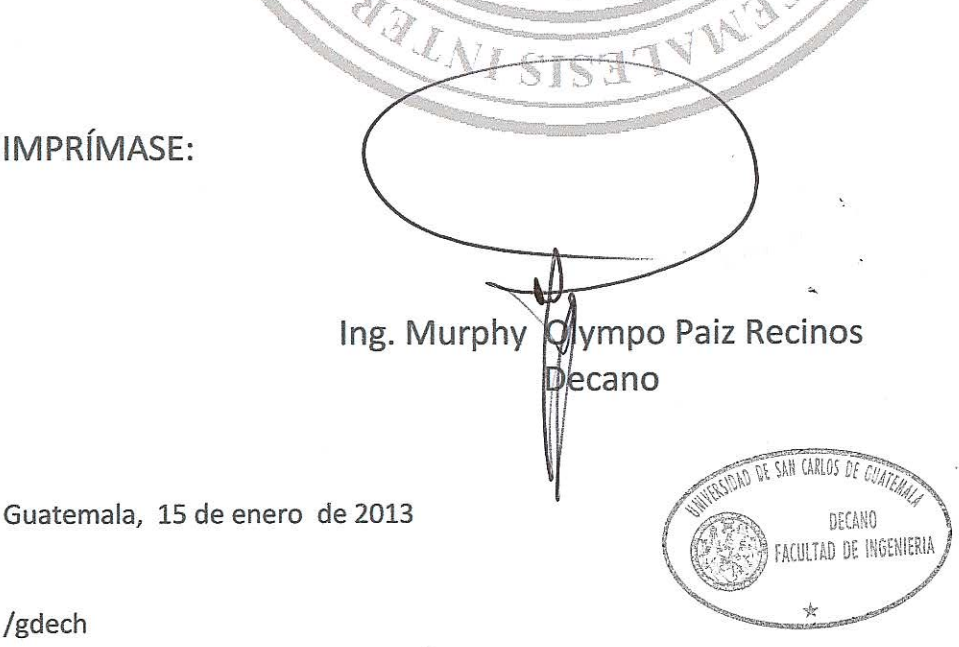

Escuelas: Ingeniería Civil, Ingeniería Mecánica Industrial, Ingeniería Química, Ingeniería Mecánica Eléctrica, - Escuela de Ciencias, Regional de Ingeniería Sanitaria y Recursos Hidráulicos (ERIS)) Plost-Grado Maestría en Sistemas Mención Ingeniería Vial, Carreras: Ingeniería Mecánica, Ingeniería Electrónica, Ingeniería en Gencias y Sistemas. Licenciatura en Matemática, Licenciatura en Matemática, Licenciatura en Matemátic Centro de Estudios Superiores de Energía y Minas (CESEM). Guatemala, Ciudad Universitaria, Zona 12. Guatemala, Centroamérica.

#### **ACTO QUE DEDICO A:**

**Dios** Todopoderoso, dador de sabiduría y oportunidades, quien permitió que se hiciese posible este logro en mi vida. **Mis padres Enrique Esquivel y Alba García, para quienes mi** carrera fue siempre una prioridad, por su sacrificio, esfuerzo y apoyo para mí en todo momento. Mis hermanos **A Enrique, Omar, Runy Esquivel García**, todo el tiempo han estado pendientes de mi bienestar, brindándome su apoyo y consejos en cada aspecto de mi vida. **Mi abuelo** Claudio García, quien a su edad sigue siendo esa gran inspiración en mi vida, una persona digna de emular en todo aspecto. **Mis cuñadas** Quienes con su ayuda me motivan a seguir adelante **Mis sobrinos** Que con su inocencia me instan a perseverar y a ser mejor persona.

**Mis amigos** Chino, Paco, Rudy, Cecy, Martin, Eddie, Nathalie, Pablo, Hugo, Oscar, Rodolfo, Sarita, Oliver, Estuardo, Jacqueline y Silvia Sofía con quienes superamos muchas adversidades a lo largo de la carrera.

#### **AGRADECIMIENTOS A:**

**Universidad de San Carlos de Guatemala** Por darme la formación académica, como profesional, así como por ser una escuela de vida que tanto me hizo crecer en el aspecto personal. **Mi asesor Manuel Alfredo Arivillaga Ochaeta, por su** incondicional amistad y asesoría brindada durante la realización de este trabajo. **DMP de El Progreso, Jutiapa** Luis, Robinson, Don Juan, Nelly, Patricia, Glenda, Rodrigo y Emanuel, quienes en todo momento me dieron su amistad y apoyo en todo lo que necesité durante la realización de mi EPS. **Mi Familia** Mis tíos y primos por estar siempre pendiente de mí y apoyarme en cualquier cosa que necesité, en especial a mi prima Paola por haberme acompañado y aconsejado durante mi carrera. **Catedráticos y amigos** Que fueron varios durante los 5 años de carrera y compañeros de estudio, por ayudarme y permitirme formarme como profesional junto a todos ellos.

# ÍNDICE GENERAL

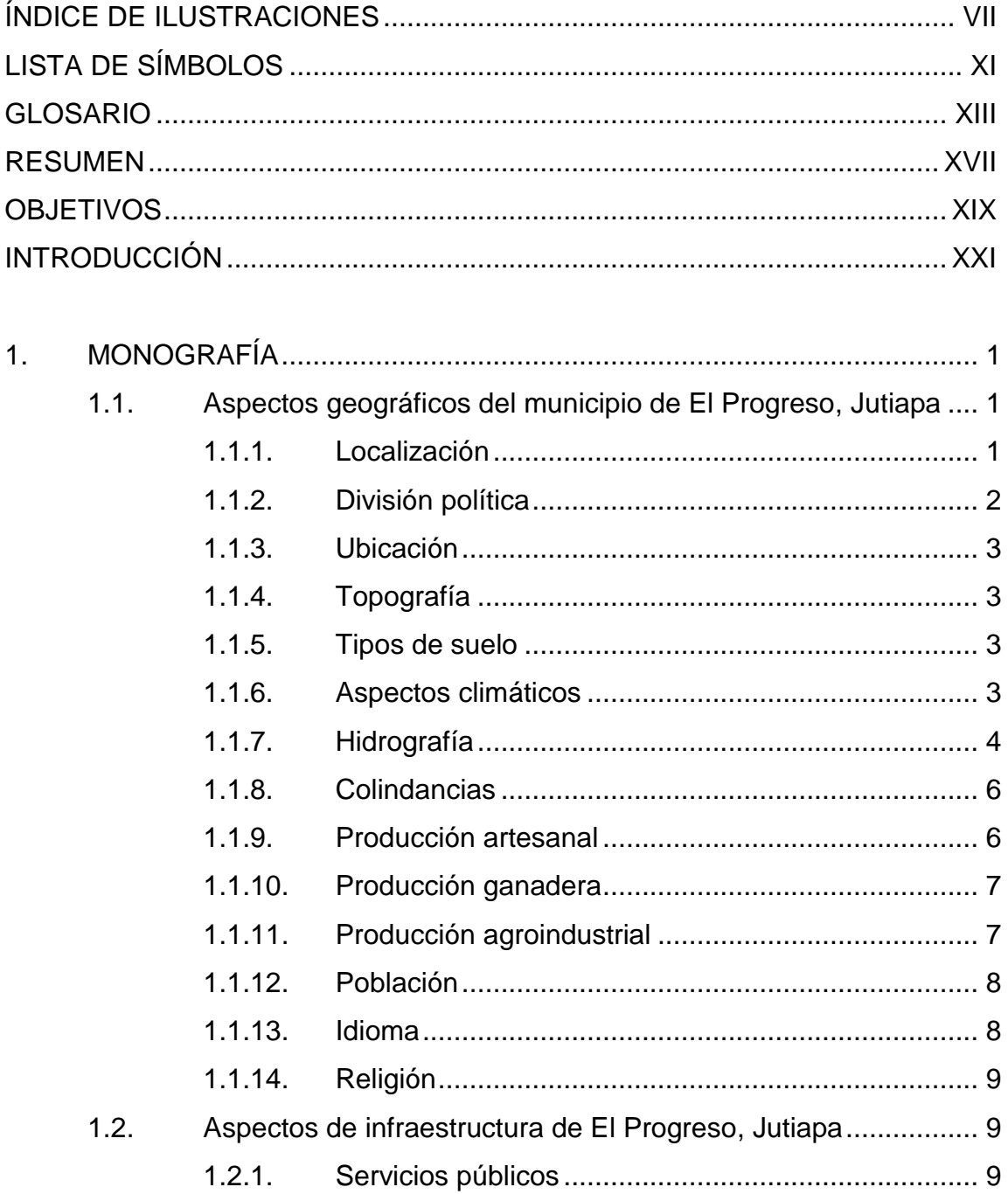

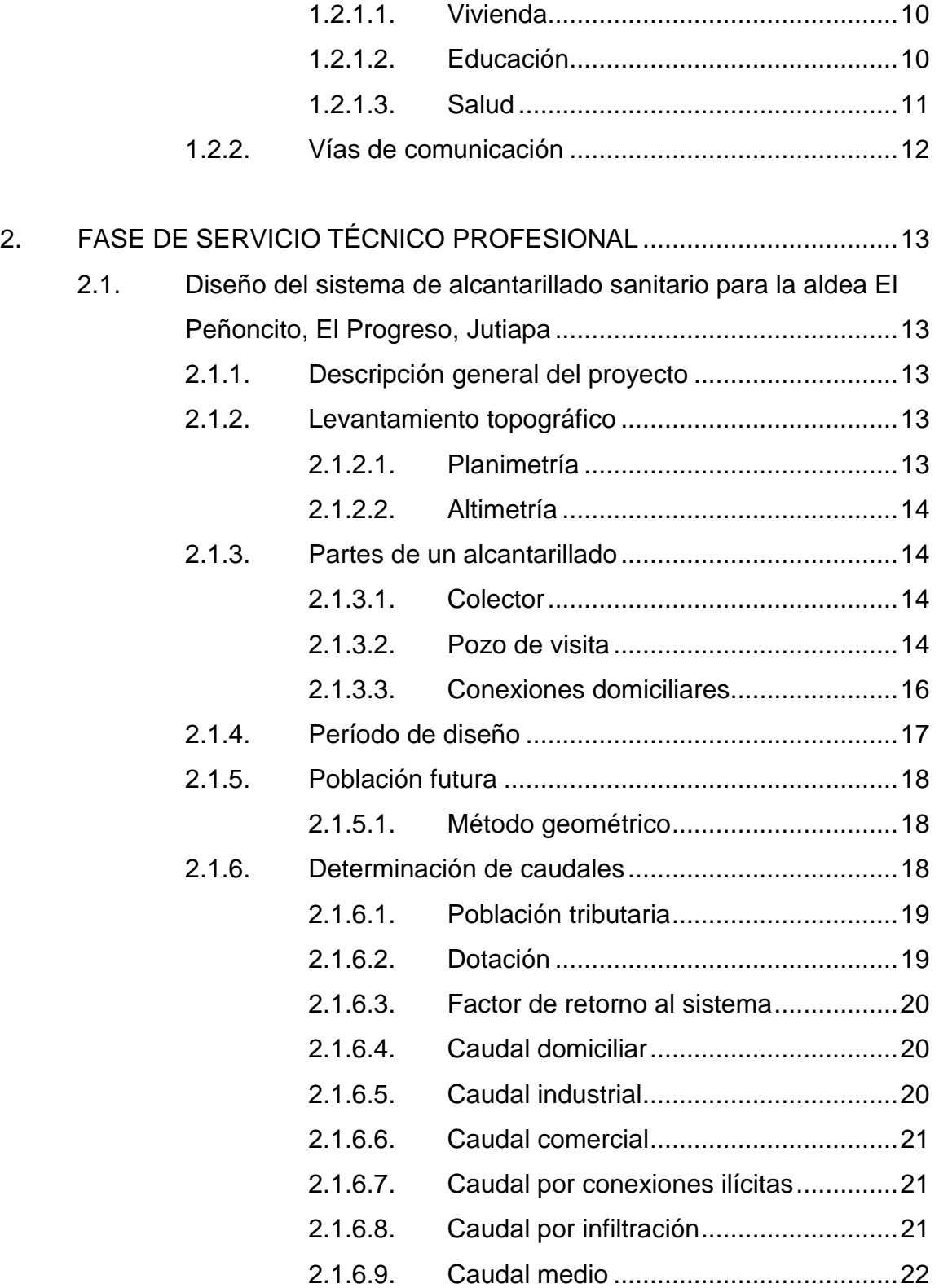

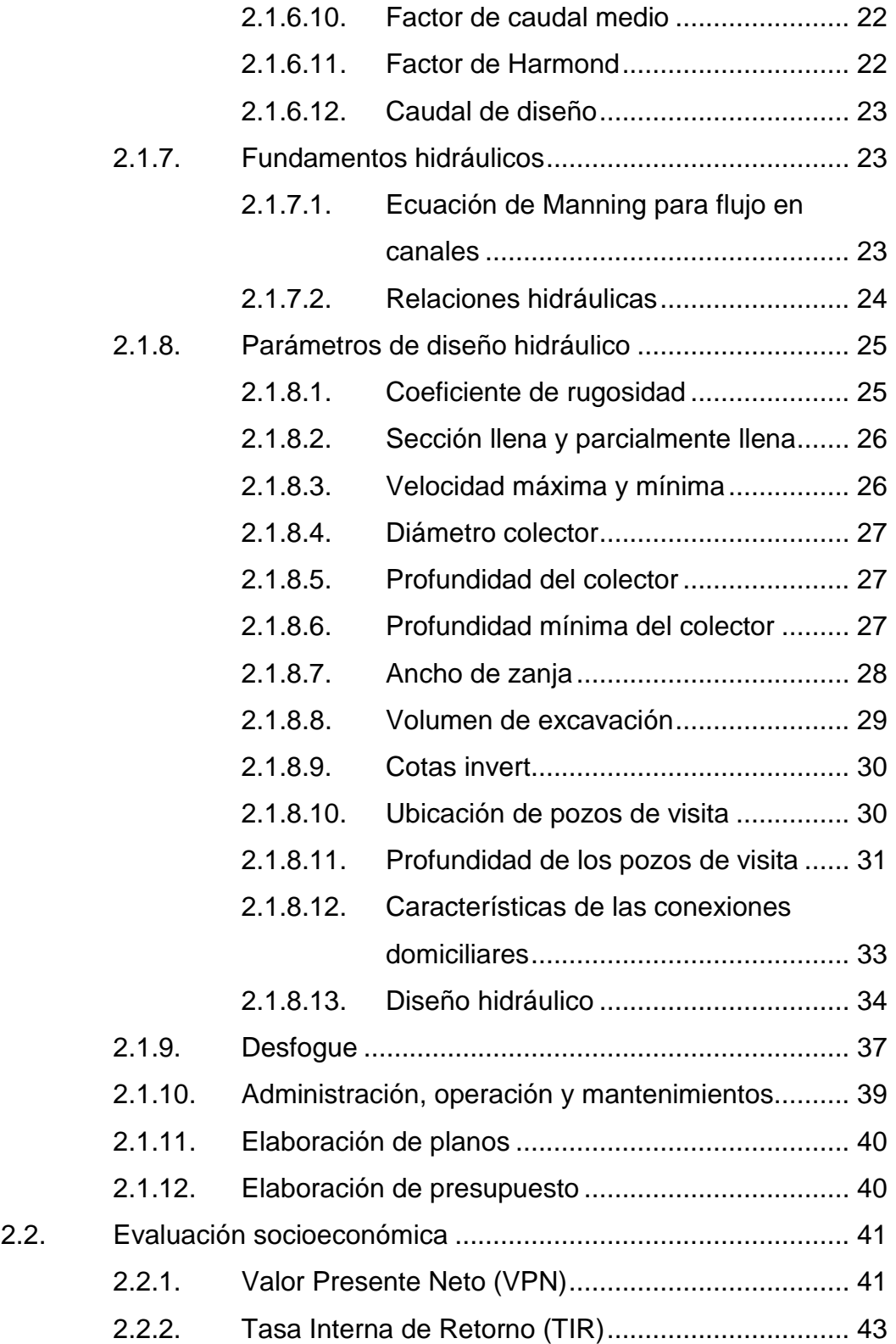

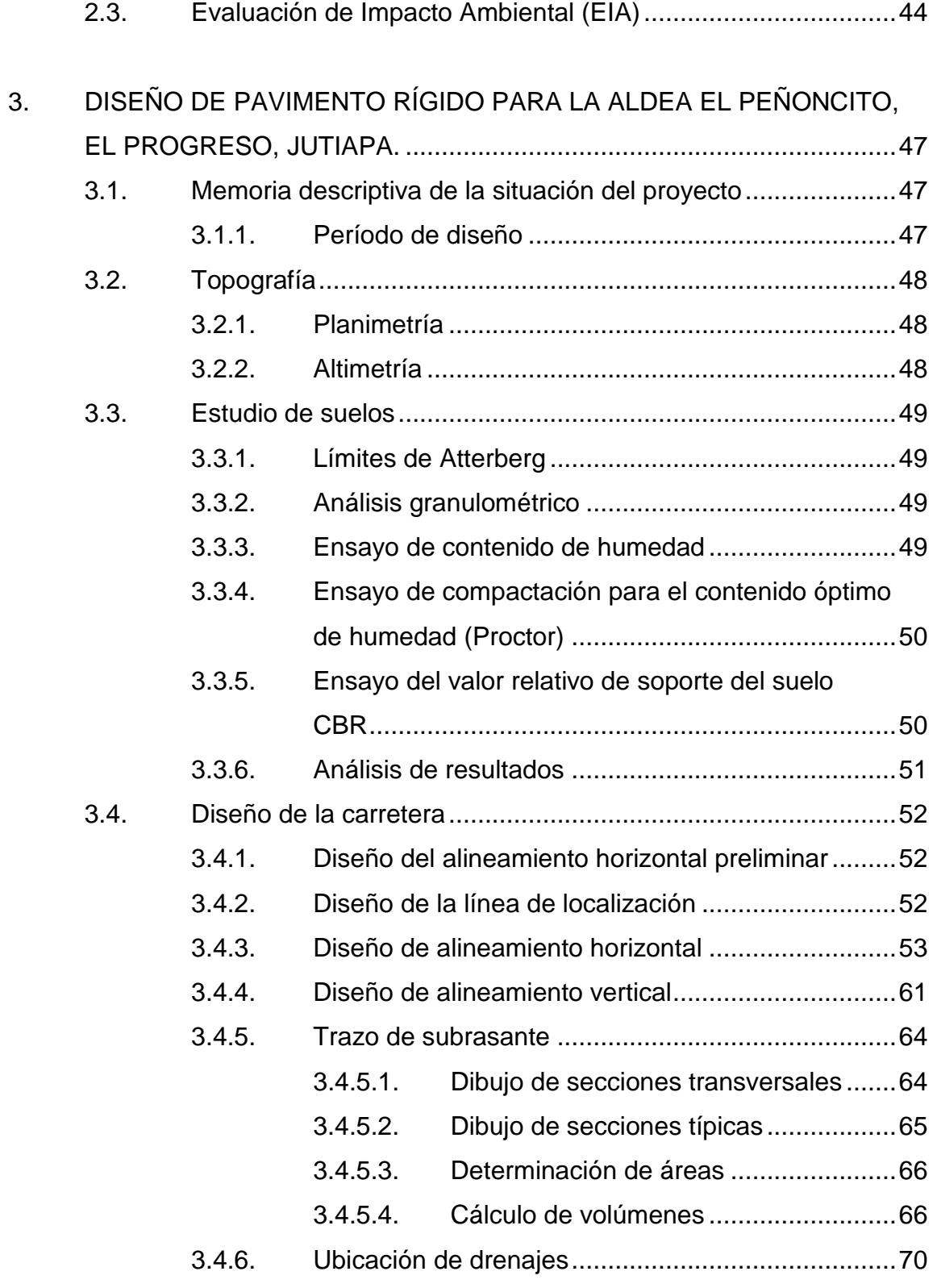

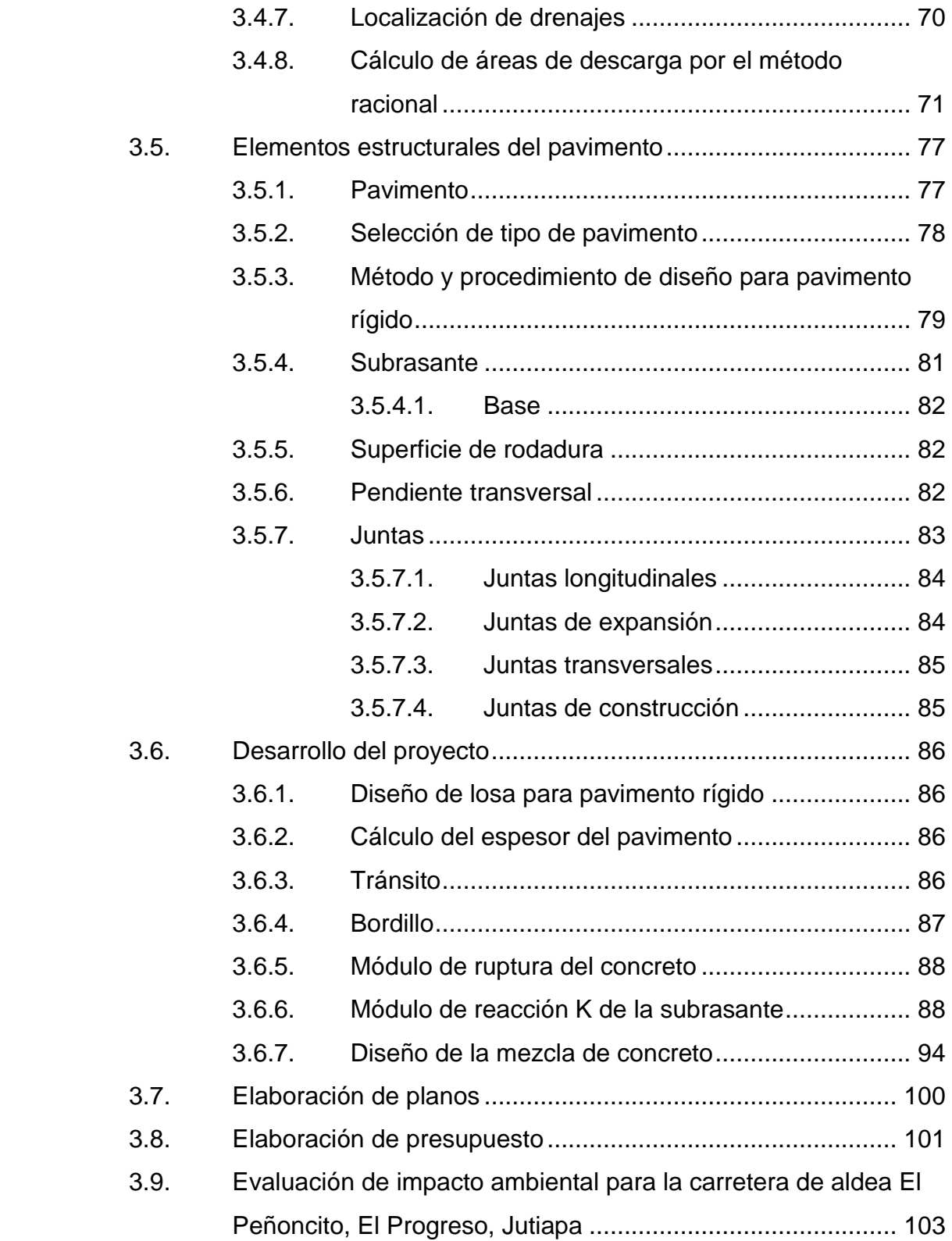

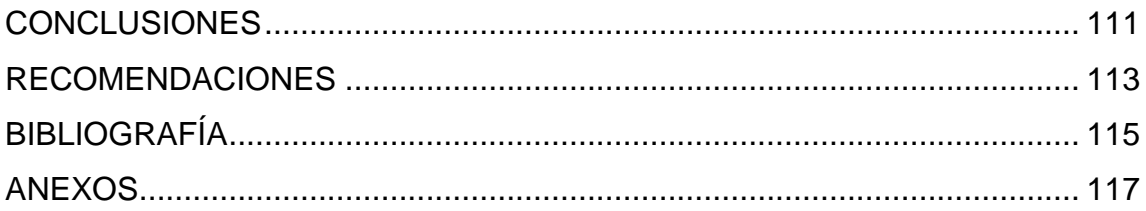

## **ÍNDICE DE ILUSTRACIONES**

#### **FIGURAS**

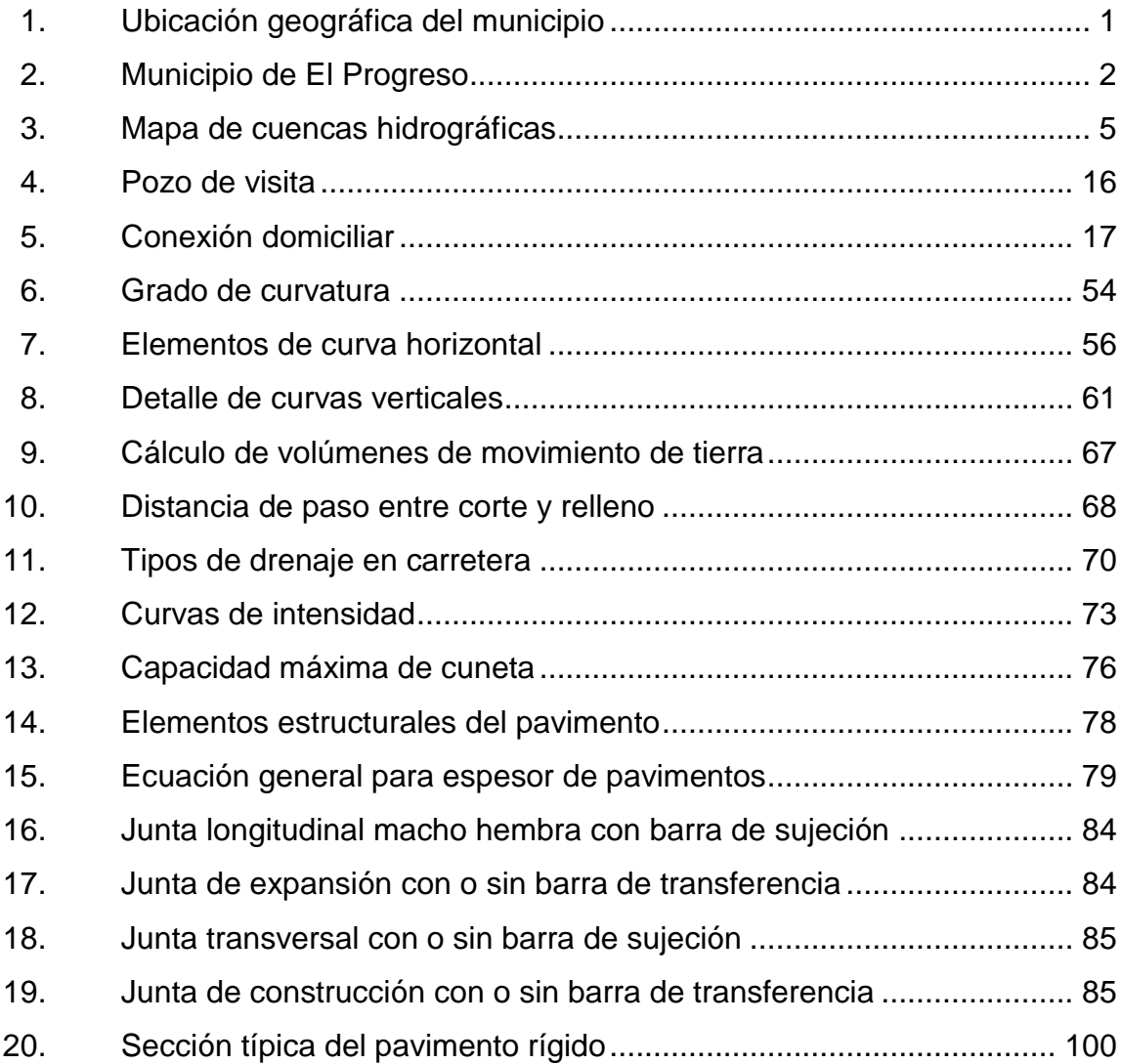

#### **TABLAS**

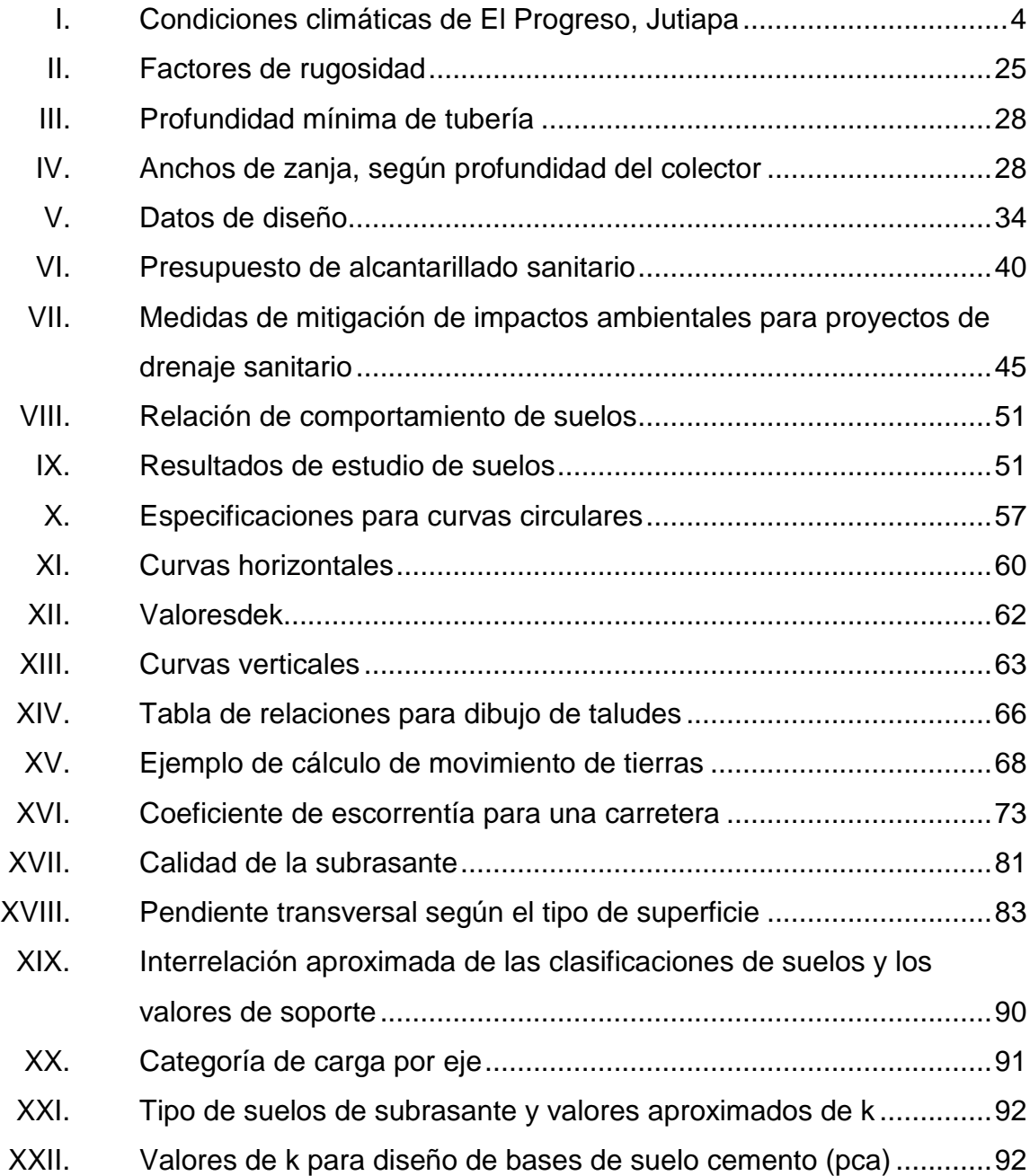

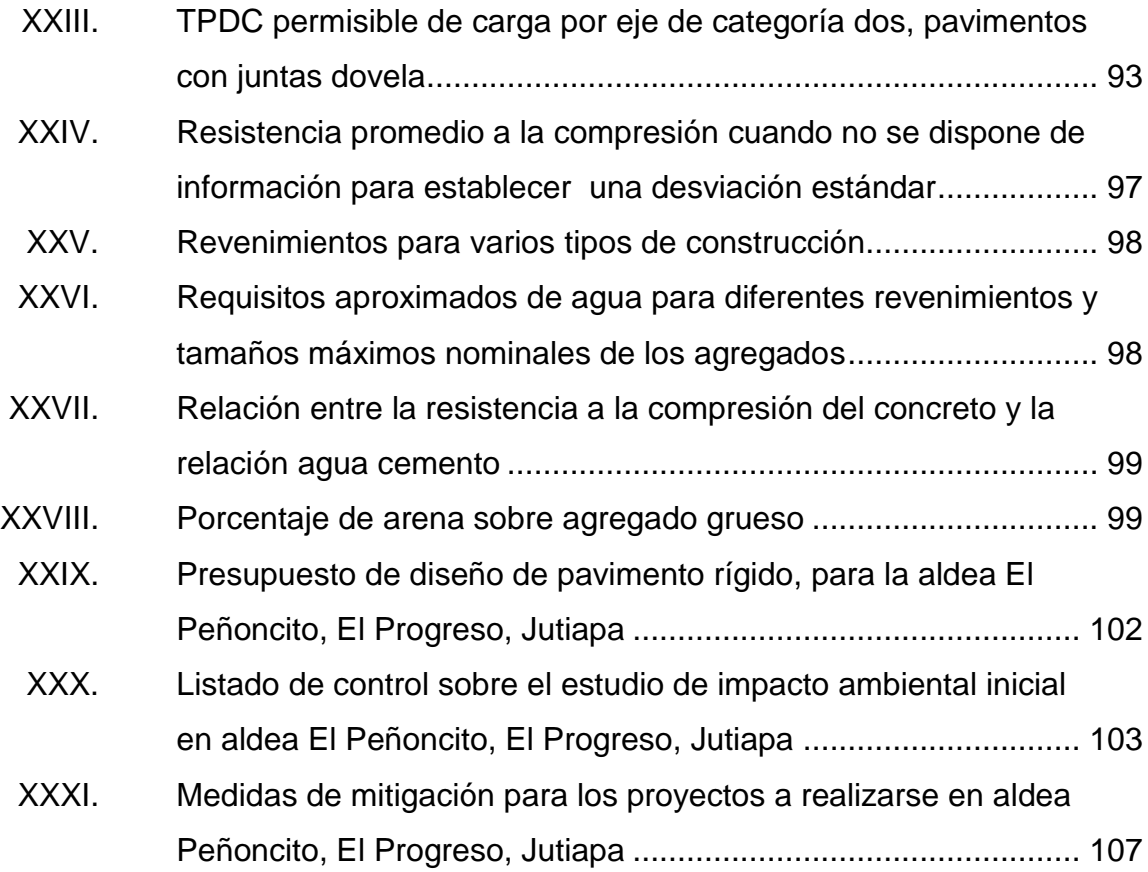

# **LISTA DE SÍMBOLOS**

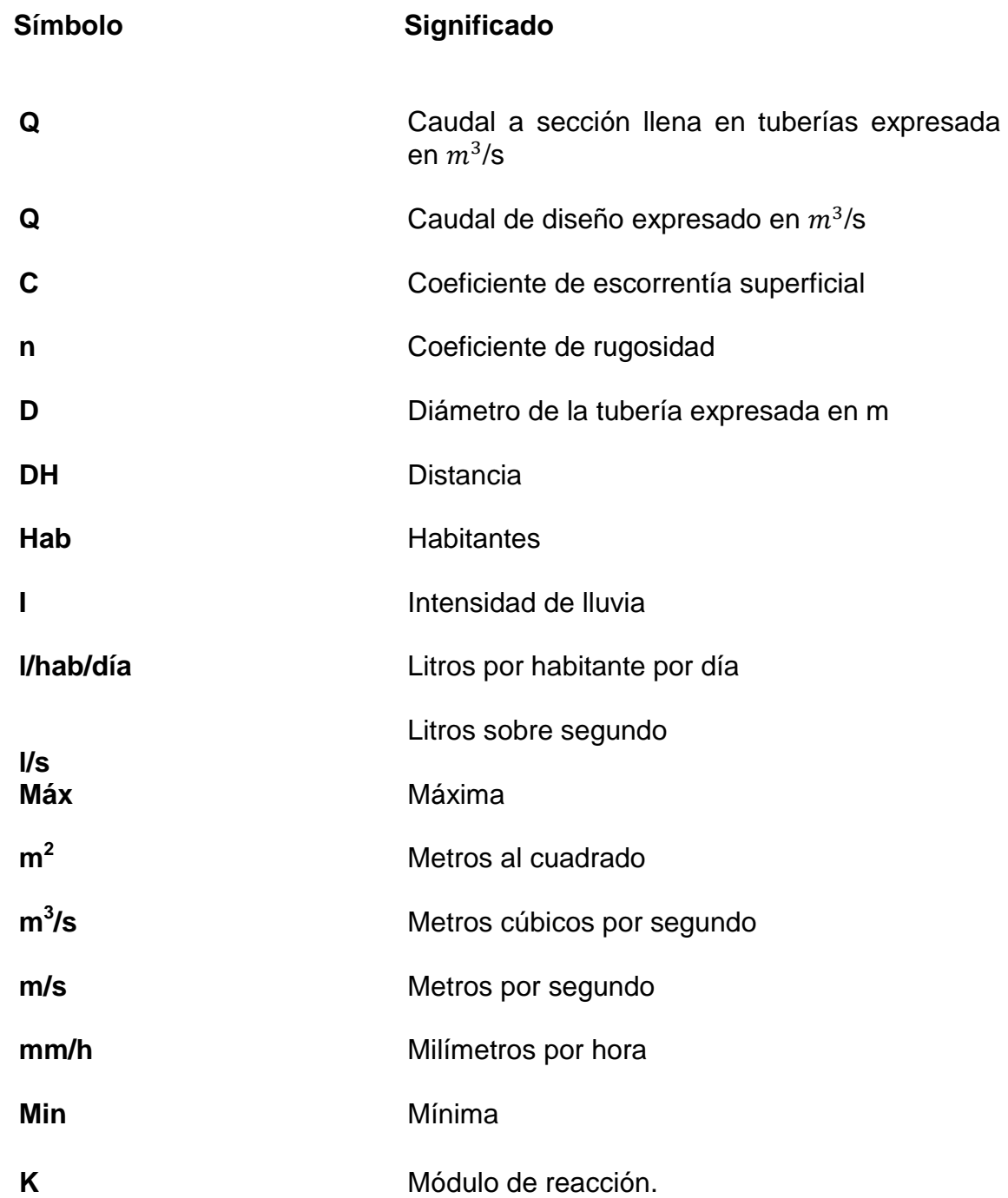

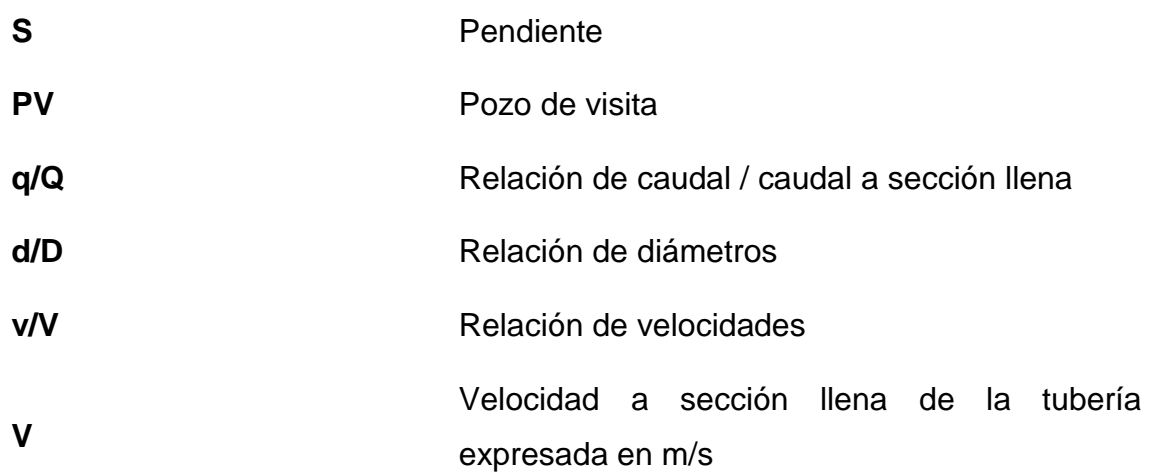
# **GLOSARIO**

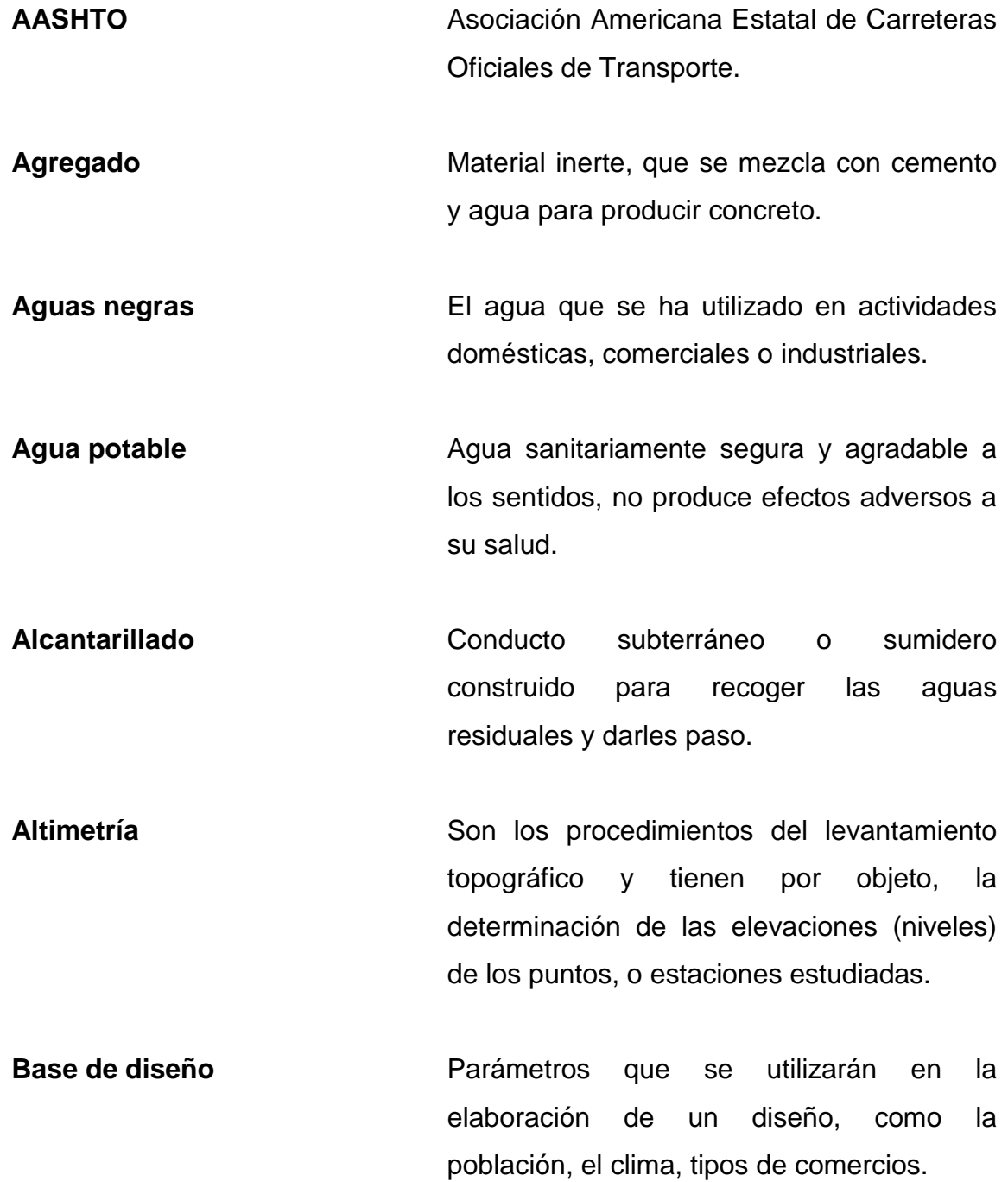

XIII

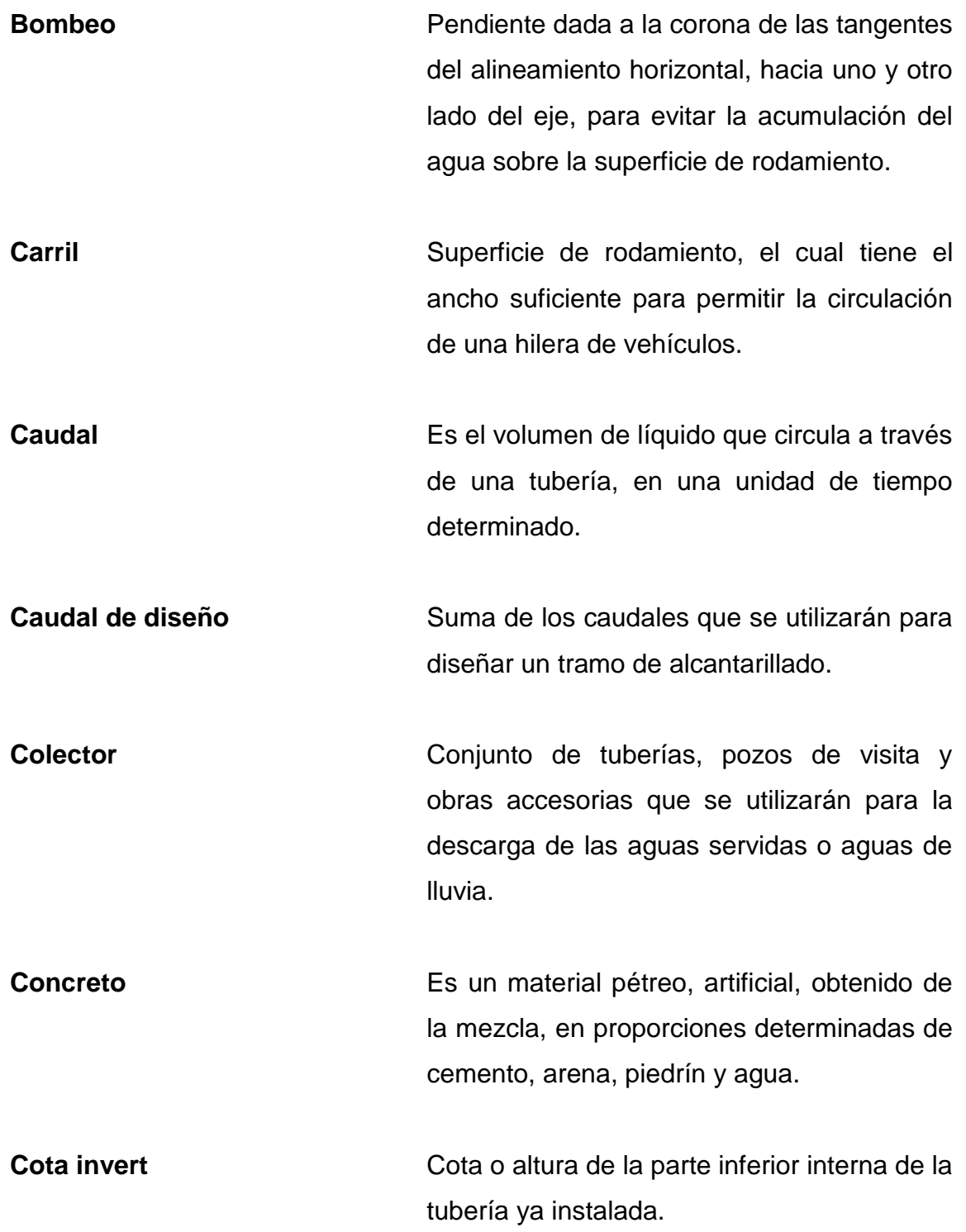

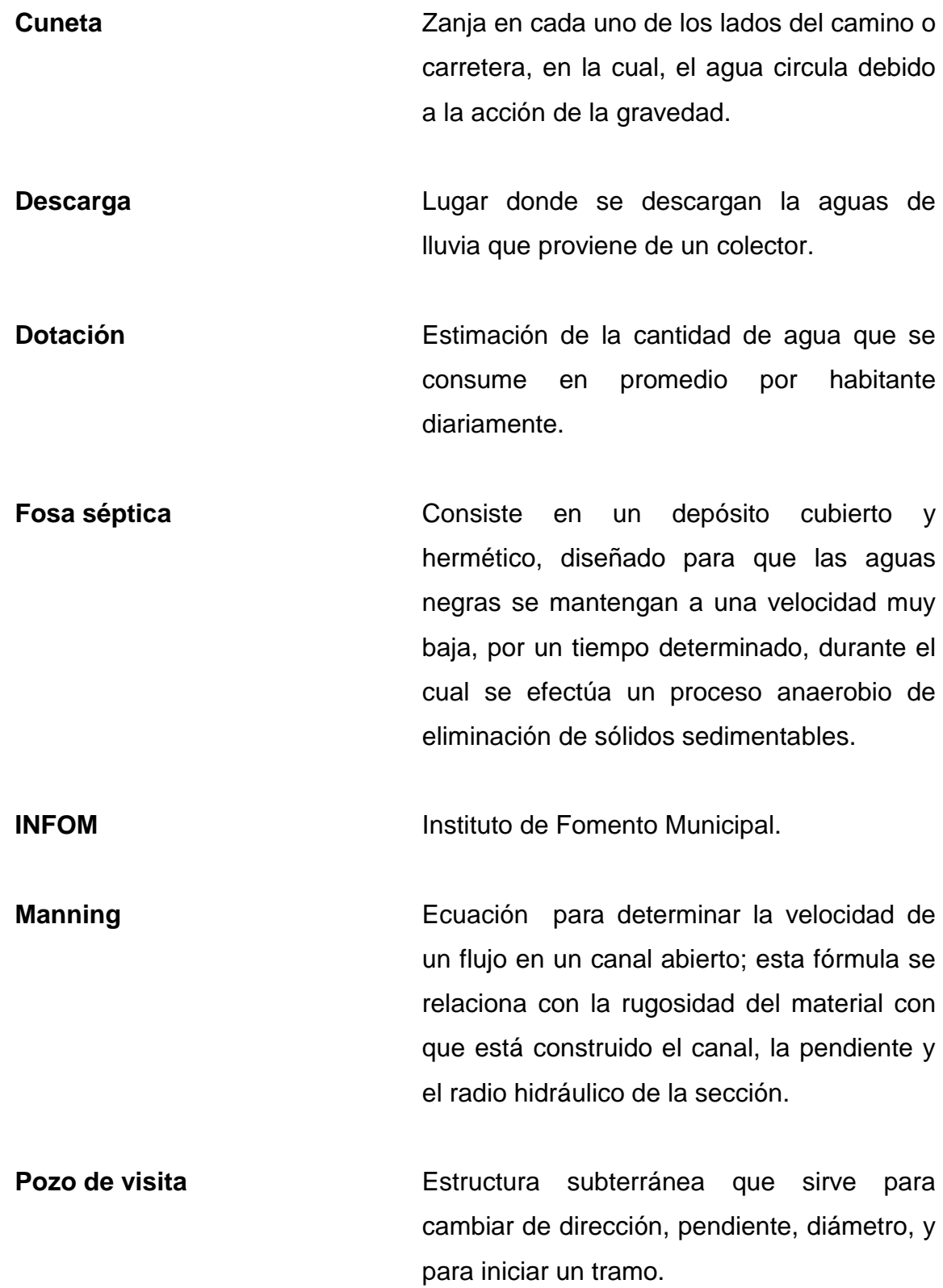

XV

**Talud** Inclinación de un terreno que pertenece a la sección típica, la cual delimita los volúmenes de corte o terraplén y está contenido entre la cuneta y el terreno original.

Terracería **Prisma de corte o terraplén**, en el cual se construyen las partes de la carretera mostradas en la sección típica.

**Topografía** Es la ciencia que estudia el conjunto de principios y procedimientos que tienen por objeto la representación gráfica de la superficie de la tierra, con sus formas y detalles. Para eso se utiliza un sistema de coordenadas tridimensionales, siendo la X y la Y competencia de la planimetría y la Z de la altimetría.

# **RESUMEN**

En el presente trabajo de graduación, se desarrolla el diseño de un edificio de dos niveles para el instituto de educación básica y de un pavimento rígido para la aldea El Peñoncito, ambos del municipio de El Progreso, Jutiapa.

En el capítulo uno se describe la monografía del lugar, los aspectos físicos, ubicación, geografía, clima, topografía, flora, fauna, tipo de suelo. Asimismo, se describe su actividad económica, comercial y de productividad.

En el capítulo dos se describe cómo se consideraron los parámetros de diseño para el sistema de alcantarillado sanitario para la aldea El Peñoncito, las normas utilizadas y todos aquellos aspectos que se tomaron en cuenta para el desarrollo del estudio.

En el capítulo tres se diseñó la pavimentación de la calle principal que conduce a la aldea El Peñoncito, esta carretera comunica a la cabecera municipal puesto que hay 6 kilómetros entre ambos y con esto se resolverá el problema que se ocasiona en los inviernos, época en que los caminos se vuelven intransitables, con el fin de solucionar una serie de problemas de paso vehicular y peatonal.

También se incluyen la elaboración del presupuesto de cada uno de los proyectos y su respectiva evaluación ambiental tanto en construcción como en operación. Además contiene la evaluación socioeconómica de los proyectos, el cual presenta el cálculo del valor presente neto y la tasa interna de retorno de los proyectos.

XVII

# **OBJETIVOS**

## **General**

Proponer soluciones a problemas que se presentan, mediante proyectos de infraestructura y así contribuir en el desarrollo de las comunidades de El Progreso, Jutiapa, ya que es prioridad mejorar la salud de cada uno de los habitantes y garantizar un mejor desarrollo social en toda la comunidad además de proporcionar una mejor calidad de vida de los habitantes, y el ornato del lugar.

# **Específicos**

- 1. Diseñar un sistema de alcantarillado sanitario para la aldea El Peñoncito y evitar de esa forma la propagación de enfermedades que se producen al no contar con un sistema para evacuar las aguas negras.
- 2. Diseñar un tramo carretero que unirá a la aldea El Peñoncito y la cabecera municipal y evitar balastar el camino, ya que es un gasto oneroso y al final el trabajo se pierde por las lluvias y el poco mantenimiento que se le da.

XX

# **INTRODUCCIÓN**

El municipio de El Progreso se encuentra ubicado a 6 kilómetros de la cabecera departamental de Jutiapa, en dicho municipio se desarrollarán dos proyectos en aldea El Peñoncito ubicada a 6 kilómetro de la cabecera municipal, el cual consiste en el diseño de un sistema de alcantarillado sanitario y de un pavimento rígido.

Lo planteado en estos proyectos es la aplicación de los conocimiento teóricos adquiridos durante la formación académica, basándose en un diagnóstico preliminar derivado de inspecciones técnicas, realizadas en el lugar antes mencionado, y enfocándose básicamente en las actividades siguientes: monografía del lugar, análisis general de la comunidad, levantamiento topográfico, estudio de suelo, diseño del pavimento, diseño del sistema de alcantarillado, la elaboración de planos, y la realización del presupuesto de ambos proyectos.

Los criterios principales que se aplicaron son para implementar soluciones que se adapten de manera efectiva a cada situación en particular, sin embargo, no es el objetivo ni se pretende abarcar absolutamente todos los aspectos que intervienen en el diseño, pero sí se introduce a una visión el conjunto de las partes que componen su estudio.

En síntesis, explica, define y puntualiza recomendaciones y especificaciones básicas sobre el diseño del sistema de alcantarillado sanitario y del pavimento rígido.

XXI

# **1. MONOGRAFÍA**

# **1.1. Aspectos geográficos del municipio de El Progreso, Jutiapa**

De acuerdo con la Ley de Regionalización, el departamento de Jutiapa y el municipio El Progreso, forman parte de la región IV de la República, denominada región sur oriental.

# **1.1.1. Localización**

El municipio de El Progreso, está situado al oriente del país, conforma uno de los diecisiete municipios del departamento de Jutiapa, está ubicado a 128 kilómetros de la ciudad capital de Guatemala y 6 kilómetros de la cabecera departamental de Jutiapa.

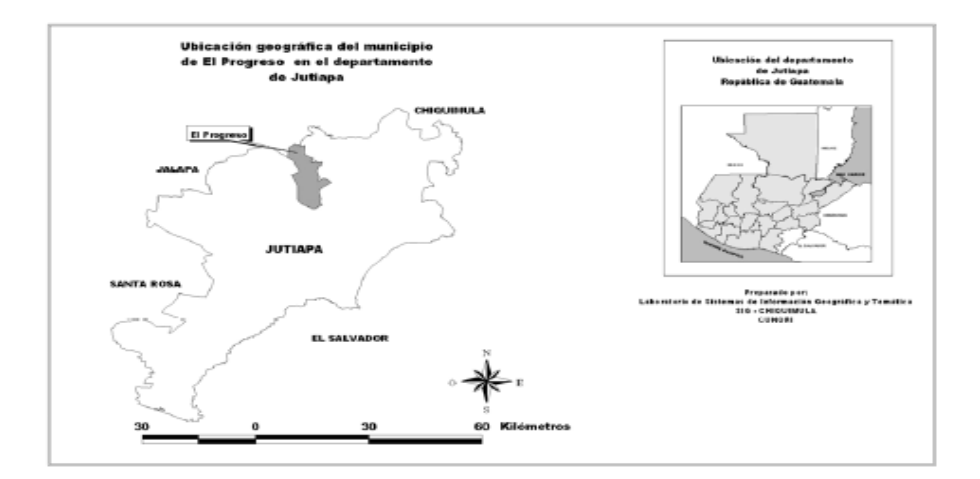

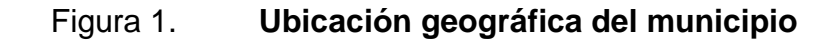

Fuente: Dirección Municipal de Planificación, Municipalidad de El Progreso, Jutiapa.

El Progreso cuenta con una extensión territorial de 68 kilómetros cuadrados y está conformado por ocho aldeas, seis caseríos, cinco fincas, un parcelamiento y un paraje. La aldea El Peñoncito se encuentra a 6 kilómetros de la cabecera municipal sobre la carretera RN – 19 que conduce al departamento de Jalapa.

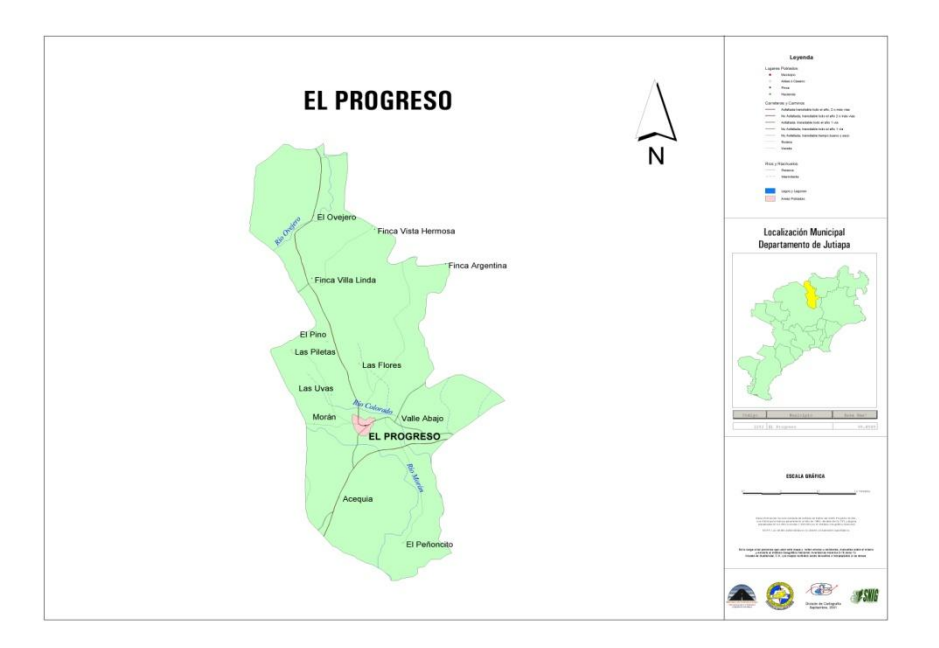

Figura 2. **Municipio de El Progreso**

Fuente: Instituto Geográfico Nacional, Guatemala, Centro América.

## **1.1.2. División política**

El municipio de El Progreso, Jutiapa colinda al norte con el municipio de Monjas, Jalapa; al sur y oeste con el municipio de Jutiapa, al este con los municipios de Santa Catarina Mita y Asunción Mita de Jutiapa, se encuentra a una altura de 969 metros sobre el nivel del mar, en latitud norte 14 grados 21

minutos y 18 segundos y longitud oeste de 89 grados 50 minutos y 56 segundos.

### **1.1.3. Ubicación**

La aldea El Peñoncito está situada en el oriente de la República de Guatemala, al sureste del municipio de El Progreso Jutiapa, con las siguientes coordenadas, latitud norte 14 grados 18 minutos y 45 segundos y longitud Oeste 89 grados 50 minutos 0 segundos, con una altura de 850 metros sobre el nivel del mar.

## **1.1.4. Topografía**

La comunidad se caracteriza por terrenos planos y por terrenos semi inclinados de tipo pedregosos con pendientes que oscilan entre 10 y 30 por ciento y ciertas áreas regularmente planas, como es el caso del área central de la aldea El Peñoncito y el casco urbano, la superficie que cubren los cerros conlleva a pendientes arriba del 60 por ciento.

## **1.1.5. Tipos de suelo**

Se enmarcan los suelos de El Progreso en la categoría de la altiplanicie central, la mayoría de suelos son pedregosos, en general son suelos arcillosos, existen áreas con significante proporción de arena o limo.

### **1.1.6. Aspectos climáticos**

Por su altura moderada de 969 metros sobre el nivel del mar, el municipio de El Progreso tiene las siguientes variaciones climáticas, detallándose así:

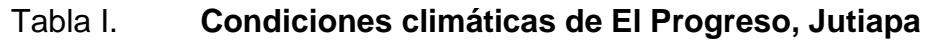

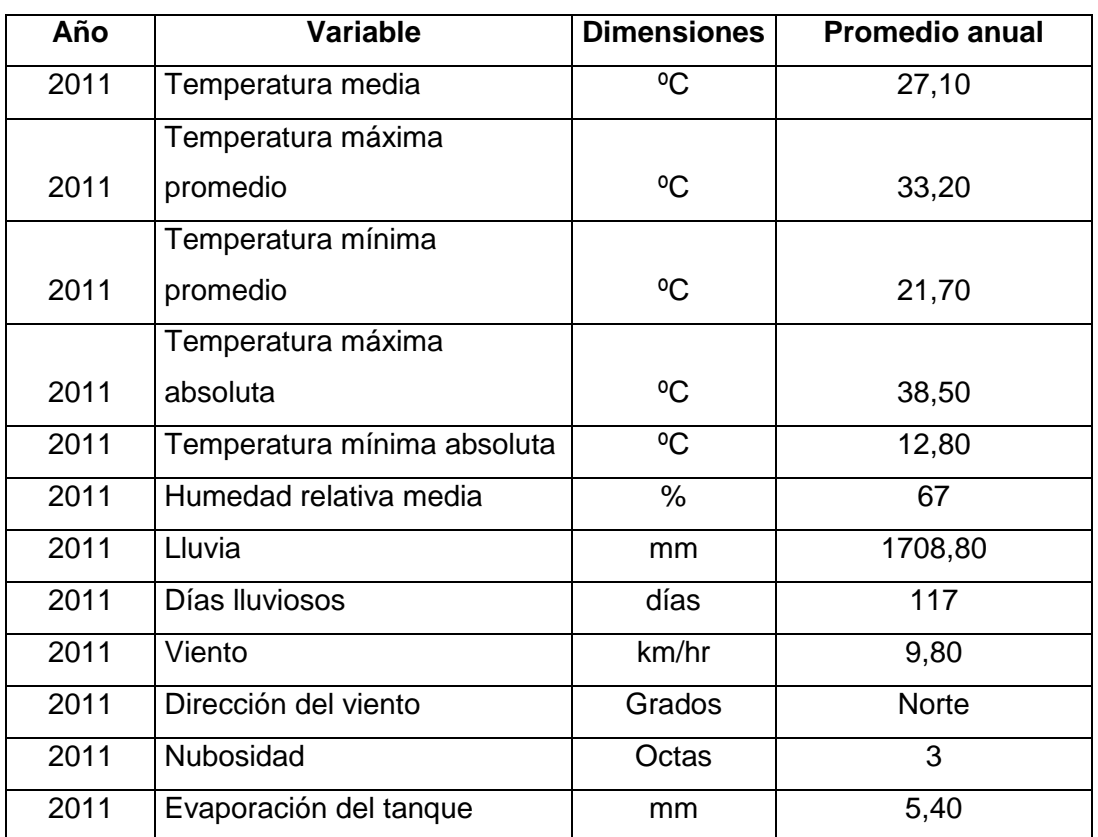

Fuente: INSIVUMEH.

# **1.1.7. Hidrografía**

El municipio se encuentra dentro de la sub cuenca del Lago Guija, específicamente en la cuenca Ostúa Güija. En el municipio de El Progreso, se localizan los siguientes ríos: Chiquito y El Ovejero al norte, Colorado al este y Morán al oeste y sur, la vertiente hidrográfica que recorre el municipio está en el valle de drenaje del río Lempa, que desemboca en el océano Pacífico, además se localizan las quebradas, Las Uvas, de La Cueva, San Jerónimo, Honda y El Zope.

El caudal de los ríos ha disminuido debido al uso intensivo de los recursos forestales, en las partes altas de las cuencas hidrográficas, por los fenómenos climáticos y a la fuerte presión que se ejercen sobre ellos.

Para la utilización en los sistemas de riego de los diferentes cultivos existentes en el área, otro recurso hidrográfico importante del municipio, lo constituye la laguna de Retana, que en la época lluviosa, acumula o capta grandes cantidades de agua que son utilizadas en la época seca para el riego de cultivos agrícolas.

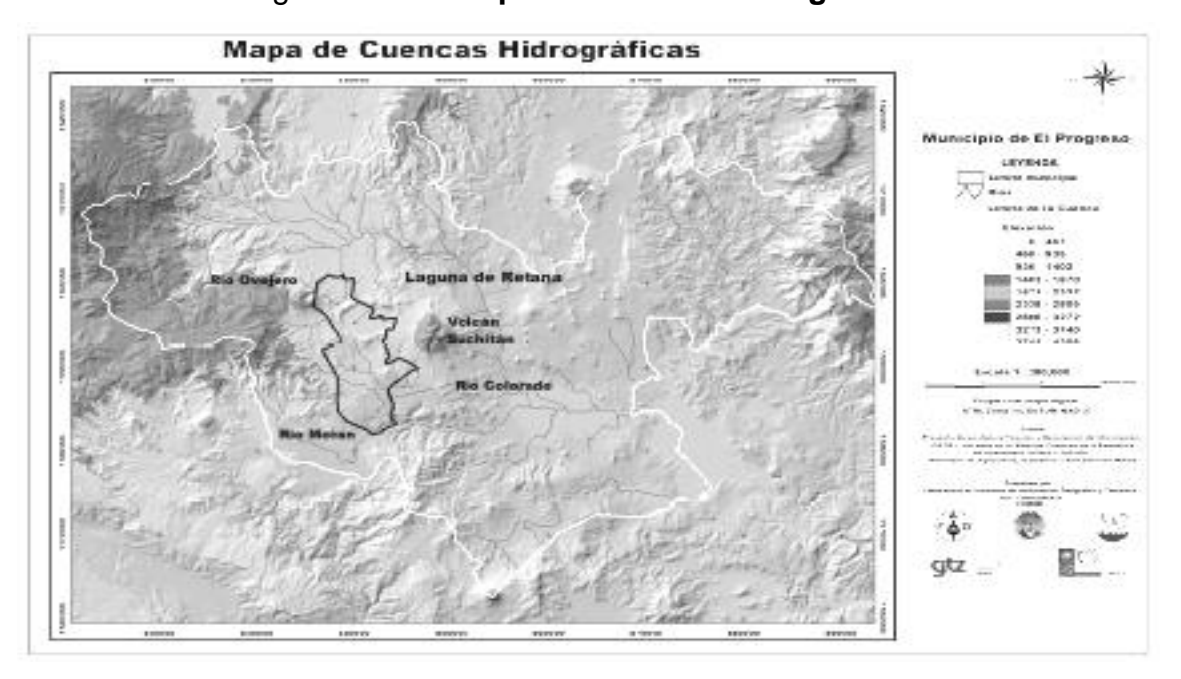

Figura 3. **Mapa de cuencas hidrográficas**

Fuente: Dirección Municipal de Planificación, Municipalidad de El Progreso, Jutiapa.

#### **1.1.8. Colindancias**

La producción agrícola es uno de los sectores de la actividad productiva que tiene importante participación dentro de la economía del municipio, en la cual influyen el clima y sus suelos, características esenciales, que favorecen el desarrollo de dicha actividad.

El mayor porcentaje de la población económicamente activa de sexo masculino, se dedica a la agricultura, desarrollando los cultivos de tomate, cebolla, maíz, frijol, chile pimiento y arroz; productos que generan mayores recursos económicos por volumen de producción y por área cultivada y otros menos importantes como el tabaco y brócoli.

La mayor riqueza en la agricultura está concentrada en la Laguna de Retana, debido a la humedad que mantiene el suelo durante todo el año, en relación a producción, el tomate es el que tiene el mayor volumen, en vista que este producto en su totalidad es para la venta, por consiguiente, los productores se benefician al obtener mejores ingresos y la población por la generación de empleo. Otros productos cuentan con menor producción, dentro de éstos se pueden mencionar: chile pimiento, arroz y frijol, lo que incide en la extensión de manzanas cultivadas el maíz se cultiva en mayor número de manzanas, debido a que aproximadamente el 90 por ciento de ésta se destina al autoconsumo y la diferencia a la venta.

## **1.1.9. Producción artesanal**

En el municipio existen pequeños talleres artesanales, tales como: sastrerías, talleres de estructuras, fábricas de ladrillo y block, talabartería, cohetería, carpinterías, zapaterías, vidrierías y panaderías. Actualmente, ha

tenido mayor auge la panadería, estructuras metálicas, fábrica de ladrillo y block y diversos trabajos en mármol, que cubren el mercado con productos artesanales de buena calidad, tanto en el área urbana como en la rural.

## **1.1.10. Producción ganadera**

Esta actividad productiva es de gran importancia en el municipio de El Progreso, en donde resalta principalmente la crianza de ganado bovino para la venta en pie; que se desarrolla en fincas con terneros de hasta un año de edad, luego son trasladados a otros departamentos donde la pastura se mantiene por las condiciones de clima, también se da la crianza de ganado bovino para el esquilmo por otro lado, existe en menor escala la crianza de ganado porcino y aviar para el autoconsumo.

### **1.1.11. Producción agroindustrial**

Esta actividad en el municipio de El Progreso se concentra en la producción de arroz, porque el clima del mismo presenta las condiciones favorables para el secado a un costo bajo, que no existe en otra parte de la república, en virtud que en este municipio se procesa aproximadamente el 80 por ciento del consumo nacional, sin descuidar la demanda internacional.

La infraestructura instalada para esta producción, en la actualidad la integran catorce beneficios de arroz, con una capacidad procesadora de 65 000 quintales anuales cada uno, que se encargan de transformar, tanto el arroz producido en el área como el que proviene de otras zonas arroceras del país; y para realizar dicha actividad utilizan mano de obra local que contribuye a incrementar el nivel de empleo.

#### **1.1.12. Población**

En la actualidad en el municipio la población que predomina es ladina, según los censos nacionales de población y de habitación realizados en la distribución de la población en el municipio en las áreas urbana y rural es el siguiente:

En el municipio la población total de hombres y mujeres asciende a 24 452 habitantes, en 2011 el 60 por ciento (14 671 habitantes) se encuentra concentrada en el área rural y el 40 por ciento (9 781 habitantes) en el área urbana, esto obedece a que gran parte de la economía de esta región depende de la agricultor, el crecimiento ínter censal para el municipio es a una tasa geométrica anual de 1,73 por ciento.

En el municipio de El Progreso el 54 por ciento de la población se concentra en el sexo femenino, con dominancia plena en las áreas urbana y rural, esto puede estar influenciado directamente por la emigración de los hombres en busca de mejoras económicas, la densidad poblacional está definida por el número de personas que viven en una superficie determinada, que puede ser por terreno cultivable.

#### **1.1.13. Idioma**

En el municipio de El Progreso, la población aborigen eran pipiles, que abarcaban el departamento de Jutiapa, Escuintla y El Salvador, estas etnias fueron desapareciendo gradualmente, latinizándose, al extremo de olvidar su idioma y abandonar su traje regional. En la actualidad en el municipio la población que predomina es la población ladina y su idioma es el español.

### **1.1.14. Religión**

En el municipio El Progreso existen varios templos religiosos en los cuales profesan la religión católica, entre ellos la iglesia de la Cabecera Municipal, así como capillas y otras instalaciones en diferente comunidades. Las iglesias protestantes han crecido en los últimos años, se cuenta con más de 10 iglesias en la cabecera y diferentes centros poblados. La importancia social y económica radica en el desarrollo de eventos religiosos como misa de la feria patronal, bodas y bautizos.

## **1.2. Aspectos de infraestructura de El Progreso, Jutiapa**

En lo que a la estructura y materiales se refiere, predomina el material de block en un 46por ciento, de ladrillo el 21por ciento, de adobe el 31por ciento y lámina u otros el 2por ciento, así mismo en el techo, del total de hogares el 70por ciento lo conforma de lámina de zinc, terraza el 15por ciento, teja 13por ciento y otros materiales el 2por ciento. En lo que respecta a tipo de piso utilizado, predomina el de cemento líquido y de granito, en menor escala el piso cerámico, de barro y de tierra.

## **1.2.1. Servicios públicos**

El municipio de El Progreso, Santa Rosa cuenta con servicios bancarios, técnicos, médicos, comerciales y otros, sin embargo carece de servicios de infraestructura vial y educativa.

#### **1.2.1.1. Vivienda**

Las viviendas existentes en el municipio, de conformidad a la información obtenida y la observación de campo, son construcciones formales en buen estado en donde el 88por cientode los casos los habitantes son propietarios de la vivienda, el 10por ciento las alquilan y el 2por ciento restante refleja una tenencia de vivienda de propiedad en usufructo.

## **1.2.1.2. Educación**

Conforme datos estadísticos proporcionados por la supervisión departamental del Ministerio de Educación, el municipio cuenta con varios centros educativos públicos y privados, que atienden a la población escolar desde el nivel pre primario hasta el nivel universitario. De conformidad con los datos obtenidos por el X Censo de Población del Instituto Nacional de Estadística de 1994, se estableció que la tasa de analfabetismo asciende a un 23,92por ciento debido a que se da más importancia a la integración temprana a la fuerza laboral, que a la formación cultural y social de los habitantes.

En lo que respecta al nivel primario, el municipio cuenta con un total de 18 establecimientos educativos, de los cuales 15 son públicos y 3 privados. Se estableció que el 69por ciento del total de la población inscrita está concentrada en este nivel escolar, esto debido a la idiosincrasia que prevalece en el área rural, que considera que la educación primaria es suficiente, debido a que los padres de familia prefieren que su hijos se integren a la fuerza laboral y no toman en cuenta los anteriores y posteriores niveles educativos pues no lo creen necesario.

Respecto al nivel básico, el municipio cuenta con un total de 5 establecimientos educativos, de los cuales 2 son por cooperativa, 1 público y 2 privados. Esto implica que la educación en este nivel, está concentrada en la cabecera municipal, así como únicamente el 4por ciento de la población total, recibe educación en este nivel.

Para la atención de la educación a nivel diversificado, el municipio cuenta con dos instituciones que atienden a la población escolar, uno de carácter público y el otro privado, ambos ubicados en la cabecera municipal, además se cuenta con una extensión de la Universidad Rural.

## **1.2.1.3. Salud**

Los servicios de salud en el municipio son prestados a través de médicos privados y del Ministerio de Salud Pública y Asistencia Social, un centro de salud tipo "B" ubicado en la cabecera municipal y dos puestos de salud: uno en la aldea Acequia y otro en aldea El Ovejero.

Las principales causas de enfermedades de la población son las siguientes: parasitismo intestinal, neurosis, infecciones urinarias, enfermedades de la piel y diarrea; mientras que la mortalidad es causada por neumonía, bronconeumonía, infarto, diabetes, insuficiencia cardiaca y heridas por arma de fuego.

En el municipio de El Progreso existe baja cobertura en salud, ya que los pobladores, principalmente del área rural, se encuentran con grandes dificultades debido a que los horarios de atención coinciden con las jornadas de trabajo y además, en su mayoría tienen que acudir a la cabecera municipal para poder disponer del servicio de salud.

## **1.2.2. Vías de comunicación**

Las vías de comunicación terrestre del municipio y que conducen a él, se encuentran en buen estado, las vías principales se encuentran asfaltadas y los caminos de terracería transitables en toda época del año hacia las diferentes aldeas y caseríos del mismo.

Carretera CA – 1 Oriente, llamada también Ruta Interamericana, que comunica a la ciudad capital con El Salvador, en su recorrido pasa por la cabecera departamental de Jutiapa y a un costado del municipio de El Progreso.

Carretera RN – 19, entronca con la carretera CA – 1 Oriente, une El Progreso con el departamento de Jalapa, esta carretera favorece la comercialización y el desplazamiento de personas, lo que beneficia al sector turístico y principalmente al sector agrícola.

El Municipio cuenta con los siguientes caminos de acceso:

- JUT 07 aldea Las Flores aldea El Ovejero 16 kilómetros
- JUT 04 El Progreso aldea Horcones (Jutiapa) 12 kilómetros
- CR El Progreso Río Morán 7,3 kilómetros
- CR aldea El Porvenir El Progreso

# **2. FASE DE SERVICIO TÉCNICO PROFESIONAL**

# **2.1. Diseño del sistema de alcantarillado sanitario para la aldea El Peñoncito, El Progreso, Jutiapa**

La construcción del sistema de alcantarillado sanitario es de carácter prioritario, ya que este beneficiará a toda la población y mejorar las condiciones de vida y salud.

#### **2.1.1. Descripción general del proyecto**

Consiste en diseñar el sistema de alcantarillado sanitario, para un sector de la cabecera municipal, con una longitud total de 2 080,0 metros, con base en especificaciones técnicas del Instituto de Fomento Municipal (INFOM), para un período de diseño de 30 años.

# **2.1.2. Levantamiento topográfico**

Se realiza para localizar la red dentro de las calles, pozos de visita, y en general, ubicar todos aquellos puntos de importancia.

# **2.1.2.1. Planimetría**

Estudio por el cual se representa la superficie terrestre en un plano horizontal, con la utilización de aparatos y métodos de cálculo adecuados, con el fin de obtener las rutas adecuadas de desfogue y ubicación de los pozos de visita.

Para este caso se aplicó el método de conservación de azimut, utilizando un teodolito Sokkia DT610, estadal de madera, brújula y plomadas metálicas.

#### **2.1.2.2. Altimetría**

Estudio a través del cual se representan las alturas de los puntos observados, referidos a un banco de marca o sobre el nivel del mar, con lo que se definen las pendientes del terreno, necesarias en el diseño. En este proyecto de aplicó el método de nivelación compuesta, el equipo que se utilizó es un nivel de precisión *Sokkia*, estadal de aluminio de 4 metros y nivel de mano.

### **2.1.3. Partes de un alcantarillado**

Esta infraestructura es vital para el desarrollo y por eso es importante dar a conocer los elementos básicos que conforman un sistema de alcantarillado sanitario, dentro de los cuales se mencionarán a continuación.

#### **2.1.3.1. Colector**

Conducto principal que se ubica en el centro de las calles, transporta todas las aguas servidas provenientes de las edificaciones hasta su disposición final, ya sea hacia una planta de tratamiento, o a un cuerpo receptor. Generalmente son secciones circulares, de diámetros determinados en el diseño, de pvc o concreto, el trayecto comúnmente es subterráneo.

## **2.1.3.2. Pozo de visita**

Los pozos de visita son parte de las obras accesorias de un alcantarillado y son empleadas como medio de inspección y limpieza. Según las normas

generales para el diseño de alcantarillado del Instituto de Fomento Municipal, se recomienda colocar pozos de visita en los siguientes casos:

- Cambio de diámetro
- Cambio de pendiente
- Cambios de dirección horizontal para diámetros menores de 24 pulgadas
- Intersecciones de tuberías colectoras
- Extremos superiores de ramales iniciales
- A distancias menores de 100 metros en línea recta, en diámetros hasta de 24 pulgadas
- A distancias no mayores de 300 metros en diámetros superiores a 24 pulgadas
- Los pozos tienen en su parte superior un marco y una tapa de hierro fundida o de concreto, con una abertura de 0,50 a 0,60 metros. El marco descansa sobre las paredes que se ensanchan con este diámetro hasta llegar a la alcantarilla, su profundidad es variable y sus paredes suelen ser construidas de ladrillo, de barro cocido, cuando son pequeños; y de hormigón cuando son muy grande, el fondo de los pozos de visita se hace regularmente de hormigón, dándole a la cara superior una ligera pendiente hacia el canal abierto o a los canales que forman la continuación de los tubos de la alcantarilla.

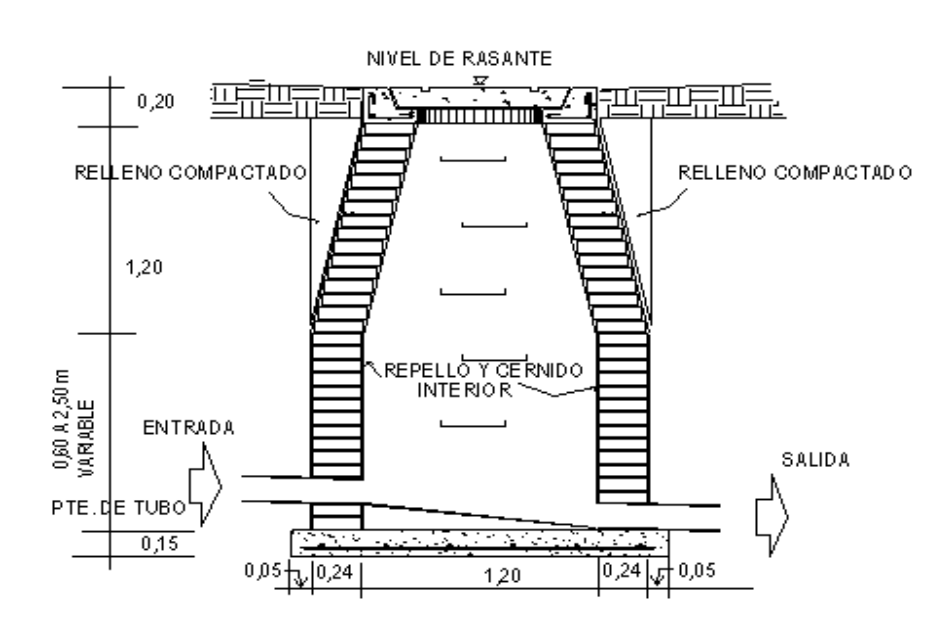

Figura 4. **Pozo de visita**

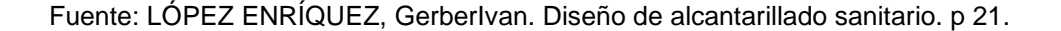

# **2.1.3.3. Conexiones domiciliares**

Son subestructuras que tienen el propósito de descargar todas las aguas provenientes de las viviendas o edificaciones al colector o alcantarillado central, o al punto más cercano de desagüe, ordinariamente al construir un sistema de alcantarillado, es costumbre establecer y dejar previsto una conexión en Y o en T en cada lote edificado, o en cada lugar donde haya que conectar un desagüe doméstico.

Las conexiones deben taparse e impermeabilizarse para evitar la entrada de aguas subterráneas y raíces, esta consta de las siguientes partes:

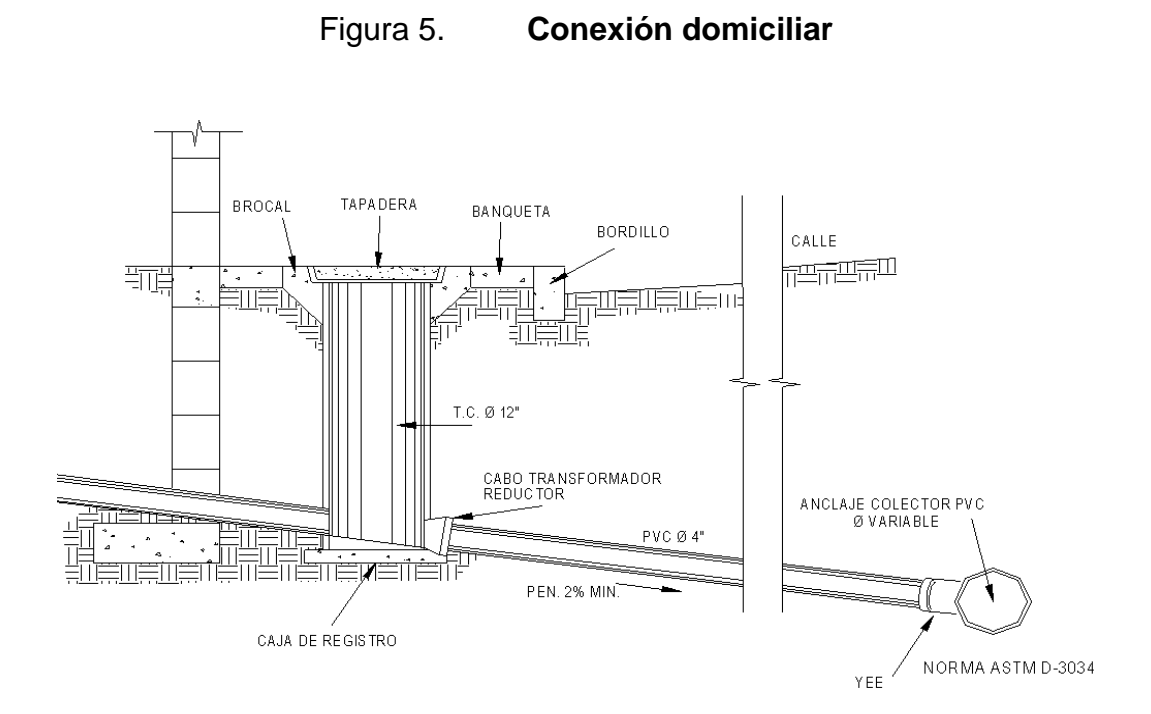

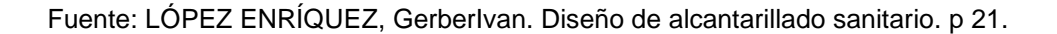

## **2.1.4. Período de diseño**

El período de diseño de un sistema de alcantarillado, es el tiempo durante el cual el sistema dará un servicio con una eficiencia aceptable, proyectándolo en función de un período de 20 a 40 años, a partir de la fecha que se realice el diseño y tomando en cuenta las limitaciones económicas y la vida útil de los materiales, lo cual se puede determinar por Normas del INFOM.

El período de diseño es un criterio que adopta el diseñador según sea la conveniencia del proyecto, se da un margen de 1 año adicional por motivo de gestión para obtener el financiamiento e iniciar la construcción del mismo; por lo tanto, el período de diseño del sistema de alcantarillado será de 30 años, según normas de instituciones como la Escuela Regional de Ingeniería Sanitaria (ERIS) y la Oficina Panamericana de la Salud (OPS).

#### **2.1.5. Población futura**

Para el período de diseño también se calcula la población. Existen varias formas de calcular la población futura para un sistema de alcantarillado sanitario en este caso se usará el siguiente método:

## **2.1.5.1. Método geométrico**

La estimación futura de la población se realizó a través del método geométrico; para ello se aplicó una tasa del 1,143por ciento anual, dato proporcionado por la municipalidad de El progreso, Jutiapa.

 $P_F = P_O(1+r)^n$ 

Donde:

 $P_F$ = Población Futura;  $P_{\Omega}$ = Población inicial = 858 habitantes  $r=$  Tasa de crecimiento = 1,143%; n= período de diseño = 30 años P $_{\sf F}{=}\,858(\text{1}{+}0{,}01143)^{30}$   ${=}\,1\,$  207 habitantes

# **2.1.6. Determinación de caudales**

En sistemas de alcantarillados, la población que tributaría caudales al sistema, se calcula con los métodos de estimación de población futura. Basándose en cuotas por domicilio, comercios entre otros.

## **2.1.6.1. Población tributaria**

La población tributaria por casa se calcula con base al número de habitantes dividido entre el número total de casas a servir actualmente.

#### **2.1.6.2. Dotación**

La dotación está relacionada íntimamente con la demanda que necesita una población específica para satisfacer sus necesidades primarias, esto significa que dotación, es la cantidad de agua que necesita un habitante en un día, para satisfacer sus demandas biológicas, es por esta razón que la dimensional de la dotación viene dada en litros/habitante/día.

La dotación está en función de la categoría de la población que será servida, y varía de 50 a 300 litros por habitante al día.

- Municipalidades de tercera a cuarta categoría: 50 litros por habitante al día
- Municipalidades de segunda categoría: 90 litros por habitante al día
- Municipalidades de primera categoría: 250 300 litros por habitante al día

Para el diseño del este proyecto, se tomó una dotación de 150 litros/habitante/día, según información proporcionada por la municipalidad.

# **2.1.6.3. Factor de retorno al sistema**

Este factor se determina bajo el criterio del uso del agua de la población, en ningún caso retorna el 100 por ciento al alcantarillado, debido a que hay actividades donde el agua se infiltra al suelo o se evapora.

Factor de retorno a utilizar =  $0.85$ 

#### **2.1.6.4. Caudal domiciliar**

Lo constituye el agua que ha sido utilizada para actividades como la limpieza de alimentos, el aseo personal y es conducida a la red de alcantarillado, este tipo de caudal se relaciona directamente con la dotación de agua potable, el caudal domiciliar se calcula de la siguiente manera:

86 400 Q<sub>DOM</sub> = Dotación\*No. Habitantes\*Factor de retorno

 $\frac{1}{86}$  400 s = 1,78 l/s 150l/h/d\*1 207\*0,85 <sup>Q</sup>DOM

#### **2.1.6.5. Caudal industrial**

Es el agua proveniente del interior de todas las industrias existentes en el lugar, como procesadores de alimentos, fábrica de textiles, licoreras, etc. Si no se cuenta con el dato de la dotación de agua suministrada, se puede computar dependiendo del tipo de industria, entre 1 000 y 18 000 litros por industria al dia. Dado a que el sector carece de ellos, no se contempla caudal industrial alguno.

#### **2.1.6.6. Caudal comercial**

Es el agua que ha sido utilizada por comercios, hoteles, restaurantes, oficinas y otros. Debido a que en el lugar no hay ninguno de este tipo no se considerará.

#### **2.1.6.7. Caudal por conexiones ilícitas**

Este se da porque las viviendas no cuentan con un sistema de alcantarillado pluvial, por lo que algunos pobladores conectan las aguas pluviales al sistema de alcantarillado sanitario.

Existen varios métodos para la estimación de este caudal, siendo estos: el método racional y las Normas del INFOM, debido a la poca información que cuenta la región se optó por utilizar el 25 por ciento del caudal domiciliar, como lo especifica la Norma del INFOM, dadas las características de la población.

 $Q<sub>CI</sub>=25\%$ <sup>\*</sup> $Q<sub>DOM</sub>$  $Q<sub>Ci</sub>=0,25*1,78=0,50$  l/s

#### **2.1.6.8. Caudal por infiltración**

Es aquella parte del caudal se filtra a través de los materiales del alcantarillado. Por ser el material a utilizar de pvc, que no permite que se infiltre agua de ningún tipo, no se considera este caudal en el diseño.

#### **2.1.6.9. Caudal medio**

Es la suma de todos los caudales provenientes de las industrias, comercios, viviendas, conexiones ilícitas e infiltración, descartando todo aquel caudal que no contribuya al sistema; se obtiene su valor de la siguiente ecuación.

QMED=QDOM+QCI+QCOM+QINF  $Q_{\text{MED}}=1,78$ l/s+0,50 l/s=2,28 l/s

## **2.1.6.10. Factor de caudal medio**

Se obtiene de la relación entre el caudal medio, y el número de habitantes futuros incluidos en el sistema, el caudal medio es la sumatoria de todos los caudales incluidos en el diseño. Este factor debe estar dentro de 0,002 a 0,005 según INFOM, de lo contrario debe aproximarse al más cercano.

No.deHabitantes  $\mathsf{fqm}\mathsf{=} \frac{\mathsf{Q}_{\mathsf{MED}}}{\mathsf{Q}_{\mathsf{MED}}}$ 

fqm=<sup>2,281/s</sup>=0,0020<br>1207Habitantes=

# **2.1.6.11. Factor de Harmond**

Incrementa el caudal debido a la posibilidad que en determinado momento una gran cantidad de usuarios utilicen el sistema, lo cual congestionaría el flujo del agua. También es denominado factor instantáneo. Es a dimensional y se obtiene de la siguiente ecuación.

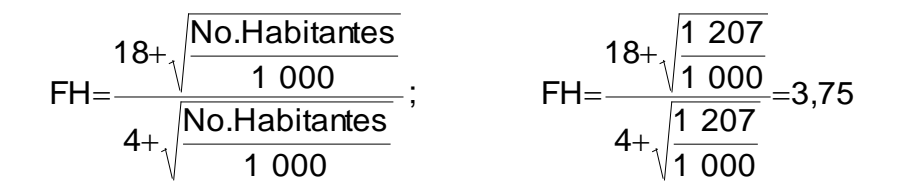

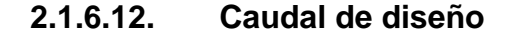

Se obtiene de multiplicar el factor de Harmond con el factor de caudal medio y el número de habitantes, expresado mediante la siguiente ecuación.

 $Q_{DIS}$  FH \* fqm \* Hab  $Q_{DIS}$  = 3,75 \* 0,0020 \* 1 207 Hab = 9 053 l/s

## **2.1.7. Fundamentos hidráulicos**

El principio básico para el buen funcionamiento de un sistema de alcantarillado sanitario, es transportar las aguas negras por la tubería como si fuese un canal abierto, funcionando por gravedad, y cuyo flujo está determinado por la rugosidad del material y por la pendiente del canal.

Particularmente para sistemas de alcantarillado sanitarios, se emplean canales circulares cerrados, y para no provocar ninguna molestia se construyen subterráneos, estando la superficie del agua afectada solamente por la presión atmosférica y por muy pocas presiones provocadas por los gases de la materia en descomposición que dichos caudales transportan.

### **2.1.7.1. Ecuación de Manning para flujo en canales**

Para encontrar valores que determinen la velocidad y caudal que se conducen en un canal, desde hace años se han propuesto fórmulas experimentales, en las cuales se involucran los factores que más afectan el flujo de las aguas en el conducto.

Se encontraron fórmulas según las cuales existía un coeficiente C, el cual era tomado como una constante, pero se comprobó que es una variable que dependía de la rugosidad del material usado, de la velocidad y del radio medio hidráulico, y por lo tanto, no se definía con exactitud la ley de la fricción de los fluidos. La ecuación de Manning se define de la siguiente manera.

$$
V\!\!=\!\!\!\left[\frac{0,\!034^{\star}\!D^{2/3}\,{^{\star}\!}S^{1/2}}{n}\right]
$$

Donde:

- $V =$  Velocidad = metros por segundo
- D = Diámetro de tubería = pulgadas
- S = Pendiente del terreno
- n = Coeficiente de rugosidad, depende del tipo de material de la tubería

# **2.1.7.2. Relaciones hidráulicas**

Relación q/Q: relación que determina qué porcentaje del caudal pasa con respecto al máximo posible, q diseño < Q sección llena

Relación v/V relación entre la velocidad del flujo a sección parcial y la velocidad del flujo a sección llena. Para hallar este valor se utilizan las tablas de relaciones hidráulicas, según el valor de q/Q. Una vez encontrada la relación de velocidades se puede determinar la velocidad parcial dentro de la tubería.

Relación d/D: relación entre la altura del flujo dentro de la tubería (tirante) y el diámetro de la tubería, se determina a través de las tablas de relaciones hidráulicas, según el valor de q/Q, la relación d/D debe estar comprendida dentro de 0,10 ≤ d/D ≤ 0,75

# **2.1.8. Parámetros de diseño hidráulico**

Manejando parámetros de rugosidad para diferentes materiales y diámetros de tubería ya estipulados por instituciones que regula la construcción de alcantarillados sanitarios.

#### **2.1.8.1. Coeficiente de rugosidad**

La fabricación de tuberías para la construcción de sistemas de alcantarillado sanitario, es realizada por empresas que han teniendo que realizar pruebas para determinar un factor y establecer cuán lisa o rugosa es la superficie interna de la tubería entre los cuales se puede mencionar:

### Tabla II. **Factores de rugosidad**

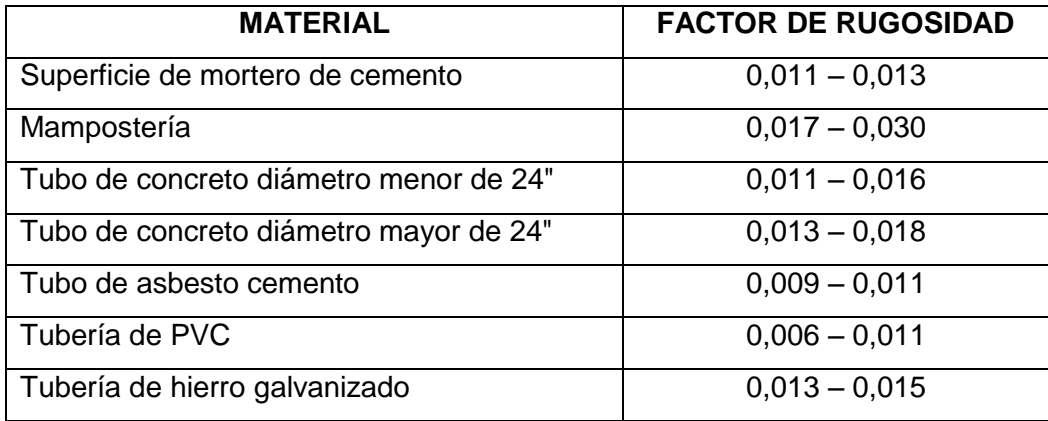

Fuente: MOTT, Robert. Mecánica de fluidos. p. 358.

## **2.1.8.2. Sección llena y parcialmente llena**

El principio fundamental de un sistema de alcantarillado sanitario, es que funcionan como canales abiertos y nunca funcionan a sección llena, el caudal de diseño jamás será mayor que el caudal a sección llena. El caudal que transportará el tubo a sección llena, se obtiene con la siguiente ecuación:

$$
Q=V^*A; \qquad A=(\prod/4)^*D^2
$$

Donde:

Q = caudal en metros cúbicos/segundos

V = velocidad en metros/segundos

A = área de tubería metros cuadrados

#### **2.1.8.3. Velocidad máxima y mínima**

Las normas generales para diseño de alcantarillados del Instituto de Fomento Municipal, establecen el rango de velocidades permisibles siguientes, para diseño de drenaje sanitario.

Tubería de pvc:

- Velocidad máxima con el caudal de diseño = 2,50 m/s
- Velocidad mínima con el caudal de diseño = 0,60 m/s
- Velocidad máxima según el fabricante = 0,40 m/s hasta 3 m/s
#### **2.1.8.4. Diámetro colector**

El diámetro de la tubería es una de las partes a calcular y se deben seguir ciertas normas para evitar que la tubería se obstruya. Las normas del INFOM, indican que el diámetro mínimo a colocar para sistemas sanitarios será de 8 pulgadas, en el caso de tubería de concreto, y de 6 pulgadas para tubería de pvc.

Para conexiones domiciliares, se puede utilizar un diámetro de 6 pulgadas para tubería de concreto, y 4 pulgadas para tubería de pvc, formando ángulo de 45 grados en el sentido de la corriente del colector principal.

## **2.1.8.5. Profundidad del colector**

La profundidad de la línea principal o colector, se dará en función de la pendiente del terreno, la velocidad del flujo, el caudal transportado y el tirante hidráulico.

Así mismo, se debe tomar en cuenta que se debe considerar una altura mínima que permita proteger el sistema de las cargas de tránsito, de las inclemencias del tiempo y de los accidentes fortuitos.

## **2.1.8.6. Profundidad mínima del colector**

La profundidad mínima de los colectores depende de los aspectos ya mencionados. Además se debe considerar el tipo de tránsito, ya sea liviano o pesado, al cual se podría someter dicho colector. A continuación, algunas profundidades mínimas para la colocación del colector, desde la superficie del

terreno hasta la parte superior extrema de la tubería, en cualquier punto de su extensión.

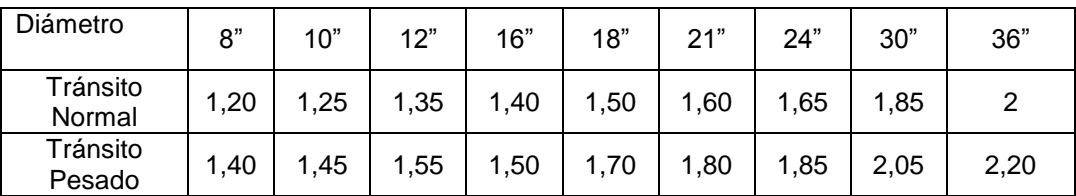

## Tabla III. **Profundidad mínima de tubería**

Fuente: elaboración propia.

## **2.1.8.7. Ancho de zanja**

Para alcanzar la profundidad donde se encuentra el colector, se deben hacer excavaciones a cada cierta distancia (pozos de visita), en la dirección que se determinó en la topografía de la red general; la profundidad de estas zanjas está condicionada por el diámetro y profundidad requerida por la tubería que se va a usar. Se presenta a continuación una tabla que muestra anchos de zanjas aconsejables, en función del diámetro y de las alturas a excavar.

Tabla IV. **Anchos de zanja, según profundidad del colector**

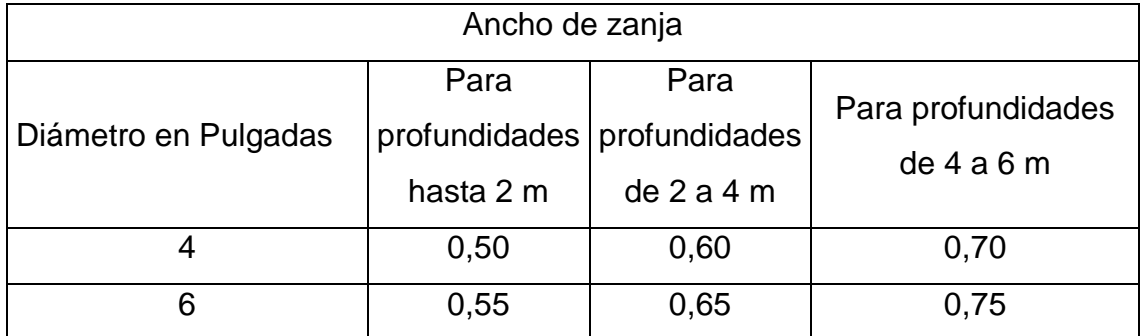

Continuación de la tabla IV.

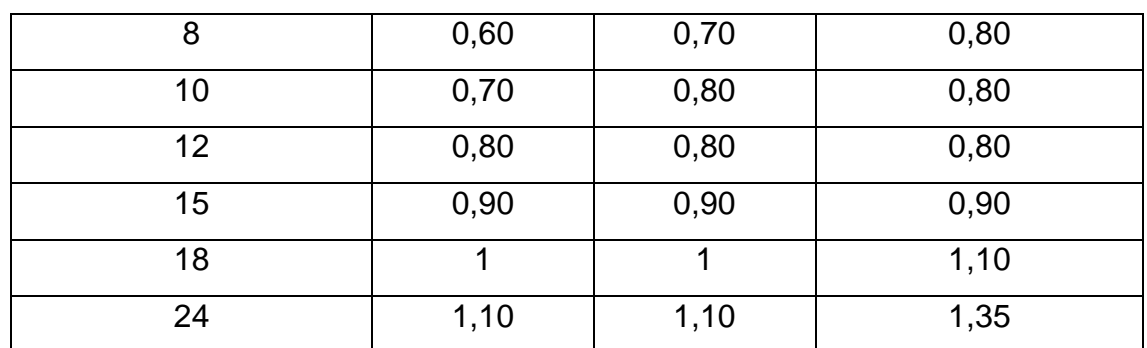

Fuente: INFOM

## **2.1.8.8. Volumen de excavación**

La cantidad de tierra que se removerá para colocar la tubería está comprendida a partir de la profundidad de los pozos de visita, el ancho de zanja, que depende del diámetro de la tubería que se va a instalar y la longitud entre pozos, siendo sus dimensionales metros cúbicos.

$$
Vol = \left[ \left( \frac{H1^*H2}{2} \right)^* d^* z \right]
$$

Donde:

Vol= volumen de excavación (m $3$ ) H1 = profundidad del primer pozo (m) H2 = profundidad del segundo pozo (m) d = distancia entre pozo

## **2.1.8.9. Cotas invert**

Es la cota vertical o altura a la parte inferior de la tubería. Se trabaja conjuntamente con la rasante del pozo de visita para determinar la profundidad del mismo. Esta se obtiene con la pendiente de la tubería y la distancia del tramo entre pozos, tomando las siguientes especificaciones.

- La cota invert de salida se coloca, como mínimo, tres centímetros por debajo de la invert de entrada.
- Cuando el diámetro de la tubería que entra al pozo es mayor que el diámetro de la tubería de salida, la invert de salida estará colocada por debajo, una dimensión igual al diámetro de la tubería de entrada.

## **2.1.8.10. Ubicación de pozos de visita**

Ya que se tiene delimitado y determinado donde se ubicará el alcantarillado, se tomará en cuenta colocar pozos de visita en los siguientes casos o combinación de ellos.

- Donde exista cambio de diámetro
- En intersecciones de dos o más tuberías
- En cambio de pendiente
- En el inicio de cualquier ramal
- En distancia no mayores de 100 metros
- En curvas, no más de 30 metros

## **2.1.8.11. Profundidad de los pozos de visita**

La profundidad de los pozos de visita al inicio del tramo está definida por la cota invert de salida; es decir, está determinada por la siguiente ecuación.

 $HPV = \text{Cota}_{\text{del}}$  terreno al inicio – Cota invert de salida del tramo – 0,15 de base

Al realizar el diseño del sistema de alcantarillado sanitario, para determinar las alturas de los pozos de visita, si hubiera inconvenientes, se deben tomar en cuenta las consideraciones que a continuación se mencionan:

 Cuando a un pozo de visita entra una tubería y sale otra del mismo diámetro, la cota invert de salida estará como mínimo 3 centímetros debajo de la cota invert de entrada.

 $\Phi_A = \Phi_B$ 

Cota invert de salida = cota invert de entrada  $-0.03$ 

 Cuando a un pozo de visita entre una tubería de diámetro y salga otro de diferente diámetro, la cota invert de salida estará situada como mínimo a la diferencia de los diámetros de la cota invert de entrada.

 $\phi_{\scriptscriptstyle{A}}$   $>$   $\phi_{\scriptscriptstyle{B}}$ 

Cota invert  $_{de\, salida}$  = Cota invert  $_{de\, entrada}$ 

 Cuando en un pozo de visita la tubería de salida es del mismo diámetro que las que ingresen a él, la cota invert de salida estará 3 centímetros debajo de la cota más baja que entre, y se tomará el valor menor de los dos resultados.

 $\phi$ <sub>*A* =</sub>  $\phi$ <sub>*B*</sub> =  $\phi$ <sub>C</sub>

Cota invert<sub>de salida</sub> = Cota invert<sub>de entradaA</sub> – 0,03 Cota invert<sub>de salida</sub> = Cota invert<sub>de entrada</sub>  $B - 0.03$ 

 Cuando en un pozo de visita la tubería de salida es de diferente diámetro a las que ingresen en él, la cota Invert de salida deberá cumplir con las especificaciones anteriores y se tomará el valor menor, presentando diferentes casos. Ingresa más de una tubería de igual diámetro y sale una de diferente diámetro: la cota invert de salida será la diferencia de los diámetros para cada una y se toma el valor menor.

$$
\emptyset_A = \emptyset_B \qquad \emptyset_C > \emptyset_A : \emptyset_C > \emptyset_B
$$

Cota invert<sub>de salida</sub> = Cota invert<sub>de entrada</sub>A – $\phi_{\text{c}}$ - $\phi_{\text{A}}$ \*0,00254 Cota invert<sub>de salida</sub> = Cota invert<sub>de entrada</sub> B – $\phi_{\rm c}$ - $\phi_{\rm \scriptscriptstyle B}$ \*0,00254

 Cuando ingresa más de una tubería de diferente diámetro y sale una de diámetro distinto: la cota invert de salida será la diferencia de los diámetros para cada una y se tomará el valor menor.

 $\varphi_{\rm A} \neq \varphi_{\rm B}$   $\varphi_{\rm C} > \varphi_{\rm A}$  :  $\varphi_{\rm C} > \varphi_{\rm B}$ 

Cota invert<sub>de salida</sub> = Cota invert<sub>de entrada</sub> A  $-\phi_{\rm c}$ - $\phi_{\rm A}$ \*0,00254 Cota invert<sub>de salida</sub> = Cota invert<sub>de entrada</sub>B  $-\phi_{\text{c}}\textrm{-}\phi_{\text{B}}$ \*0,00254

 Cuando ingresa más de una tubería de diferente diámetro, siendo una de ellas del diámetro de la tubería de salida: la cota invert de salida será, para cada una de ellas, la diferencia de los diámetros, y la otra tendrá como mínimo 3 centímetros; se tomará el valor menor

$$
\phi_c = \phi_B
$$
  $\phi_A \neq \phi_B$ ;  $\phi_c$   $\phi_A$ 

Cota invert de salida = cota invert de entrada  $B - 0.03$ 

Cota invert de salida = cota invert de entrada A  $=$   $((\phi_{\text{c}}-\phi_{\text{\tiny A}})$ \* 0,025 4 $)$ 

 Cuando solo una tubería de las que sale es de seguimiento, las demás que salga del pozo de visita deberá ser iníciales. La cota invert de salida de la tubería inicial deberá estar como mínimo a la profundidad del tránsito liviano o pesado, según se considere oportuno.

## **2.1.8.12. Características de las conexiones domiciliares**

La tubería para éstas conexiones podría ser de 4pulgadas de pvc, o de 6 pulgadas si es de concreto, presentando una pendiente que varía del 2al 6 por ciento, que saldrán de la candela domiciliar hacia la línea principal, uniéndose a esta en un ángulo de 45 grados, a favor de la corriente del caudal interno del colector; es decir, con las características que ya se han planteado anteriormente.

Las cajas domiciliares generalmente se construyen con tubería de concreto de diámetro mínimo de 12 pulgadas, a una altura mínima de 1 metro del nivel del suelo. Por lo tanto en este proyecto se utilizará tubo pvc de 4 pulgadas, así como silleta Y o T de 6 x 4 pulgadas; para la candela se utilizó un tubo de concreto de 12 pulgadas de diámetro.

## **2.1.8.13. Diseño hidráulico**

En este proyecto, se beneficiará el mayor porcentaje de las viviendas actuales del sector de la cabecera municipal, dada a las razones expuestas con anterioridad y con el objetivo de hacer más fácil el cálculo se optó por utilizar un programa realizado en una hoja electrónica, para el cual se presenta las bases generales de diseño.

| Datos generales                   |                          |  |  |  |  |
|-----------------------------------|--------------------------|--|--|--|--|
| Tipo de sistema                   | Alcantarillado sanitario |  |  |  |  |
| Período de diseño                 | 30 años                  |  |  |  |  |
| Población actual                  | 858 habitantes           |  |  |  |  |
| Población futura                  | 1 207 habitantes         |  |  |  |  |
| Tasa de crecimiento               | 1,143%                   |  |  |  |  |
| Tipo de tubería                   | pvc Norma ASTM D - 3034  |  |  |  |  |
| Dotación                          | $150$ $I/h/d$            |  |  |  |  |
| Factor de retorno                 | 0.85                     |  |  |  |  |
| Densidad de habitantes/vivienda   | 6 hab/vivienda           |  |  |  |  |
| Velocidad de diseño               | $0.40 < V \leq 3$ m/s    |  |  |  |  |
| Factor de caudal medio            | 0,002                    |  |  |  |  |
| Coeficiente de rugosidad para PVC | 0,010                    |  |  |  |  |
| Altura mínima de pozo             | $1,40 \; m$              |  |  |  |  |
| Conexión domiciliar               | Ø 4", pendiente mínima   |  |  |  |  |

Tabla V. **Datos de diseño**

Fuente: elaboración propia.

Ejemplo de diseño de un tramo

Se diseñará el tramo comprendido entre el pozo de visita  $P_{V-1}$  y  $P_{V-2}$ 

o Pendiente del terreno

 $\overline{\text{ (CT_{INICIAL} \text{--} CT_{FINAL})}}*100$ DH  $\texttt{S\%}\text{=}\frac{\text{(CTINICIAL--CTFINAL)}{\text{*100}}\text{*100}}$ ;  $\texttt{S\%}\text{=}\frac{\text{(872,45--870,38)}{\text{•}}\text{*100=}2,41\text{ %}}$ 85,78  $S\% = \frac{(872, 45 - 870, 38)}{27.5} \times 100 =$ 

o No. de viviendas actuales

Locales = 7 viviendas Acumuladas =  $0 + 7 = 7$  viviendas

o No. de habitantes a servir

Actual:  $P_0$ = (6 Habitantes/vivienda) \* (7 viviendas) = 42 habitantes Futuro:  $P_F = 42(1+0.01143)^{30} = 59$  habitantes

o Factor de Harmond

Actual: 
$$
\frac{18 + \sqrt{42/1000}}{4 + \sqrt{42/1000}} = 4,33
$$
;  $\text{Future: } \frac{18 + \sqrt{59/1000}}{4 + \sqrt{59/1000}} = 4,30$ 

o Caudal de diseño

Actual:  $Q_{DIS} = (4,33) (0,002) (42) = 0,364$  I/s Futuro:  $Q_{\text{DIS}} = (4,28) (0,002) (59) = 0,505$  I/s o Caudal a sección llena

$$
\emptyset = 6";\; S\% = 1,60\%
$$

o Velocidad

$$
V = \left[\frac{0.034*6^{2/3}*(1.60/100)^{1/2}}{0.10}\right] = 1.42 \text{ m/s}
$$

o Área

$$
A = \frac{\pi}{4} D^2 A = \frac{\Pi}{4} (0.1524)^2 = 0.1824
$$

o Caudal

$$
Q = V * A;
$$
  $Q = (0.01824) (1.42) (1.000) = 25.902$  *l/s*

o Chequeo

## Actual:

 $Q_{DIS} < Q$  $Q_{DIS}$  / Q = 0,364 / 25,902 = 0,013922  $v/V = 0,355$ ;  $v = (0,355) (1,42 \text{ m/s}) = 0,51 \text{ m/s}$ , cumple  $d/D = 0,0825$ 

Futuro:

 $Q_{DIS} < Q$ 

$$
Q_{DIS}/ Q = 0,505 / 25,902 = 0,019497
$$
  
v/V = 0,393; v = (0,393) (1,42 m/s) = 0,56 m/s, cumple d/D = 0,0970

o Cotas invert

$$
PV - 1: \qquad \text{CIS} = \text{CT} - \text{h}_{\text{m}}
$$
\n
$$
\text{CIS} = 872,45 \text{ m} - 1,40 = 871,05 \text{ m}
$$

PV – 2: CIE=CIS 
$$
\left(\frac{DH^*S\%}{100}\right)
$$
  
CIE=871,05 $\left(\frac{85,78^*2,41\%}{100}\right)$ =868,98m

Alturas de pozos

$$
PV - 1: h_1 = CT - CIS: \qquad h_1 = 872,45 - 871,05 = 1,40 \text{ m}
$$
  

$$
PV - 2: h_2 = CT - CIE: \qquad h_2 = 870,38 - 868,98 = 1,40 \text{ m}
$$

### **2.1.9. Desfogue**

El desfogue de este proyecto, se hará por medio de una fosa séptica, dentro de las fosas sépticas se produce el tratamiento primario del agua residual, en donde se separan o eliminan la mayoría de sólidos suspendidos en el agua, mediante el proceso físico de asentamiento.

A medida que el agua residual, procedente del sistema de alcantarillado, entra en la fosa y la velocidad de flujo se reduce, los sólidos mayores se hunden o suben a la superficie. De tal forma que, el cieno es la acumulación de sólidos en el fondo de la fosa y las natas son un conjunto de sólidos parcialmente sumergidos y flotantes que se forma en la superficie.

Dichos sólidos son sometidos a descomposición por procesos bacteriológicos, las bacterias presentes son de la variedad anaerobia, que prosperan en la ausencia de oxígeno, la descomposición o tratamiento de aguas residuales en condiciones anaerobias, es llamada séptica.

Cálculos de caudal de la fosa séptica

Q = Dotación \* No. habitantes\* FR  $Q = 150$ lts / hab / dia \* 1207 hab \* 0,85 = 153 893,0 lts/día = 153,89 m<sup>3</sup>/día

Por el volumen de agua residual que se espera con la población futura calculada en el diseño, se propone el uso de una fosa séptica con un volumen de diseño = 154,0 m<sup>3</sup>.

Sí;  $L = 2 * a$  $V = 2 * H * a^2$ ; donde H = 2, Altura de sólidos (asumiendo 1,70 m)  $154,0 = 2 * a<sup>2</sup> * 2,00$ 

Entonces:

 $a = 6,20 \text{ m}$  $L = 6,20^{\circ}2 = 12,40$  m  $H = 2,00 \text{ m}$ 

Dimensiones finales de la fosa séptica

Ancho =  $6.20 \text{ m}$ Longitud =  $12,40$  m Profundidad  $= 2,00$  m

La descarga del sistema de alcantarillado sanitario, es en el Río Morán, debido a la topografía del lugar, por razones de tipo económico para la obtención del financiamiento del proyecto se tuvo que implementar el tratamiento de las aguas residuales a través del uso de fosas sépticas, con dimensiones que se describieron anteriormente.

## **2.1.10. Administración, operación y mantenimientos**

Es necesario que el comité del lugar seleccione personal adecuado para realizar la inspección del sistema de drenaje sanitario, ya que por el uso constante del mismo está en riesgo a deteriorarse, así como por obstrucciones en el flujo normal de los desechos, pueden ocasionar daños al sistema que ocasionen problemas en la circulación libre de los desechos.

La inspección será de tipo visual, se llevará a cabo a través de la colocación de una linterna dentro de la tubería en el pozo de visita, para luego ser observada al otro extremo, determinando si existe o no obstrucciones al sistema. Otra forma de realizar la inspección es verter una cierta cantidad de agua en la tubería, y observar la circulación del agua en la salida de la tubería, esperando que ésta sea normal.

Los pozos de visita serán revisados periódicamente, ya que son parte fundamental del sistema, y su conservación garantiza el funcionamiento

adecuado del mismo, por lo que deberán limpiarse de residuos y lodos acumulables que eviten la libre circulación de los desechos. También cada vecino será responsable por el mantenimiento de la candela correspondiente a su vivienda, ya que ésta deberá conservarse en buen estado para un funcionamiento correcto.

### **2.1.11. Elaboración de planos**

Estos describen en forma gráfica el proyecto. Los planos correspondientes son: planta general, densidad de vivienda, perfil de línea central, ramales, detalles de pozo de visita y conexión domiciliar.

## **2.1.12. Elaboración de presupuesto**

La integración del presupuesto fue realizada a base de precios unitarios, materiales de construcción que se cotizan en el municipio, lo concerniente a mano de obra calificada y no calificada se aplicó lo que la municipalidad asigna para casos similares, en cuanto a costo indirecto se aplicó el 25 por ciento.

Tabla VI. **Presupuesto de alcantarillado sanitario**

| <b>CUADRO DE RENGLONES DE TRABAJO</b> |                                |        |                |          |         |       |             |  |
|---------------------------------------|--------------------------------|--------|----------------|----------|---------|-------|-------------|--|
| No.                                   | <b>RENGLÓN</b>                 | Unidad | Cantidad       | Precio   |         | Total |             |  |
|                                       |                                |        |                | Unitario |         |       |             |  |
| 1                                     | Replanteo topográfico          | ml     | 1 000          | Q        | 1,20    | Q     | 1 1 2 0 . 0 |  |
| $\overline{2}$                        | Excavación                     | MI     | 2 0 8 0,       | Q        | 45,50   | Q     | 94 640,0    |  |
| 3                                     | Instalación tubería de 6" pvc  | unidad | 350,00         | Q        | 115,0   | Q     | 40 250,0    |  |
| $\overline{4}$                        | Relleno y compactación         | ml     | 2 080,0        | Q        | 45,0    | Q     | 93 600,0    |  |
| 5                                     | Pozo de visita                 | unidad | 31             |          |         |       |             |  |
| 5.1                                   | Pozo de visita de $h = 0.80$ m | unidad | $\overline{4}$ | Q        | 4 000,0 | Q     | 16 000,0    |  |

Continuación de la tabla VI.

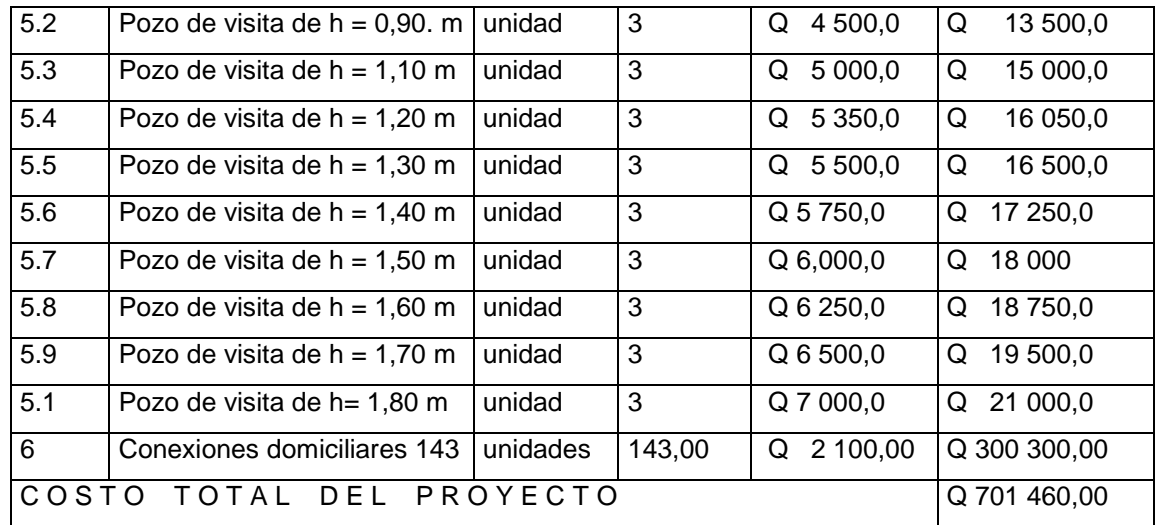

Fuente: elaboración propia.

## **2.2. Evaluación socioeconómica**

Esta es una alternativa para la toma de decisiones de la inversión, lo cual permite determinar de antemano si una inversión vale la pena o no poder realizarla, y no hacer así malas inversiones que provoquen en un futuro pérdidas.

## **2.2.1. Valor Presente Neto (VPN)**

El valor actual neto puede desplegar tres posibles repuestas, las cuales pueden ser:

- $\bullet$  VAN  $< 0$
- $VAN = 0$
- $\bullet$  VAN  $> 0$

Cuando el VAN<0, y el resultado es un valor negativo muy grande alejado de cero, nos está alertando o previniendo que el proyecto no es rentable.

Cuando el VAN=0 nos está indicando que exactamente se está generando el porcentaje de utilidad que se desea, y cuando el VAN>0, está indicando que la opción es rentable y que inclusive podrían incrementarse el porcentaje de utilidad.

$$
P = F\left[\frac{1}{(1+i)^n - 1}\right]; \qquad P = A\left[\frac{(1+i)^n - 1}{i^*(1+i)^n}\right]
$$

P = Valor de pago único en el valor inicial a la operación, o valor presente.

- F = Valor de pago único al final de período de la operación, o valor de pago futuro.
- A =Valor de pago uniforme en un período determinado o valor de pago constante o renta, de ingreso.
- I = Tasa de interés de cobro por la operación, o tasa de unidad por la inversión a una solución.
- n = período de tiempo que se pretende dure la operación.
- Datos del proyecto
	- o Costo total del proyecto= Q 701 460
	- o Costo de mantenimiento= Q 40 000/anual

Como es usual en un proyecto de inversión social, la municipalidad pagará el 80por ciento del costo total del proyecto y la comunidad pagará el otro 20por ciento en un período de 8 años en cuotas anuales de Q 800,00por derecho de conexiones domiciliares.

Cuota de mantenimiento de Q 15/mensuales

$$
\circ \qquad \text{A1} = \text{Q} \, 135\,000 + \text{Q} \, 40\,000 = \text{Q} \, 175\,000
$$

$$
\circ \qquad \text{A2= Q 78 562}
$$

 $\circ$   $n=8$  años

$$
VPN_1 = -592715 + 175000 \left[ \frac{(1+0,10)^8 - 1}{0,10(1+0,10)^8} \right] - 78562 \left[ \frac{(1+0,10)^8 - 1}{0,10(1+0,10)^8} \right] =
$$

 $VPN_{1}= -78$  225,37; para un interés del 10 por ciento anual en un período de 8 años

$$
VPN_2 = -592 715 + 175 000 \left[ \frac{(1+0.15)^8 - 1}{0.15(1+0.15)^8} \right] - 78 562 \left[ \frac{(1+0.15)^8 - 1}{0.15(1+0.15)^8} \right] =
$$

VPN2= -159 966,70; para un interés del 15por ciento anual en un período de 8 años, el proyecto no es rentable.

El valor presente neto negativo del proyecto es de Q.61 082,81. Este costo será de inversión social por parte de la municipalidad. No se recupera la inversión, sino que se beneficia a la población en servicios básicos, por lo cual no se está estipulando ningún ingreso ni rentabilidad del proyecto.

## **2.2.2. Tasa Interna de Retorno (TIR)**

Conceptualmente se puede decir que la Tasa Interna de Retorno es la tasa máxima de utilidad que puede pagarse u obtenerse en la evaluación de una alternativa.

$$
TIR = VAB \text{ Benedicts} - VAN \text{Gastos} = 0
$$

Lo que se busca es un dato que sea menor al dato buscado y otro que sea mayor y así poder interpolar de la manera siguiente.

Tasa 1 VAN +  $TIR$  VAN= 0 Tasa 2 Van –

$$
TIR = i_1 + \left(\frac{VPN_1}{VPN_1 + VPN_2}\right) * (i_2 - i_1)
$$

$$
TIR = 0,10 + \left(\frac{78\,225,40}{78\,225,40 + 159\,966,70}\right) * (0,15 - 0,10) = 0,12
$$

En este caso la tasa interna de retorno del proyecto es de 12por ciento. El proyecto no es de utilidad económica y cumple con una función social.

## **2.3. Evaluación de Impacto Ambiental (EIA)**

En la ejecución de proyectos de infraestructura, como los de sistemas de colectores de aguas negras, no se generan impactos ambientales adversos de gran magnitud, que pudieran arriesgar la salud de las personas o afectar el medio ambiente.

Durante la ejecución del proyecto se deberá incorporar un plan de manejo ambiental, el cual consistirá en la elaboración sistemática y estructurada de una serie de medidas de mitigación, las cuales tienen por finalidad evitar o disminuir los efectos adversos en el entorno, debido a la implementación del proyecto en cualquiera de sus fases.

# Tabla VII. **Medidas de mitigación de impactos ambientales para proyectos de drenaje sanitario**

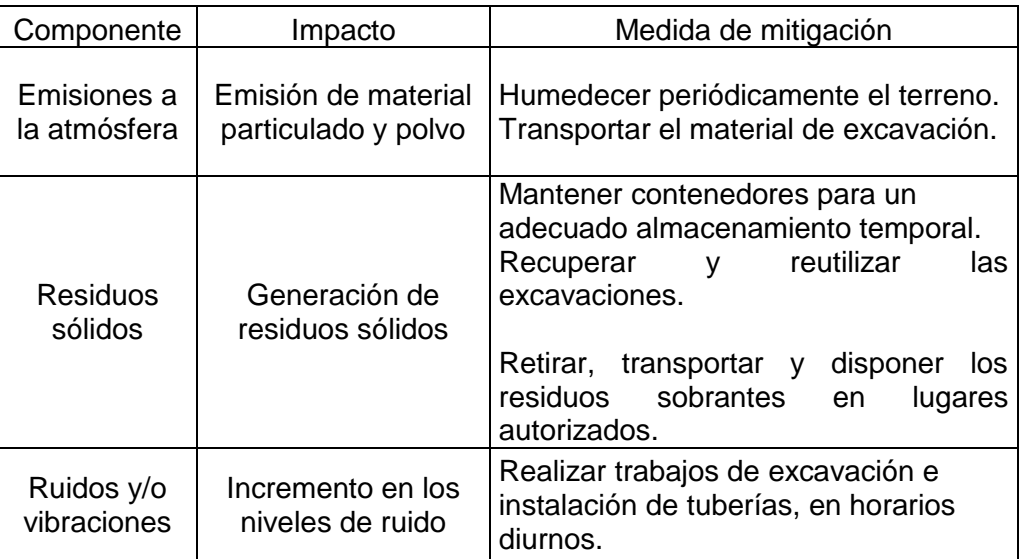

Fuente: elaboración propia.

# **3. DISEÑO DE PAVIMENTO RÍGIDO PARA LA ALDEA EL PEÑONCITO, EL PROGRESO, JUTIAPA.**

### **3.1. Memoria descriptiva de la situación del proyecto**

El proyecto se encuentra a una distancia de 128 kilómetros de la ciudad capital de Guatemala, a 6kilómetros de la cabecera municipal de Jutiapa. La realización de esta investigación se basa en él diagnóstico del área de trabajo en aldea El Peñoncito, el cual permite observar las necesidades de la población donde se prioriza la necesidad de mejorar el tramo carretero en dicha aldea, pues en este lugar no se cuenta con la infraestructura correspondiente.

La calle principal de la aldea Peñoncito, cuenta con un tratamiento de balasto, agua potable, energía eléctrica, líneas telefónicas, la pavimentación será de 3 093 metros de longitud y un ancho de 7 metros. Se debe de considerar la ubicación de los bancos de materiales tanto para la capa de la base como la carpeta de rodadura, ubicando un banco de materiales a una distancia de 20 kilómetros aproximadamente del lugar a pavimentar, obteniendo en este lugar; arena de río, arena roja, piedrín y selecto, ubicando otros bancos de material se encuentra solamente material selecto a una distancia de hasta 20 kilómetros del lugar.

## **3.1.1. Período de diseño**

El período de diseño para una carretera varía dependiendo, generalmente, de aspectos económicos siendo un período muy largo que incrementaría costos.

La Municipalidad de El Progreso adopta para sus proyectos de infraestructura un período de 20 años, por lo cual se utiliza este dato.

## **3.2. Topografía**

La planimetría y altimetría son bases fundamentales para todo tipo de proyecto vial, en su aplicación determinamos la libreta de campo y planos para obtener las condiciones necesarias del lugar de ejecución del proyecto.

## **3.2.1. Planimetría**

Está definida como el conjunto de trabajos necesarios para representar gráficamente la superficie de la tierra, tomando como referencia el norte para su orientación; en la medición de la planimetría del proyecto se utilizó el método de conservación del azimut en una poligonal abierta, este consiste en tomar un azimut inicial referido al norte y fijando éste con una vuelta de campana en la vista hacia atrás, se toma la medida hacia la siguiente estación y obtener datos de la desviación acumulada, se utilizó este método por ser exacto, los resultados se presentan en los planos, en el anexo

#### **3.2.2. Altimetría**

Es la medición de la altura de una superficie de la tierra, con el fin de representarlas gráficamente, para que juntamente con la planimetría, se defina la superficie en estudio, representada en tres dimensiones, en el presente trabajo la medición altimétrica se realizó por medio de la lectura de hilos en el teodolito, los resultados de los trabajos de altimetría y planimetría se encuentran en los planos de planta y perfil.

### **3.3. Estudio de suelos**

En todo proyecto se debe tener conocimiento de las características del suelo, el diseño del pavimento se basa en los resultados de los ensayos del laboratorio efectuados con el material de suelo del lugar a construir.

### **3.3.1. Límites de Atterberg**

Son propiedades plásticas de los suelos limosos y arcillosos, pueden ser analizadas a través de pruebas empíricas o bien por el ensayo de límites de consistencia. Los análisis de identificación preliminar de suelos finos: dilatancia, resistencia en seco, tenacidad y sedimentación, para el pavimento de aldea El Peñoncito el ensayo de límites se describe como arena limosa color café, de material no plástico, según Norma AASHTO T–89 y T–90.

#### **3.3.2. Análisis granulométrico**

El ensayo consiste en clasificar las partículas de suelo por tamaños, representándolos luego en una gráfica, el tipo de ensayo que se realizó fue de análisis granulométrico, con tamices y lavado previo, según la norma de clasificación AASHTO T – 27.

## **3.3.3. Ensayo de contenido de humedad**

Es la relación entre el peso de agua contenida en la muestra y el peso de la muestra después de ser secada al horno, expresada en porcentaje o cantidad de agua presente en el suelo, este es el ensayo más usado pues se utiliza en los ensayos de compactación para el contenido de humedad (Proctor), el ensayo de valor soporte, los límites de consistencia y las densidades de campo.

## **3.3.4. Ensayo de compactación para el contenido óptimo de humedad (Proctor)**

El ensayo nos permite conocer las características de compactación de un suelo: humedad óptima y densidad máxima, existen dos tipos de análisis; Proctor Estándar y Proctor Modificado. La compactación es el proceso, realizado generalmente por medios mecánicos, de efectuar presiones sobre el material para mejorar su densidad o acondicionar mejor su volumen disminuyendo sus vacíos, en este ensayo se trabaja con el proctor modificado, según AASHTOT – 180.

## **3.3.5. Ensayo del valor relativo de soporte del suelo CBR**

El valor relativo de soporte de un suelo (CBR) es un índice de su resistencia al esfuerzo cortante con condiciones determinadas de compactación y humedad, se expresa como el tanto por ciento de la carga necesaria que soportará el suelo y es una forma de clasificar la capacidad de un suelo para ser utilizado como sub rasante o material de base o sub base en construcción de carreteras.

El CBR es el factor que determinará el diseño de espesores de capas de pavimentos, el valor final de CBR se utiliza para establecer una relación entre el comportamiento de los suelos, principalmente con fines de utilización de bases y sub rasante, bajo pavimentos de carreteras.

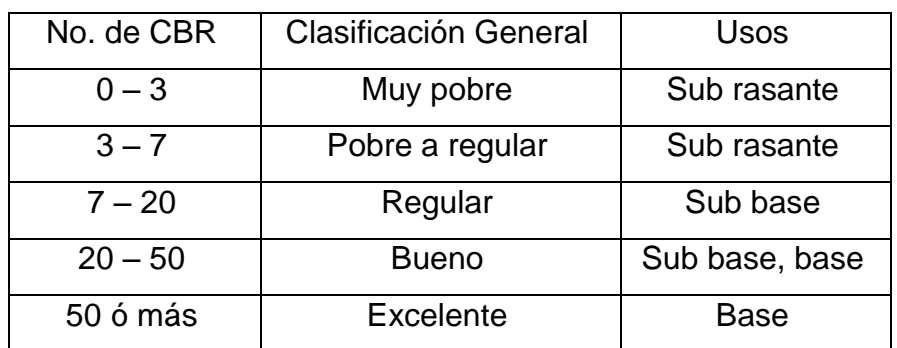

## Tabla VIII. **Relación de comportamiento de suelos**

Fuente: Manual centroamericano de diseño de carreteras.

El procedimiento para el CBR deberá realizarse como lo indica la norma AASHTO T – 193, los resultados obtenidos se presentan a continuación.

## **3.3.6. Análisis de resultados**

Los resultados de los ensayos de suelos son los siguientes:

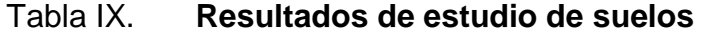

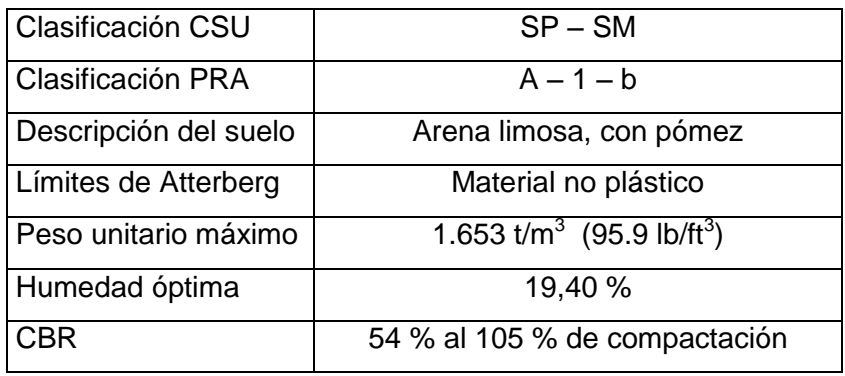

Fuente: elaboración propia.

#### **3.4. Diseño de la carretera**

Una vez seleccionada la ruta y fijados los puntos del alineamiento horizontal en papel, se procede al trazo de la línea preliminar entre dichos puntos ya en el terreno.

#### **3.4.1. Diseño del alineamiento horizontal preliminar**

La línea preliminar es una poligonal abierta que se traza entre puntos obligados, siguiendo la topografía del terreno con una pendiente ligeramente menor a la pendiente gobernadora que haya sido especificada para cada uno de los tramos del camino. Una vez trazada la línea preliminar, se procede a su nivelación, la cual se hace por tramos, fijando bancos de nivel a distancias máximas de 500 metros, como resultado de esta actividad se calculan las cotas de todas las estaciones del trazo preliminar; con el fin de conocer la configuración topográfica del terreno a ambos lados de la línea preliminar.

Se levantan secciones a cada 20 metros de la línea preliminar, abarcando usualmente de 100 a 200 metros a cada lado del trazo, a partir de la información de las secciones se obtienen las curvas de nivel, con una equidistancia vertical de 1 a 2 metros, la finalidad del alineamiento horizontal preliminar es establecer posibles trazados de la carretera y para ello es necesario un minucioso reconocimiento topográfico de campo, que permita obtener información adicional sobre las rutas seleccionadas.

## **3.4.2. Diseño de la línea de localización**

Es un procedimiento de tanteos y comparaciones, lo primordial en el diseño será la seguridad al tránsito, el uso de tangente mínimas o máximas

ofreciendo siempre seguridad al tránsito, se debe de evitar pasar por ríos, cuando se pueda, ya que la colocación de un puente eleva considerablemente el costo de un proyecto, siempre y cuando el no colocarlo no sacrifique el alineamiento horizontal con curvas de grados y pendientes máximas

## **3.4.3. Diseño de alineamiento horizontal**

Consiste en el diseño de la línea final de localización en planimetría mediante el cálculo de las curvas horizontales, las cuales definirán la ruta a seguir y constituyen la guía fundamental a la cuadrilla de topografía para el trazo de la carretera, en el proceso de diseño y cálculo se deben considerar varios aspectos técnicos, los cuales se enumeran a continuación:

- Todo el diseño debe ir basado en el principio de seguridad y comodidad en la carretera.
- Una carretera diseñada a seguir las ondulaciones de las curvas a nivel es preferible a una con tangentes largas pero con repetidos cortes y rellenos, ya que esto disminuye los costos.
- Para una velocidad de diseño dada, debe evitarse, dentro de lo razonable, el uso de los radios mínimos en el cálculo de las curvas horizontales.
- En el área rural es conveniente usar un radio menor al mínimo permitido por la velocidad de diseño, a cambio de incrementar considerablemente el costo de la obra al utilizar radios mayores, ya que las curvas deben ser diseñadas de tal forma que los vehículos puedan circular sin necesidad de hacer maniobras de retroceso, para poder recorrer la curva.
- Se deben evitar curvas en donde se localicen puentes, ya que éstos deberán ubicarse preferiblemente en tangentes, pero, en situaciones especiales se ampliará la curva con un sobre ancho o diseñar un nuevo puente curvo.
- En terrenos llanos debe evitarse el diseño de tangentes demasiado largas, ya que la atención del conductor se pierde y puede provocar accidentes.
- La longitud de la tangente no podrá ser jamás negativa, porque esto indicaría que dos curvas horizontales se están traslapando.

Para el cálculo de las curvas horizontales se toma en cuenta lo siguiente:

 Grado de curvatura (G): corresponde al ángulo central subtendido por un arco de determinada longitud, establecida como cuerda (c) o arco (s).

$$
\frac{G}{20} = \frac{360}{2\pi R}; \qquad G = \frac{1145,915}{R}
$$

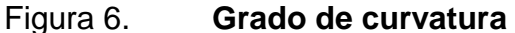

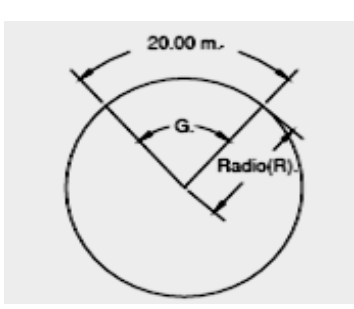

Fuente: elaboración propia.

Radio de la curva (R): se obtiene de la ecuación anterior.

$$
R = \frac{1\ 145,915}{G}
$$

- Ángulo de deflexión: se forma con la prolongación de uno de los alineamientos rectos y el siguiente, puede ser a la izquierda o derecha, si está medido en sentido anti horario o a favor de las manecillas del reloj, respectivamente, es igual al ángulo central subtendido por el arco (Δ).
- Longitud de curva: distancia desde el PC hasta el PT, recorriendo el arco de la curva.

$$
\frac{L_c}{2\Pi} = \frac{\Delta}{360}; \qquad L = \frac{20^{\ast}\Delta}{G}
$$

 Subtangente: es la distancia entre el principio de curva PC y el punto de intersección PI o entre PI y el principio de tangente PT.

Tg  $(Δ/2) =St/R$ ; St = R x tg  $(Δ/2)$ 

External: distancia desde el PI al punto medio de la curva sobre el arco.

$$
E = \frac{R(1-\cos(\Delta/2))}{\text{Cos}(\Delta/2)}
$$

 Cuerda máxima: línea recta que une al punto de tangencia donde comienza la curva (PC) y al punto de tangencia donde termina (PT)

CM=  $2*R*sen(\Delta/2)$ 

 Ordenada Media (OM): es la distancia desde el punto medio de la curva hasta el punto medio de la cuerda larga.

Figura 7. **Elementos de curva horizontal**

 $OM = R * (1 - cos (Δ/2))$ 

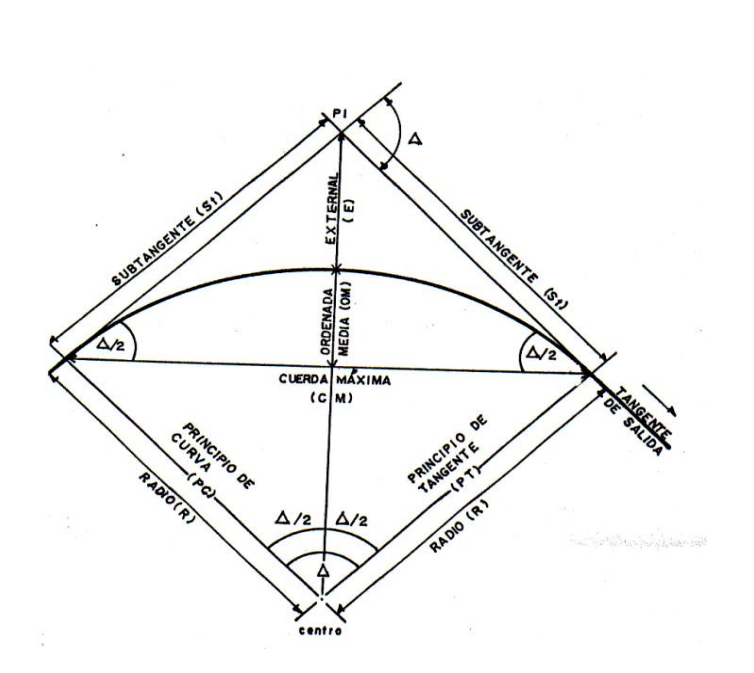

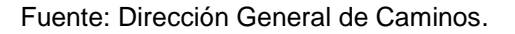

Las curvas horizontales deben contar con la siguiente información:

 Peralte (e%): es la pendiente transversal que se da en las curvas a la plataforma de calzada de una carretera, el objetivo del peralte es contrarrestar la fuerza centrífuga que impide al vehículo salirse hacia el exterior de la curva y de evacuar aguas de la calzada; este se encuentra en función de la velocidad del vehículo y del radio de la curva.

Sobre ancho (SA): cuando un vehículo circula por una curva horizontal, el ancho de la calzada que ocupa es mayor que en la tangente, ello es debido a que las ruedas traseras del vehículo según una trayectoria distinta alas de las ruedas delanteras y a que los conductores tienen dificultad en mantener el vehículo en el eje del carril correspondiente, es por ello que ancho de las calzadas debe aumentarse en éstas.

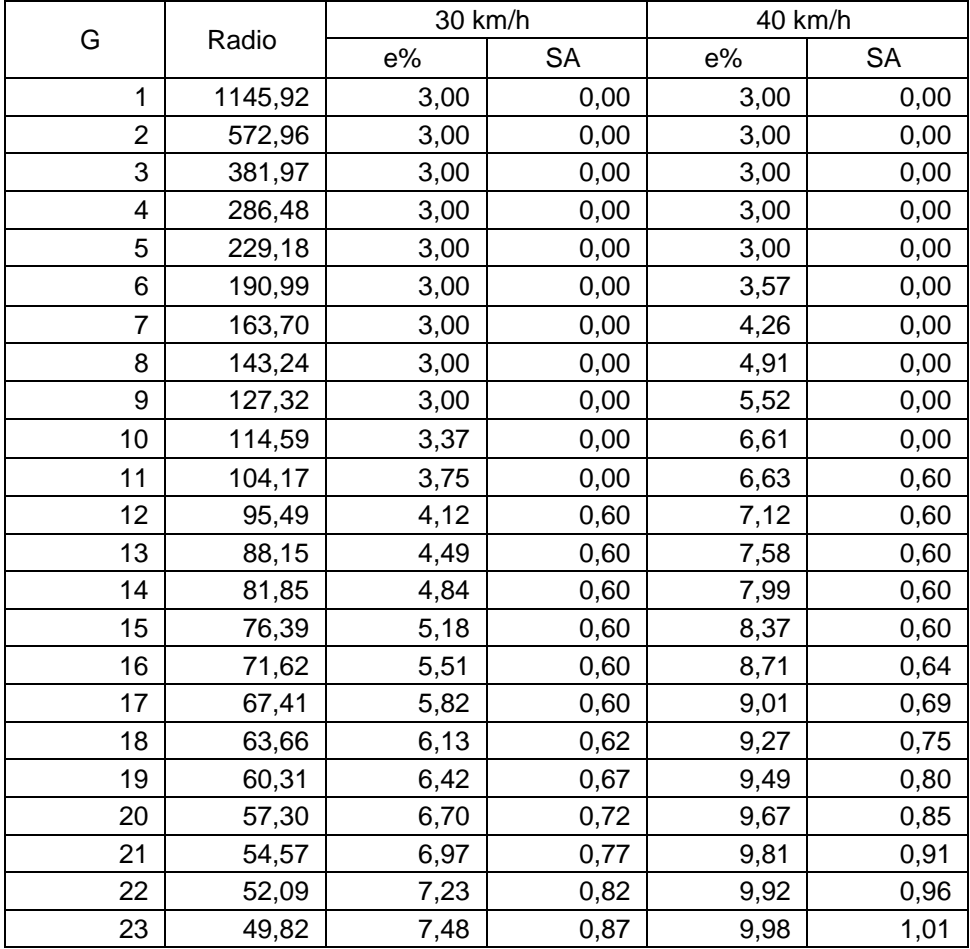

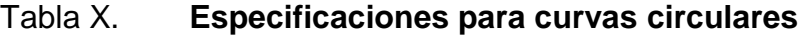

## Continuación de la tabla X.

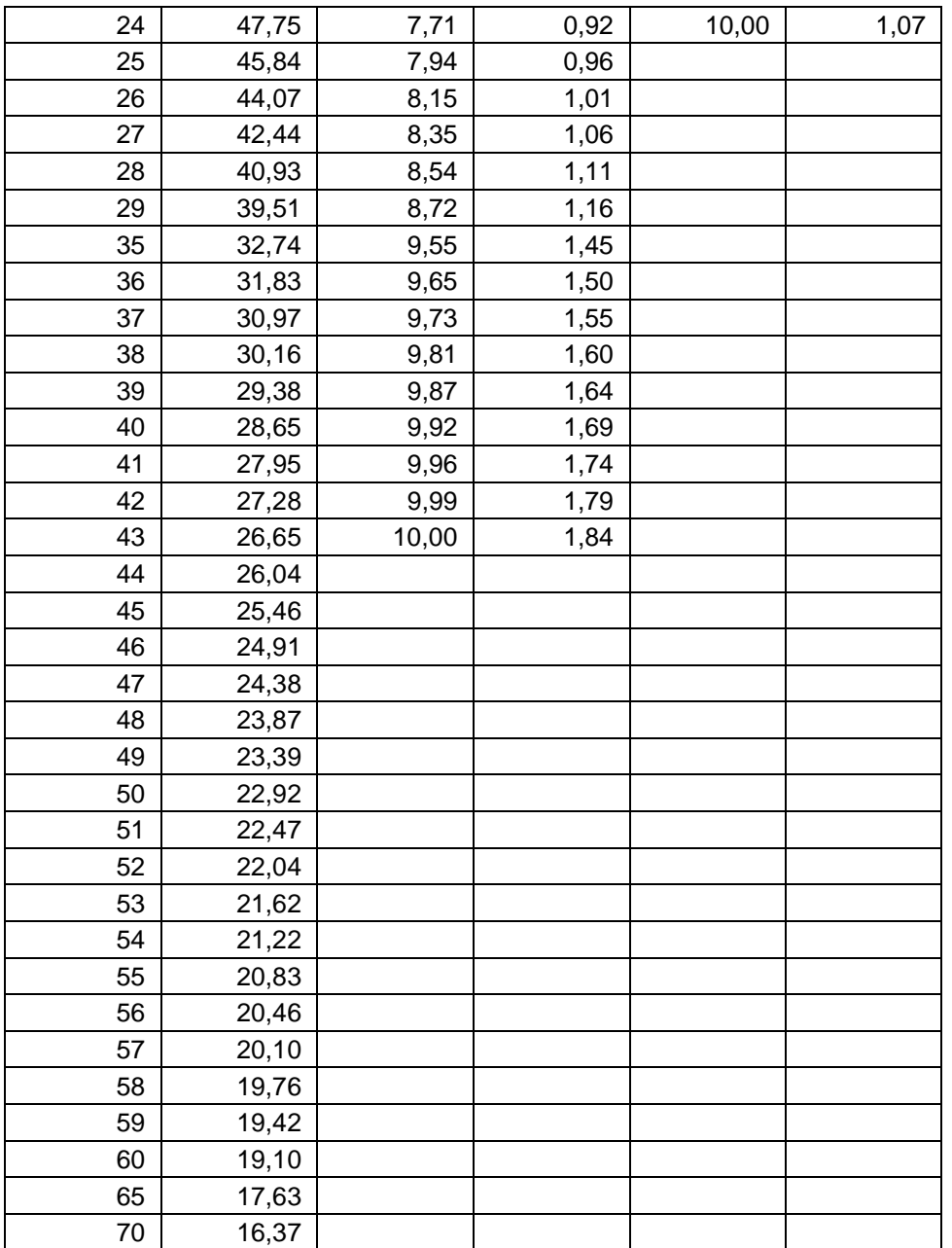

Fuente: Dirección General de Caminos.

Ejemplo de cálculo de elementos de curva horizontal

 $R = 47$  m;  $\Delta = 29^032'06''$ ;  $P_C = 0 + 216,22$ o Radio  $R = 1 145,915/47 = 24,38$ o Longitud de curva: Lc =  $(20 * 29°32'06") / 47 = 21,94$  m o Sub tangente St=47\*Tg(29 ° 32'06"/2)=12,39 m o External 1,61 m cos(29º 32´06 "/2)  $E = \frac{47*(1-\cos(29^\circ 32'06'')')}{2}$ o Cuerda máxima CM=2\*47\*Sen(29° 32'06"/2)=23,96 m

o Ordenada media

 $OM=47*(1-cos(29°32'06''/2))=1,55$ 

## o Punto de tangencia

$$
P_T = P_C + L_C;
$$
  $PT = (0 + 216,22) + 21,94 = 238,16 m$   
Entonces:  $e = 10\%;$   $SA = 1,07 m$ 

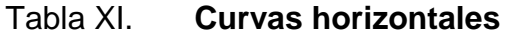

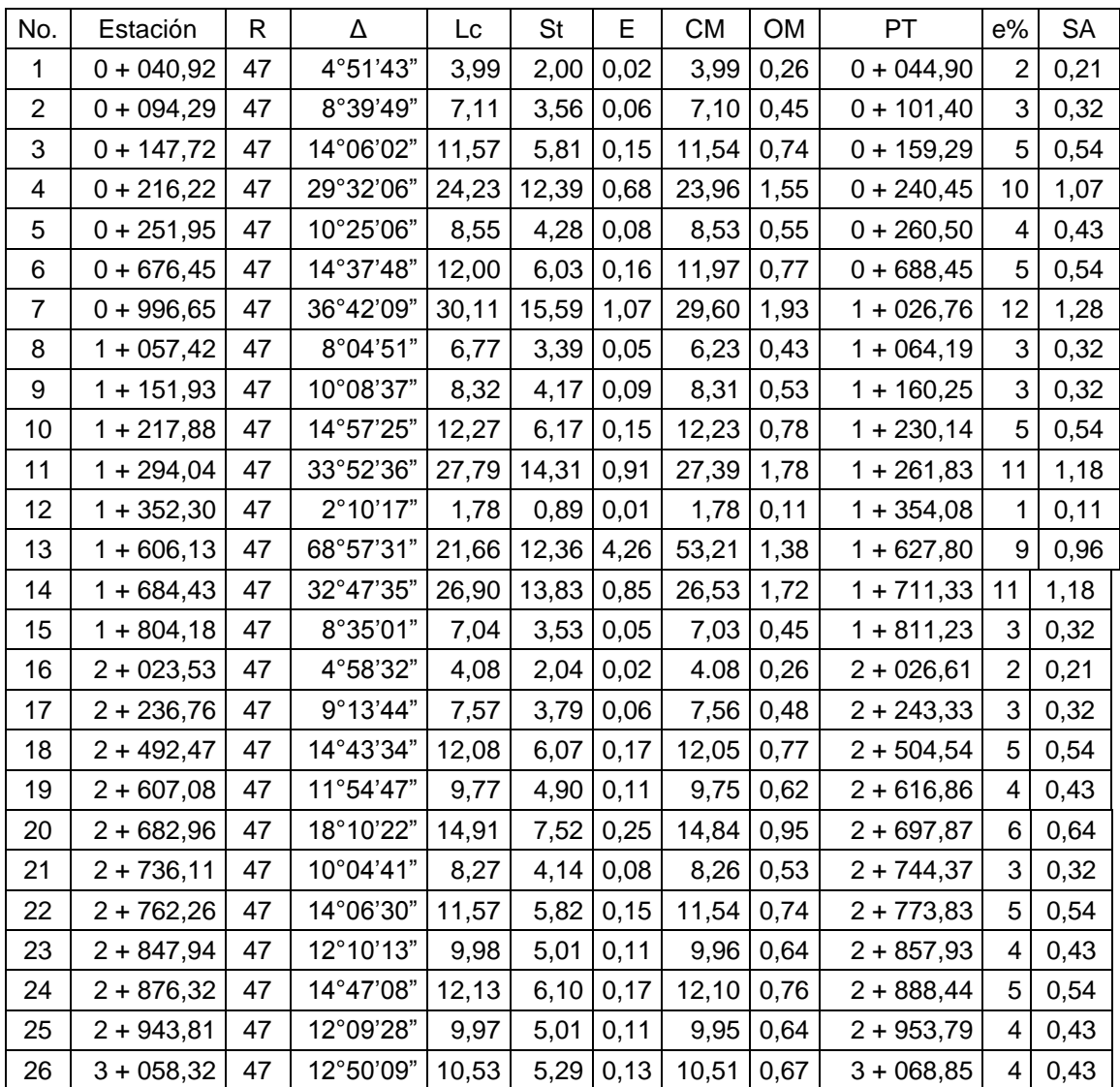

Fuente: elaboración propia.

## **3.4.4. Diseño de alineamiento vertical**

La finalidad de una curva vertical es proporcionar suavidad al cambio de una pendiente a otra; estas curvas pueden ser circulares, parabólicas simples o cúbicas, la que se utiliza en el departamento de carreteras es la parabólica simple, debido a la facilidad de su cálculo y a su gran adaptabilidad a las condiciones necesarias de operación.

Las especificaciones de la DGC tienen valores para longitudes mínimas de curvas verticales, en función de la velocidad de diseño, al momento del diseño se consideraron las longitudes mínimas permisibles de curvas verticales; las cuales se calcularon de la siguiente forma:

$$
LCV = k * a
$$

Donde:

LCV = Longitud mínima de curva vertical (cóncava para la visibilidad).

k = constante que depende de la velocidad de diseño.

a = diferencia algebraica de pendientes.

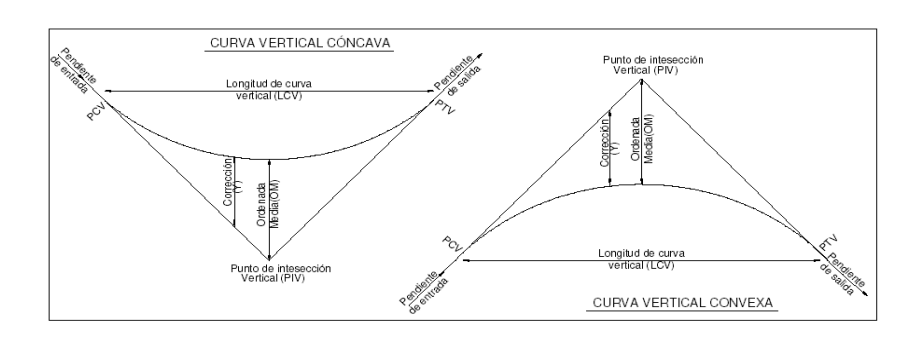

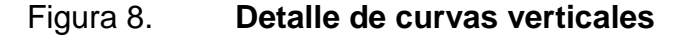

Fuente: Dirección General de Caminos.

#### Tabla XII. **Valores de k**

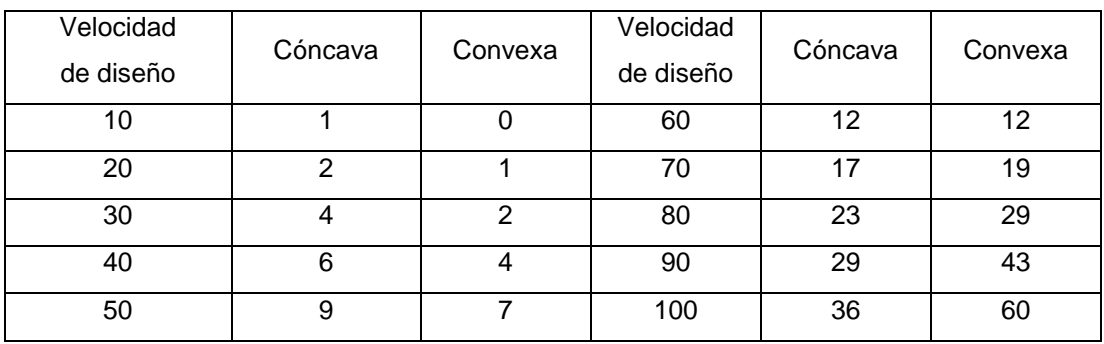

Fuente: COLOP, Walfre. Planificación y diseño de tramo carretero, p. 33.

- Ejemplo de cálculo de curva vertical: cálculo de la curva vertical No.1
	- o Pendiente de entrada: 7,86%
	- o Pendiente de salida: 1,97%
	- $\circ$  A = ps pe = 1,97 (– 7,86) = 9,83

Ahora se busca el valor de k en la tabla X para una velocidad de diseño de 40 kilómetros por hora y una curva vertical convexa y k= 4, entonces:

$$
LCV = 4 * 9,83 = 39,20 \text{ m}; \qquad \text{OM} = \frac{9,83}{800 * 39,20} = 0,0003 \text{ m}
$$

Criterio de apariencia

$$
A = \frac{LCV}{K} \ge 30; \quad A = \frac{39,20}{4} = 9,83 \le 30 \text{ no cumple}
$$
Criterio de comodidad

$$
K = \frac{LCV}{A} \ge \frac{V^2}{395}; \qquad K = \frac{39,20}{9,83} \ge \frac{30^2}{395}; \qquad 4 \ge 2,28 \text{ ok}
$$

Criterio de drenaje

$$
K = \frac{LCV}{A} \le 43 \; ; \; K = \frac{39,20}{9,83} \le 43 \; ; \; 4 \le 43 \; \text{ok}
$$

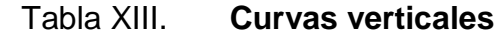

# No. | Estación | PT | A | K | LCV | OM  $1 \mid 0 + 020,34 \mid 0 + 059,66 \mid 9,83 \mid 4 \mid 39,32 \mid 0,0003125$  $2 | 0 + 094,09 | 0 + 105,91 | -1,97 | 6 | -11,82 | 0,00020833$  $3$  0 + 253,60 0 + 266,40 3,20 4 12,80 0,0003125  $4$  0 + 292,73 0 + 322,83 - 5,017 6 -30,102 0,00020833  $5$  0 + 251,95 0 + 260,50 -0,307 6 -1,842 0,00020833  $6$  0 + 559,08 0 + 560,22 0,957 4 3,828 0,0003125  $7$  0 + 678,09 1 + 681,92 2,098 4 8,392 0,0003125  $8$  1 + 795,80 1 + 804,20 -3,283 6 -19,698 0,00020833  $9$  0 + 914,97 0 + 934,67 -2,629 6 -15,774 0,00020833  $10$  1 + 072,11 1 + 087,89 8,314 4 33,256 0,0003125  $11$  1 + 163,37 1 + 196,63 -10 6 -60 0,00020833  $12$  1 + 210,00 1 + 270,00 6,667 4 26.668 0,0003125  $13$  1 + 286,67 | 1 + 313,33 | 3,324 | 4 | 13.296 | 0,0003125  $14$  1 + 373,35 1 + 386,65 -13,984 6 -83.904 0,00020833 15 1 + 418,05 1 + 501,95 6,104 4 24.416 0,0003125 16 1 + 547,79 1 + 572,21 5,018 4 20.072 0,0003125  $17$  1 + 649,97 | 1 + 670,04 | 5,111 | 4 | 20.444 | 0,0003125 18 1 + 769,78 1 + 790,22 - 8,065 6 - 48.39 0,00020833  $19$  1 + 815,80 1 + 864,20 4,014 4 16.056 0,0003125

Continuación de la tabla XIII.

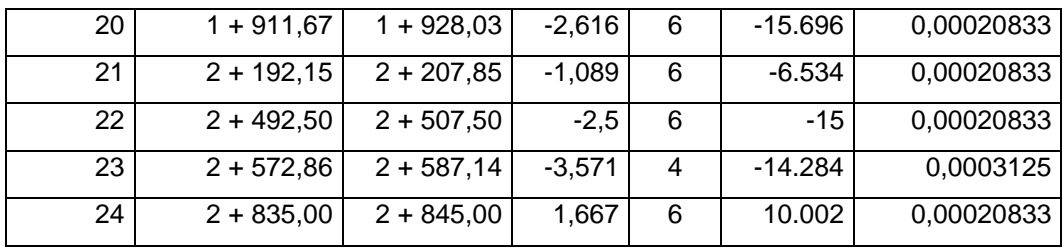

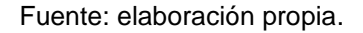

# **3.4.5. Trazo de subrasante**

El trazo de subrasante se efectúa en dos fases de la siguiente manera:

- Cálculo de subrasante en rollo de perfil longitudinal: se encuentran las elevaciones de los puntos de intersección vertical PIV, con base en las pendientes que se colocaron al momento de hacer el diseño de la subrasante y a las estaciones de los PIV. Las pendientes podrán variar al ser afinadas.
- Cálculo de subrasante en hojas de movimiento de tierras: se colocan los estacionamientos del PIV con sus elevaciones y la longitud de curva (LCV), en el listado de estacionamientos que se tiene para el movimiento de tierra. Se debe colocar la pendiente entre cada PIV.

## **3.4.5.1. Dibujo de secciones transversales**

Se desarrolló esta actividad con los datos de la libreta de secciones transversales de localización y consistió en plotear distancias con sus respectivas elevaciones, al lado derecho e izquierdo de la línea central del caminamiento, a cada 20 metros.

#### **3.4.5.2. Dibujo de secciones típicas**

Sección típica en tangente: se ploteó la diferencia entre la subrasante y el nivel, arriba o debajo de la sección transversal, según fue el caso, a partir de este punto se traza la sección típica; dibujando la mitad de la típica a ambos lados de la línea central, siendo la inclinación de la típica de 3por ciento de bombeo normal.

Sección típica en curva: aquí también se plotea la diferencia como se hizo anteriormente, colocándose a la izquierda o derecha de acuerdo con el valor del corrimiento de la curva.

El peralte indica la inclinación de la sección típica; cuando el peralte es menor del 3por ciento y la curva es hacia la izquierda, el lado izquierdo de la sección típica, permanece con el 3por ciento y el lado derecho de la sección se suma o resta el peralte con el porcentaje calculado en esa estación para el lado hacia dónde va la curva. En caso que el peralte sea mayor del 3por ciento se inclina toda la sección típica hacia el lado donde va la curva de acuerdo con el porcentaje calculado en cada estación.

 Dibujo de taludes: consiste en el trazo de líneas inclinadas en los extremos de la sección de terracería, haciéndolas coincidir con la sección transversal típica.

La inclinación de talud de la carretera, está en función de las propiedades de los materiales; sin embargo cuando no se tienen mayores datos y para fines de estimación de volúmenes de movimiento de tierra, es recomendable usar la siguiente los valores de la siguiente tabla.

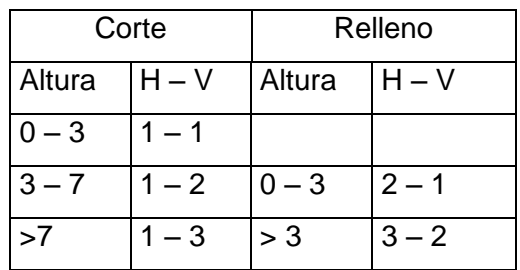

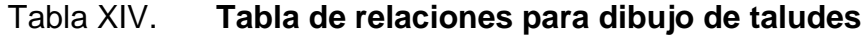

Fuente: PÉREZ, Augusto. Metodología de actividades para el diseño de carretera. p. 62.

Donde:

 $H =$  Horizontal;  $V =$  Vertical

Una vez dibujado los taludes, el área arriba de la sección típica se considera corte y el área de abajo se denomina relleno.

## **3.4.5.3. Determinación de áreas**

Se utiliza el método gráfico, que consiste en la determinación del área de la sección dibujada y delimitada por el contorno de la sección típica y el contorno de la sección transversal del nivel inferior de la capa vegetal.

# **3.4.5.4. Cálculo de volúmenes**

Una vez se han determinado las áreas de las secciones de construcción, se procede al cálculo de volúmenes de tierras.

Entre dos estaciones el volumen de un prisma es irregular, el área de sus bases es la calculada en cada una de las estaciones y la altura es igual a la diferencia de estaciones, en las estaciones consideradas existe solo corte o solo relleno, la forma más rápida de calcular el volumen, es realizar el producto de la semisuma de las áreas extremas, por la distancia entre estaciones.

Figura 9. **Cálculo de volúmenes de movimiento de tierra**

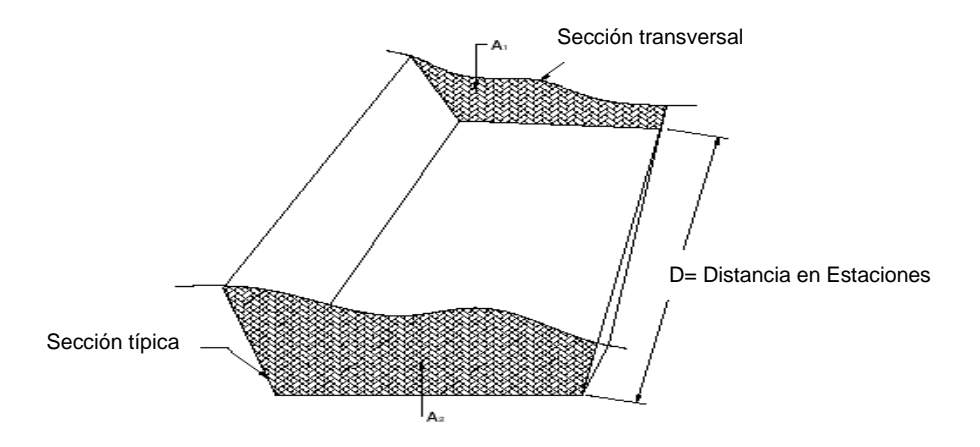

Fuente: PÉREZ, Augusto. Metodología de actividades para el diseño de carrtera. p. 62.

 Cálculo de volúmenes de tierra:  $V = (A_1 + A_2/2)^* d$ 

Donde:

$$
V =
$$
 Volumen de tierra;  $d =$  Distancia entre estaciones  
A<sub>1</sub> = Área de sección 1; A<sub>2</sub> = Área de sección 2

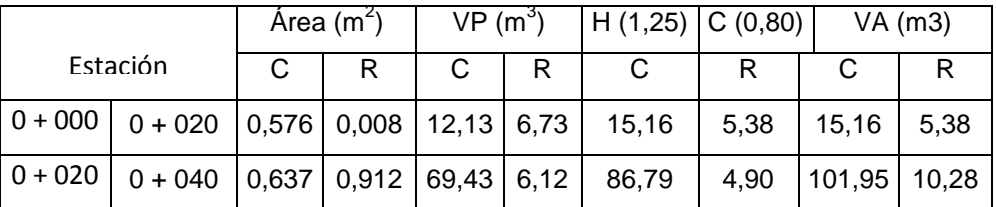

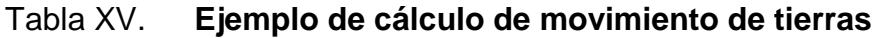

Fuente: elaboración propia.

Cuando en la sección transversal existan áreas de corte y de relleno deberán calcularse las distancias de paso, que son los puntos donde el área de la sección entre estaciones cambia de corte a relleno o viceversa.

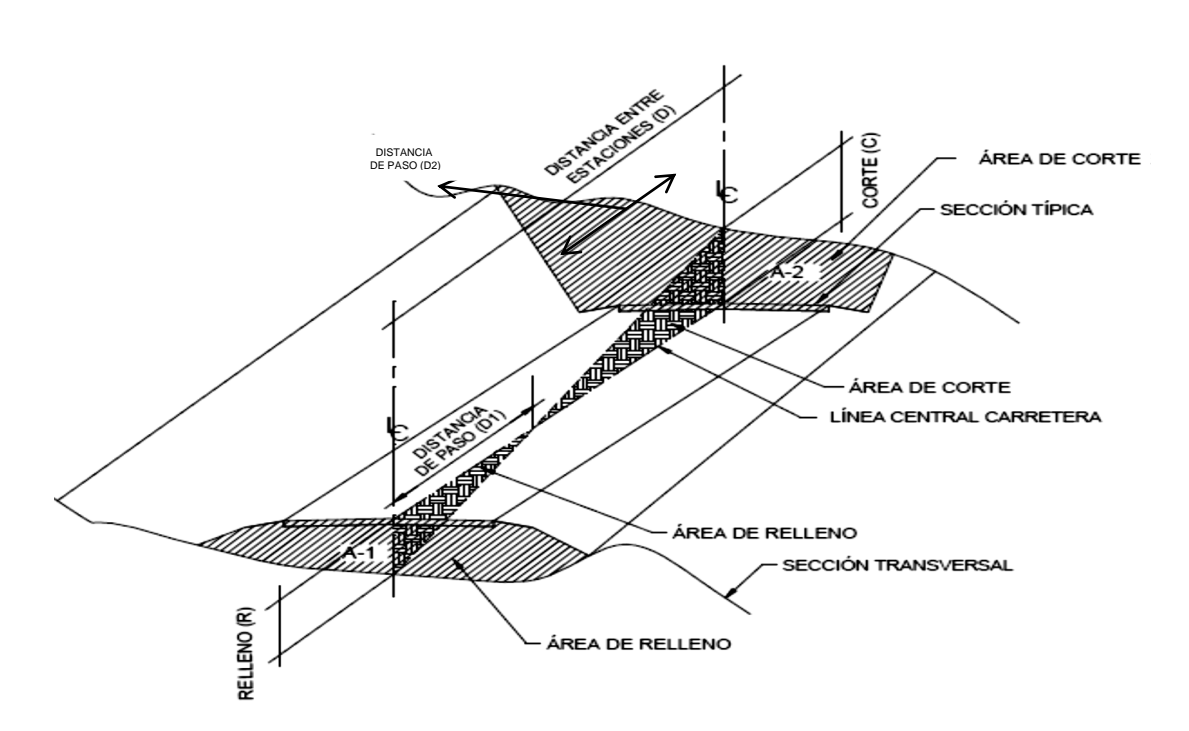

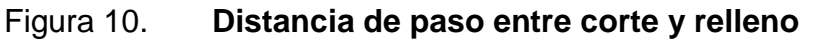

Fuente: PÉREZ, Augusto. Metodología de actividades para el diseño de carretera. p. 63.

Para determinar la distancia de paso se efectúa una relación de triángulos con la distancia entre estaciones, los cortes y los rellenos.

$$
\frac{C+R}{D} = \frac{R}{D_1} \Rightarrow D_1 = \frac{R^*D}{C+R}; \qquad \qquad \frac{C+R}{D} = \frac{C}{D_2} \Rightarrow D_2 = \frac{C^*D}{C+R}
$$

Donde:

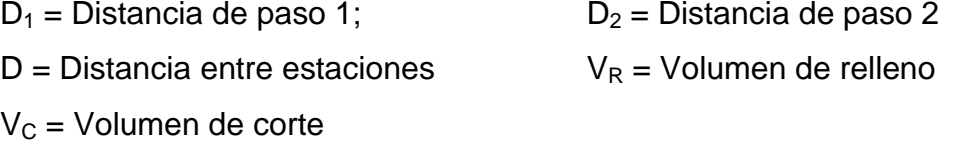

Ejemplo: calcular la distancia de paso estaciones 0 + 020 – 0 + 040

$$
VR = 10,28 \text{ m}^3;
$$
  $VC = 101,95 \text{ m}^3;$   $D = 20 \text{ m}$   
 $D_1 = \frac{10,28 \cdot 20}{101,95 + 10,28} = 1,83 \text{ m}$   $D_2 = \frac{101,95 \cdot 20}{101,95 + 10,28} = 18,17 \text{ m}$ 

Diseño de drenajes

Las obras de drenaje son elementos que eliminan la inaccesibilidad de un camino, provocada por el agua o la humedad, su función principal es:

- Dar salida al agua que se acumula en la carretera.
- Reducir o eliminar la cantidad de agua que se dirija hacia la carretera.
- Evitar que el agua provoque daños a la carretera.

De la construcción de las obras de drenaje, dependerá en gran parte la vida útil, facilidad de acceso y la vida útil del proyecto, el estudio del drenaje, no solo debe realizarse para cruces de ríos o riachuelos, si no que para cualquier obra de drenaje por pequeña que sea, ya que regula la vida de la carretera.

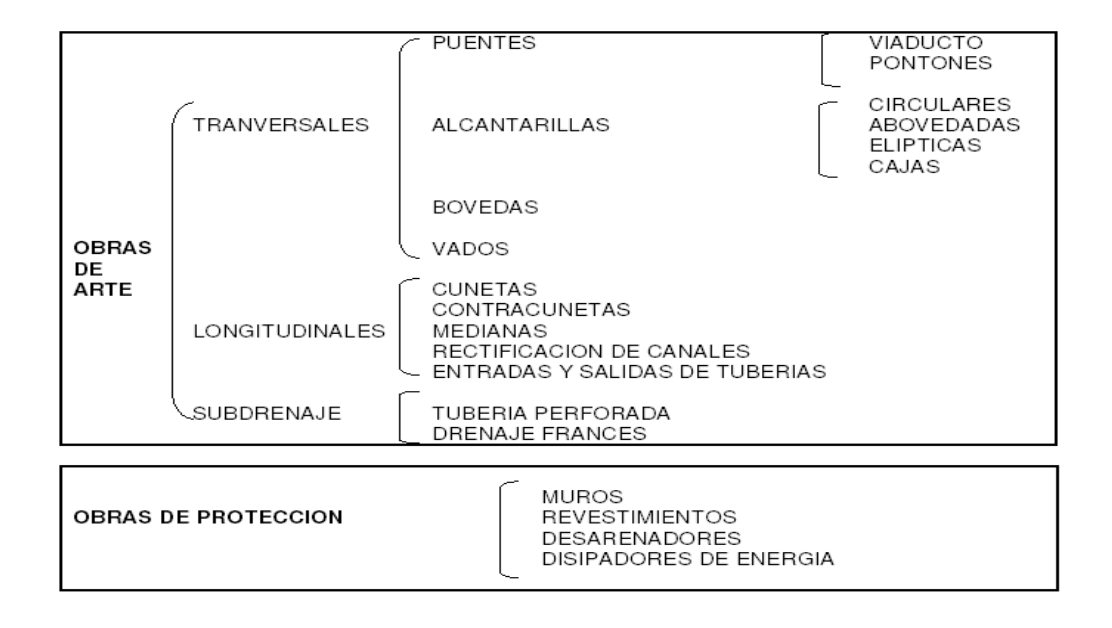

Figura 11. **Tipos de drenaje en carretera**

Fuente: PÉREZ, Augusto. Metodología de actividades para el diseño de carretera. p. 96.

# **3.4.6. Ubicación de drenajes**

La ubicación de los drenajes longitudinales como transversales, se hicieron de acuerdo a las condiciones de la carretera. En pendientes fuertes las cunetas serán protegidas contra la erosión, provocadas por la velocidad del agua.

### **3.4.7. Localización de drenajes**

Consiste en realizar un recorrido del tramo en estudio, determinado la siguiente información; tipo y sentido de la corriente, los cuales son:

- Pendiente medida con un clinómetro
- Condiciones de lecho, como:
	- o Ancho
	- o Angosto
	- o Arenoso
	- o Rocoso
	- o Piedras sueltas y su tamaño
- Condiciones de aguas altas
- Vegetación en la cuenca
- Esviaje
- Perímetro, área y forma del lecho
- Probables canalizaciones de entrada y salida
- Determinación de tramos de subdrenaje
- Puntos de erosión

# **3.4.8. Cálculo de áreas de descarga por el método racional**

En el método racional, se asume que el caudal máximo a un punto dado; se alcanza cuando el área tributaria está contribuyendo con su escorrentía superficial, durante un período de precipitación máxima. Para lograr esto, la tormenta máxima, debe prolongarse durante un período igual o mayor que el que necesita la gota de agua que se precipitó en el punto más lejano, para llegar hasta el punto considerado (tiempo de concentración), el método racional se calcula con la siguiente ecuación:

$$
Q = \left(\frac{CIA}{360}\right)
$$

# Donde:

Q = Caudal de diseño en metros cúbicos por segundo

A = Área drenada de la cuenca en hectáreas

I = Intensidad de lluvia en milímetros por hora

C = Coeficiente de escorrentía

Para la intensidad de lluvia, se consulta en el Instituto de Sismología, Vulcanología, Meteorología e Hidrología (INSIVUMEH) para la región en estudio, la intensidad está dada por la ecuación:

$$
I{=}\left(\frac{a}{t{+}b}\right)
$$

Donde:

I = Intensidad de lluvia en milímetros por hora

a y b = Datos proporcionados por el INSIVUMEH

t = Tiempo de concentración en minutos y está dado por la ecuación:

$$
t = \left(\frac{0.886^*L^3}{H}\right)^{0.0385} * 60
$$

Donde:

L = Longitud del cauce principal en kilómetros

 $H =$  Diferencia de elevaciones entre los puntos extremos del cauce  $(m)$ 

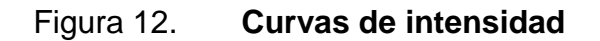

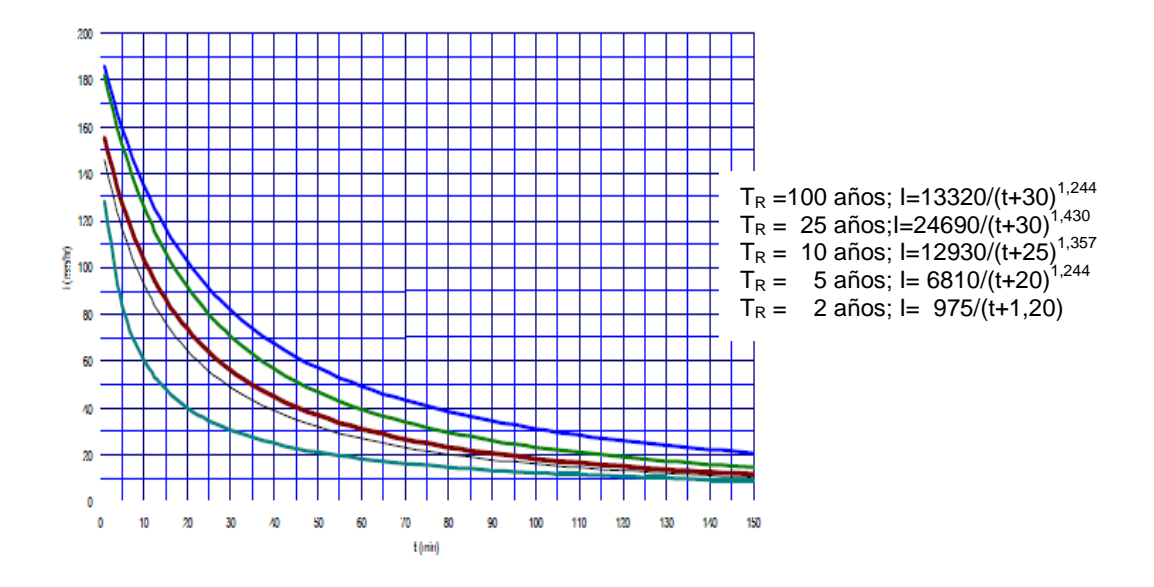

Fuente: INSIVUMEH Estación Asunción Mita, Jutiapa.

Para determinar el coeficiente "C", se identifica el terreno y sus condiciones; si es cultivo, suelo desnudo, bosque; con las curvas de nivel se establece la pendiente del terreno y la forma del mismo, pudiendo ser: plano, ondulado o montañoso; los valores de C son los siguientes:

# Tabla XVI. **Coeficiente de escorrentía para una carretera**

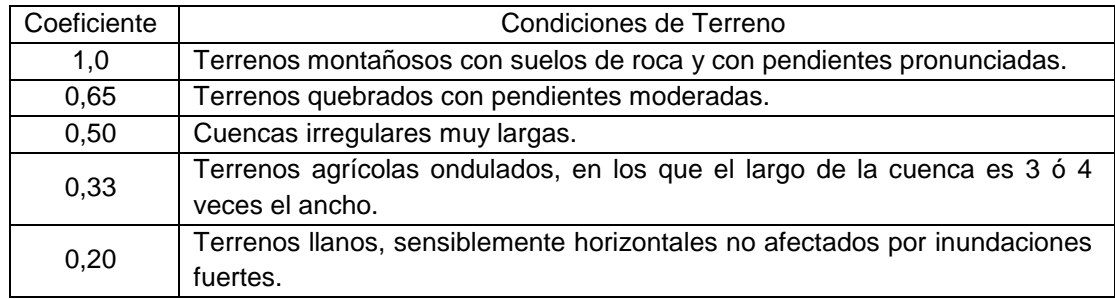

Fuente: PÉREZ, Augusto. Metodología de actividades para el diseño de carretera. p. 96.

El caudal se determina por la fórmula de Manning:

 $V = (1/n)^* R^{2/3} * S^{1/2}$ ;  $Q = V^* A$ A = ΠΦ $^2$  /  $^4$  ; Tubería circular;  $R = \frac{\Phi}{4}$  ; Tubería circular

Donde:

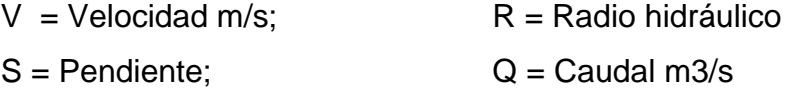

A = A Tubería Circular m2

 $\varnothing$  = m; n = Coeficiente de rugosidad  $n = 0.013$ ;  $\emptyset$  > 24" T Concreto;  $n = 0.017$ ;  $\emptyset$  < 24" T Concreto \*100 distancia  ${\sf S}{=} \frac{\sf{Cota\,mayor\text{-}cota\,menor}}{\text{mayon\text{-}cota\,mayon}}$ 100 $\rm{S}{=}\frac{100,83{\text{-}99,68}}{\text{mayon\text{-}cota\,mayon}}$ 100 $\rm{=}2,92\%$ 39,32  $\mathrm{S}\text{=}$  $\frac{100,83$ -99,68 $_{*}$ 100 $\text{=}$ 

 A continuación se da un ejemplo de cálculo de drenaje transversal, para el proyecto en estudio con los datos siguientes:

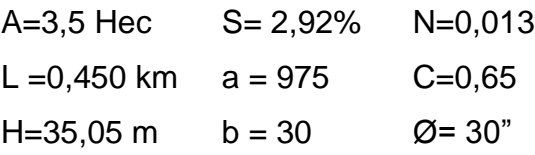

o Tiempo de concentración

$$
t = \left(\frac{0,886^{*}0,450}{35,05}\right)^{0,385} * 60 = 5,79 \text{ min}
$$

o Intensidad de lluvia con un período de retorno de 25 años

$$
I = \frac{24690}{(5,79+30)^{1,244}} = 288,17 \text{ mm/hr}
$$

o Caudal

$$
Q = \frac{0.65 \times 288.17 \times 3.50}{360} = 1.82 \text{ m}^3/\text{s}
$$

o Diámetro de descarga

$$
\Phi = \left(\frac{Q^* n^* 4^{5/3}}{S^* \Pi}\right) \qquad \Phi = \left(\frac{1,82^* 0,013^* 4^{5/3}}{0,030^{1/2}^* \Pi}\right)^{3/8} = 44,57580/2,54 = 17,55"
$$

o Área de descarga

$$
A_1 = \frac{\Pi^* 0.4457580^2}{4} = 0.1561 \text{ m}^2
$$

o Área propuesta: ø= 30"

$$
A_2 = \left(30^{1/2} \cdot \frac{2.54 \cdot cm}{1^{1/2}} \cdot \frac{1}{100 \cdot cm}\right) \cdot \frac{\pi}{4} = 0.46 \cdot m^2
$$

o Número de tubos

No. de Tubos=
$$
\frac{A1}{A2} = \frac{0,1561}{0,46} = 0,34 \approx 1
$$
unidad

 A continuación se da un ejemplo de cálculo de drenaje longitudinal tipo bordillo cuneta, para el proyecto en estudio con los datos proporcionados por la estación. El diseño de la cuneta se basó en el siguiente criterio:

Debe tener la capacidad suficiente para evacuar las aguas provenientes del escurrimiento superficial del corte con una altura máxima de 8 metros más 3metros desde el coronamiento del corte hasta el contrafoso, además de una calzada completa, es decir:

9 m (Pistas) + 11 m (corte inclinado) + 3 m = 23 m

La intensidad de diseño es de 288,17 milímetros sobre hora; valor que corresponde a un tiempo de concentración de 5,79 minutos y 25 años de período de retorno, se utilizara un coeficiente de escorrentía c = 0,65; el coeficiente de rugosidad de Manning n = 0,015; el caudal de la cuneta es:

$$
Q = \frac{CIA}{360} = \frac{0.65 \times 288.17 \times 2.3 \times 10^{-5}}{360} = 0.0017 \text{ m}^3/\text{s}
$$

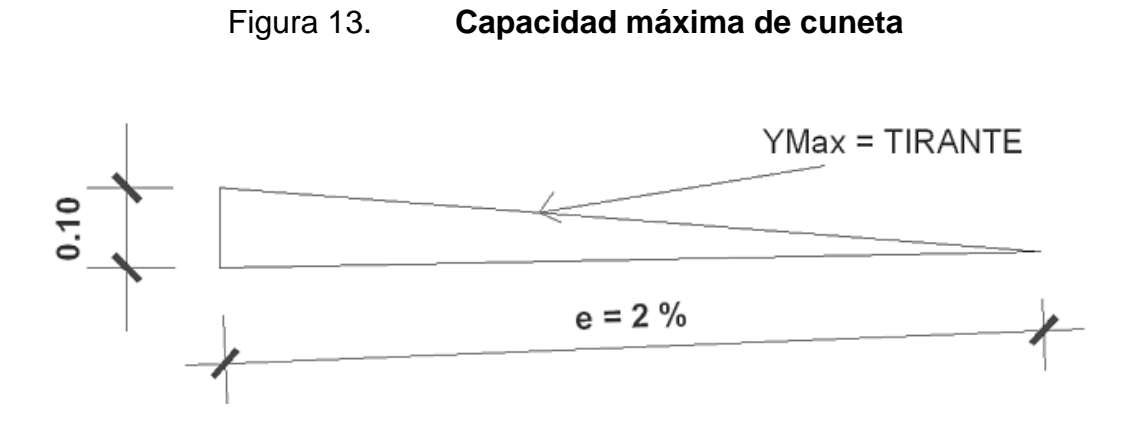

Fuente: elaboración propia.

Cálculo de la capacidad máxima de la cuneta

Radio Hidráulico =  $A / P$ ; RH = 0,15/0,16 = 0,94 m A =  $0,10 + (L/2);$ <br>A =  $0,10 * (3/2) = 0,15$  m<sup>2</sup>  $P = 0,10 + L^{*}m;$   $P = 0,10 + 3^{*}0,02 = 0,16 m$ 1) A = (3/2) \* Y<sub>Max</sub>; 2) Q = V \* A; 3) V =  $\frac{1}{n}$  $V = \frac{R^{2/3}}{S}$  $2/3 \star$ ert $1/2$ Ξ

Sustituyendo ecuación 1 y 3 en 2; se despeja Y  $_{\text{Max}}$ 

$$
Y_{\text{Max}} = \frac{2^{\ast} Q^{\ast} n}{3^{\ast} R^{2/3 \ast} S^{1/2}}; \qquad Y_{\text{Max}} = \frac{2^{\ast} 0.0017^{\ast} 0.015}{3^{\ast} 0.94^{2/3 \ast} 10.66^{1/2}} = 0.05 \text{ m}
$$

#### **3.5. Elementos estructurales del pavimento**

Es toda la estructura que descansa sobre el terreno de fundación o subrasante compactada y que está formado por una o varias capas de: sub base, base y carpeta de rodadura, de materiales adecuadamente seleccionados.

#### **3.5.1. Pavimento**

El pavimento soporta y distribuye la carga en una presión unitaria lo suficientemente disminuida para estar dentro de la capacidad del suelo que constituye la capa de apoyo, reduciendo la tendencia a la formación de fallas.

77

La capacidad estructural del pavimento implica soportar las cargas impuestas por el tránsito y las condiciones ambientales, un deterioro estructural de un pavimento se manifiesta por una disminución de su capacidad funcional, ya que hay un incremento en rugosidad, ruido, y aún riesgo para los vehículos y ocupantes que lo transiten. En la siguiente figura se describe las diferentes partes o elementos estructurales de un pavimento.

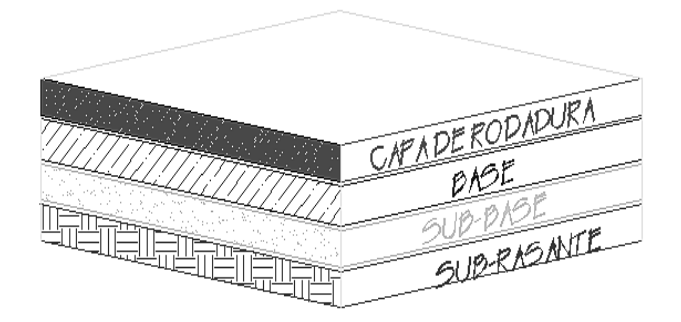

Figura 14. **Elementos estructurales del pavimento**

Fuente: elaboración propia.

#### **3.5.2. Selección de tipo de pavimento**

Existen dos clases de pavimento, el rígido y el flexible, siendo la principal diferencia entre los dos es, la forma en que reparten la carga. Los pavimentos rígidos de hormigón tienen un módulo de elasticidad grande y distribuyen cargas sobre un área grande.

La principal consideración de diseño es la resistencia estructural del hormigón a variaciones en la subrasante ya que tienen poca influencia sobre la capacidad estructural del pavimento, los pavimentos flexibles consisten en una serie de capas, y la distribución de cargas viene determinada. Los principios

básicos de diseño son comunes para ambos tipos: seguro, económico, duradero, perfil liso.

# **3.5.3. Método y procedimiento de diseño para pavimento rígido**

Las variables en el diseño de un pavimento constituyen la base del diseño de estos y es importante conocer las consideraciones más importantes que tienen que ver con cada una de ellas y realizar diseños confiables y óptimos.

El procedimiento de diseño es suponer un espesor de pavimento, con el espesor supuesto se calculan los ejes equivalentes y posteriormente evaluar todos los factores adicionales de diseño, si cumple el equilibrio en la ecuación, el espesor supuesto es el resultado del problema, en caso de no haber equilibrio en la ecuación se seguirán haciendo tanteos.

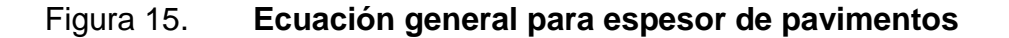

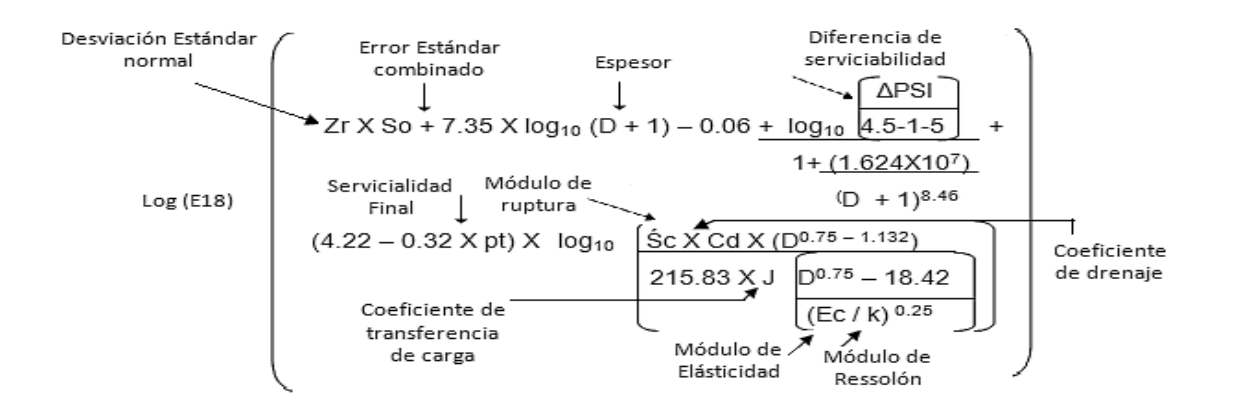

Fuente: Norma AASHTO T – 193 para el diseño de carreteras.

La convergencia del método es muy rápida, las variables de diseño de pavimentos rígidos es: espesor, serviciabilidad, tráfico, transferencia de carga, propiedades del concreto, resistencia de la subrasante, drenaje, confiabilidad.

En el diseño de pavimentos rígidos existen dos maneras de calcular una de ellas es la que usa el método AASHTO T–193, la otra forma de calcular es a través de métodos mecánicos como el de la Asociación del Cemento Pórtland (PCA). La PCA ha desarrollado dos métodos, para determinar el espesor de las diferentes capas de un pavimento que resista las cargas que ocasiona el tránsito del cual se menciona:

- El método de capacidad: es el procedimiento de diseño aplicado cuando hay posibilidades de obtener datos de distribución de cargas de tránsito.
- El método simplificado de diseño: es el procedimiento aplicado cuando no es posible obtener datos de carga por eje.

La PCA sugiere un diseño basado en experiencias generales de comportamientos del pavimento, hechos a escala natural, sujetos a ensayos controlados de tráfico, la acción de juntas y hombros de concreto. Para este diseño se utilizó el dimensionamiento del método simplificado para el espesor del pavimento rígido, los pasos a realizar en el cálculo del espesor son:

- Estimar el tránsito promedio diario de camiones (TPDC) en ambas direcciones, no incluyendo camiones de dos ejes y cuatro llantas.
- Determinar la categoría de carga por eje según tablas de diseño.

80

 Determinar el espesor de la losa requerida, por medio de las tablas correspondientes.

#### **3.5.4. Subrasante**

Es el suelo natural donde se construirá el pavimento, puede estar formado por un suelo natural mejorado o una sustitución de éste; el tipo de suelo que conforma la subrasante depende de las características que tenga, las cuales se obtienen a través de los ensayos de laboratorio, los espesores de las diferentes capas del pavimento dependen de la capacidad soporte de la sub-rasante, la cual se clasifica en los rangos.

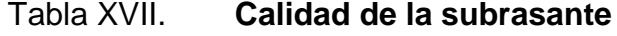

| No. de CBR | Clasificación general |
|------------|-----------------------|
| $0 - 3$    | Muy mala              |
| $3 - 5$    | Mala                  |
| $5 - 20$   | Regular a buena       |
| $20 - 30$  | Excelente             |

Fuente: Manual centroamericano de diseño de carreteras.

Comúnmente los suelos de mala calidad, son los que tienen materia orgánica y arcilla en exceso, para evitar los efectos nocivos de este tipo de suelos, es sustituirlos, la subrasante debe compactarse a 95por ciento como mínimo de su compactación, con respecto a la densidad máxima obtenida en laboratorio, se debe de limpiar el terreno y retirar todo el material.

#### **3.5.4.1. Base**

Es la capa, que transmite las cargas provenientes de la capa de rodadura, hacia las capas inferiores, está formada por materiales granulares, como piedra triturada, grava o suelos estabilizados, su espesor varía entre 10 y 30 centímetros.

La base evita el ascenso de un suelo fino a la superficie por las juntas, ayuda a evitar los cambios de volumen de las capas inferiores. Para la base de este proyecto se propone colocar una capa de material selecto de buena calidad que en su mayor parte presente limo arenoso.

#### **3.5.5. Superficie de rodadura**

Es la capa que se coloca sobre la base, formada por una o dos losas de concreto hidráulico y que soportan las cargas del tránsito, se consideran otros elementos no estructurales, para la protección de capas de superficie; así como las capas internas.

#### **3.5.6. Pendiente transversal**

Es la pendiente que se le da a la corona en el eje perpendicular al de la carretera, según su relación con los hombros y el alineamiento horizontal se consideran tres tipos: pendiente por bombeo, pendiente por transición, y la pendiente por peralte.

82

# Tabla XVIII. **Pendiente transversal según el tipo de superficie**

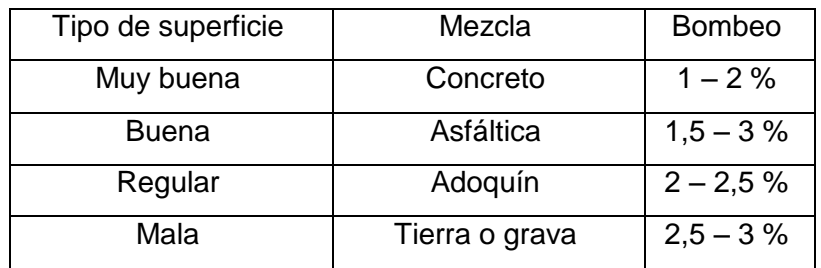

Fuente: Manual centroamericano de diseño de carreteras.

La pendiente a utilizar es por bombeo; ya que ésta se da en la corona y en las tangentes del alineamiento horizontal, con el objetivo de facilitar el escurrimiento superficial del agua.

#### **3.5.7. Juntas**

En el diseño de juntas está comprendida la determinación de espaciamiento longitudinal y transversal, la transferencia de cargas, construcción de las juntas y materiales de sellado, las juntas permiten la contracción y expansión del pavimento, lo cual libera de tensiones a la losa.

Según la forma en que se diseñan las juntas estas podrán transmitir la carga del tráfico de una losa hacia la siguiente, las juntas más comunes en un pavimento rígido son: juntas longitudinales, juntas transversales, juntas de expansión, juntas de construcción.

Para el proyecto la capa de rodadura llevará junta transversal a cada tres metros y longitudinal al centro de la calle, estas juntas deberán ser llenadas con un material adecuado como el sello elastométrico para evitar la filtración del agua a la subrasante.

# **3.5.7.1. Juntas longitudinales**

Estas tienen diversas funciones, entre ellas esta las siguientes: dividen los carriles y controlan el agrietamiento y es la que junta que determina el ancho del carril.

Figura 16. **Junta longitudinal macho hembra con barra de sujeción**

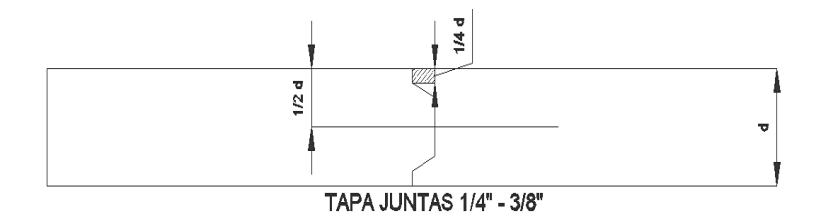

Fuente: elaboración propia.

# **3.5.7.2. Juntas de expansión**

Conocida también como junta de aislamiento y son las que permiten el movimiento sin dañar las estructuras adyacentes.

# Figura 17. **Junta de expansión con o sin barra de transferencia**

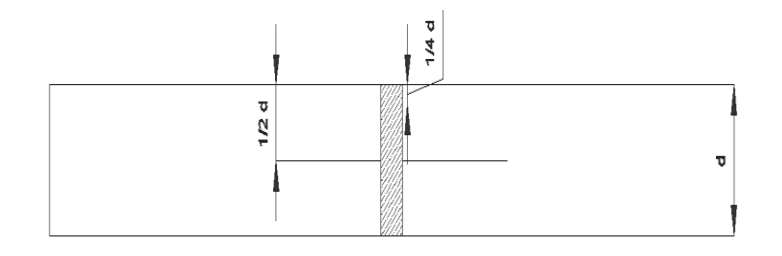

Fuente: elaboración propia.

#### **3.5.7.3. Juntas transversales**

Llamadas juntas de contracción, son las que se construyen para controlar las fisuras por liberación de tensiones debidas a temperatura, humedad y fricción, la profundidad de la ranura debe ser igual a 1/4 del espesor de la losa.

Figura 18. **Junta transversal con o sin barra de sujeción**

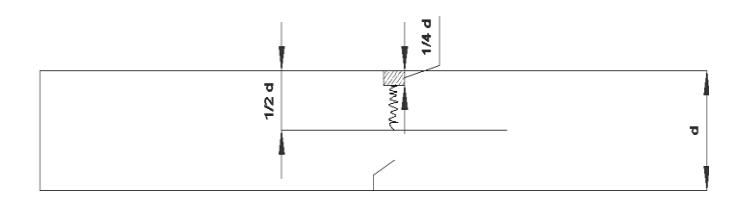

Fuente: elaboración propia.

## **3.5.7.4. Juntas de construcción**

Conocida como junta transversal de construcción, son planas y no se benefician del engrape del agregado, controlan principalmente, el agrietamiento natural del pavimento, su diseño y construcción apropiados son críticos, para el desempeño general del pavimento, estas juntas siempre están orientadas perpendicularmente a la línea central.

Figura 19. **Junta de construcción con o sin barra de transferencia**

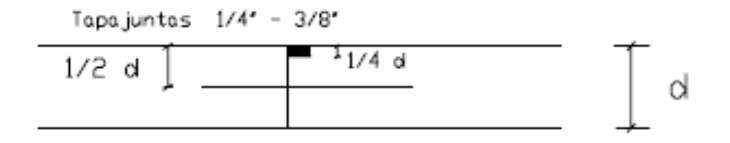

Fuente: elaboración propia.

# **3.6. Desarrollo del proyecto**

Las losas de concreto para un pavimento rígido debe llenar los requisitos de resistencia, durabilidad, trabajabilidad, impermeabilidad, densidad y calidad uniforme.

# **3.6.1. Diseño de losa para pavimento rígido**

En el diseño se debe incluir el cálculo del espesor según las características del suelo, calidad de los materiales para el concreto, y el tránsito previsto, así mismo los detalles constructivos especiales para soportar el peso de las cargas móviles que actuarán sobre ellas.

# **3.6.2. Cálculo del espesor del pavimento**

Previo a la determinación del espesor de la losa, es necesario conocer los esfuerzos necesarios de la subrasante y de la sub base, el espesor del pavimento se determina de los siguientes factores de diseño:

- Resistencia a la flexión del concreto (Módulo de Ruptura).
- Resistencia de la subrasante, o combinación de subrasante y subbase K.
- Período de diseño de 20 años.
- Las frecuencias y cargas por eje del vehículo que soportará el pavimento.

# **3.6.3. Tránsito**

El factor más importante en la determinación del diseño del espesor de un pavimento, es el número y peso de la carga por eje que pasará sobre él, este es derivado de las estimaciones de TPD (Tránsito promedio diario).

El TPD debe ser en ambas direcciones de la carretera y se obtiene de contadores especiales de tránsito o por cualquier otro método de conteo y de TPDC (Tránsito promedio diario de camiones) en ambas direcciones, así como la carga por eje de los camiones, ésta puede ser expresada como un porcentaje.

El tránsito servirá para dos propósitos principales, catalogar la vía según la tabla XXVI y localizar el número de vehículos y tipo, para el diseño de este pavimento no se cuenta con datos de tráfico vehicular, por lo que se utiliza el método simplificado propuesto por la PCA para pavimento rígido.

Para este caso el recuento sobrestimado de vehículos que pasarán sobre este pavimento según tabla XXVI es de categoría 2, definida como calles colectoras, carreteras rurales y secundarias altas, con un rango de TPD de 700 a 5 000 vehículos y un 5% a 18% de TPDC.

#### **3.6.4. Bordillo**

Es recomendable el uso de bordillo por el hecho de ser útil en reparación o prevención de accidentes en la carretera, además de reducir el espesor de la losa, en algunos casos hasta en una pulgada.

La función del bordillo es servir como viga lateral para aumentar la resistencia del concreto a esfuerzos de flexión, disminuyendo grandemente el efecto de la tensión en el concreto, el diseño contempla la integración de bordillo, de sección 10 x 30 centímetros en ambos lados de la vía, se utilizará concreto y se fundirá conjuntamente con la capa de rodadura del pavimento.

87

#### **3.6.5. Módulo de ruptura del concreto**

Debido al paso de vehículos por encima de las losas de concreto, en estas se producen esfuerzos de flexión y comprensión, los esfuerzos de comprensión son tan mínimos que no influyen en el grosor de la losa.

En cambio los promedios de esfuerzos de flexión y de las fuerzas de flexión son mucho mayores y por eso son usados estos valores para el diseño de espesores de los pavimentos rígidos.

El módulo de ruptura del concreto se estimó en 15 por ciento de la resistencia del concreto ante un esfuerzo de compresión, f´c de 4 000 PSI a los 28 días de curado, por lo que el valor estimado del módulo de ruptura es de 600 PSI (0,15  $*$  4 000 PSI = 600 psi).

#### **3.6.6. Módulo de reacción K de la subrasante**

El módulo de reacción de la subrasante es la propiedad de apoyo que ofrece la subrasante al tráfico, en las tablas XXVII y XXVIII se determina por la PCA siguiendo las Normas ASTM; dicha tabla fue obtenida para base no tratada y para bases de suelo cemento, para diferentes espesores de base, teniendo limitaciones de ensayo en campo.

El valor K que se utiliza usualmente por correlación de una prueba más simple como es la clasificación del tipo de suelo según el sistema sistema unificado de clasificación de suelos (SCU) y el sistema de administración de caminos públicos (PRA).

88

Si se emplea la clasificación SCU, PRA o el número CBR, debe emplearse el diagrama mostrado en la tabla XXV para determinar el módulo de reacción de la subrasante, y con este valor del módulo de reacción determinar el carácter del soporte de la subrasante y sub base.

Si se emplea la clasificación SCU, PRA o el número CBR, debe emplearse el diagrama mostrado en la tabla XIX para determinar el módulo de reacción de la sub rasante, y con este valor del módulo de reacción determinar el carácter del soporte sub rasante, sub base. Con un valor de 95por ciento se localiza en la tabla XIX de CBR, el valor aproximado del módulo de la sub rasante k, es de 850 libras por pulgada cúbica

El valor soporte del suelo es muy alto, según la tabla XIX, el valor de K=850; lo cual quiere decir que no hay necesidad de utilizar una capa base para este caso, debido a la excelente calidad del suelo que se tiene:

Cálculo del espesor de losa según tabla XXII

 $MR = 600$  psi

Concreto con hombro o bordillo

Soporte de la base = Muy Alto

Cantidad de vehículos que transitan, según tabla XX

 $TPD = 700 - 5000$ ;  $TPDC = 5% - 18%$ 

El TPDC de 35 – 900, el valor que se acerca a la cantidad máxima promedio es 810 y se obtiene un espesor de losa de 6 pulgadas igual a 15 centímetros.

# Tabla XIX. **Interrelación aproximada de las clasificaciones desuelos y los valores de soporte**

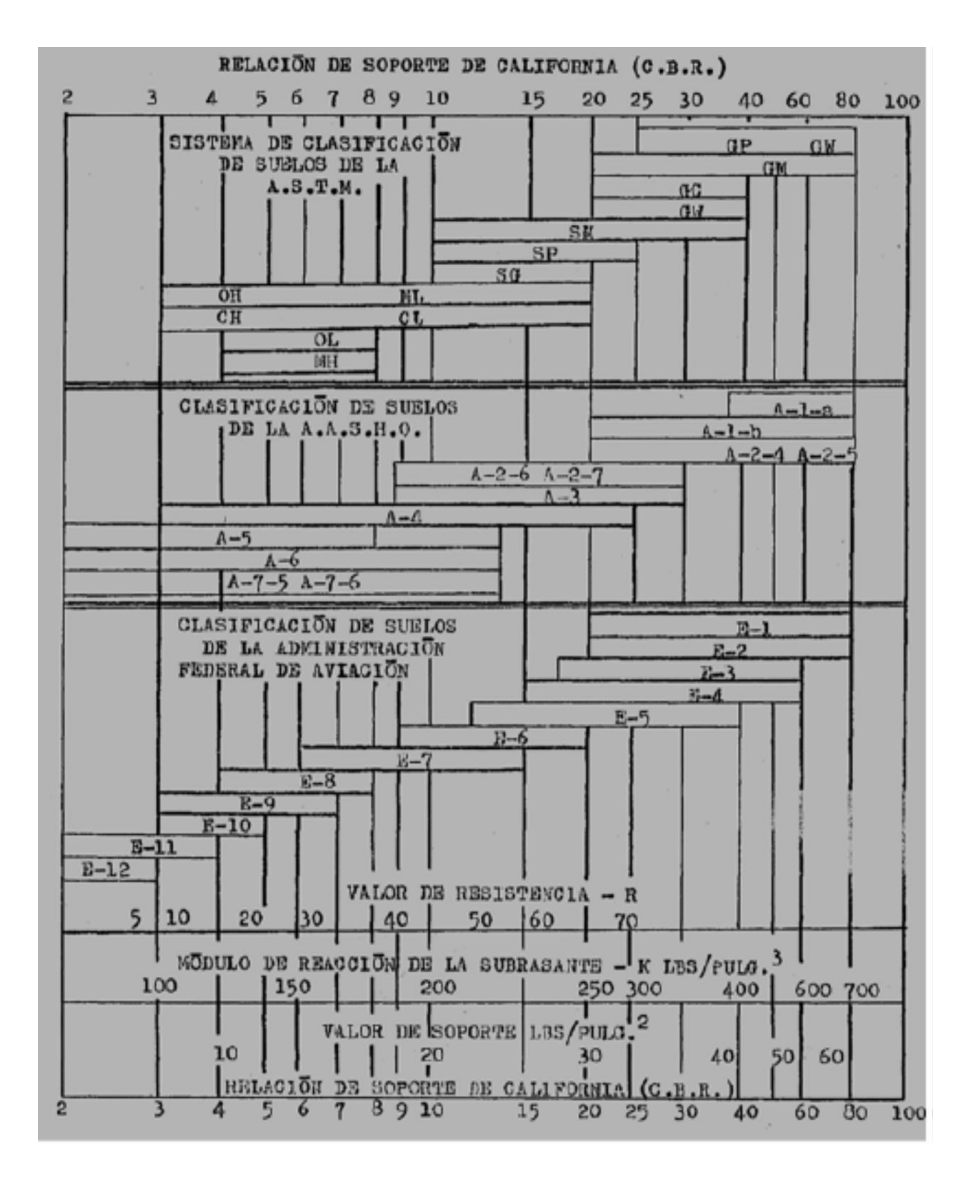

Fuente: CHACÓN V, Henry Ernesto. Diseño de pavimento rígido. p.32.

# Tabla XX. **Categoría de carga por eje**

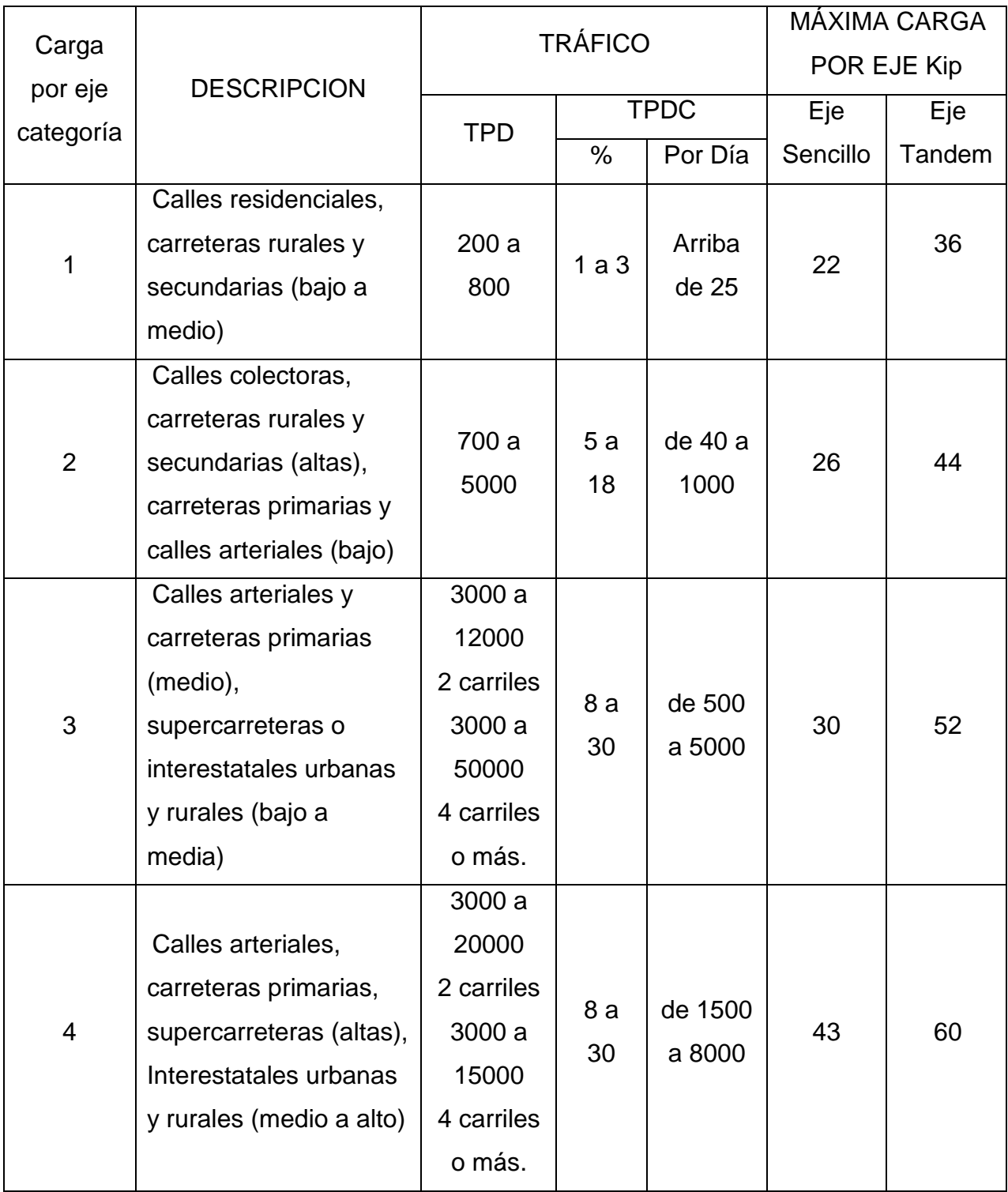

Fuente: Manual centroamericano de carreteras.

Nota: las descripciones de alto, medio y bajo, se refieren al peso relativo de las cargas por eje para el tipo de calle o carretera.

# Tabla XXI. **Tipo de suelos de subrasante y valores aproximados de k**

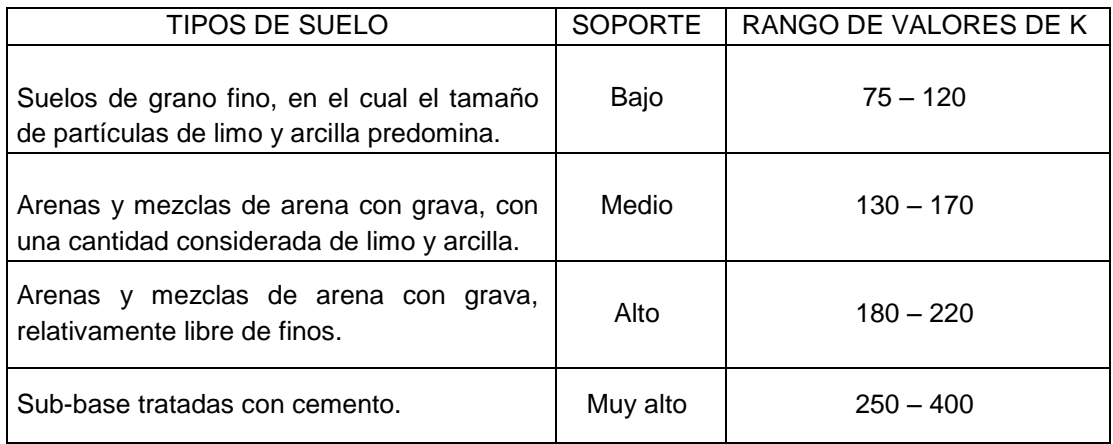

Fuente: Manual centroamericano de carreteras.

# Tabla XXII. **Valores de k para diseño de bases de suelo cemento (pca)**

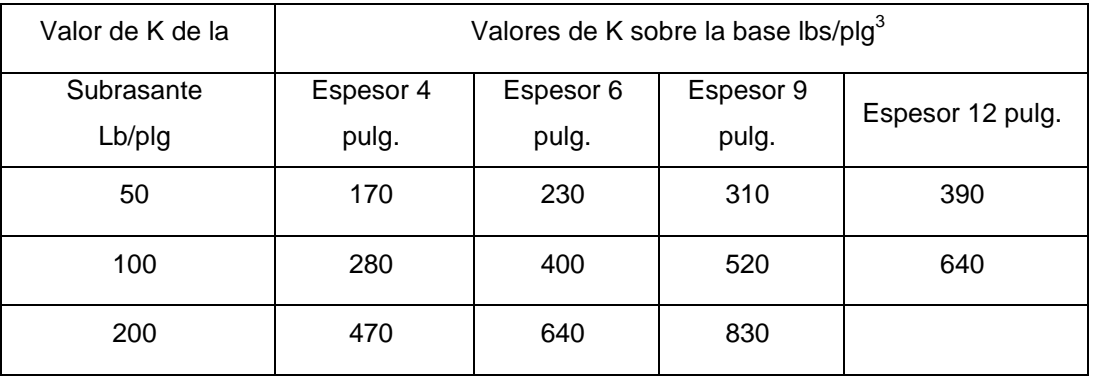

Fuente: Manual centroamericano de carreteras.

Debido a que el valor soporte que tiene del sueño es muy alto, según la tabla XXI, el valor que de K=850; lo cual quiere decir que no hay necesidad de utilizar una capa base para este caso, debido a la calidad del suelo.

Sin embargo la Dirección General de Caminos establece un mínimo en el espesor total compactado de la base de 10 centímetros, según la sección 304, inciso 4, para efectos de diseño se utilizará una capa base de selecto de 10 centímetros.

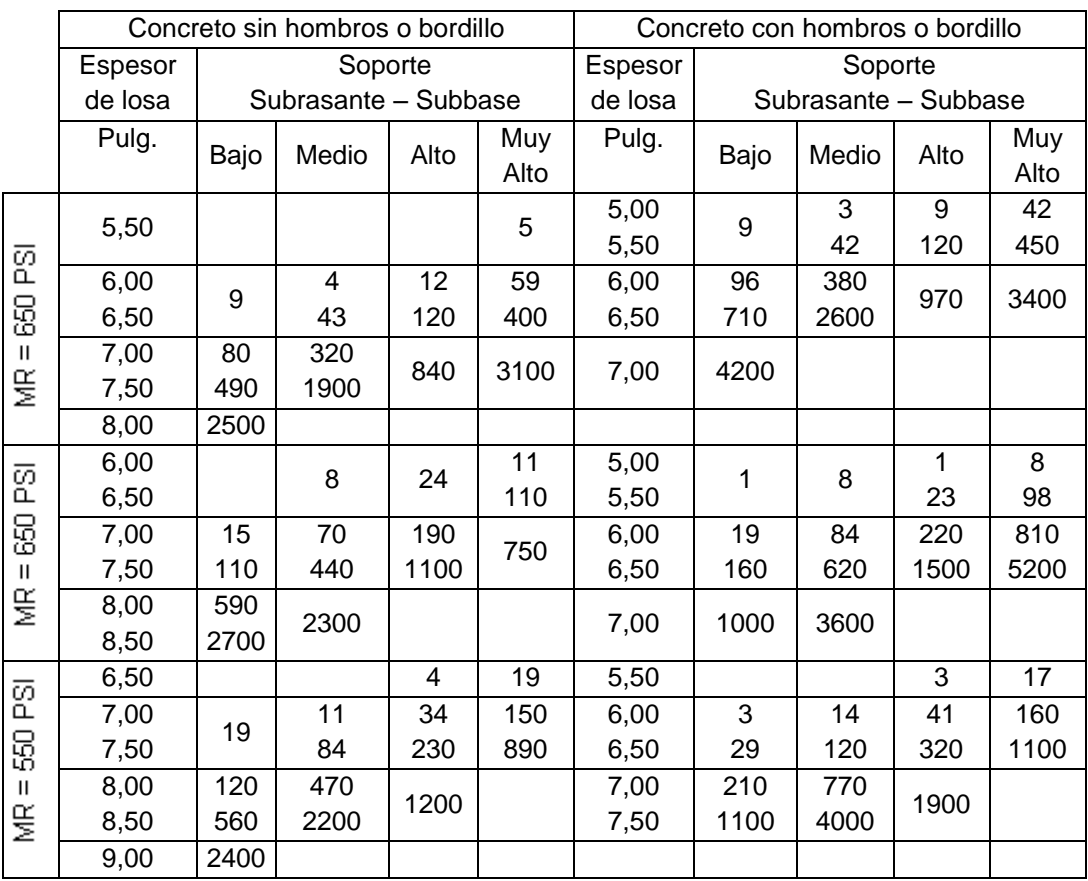

# Tabla XXIII. **TPDC permisible de carga por eje de categoría dos, pavimentos con juntas dovela**

Fuente: Manual centroamericano de diseño de carreteras.

Nota: el análisis de fatiga controla el diseño.

#### **3.6.7. Diseño de la mezcla de concreto**

Para el diseño de la mezcla del pavimento fue utilizado el método del ACI, la teoría de la relación agua cemento establece que para una combinación dada de materiales, la resistencia del concreto a cierta edad depende de la relación del peso del agua de la mezcla al peso del cemento.

Si la relación de agua cemento es fija, la resistencia del concreto a una determinada edad también es esencialmente fija, mientras la mezcla sea plástica y manejable y el agregado sólido, durable y libre de materiales dañinos.

Una vez que se ha establecido la relación agua cemento y seleccionado la manejabilidad y consistencia que se necesite para el diseño especifico, el resto será simple manejo de tablas basadas en resultados de numerosos ensayos de laboratorio y que ayudan a obtener mezclas con las características deseadas ver tablas XXIV a la XXVIII, para el proyecto se requiere un concreto con una resistencia a la compresión de f´c de 281 Kilogramos por centímetro cuadrado (4000 libras por pulgada cuadrada) a los 28 días de curado ver tabla XXIV, dicho concreto no incluirá aire en la mezcla.

El valor de sobre diseño se estimará en la resistencia a la compresión f´c incrementada en 1 200 libras por pulgada cuadrada, según tabla XXIV; este valor es de resistencia promedio a la compresión requerida f´cr = 5 200 libras por pulgada cuadrada. El revenimiento para pavimentos es de 7,50centímetros como máximo tabla XXV, el tamaño máximo del agregado puede estimarse en 6 centímetros pero se usará un agregado grueso más pequeño, con un tamaño nominal de 2,54 centímetros o 1 pulgada para un revenimiento de 7,50centímetros y tamaño máximo de agregado de 1 pulgada.

94

La cantidad de agua por volumen de concreto es 195 litros por metro cúbico, ver tabla XXVI, el porcentaje de arena sobre agregado grueso para este caso es de 42 por ciento, la relación agua cemento para una resistencia de 4000 libras por pulgada cuadrada, es 0,48 según la tabla XXVII, esta razón se eligió para mantener la economía y trabajabilidad del concreto. Los valores son resistencias promedio estimadas para concreto que contienen porcentajes de aire menores que las mostradas en la tabla de contenido de agua y aire según el revenimiento y tamaño de agregado, para una relación constante de agua cemento, la resistencia del concreto se reduce conforme se aumenta el contenido de aire.

Calculando la cantidad de cemento

C = 195 l/ m<sup>3</sup> / 0,48 l = 406,25 kg/m<sup>3</sup>

Calculando la cantidad de agregado

 $W_{AGREGADO} = W_{TOTAL} - Peso_{(AGUA + CEMENTO)}$  $W_{AGREGADO}$  = 2 400 – (195 + 406,25) = 1 798,75 kg/m<sup>3</sup>

Cantidad de arena

Arena = 42% X 1 798,75 kg/m $^3$  = 755,48 kg/m $^3$ 

Cantidad de piedrín

Piedrín = 1 798,75 – 755,48 = 1 043,27 kg/m

La proporción será

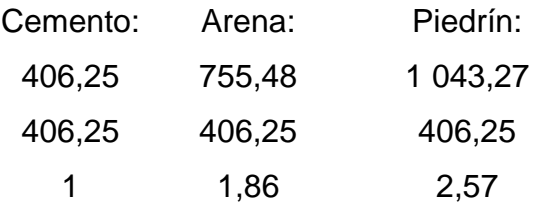

Peso específicos de los materiales para el diseño de mezcla

γ $_{\rm A}$  =1 400 kg/m  $^3$ 3 γ $_{\rm P}$  = 1 600 kg/m Cemento= 42,50 kg

**•** Cuantificación de materiales para 1m<sup>3</sup> de concreto de 4 000 psi

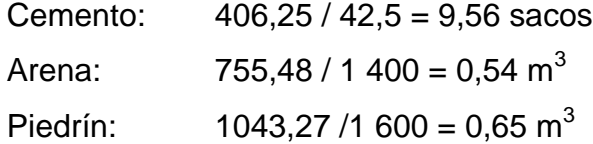

Proporción volumétrica para el diseño de la mezcla

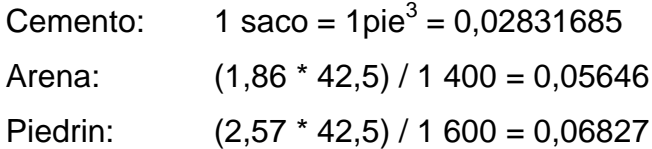

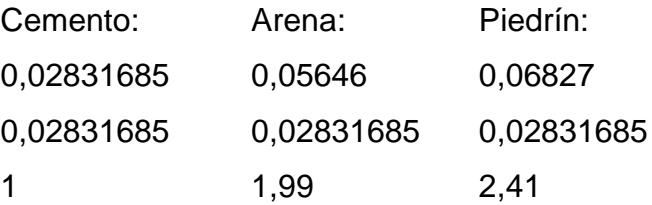

La proporción está dada en volumen y una bolsa de cemento tiene un volumen de un pie cúbico, entonces por cada bolsa de cemento se utilizará 1,86 pies cúbicos de arena y 2,57 pies cúbicos de piedrín.

Deberá de realizarse en la obra cajones de madera para medir los agregados, para la arena se utilizara un cajón de 14,75 pulgadas x 14,75 pulgadas x 14,75 pulgadas y para el piedrín 16,40 pulgadas x 16,40 pulgadas x 16,40 pulgadas es muy difícil trabajar con fracciones, pero se debe tener una estricta supervisión profesional, para asegurar la calidad de la mezcla y la resistencia.

Tabla XXIV. **Resistencia promedio a la compresión cuando no se dispone de información para establecer una desviación estándar**

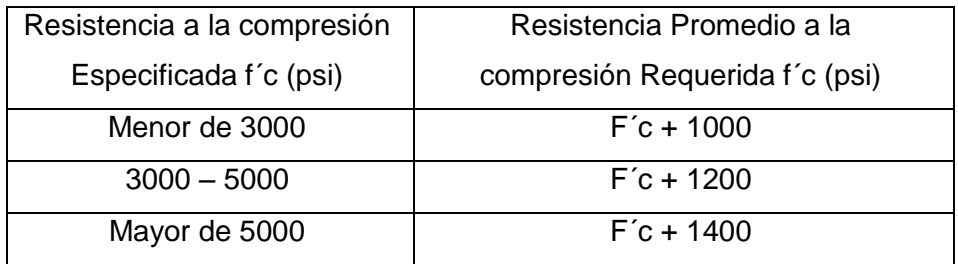

Fuente: Manual centroamericano de carreteras.

# Tabla XXV. **Revenimientos para varios tipos deconstrucción**

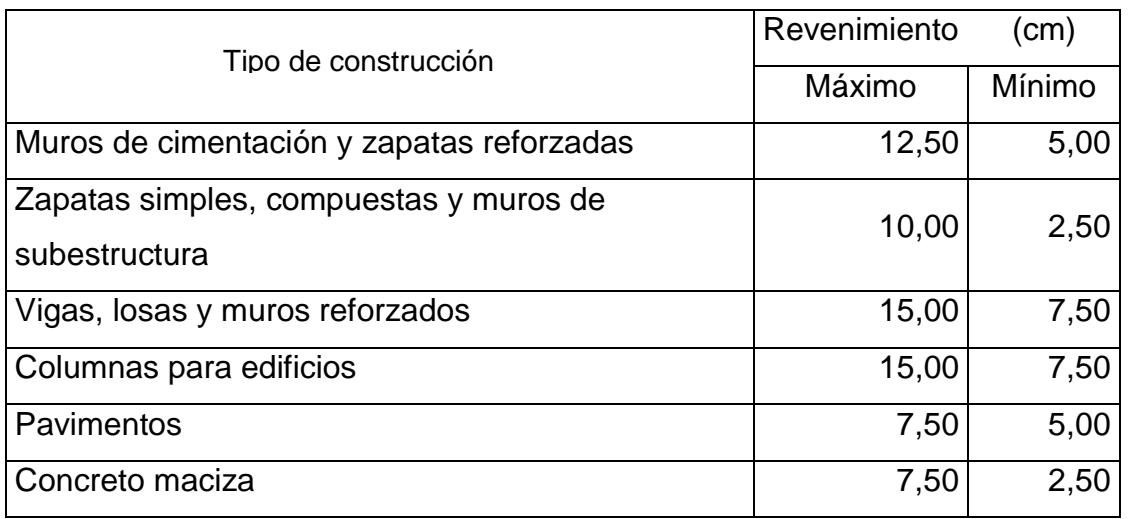

Fuente: Manual centroamericano de diseño de carreteras.

Tabla XXVI. **Requisitos aproximados de agua para diferentes revenimientos y tamaños máximos nominales de los agregados**

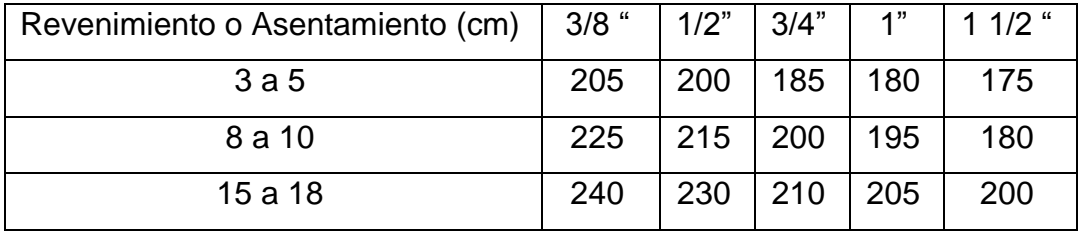

Fuente: Manual centroamericano de diseño de carreteras.
## Tabla XXVII. **Relación entre la resistencia a la compresión del concreto y la relación agua cemento**

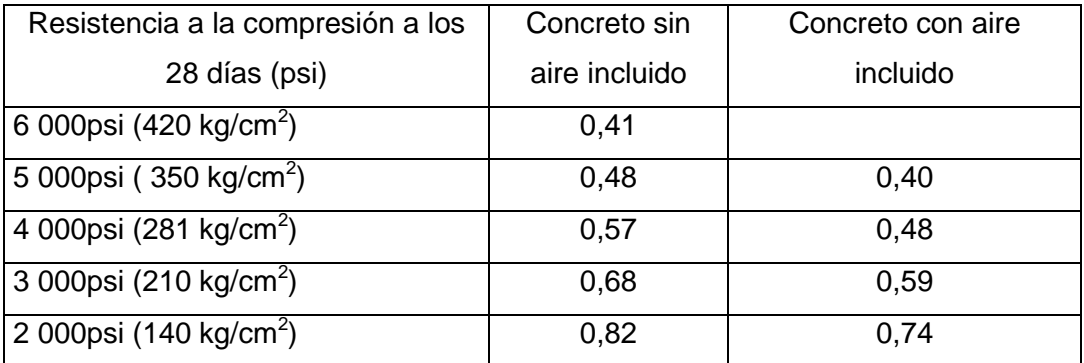

Fuente: Manual centroamericano de diseño de carreteras.

#### Tabla XXVIII. **Porcentaje de arena sobre agregado grueso**

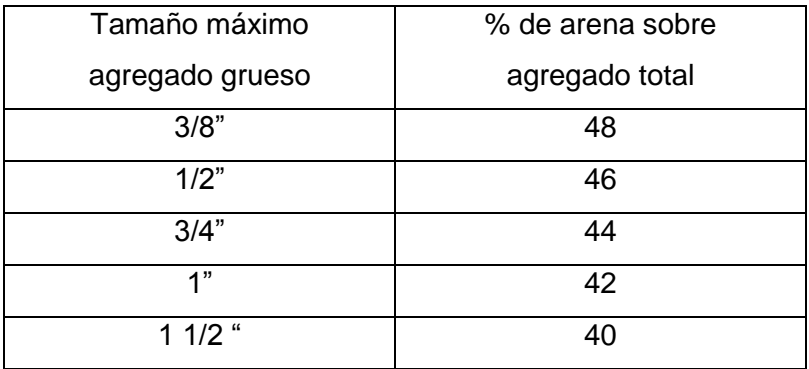

Fuente: Manual centroamericano de diseño de carreteras.

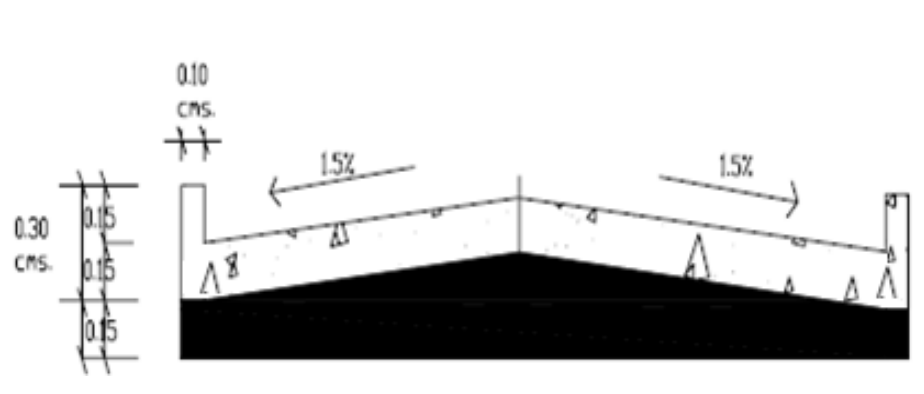

Figura 20. **Sección típica del pavimento rígido**

Ancho =  $7 m$ 

Fuente: elaboración propia.

#### **3.7. Elaboración de planos**

Los planos y las especificaciones técnicas constituyen junto al presupuesto, los parámetros más importantes para la toma de decisiones de parte de la entidad que dará financiamiento al proyecto, en los planos se resume la información esencial del proyecto junto con los detalles y elementos constructivos más significativos.

Se indica a continuación algunas especificaciones técnicas que se deberá tomar en cuenta para la ejecución del proyecto:

- Antes de colocar la capa de material selecto, deberá removerse toda piedra mayor de 15 centímetros de diámetro así como todo vegetal que esté dentro del área de trabajo.
- Se colocará una capa de material selecto de 10 centímetros de espesor ya compactada este material deberá compactarse con vibro compactador.
- Deberá construirse guardianía y bodega de materiales para un mejor manejo y seguridad de los mismos.
- Para la capa de rodadura y bordillo de concreto se utilizará una proporción de 1:2:3 en volumen (cemento, arena y piedrín), teniendo una estricta supervisión de un profesional.
- El concreto tendrá una resistencia mínima a la compresión de 4 000 libras sobre pulgada cuadrada a los 28 días de curado.
- Los agregados, arena y piedrín, deberán estar libres de materia orgánica, arcilla o cualquier material que pueda reducir la resistencia o durabilidad del concreto.
- La capa de rodadura llevará junta transversal a cada 3,50 metros y longitudinal al centro de la calle. Las juntas se llenarán con sello elastómero para evitar la filtración de agua.
- Deberá aplicarse antisol a la fundición para garantizar un mejor fraguado del concreto.
- Todo cambio que se haga en el proyecto deberá ser aprobado por los supervisores que estén a cargo del proyecto.

#### **3.8. Elaboración de presupuesto**

El costo del proyecto de pavimentación será de seis millones ochenta y ocho mil, seiscientos cincuenta con noventa y seis centavos (Q 6 088 650,96), a continuación se presenta el resumen de las cantidades de trabajo.

# Tabla XXIX. **Presupuesto de diseño de pavimento rígido, para la aldea El Peñoncito, El Progreso, Jutiapa**

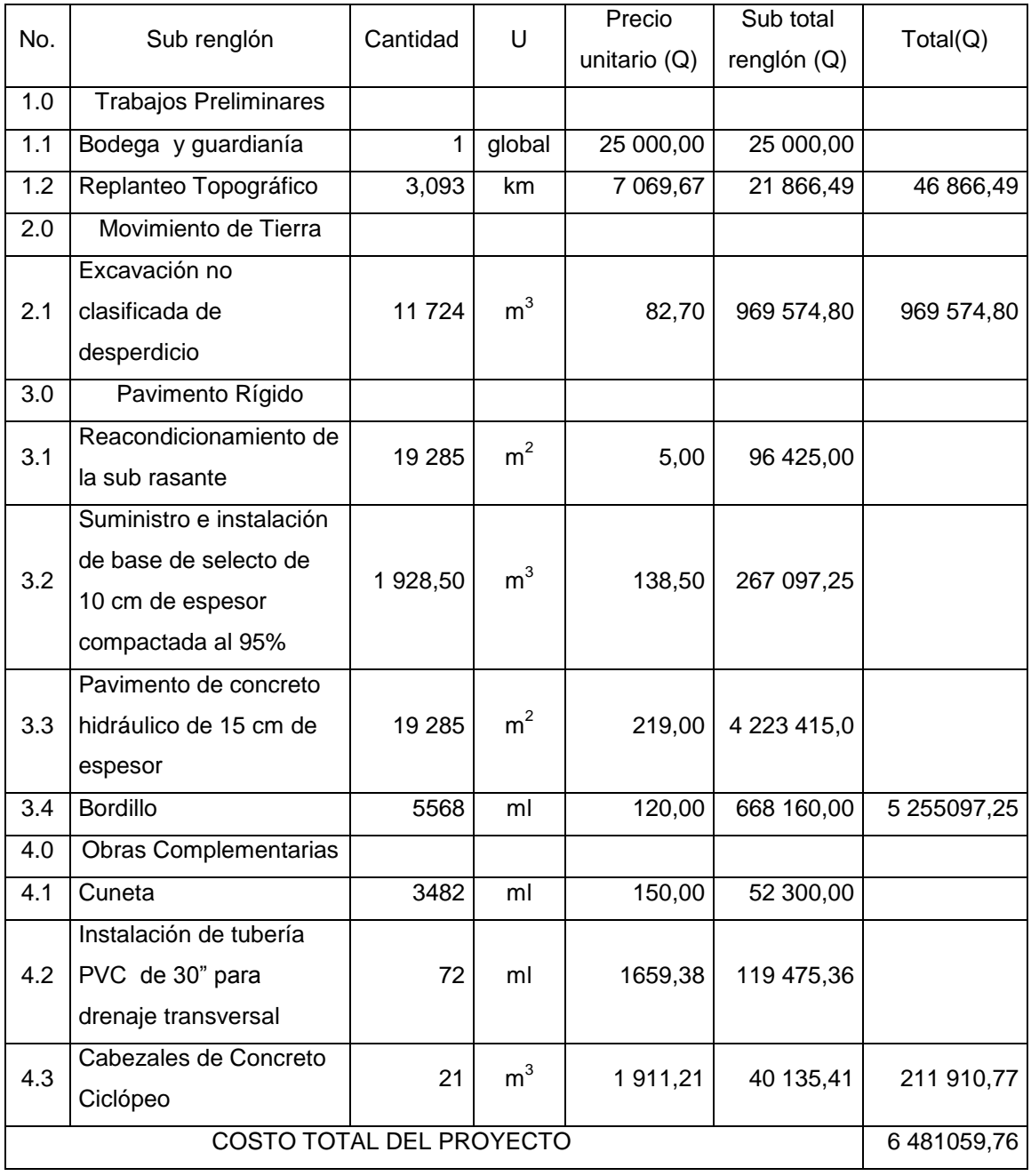

Fuente: elaboración propia.

## **3.9. Evaluación de impacto ambiental para la carretera de aldea El Peñoncito, El Progreso, Jutiapa**

La evaluación de impacto ambiental se llevó a cabo por medio de una boleta de riesgo que presenta al Ministerio de Ambiente, en conjunto con la Dirección Municipal de Planificación de El Progreso, Jutiapa.

### Tabla XXX. **Listado de control sobre el estudio de impacto ambiental inicial en aldea El Peñoncito, El Progreso, Jutiapa**

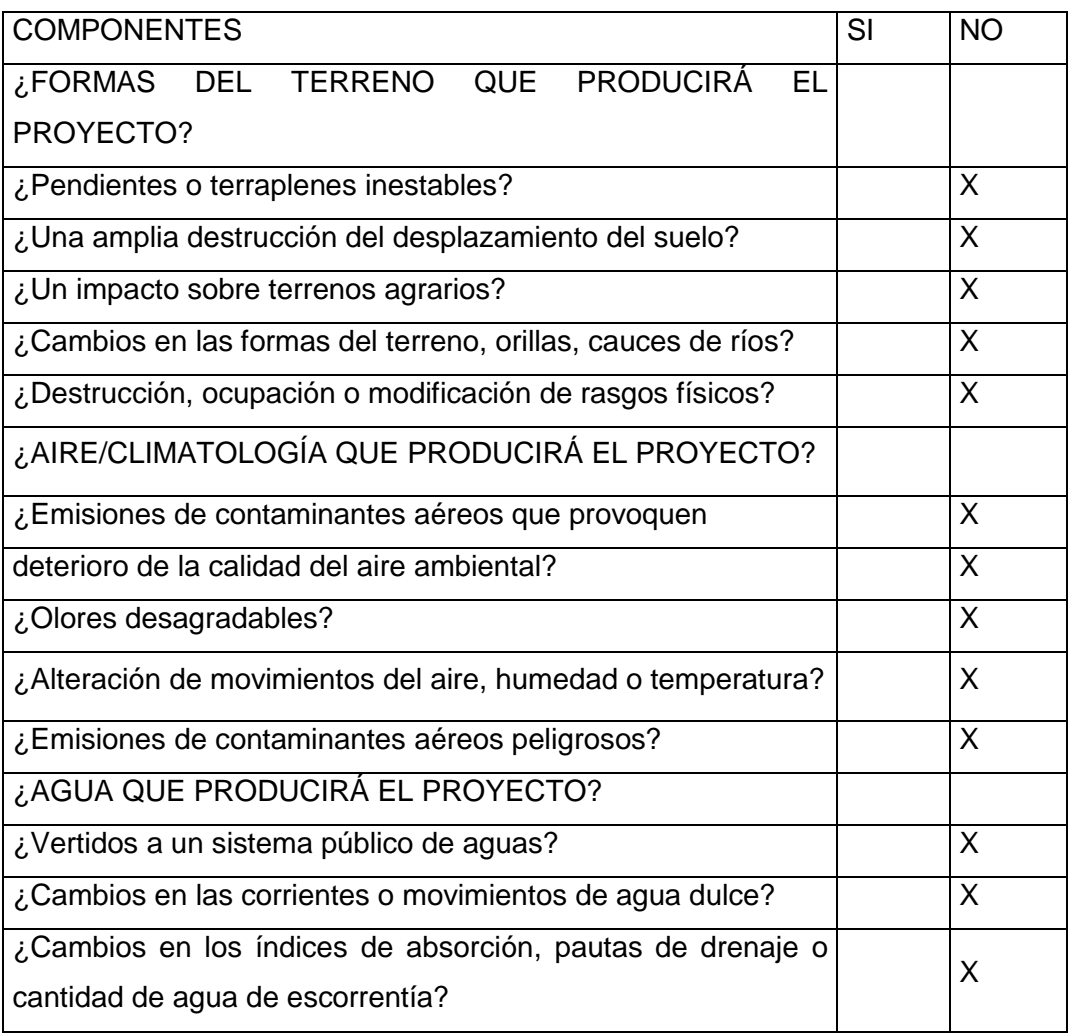

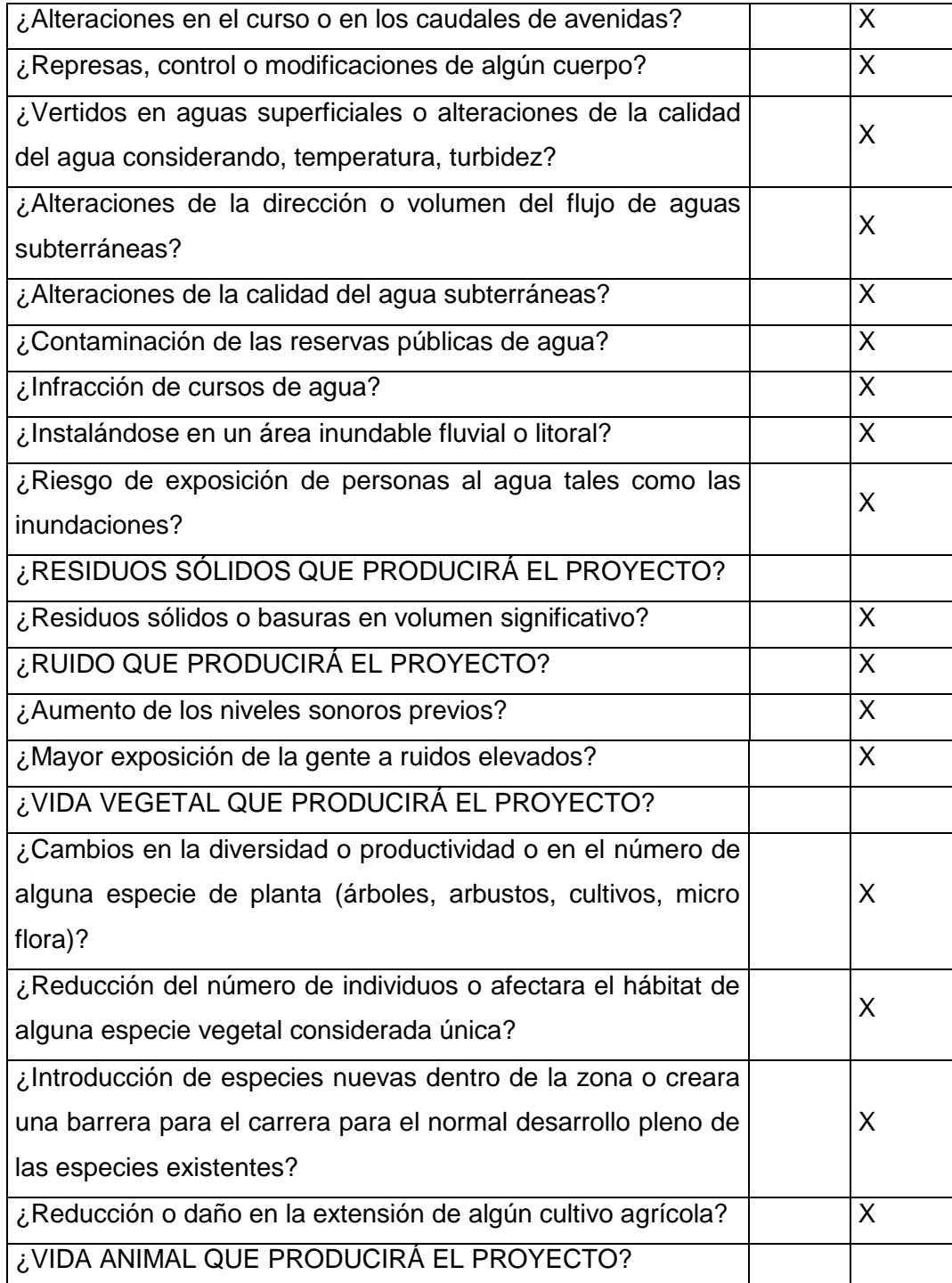

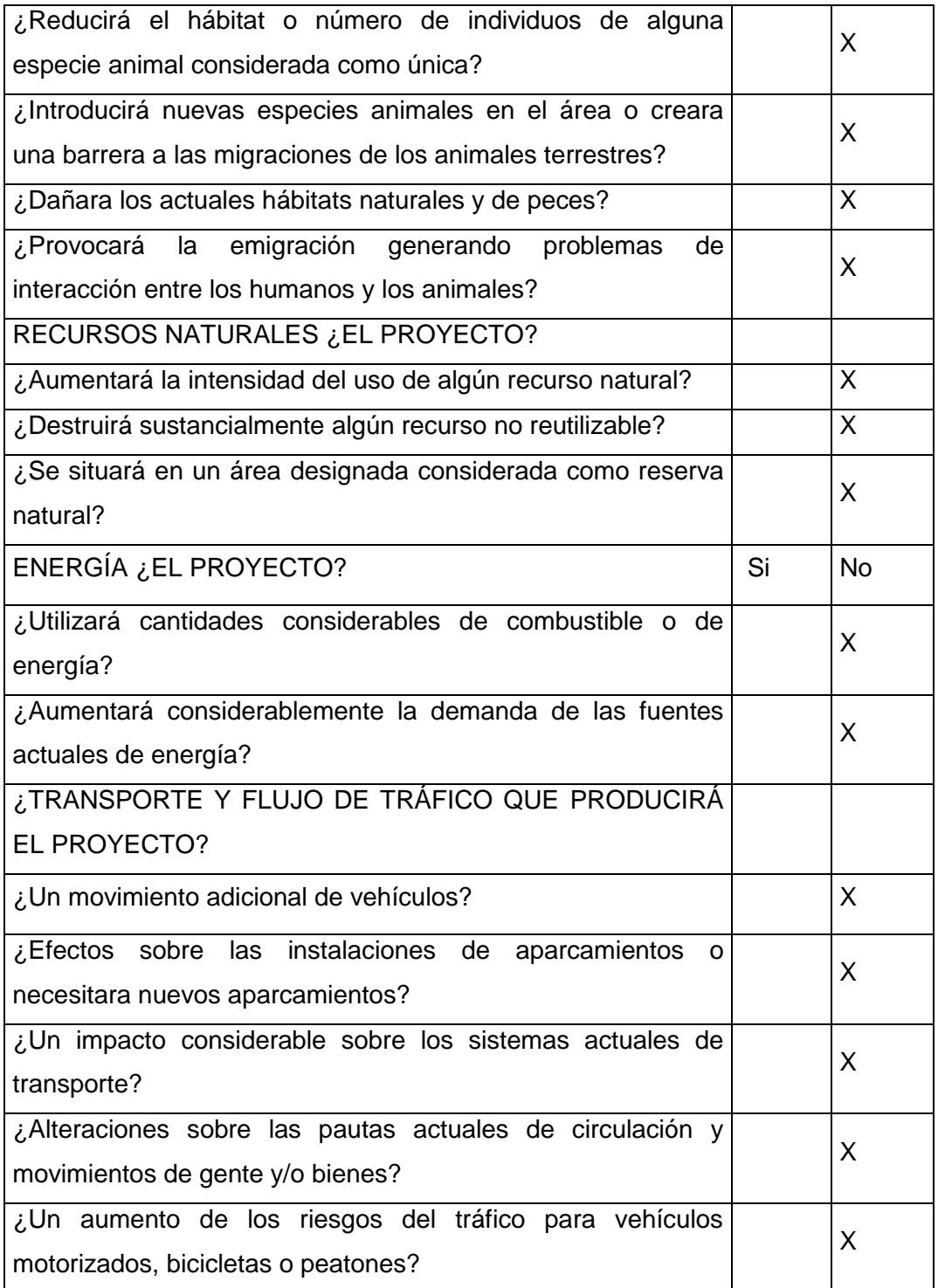

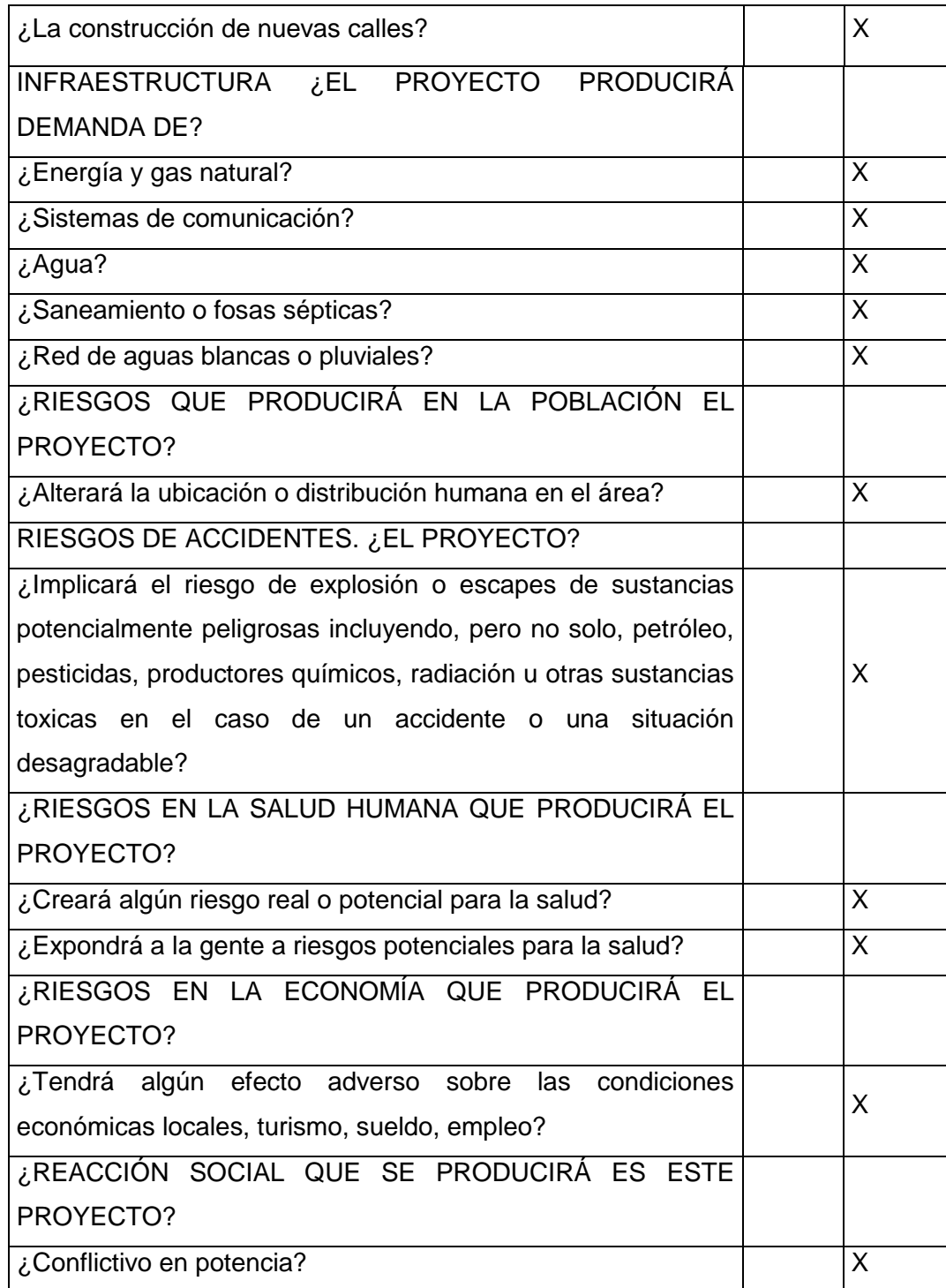

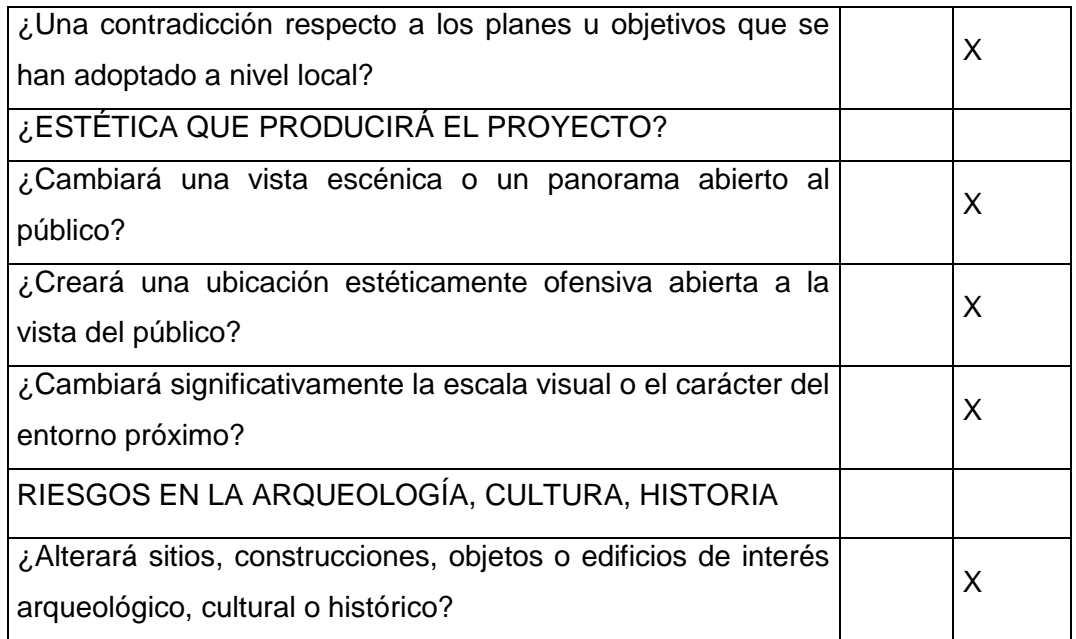

Fuente: Dirección Municipal de Planificación de Barberena, Santa Rosa.

## Tabla XXXI. **Medidas de mitigación para los proyectos a realizarse en aldea El Peñoncito, El Progreso, Jutiapa**

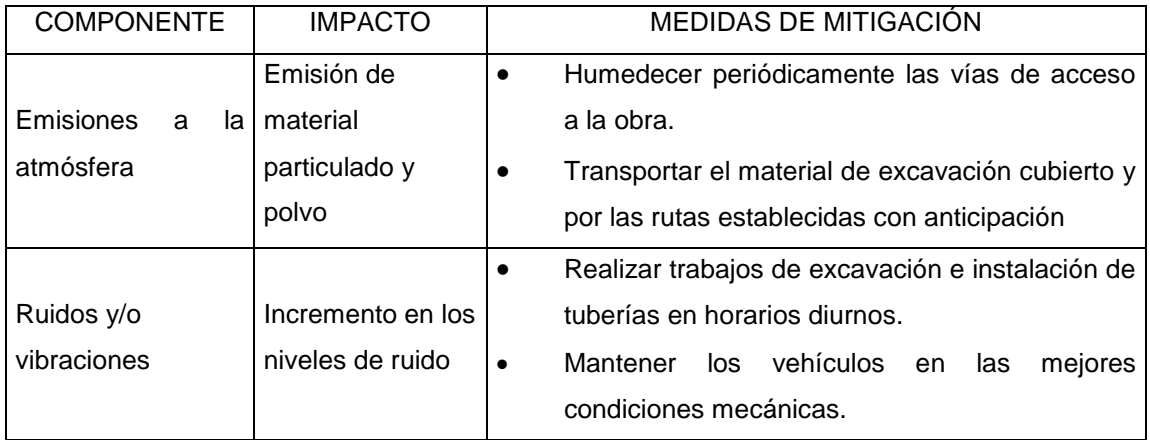

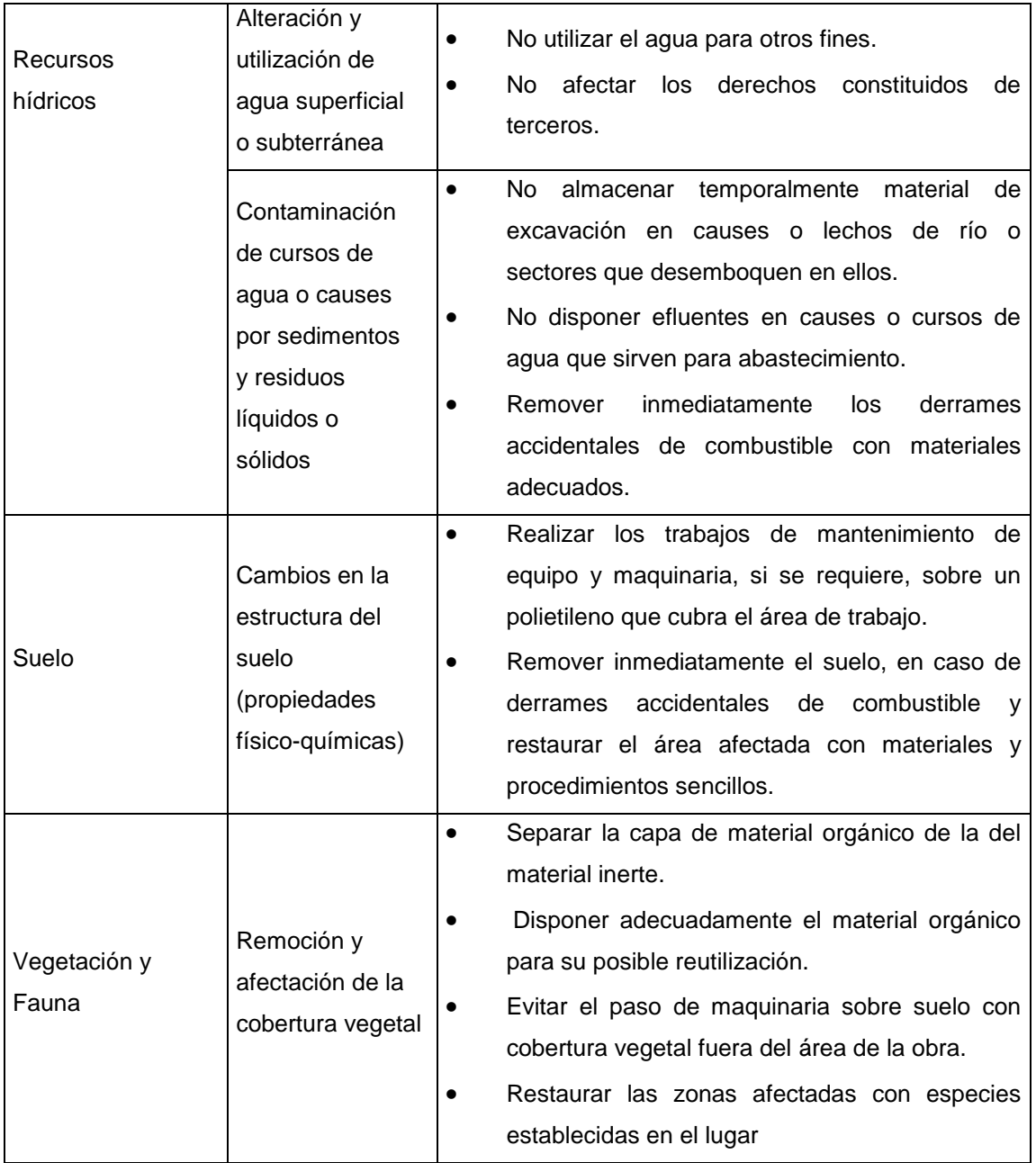

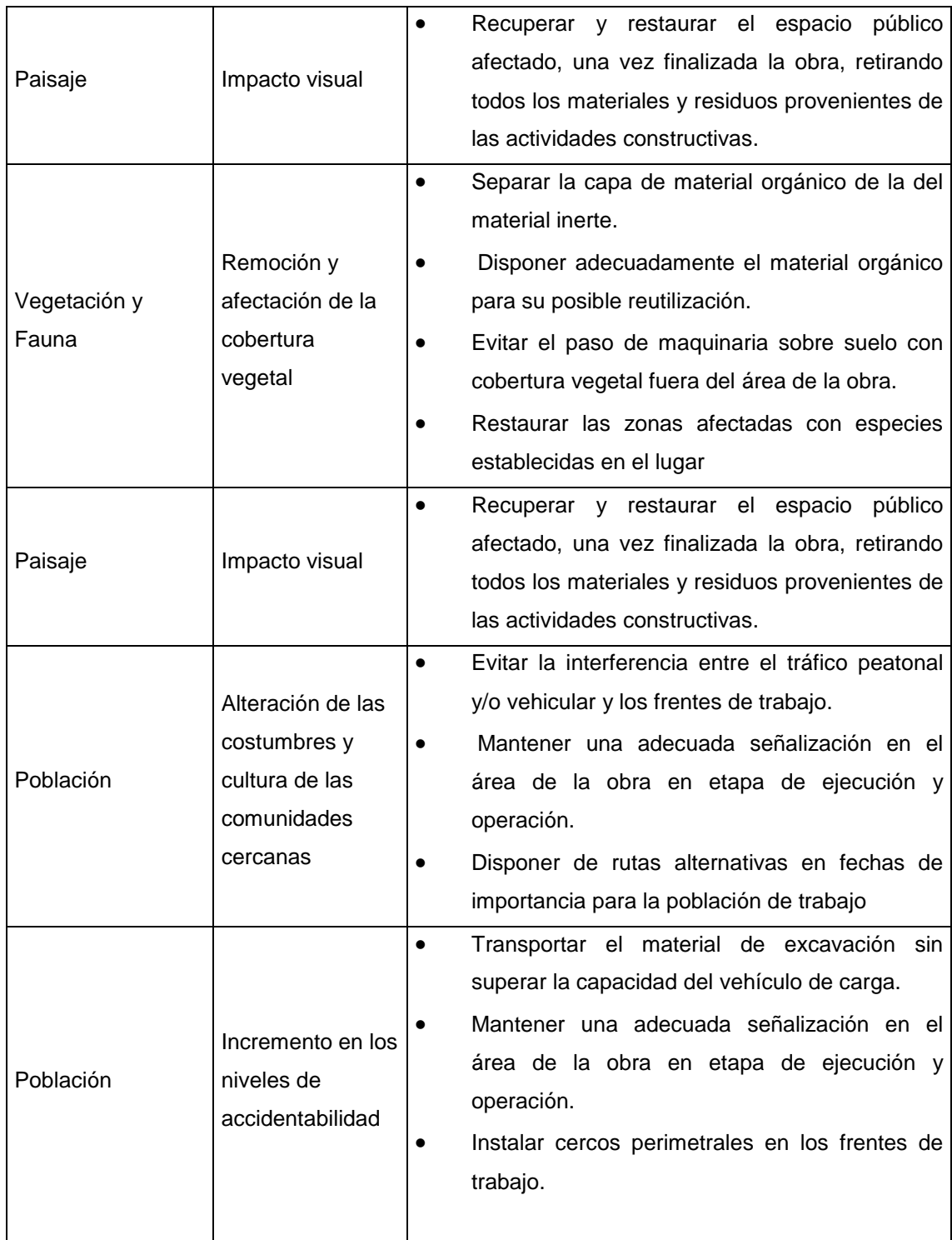

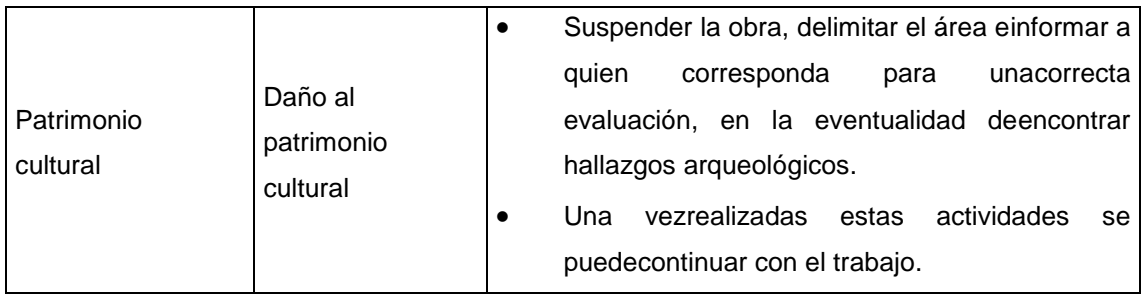

Fuente: Dirección Municipal de Planificación de El Progreso, Jutiapa.

### **CONCLUSIONES**

- 1. Con el diseño se brindará una solución técnica al problema de saneamiento ambiental, eliminando focos de contaminación, malos olores y enfermedades gastrointestinales, causados por las aguas residuales que corren a flor de tierra en muchos de los casos.
- 2. El proyecto de alcantarillado sanitario, es de carácter social. Ya que basado en el estudio socioeconómico realizado se determina que no es viable desde el punto de vista económico, pero es prioritario ejecutarlo dado el beneficio que traerá a la población pues su finalidad principal será proveer un servicio a la comunidad buscando el bienestar de cada uno de sus habitantes, evitando de esa forma la contaminación así como la propagación de enfermedades, mejorando así la calidad de vida de los beneficiados con el proyecto.
- 3. El costo monetario de construir el tramo carretero de conduce a aldea El Peñoncito, el cual consta de 3 000 metros de longitud por 7 metros de ancho equivalentes a 21 000 metros cuadrados de pavimento rígido es de Q 7 283 872 lo cual indica que el precio del metro cuadrado de carretera es de Q 346,85 ubicando esta cantidad en el promedio del costo de obras de este tipo en el municipio de El Progreso y el cual beneficiará a la aldea para conectar de manera rápida, segura y eficientemente con la cabecera municipal.

4. El costo monetario de construir el sistema de alcantarillado sanitario aldea El Peñoncito, el cual consta de 2 080 metros lineales es de Q 701 460 lo cual indica que el precio del metro lineal es de Q 337,24 ubicando esta cantidad en el promedio del costo de obras de este tipo en el municipio y el cual beneficiará a la aldea para poder tratar con las aguas negras y de esa forma garantizar la salud de cada uno de sus habitantes

#### **RECOMENDACIONES**

- 1. Mantener una pipa de agua para riego todos los días durante la construcción de la carretera para evitar el polvo y conservar humedades óptimas para la conformación del material de capas de bases de la carretera.
- 2. Se recomienda la capacitación de los pobladores de la comunidad de El Peñoncito para que exista una comisión encargada de darle mantenimiento a las obras y así asegurar su vida útil.
- 3. El mercado actual de los materiales de construcción es muy fluctuante por lo que se recomienda que si la construcción de los proyectos no se realizan a corto plazo se deberán actualizar los precios de los materiales para que no exista variación en los fondos estimados que se necesiten para la ejecución de los proyectos.
- 4. Contar con el equipo de protección personal adecuado para todo aquel que labore en el proyecto, siguiendo las normas internacionales de seguridad industrial, como es el caso de cascos, guantes, gafas de protección, auditivos, mascarillas, chalecos con reflectivos y botas con punta de acero.

#### **BIBLIOGRAFÍA**

- 1. AASHTO. *Desing Procedures For New Pavements: Curso de diseño de pavimentos método AASHTO* – 93. Argentina: Universidad Nacional de San Juan Argentina, 2000.139 p.
- 2. CHACÓN VALDEZ, Henry Ernesto. *Diseño de pavimento rígido de la calzada principal de acceso al municipio de El Progreso y ampliación del sistema de agua potable de la aldea El Ovejero del municipio de El Progreso*. Trabajo de graduación de Ing. Civil. Universidad de San Carlos de Guatemala, Facultad de Ingeniería. 1995. 125 p.
- 3. GUERRA VILLEDA, Wilder Ronaldo. *Sistema de alcantarillado sanitario para el municipio de San José y puente vehicular del caserío El Corozal, municipio de San José, Petén.* Trabajo de graduación de Ing. Civil. Universidad de San Carlos de Guatemala, Facultad de Ingeniería. 1998. 99 p.
- 4. LECLAIR, Raúl. *Manual centroamericano de normas para el diseño geométrico de las carreteras regionales: Convenio USAID: No. 596 – 0181.20*. Costa Rica: USAID, 2010. 560 p.
- 5. Ministerio de Ambiente y Recursos Naturales. *Reglamento de Evaluación, Control y Seguimiento Ambiental: Acuerdo Gubernativo No. 23–2003*. Guatemala: MARN, 2003. 90 p.

**ANEXO** 

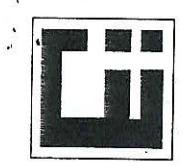

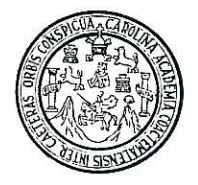

INFORME No. 088 S.S. Interesado: Oscar Abraham Esquivel García Asunto: ENSAYO DE COMPACTACIÓN.

O.T. No.: 29,178

Proctor Estándar: () Norma:

Proctor Modificado: (X) Norma: A.A.S.T.H.0. T-180

Proyecto: EPS- Diseño de Pavimento Rigido para la Carretera hacia la Aldea el Peñoncito

Ubicación: El Progreso, Jutiapa Fecha: 09 de abril del 2012

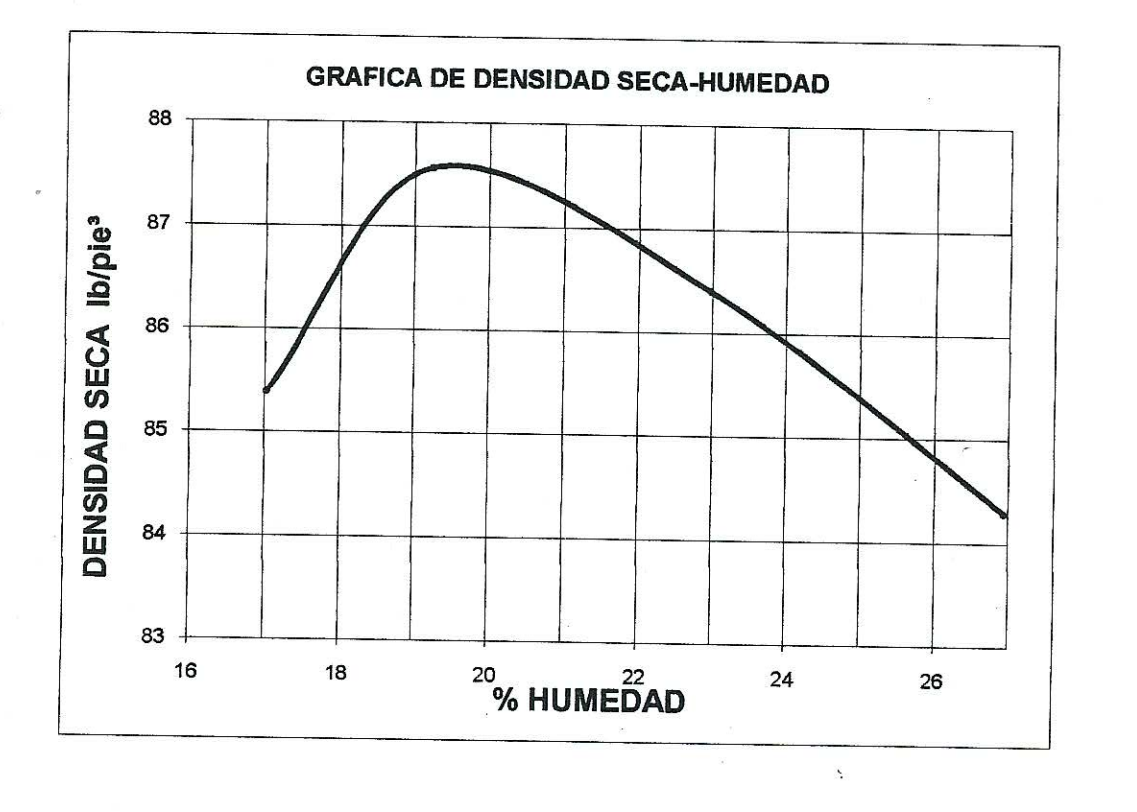

Descripción del suelo: Arena limosa con pomez Densidad seca máxima  $\gamma$ d: 1.403 Ka/m^3 87.6 lb/pie^3 Humedad óptima Hop.: 19.4 % Observaciones: Muestra proporcionada por el interesado.

Atentamente, SECCION **ECANICA DE CENTRO DE INVESTIGACIONES** Vo. Bo.: Ing. Omar Enrique Me DE INGENIERÍA Jefe Sección Mecánica de Suelos Inga. Telma Maricela Cano DIRECTORA CII/USAC FACULTAD DE INGENIERÍA - USACdificio T-5, Ciudad Universitaria zona 12 Teléfono directo: 2418-9745. Planta: 2418-8000 Exts. 86209.y 86221 Fax: 2418-9121 Página web: http//cii.usac.edu.gt

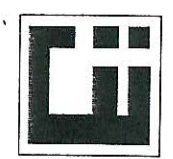

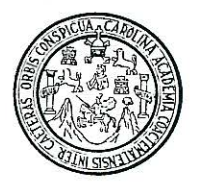

**INFORME No.:** 085 S.S  $O.T.: 29,178$ 

Interesado: Oscar Abraham Esquivel García Tipo de Ensayo: Análisis Granulométrico, con tamices. Norma: A.A.S.H.T.O. T-27, EPS- Diseño de Pavimento Rigido para la Carretera hacia la Aldea el Peñoncito Proyecto: Fecha: 09 de abril del 2012

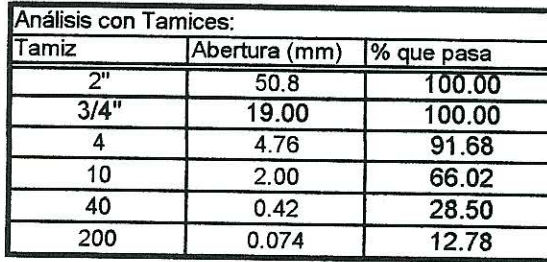

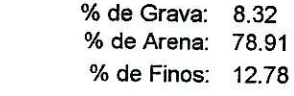

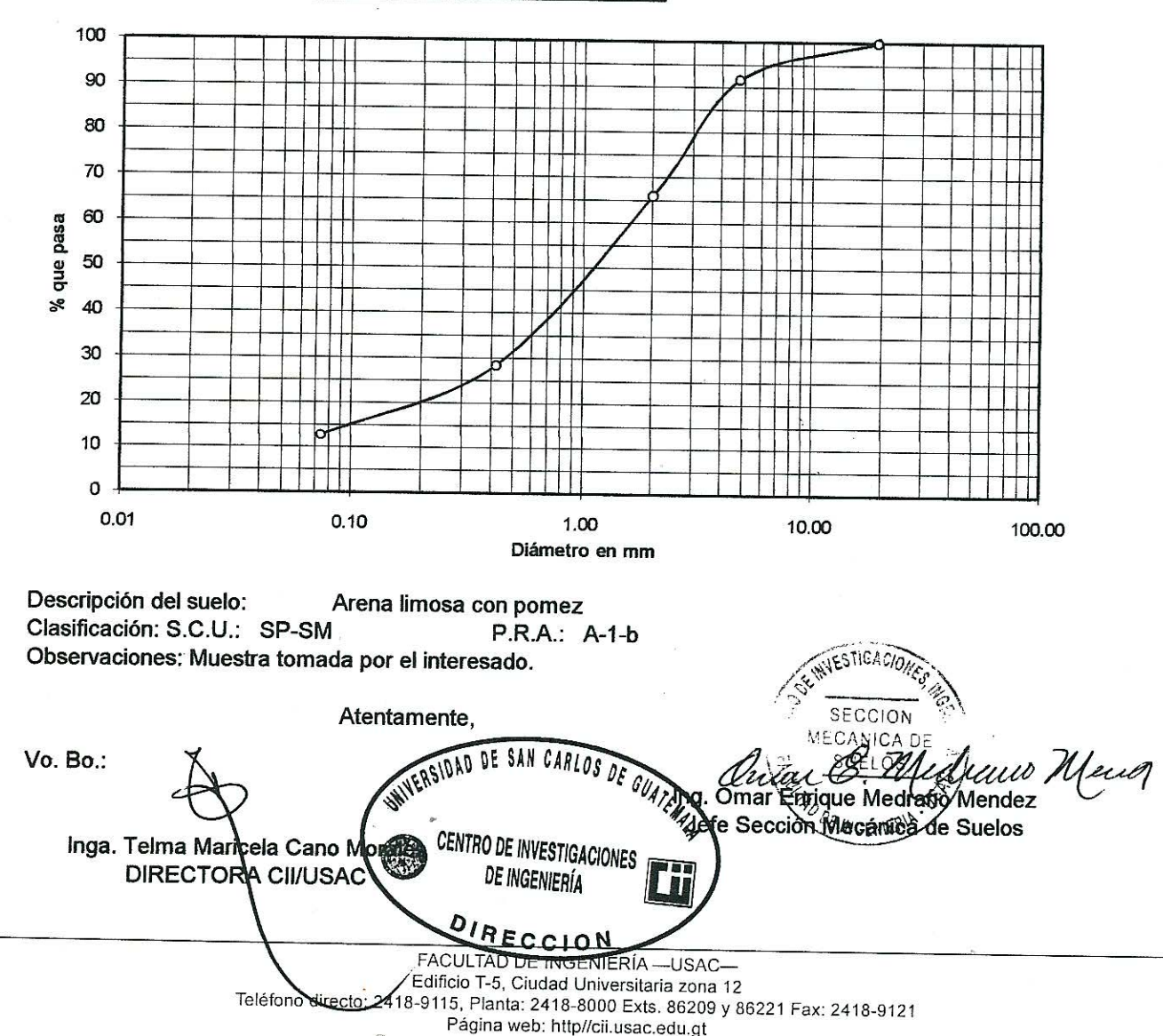

 $\bar{\nu}$ 

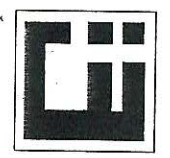

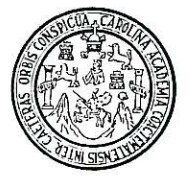

INFORME No. 086 S.S.

 $O.T.: 29,178$ 

Interesado: Oscar Abraham Esquivel García Proyecto: EPS- Diseño de Pavimento Rigido para la Carretera hacia la Aldea el Peñoncito

Asunto: ENSAYO DE LIMITES DE ATTERBERG Norma: AASHTO T-89 Y T-90

Ubicación: El Progreso, Jutiapa

FECHA: 09 de abril del 2012

#### **RESULTADOS:**

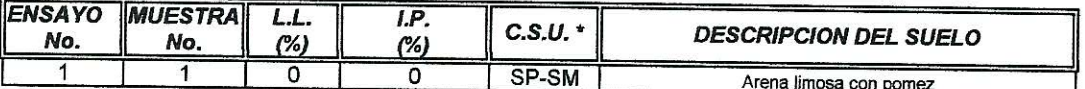

(\*) C.S.U. = CLASIFICACION SISTEMA UNIFICADO

#### Observaciones:

Vo. Bo.

Muestra tomada por el interesado.

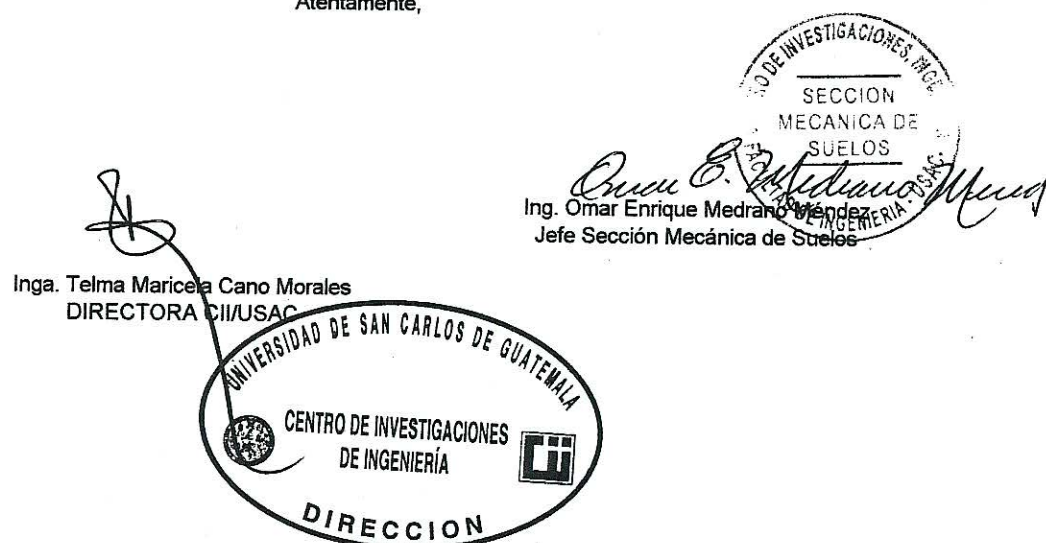

FACULTAD DE INGENIERÍA - USAC-Edificio T-5, Ciudad Universitaria zona 12 Teléfono directo: 2418-9115, Planta: 2418-8000 Exts. 86209 y 86221 Fax: 2418-9121 Página web: http//cii.usac.edu.gt  $\hat{z_j}$ 

 $\vec{x}$ 

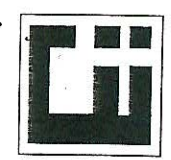

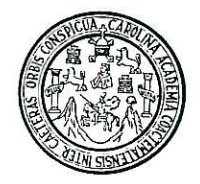

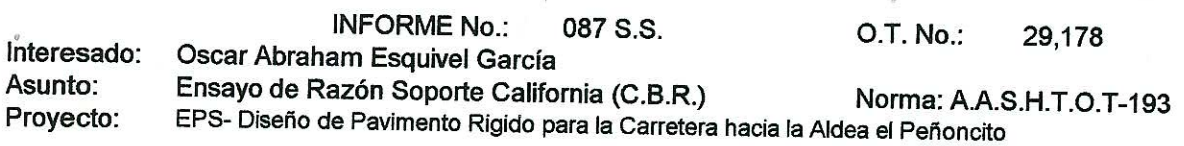

Ubicación: El Progreso, Jutiapa

Descripción del suelo: Arena limosa con pomez

Fecha: 09 de abril del 2012

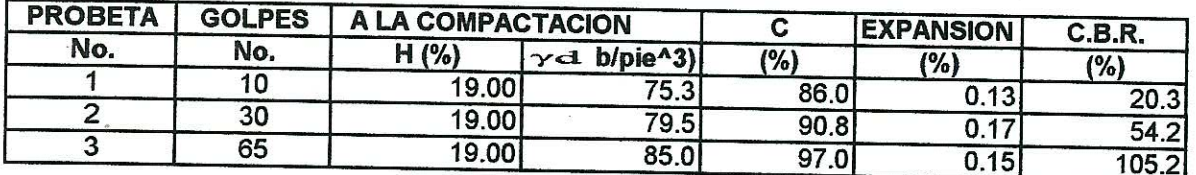

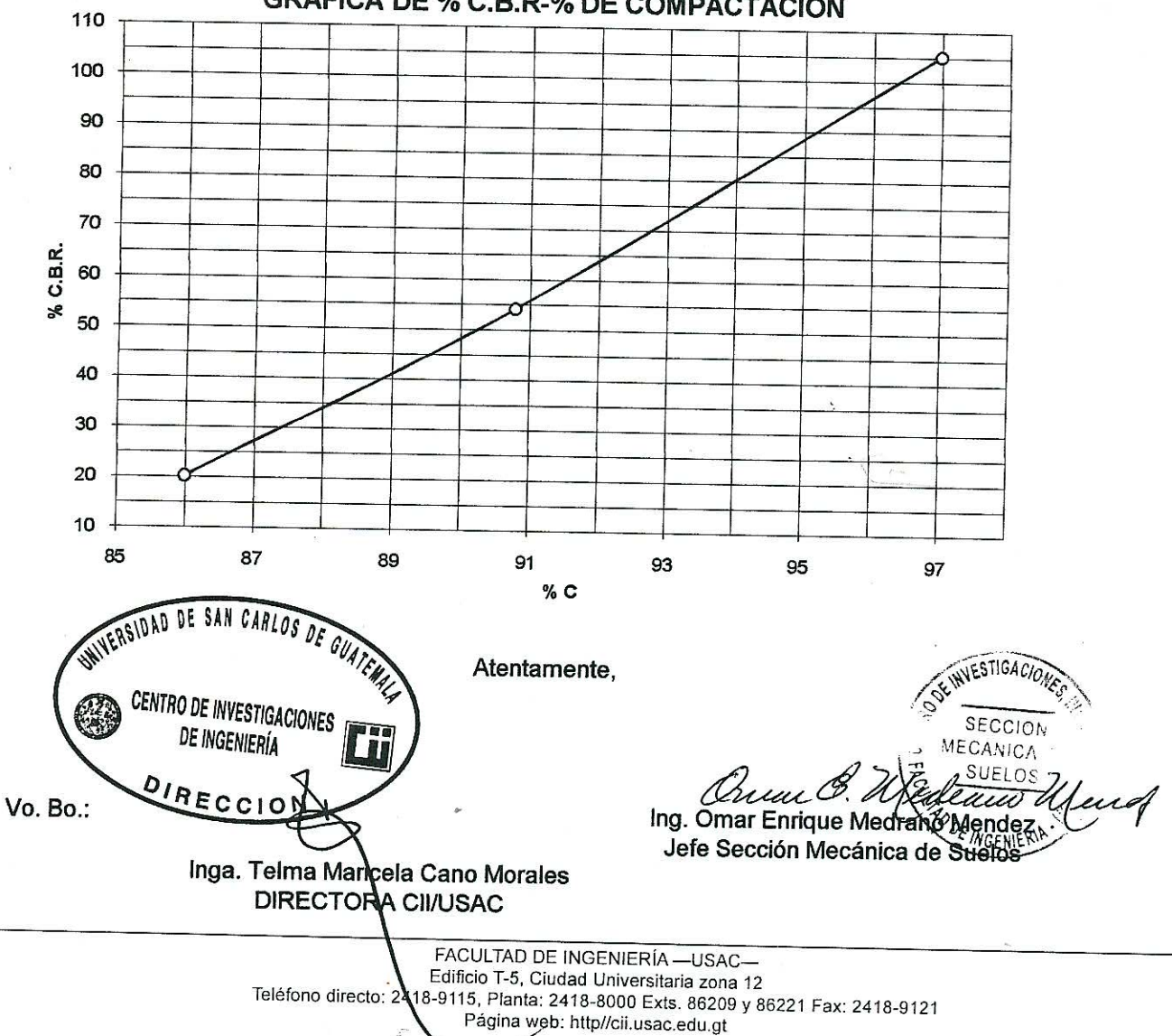

V.

#### **GRAFICA DE % C.B.R-% DE COMPACTACION**

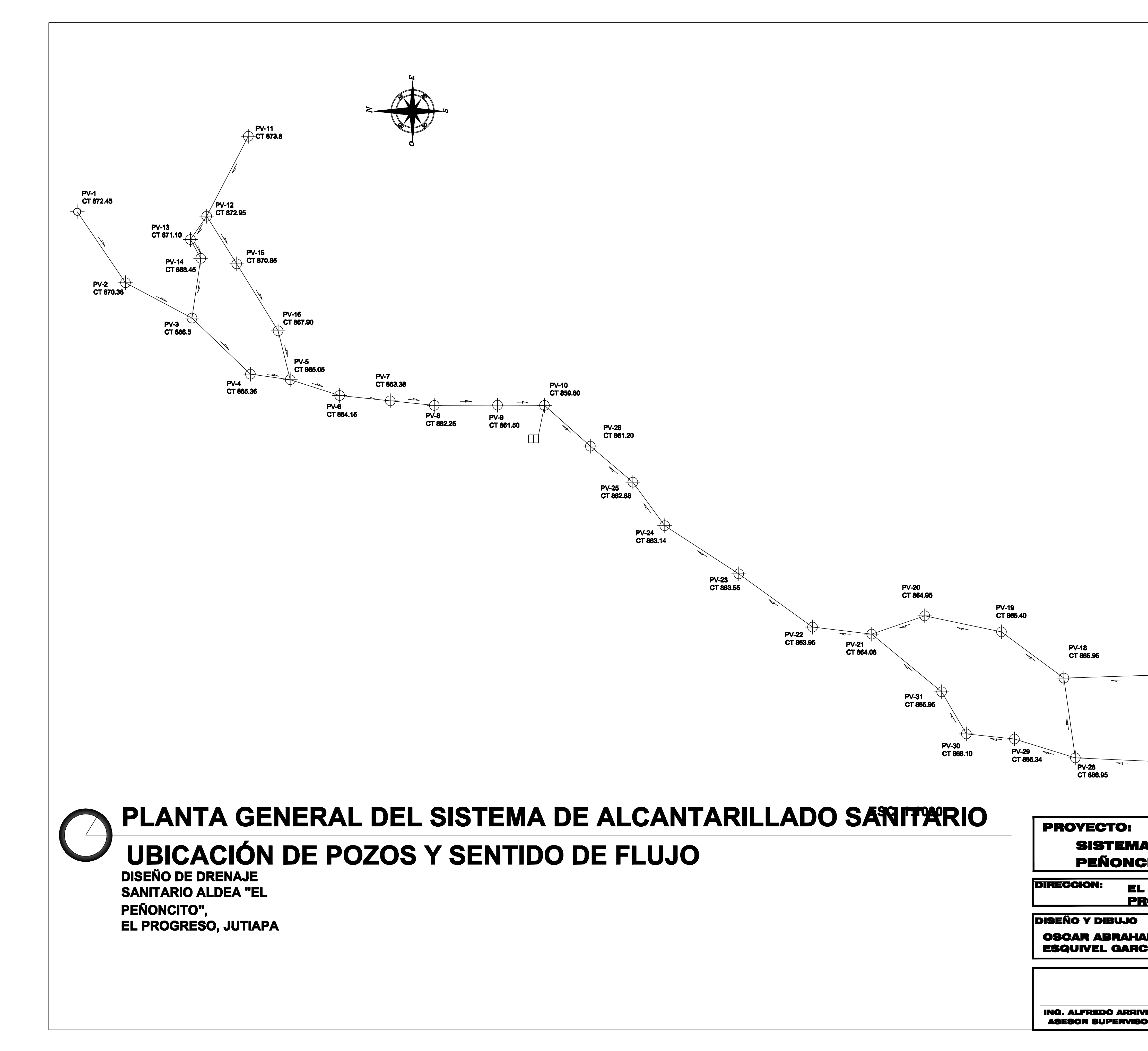

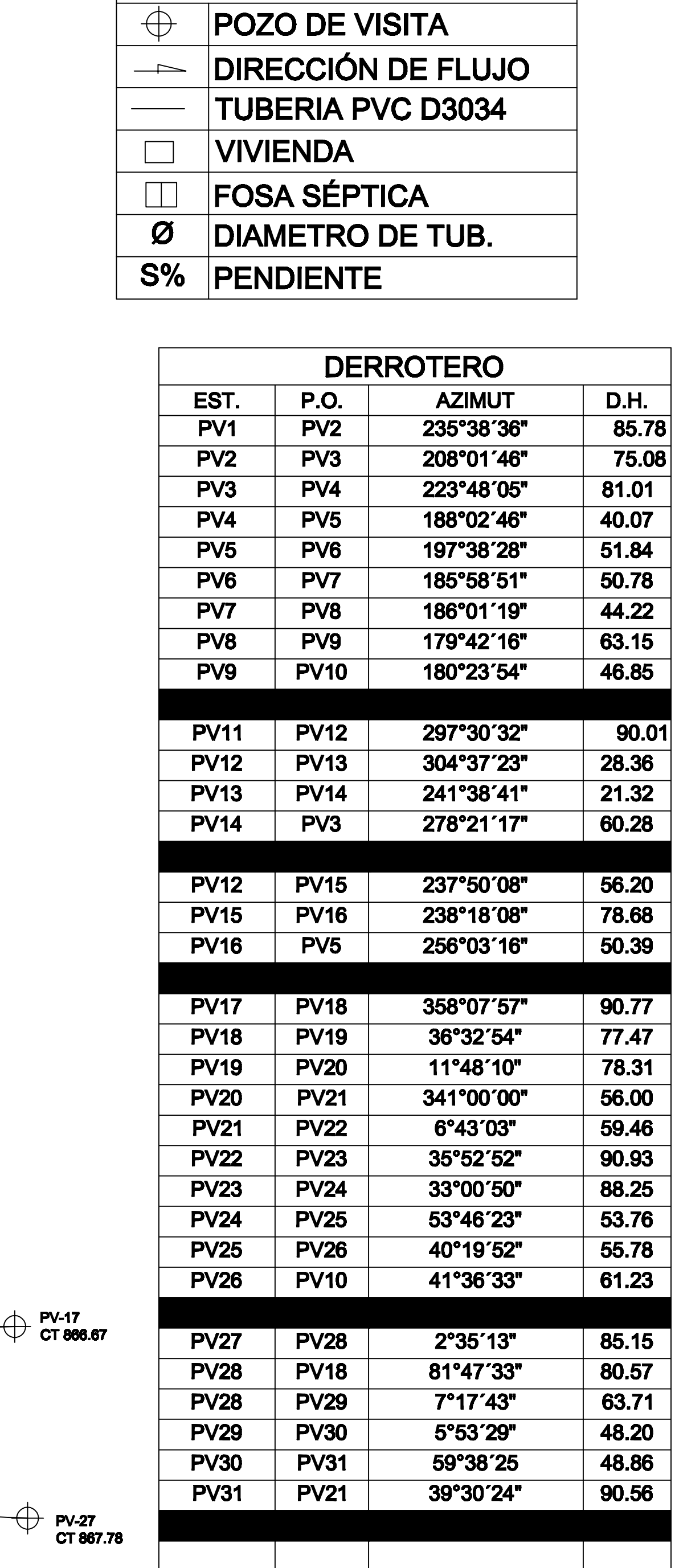

**SIMBOLOGÍA** 

# SISTEMA DE DRENAJE SANITARIO ALDEA "EL PEÑONCITO", EL PROGRESO, JUTIAPA.

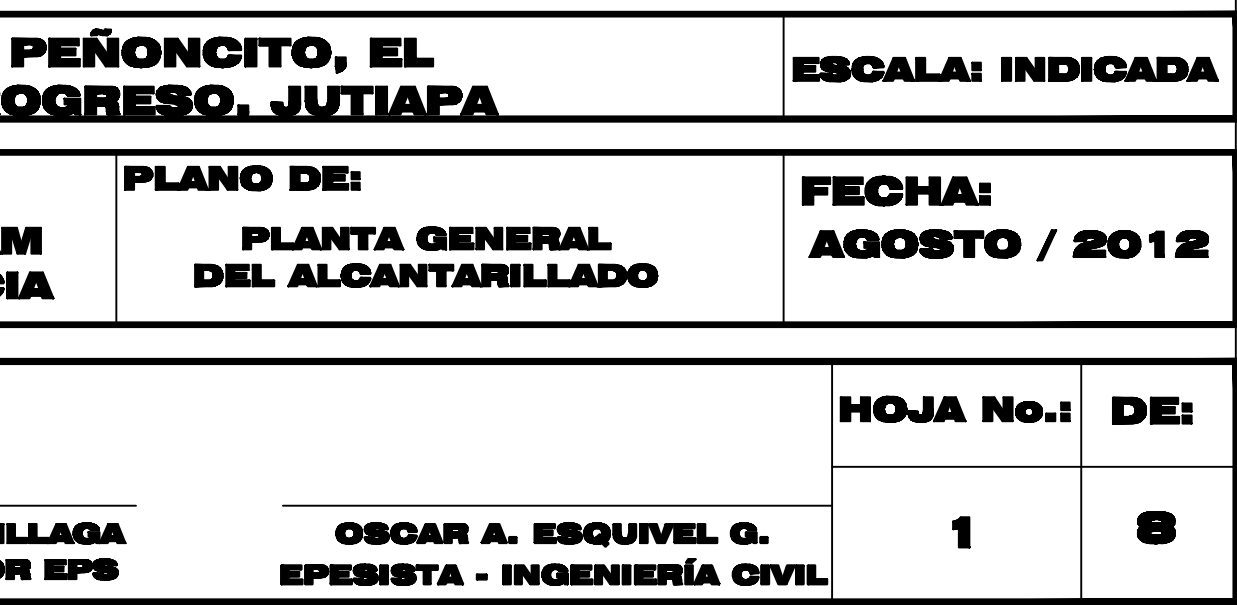

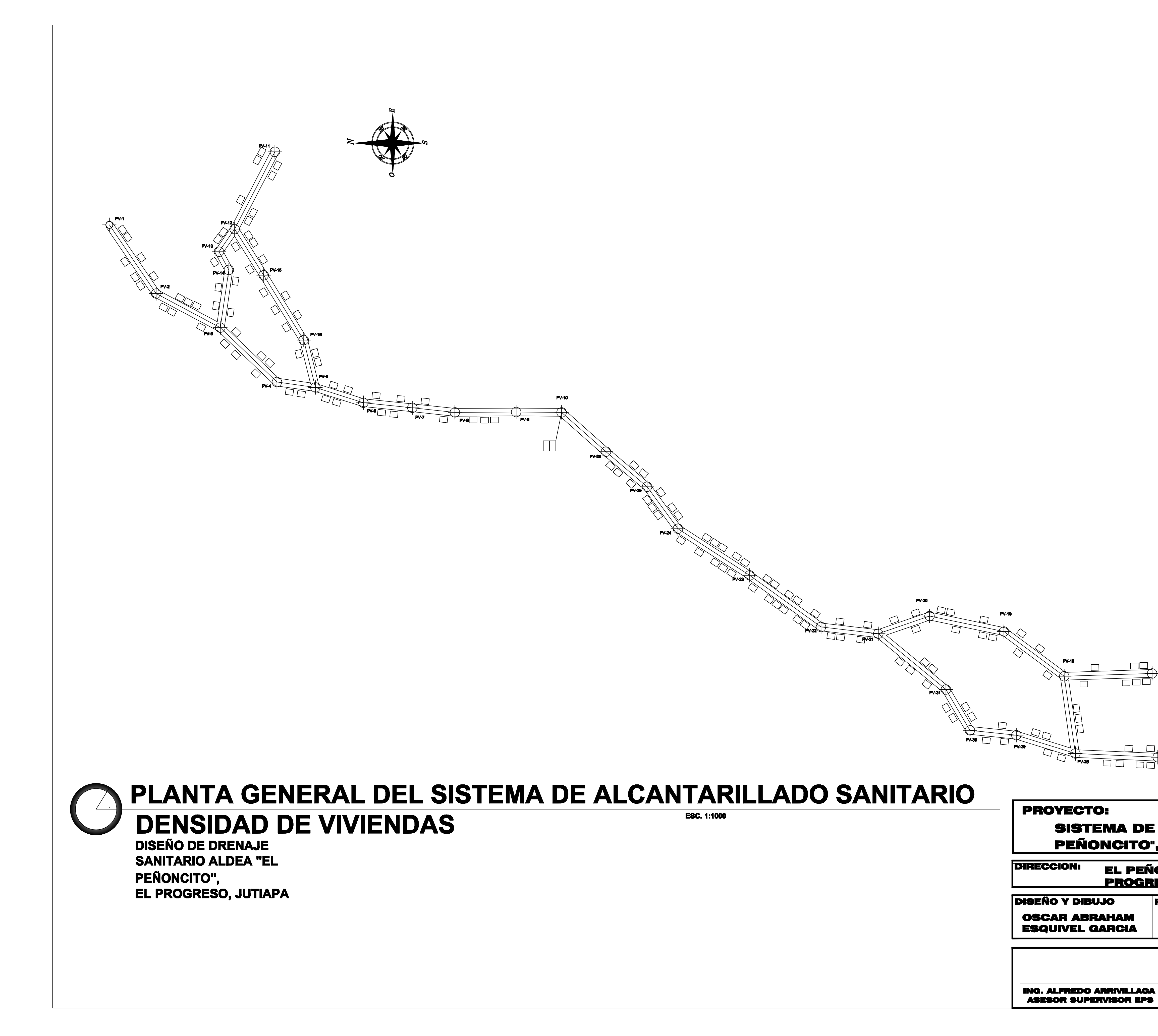

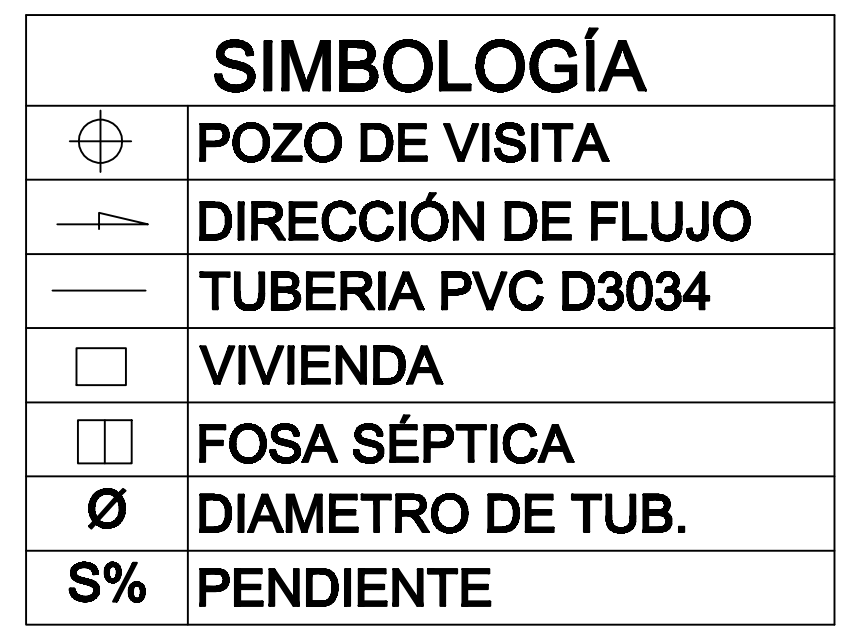

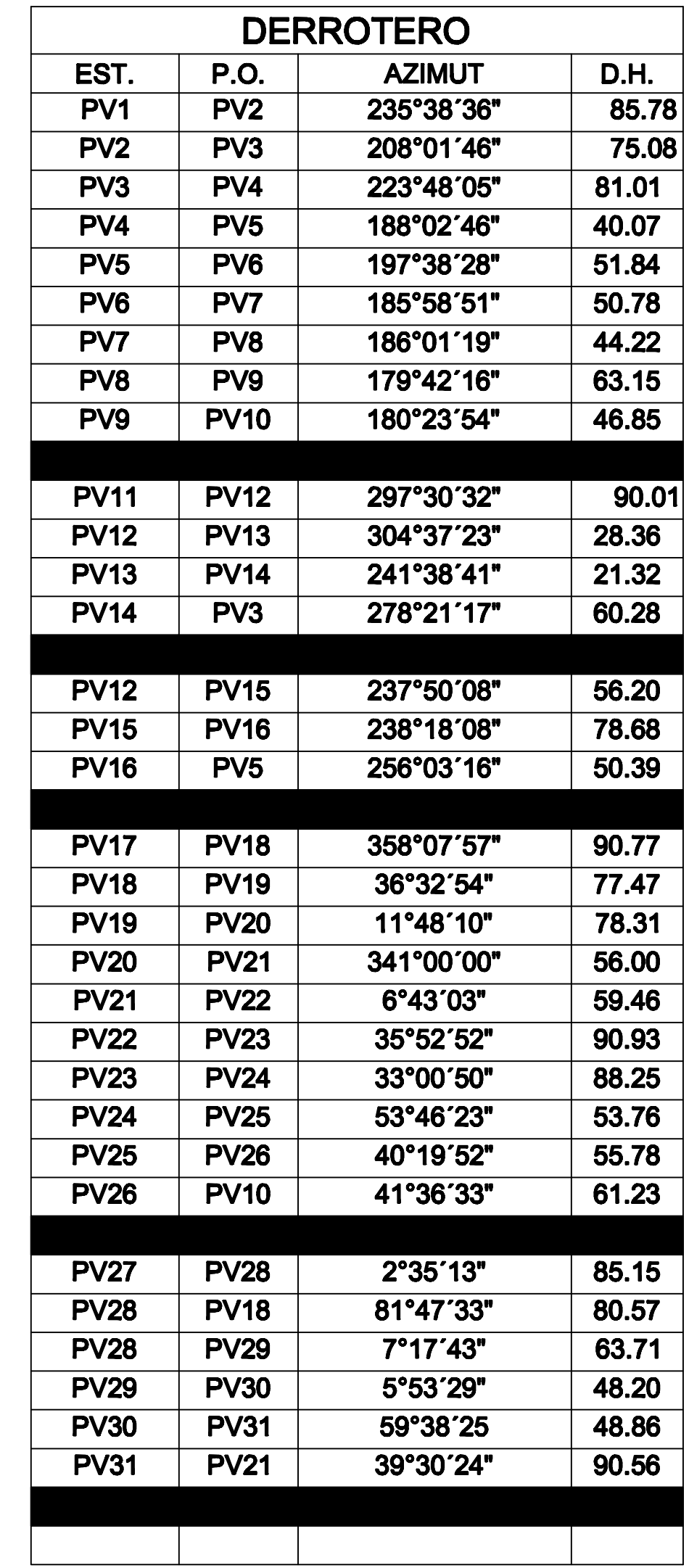

# SISTEMA DE DRENAJE SANITARIO ALDEA "EL

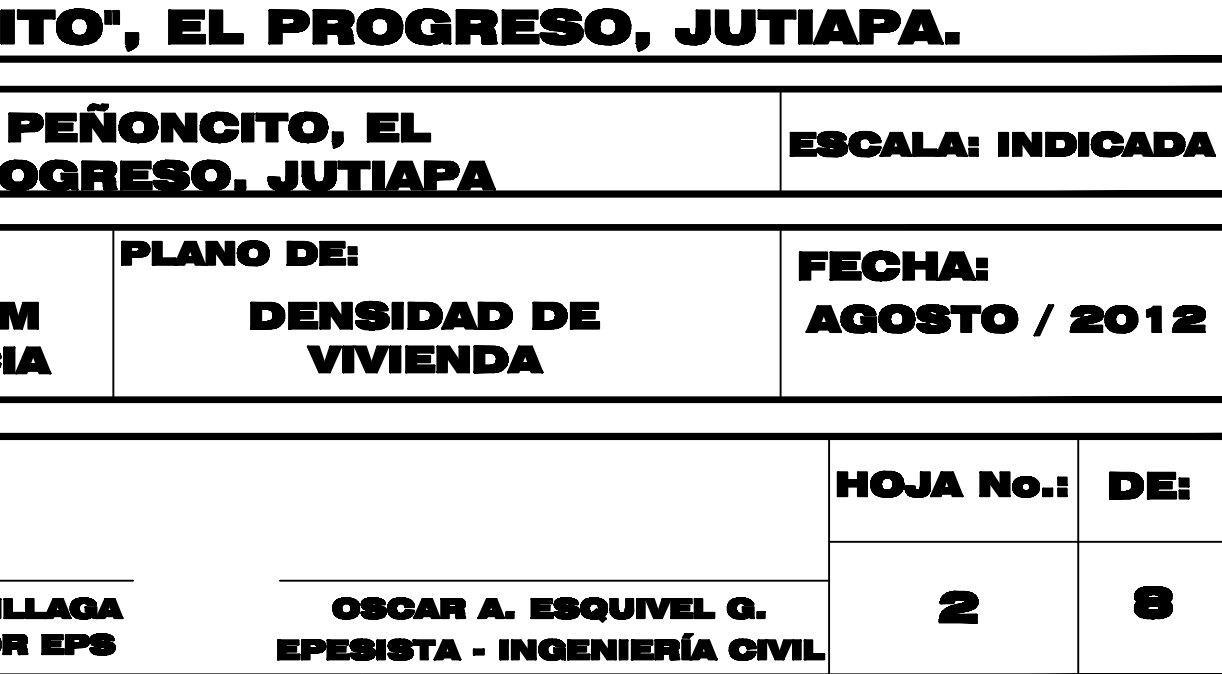

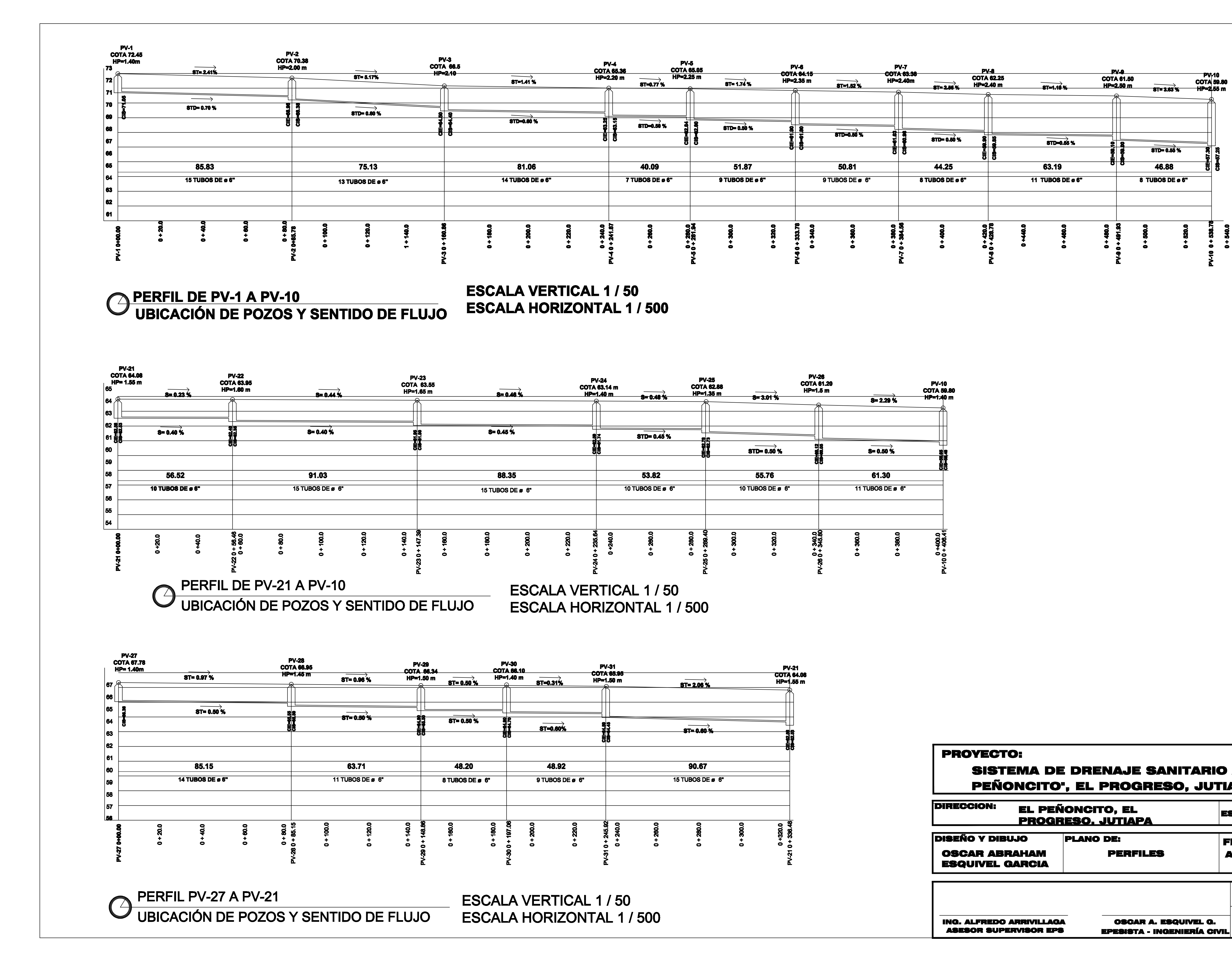

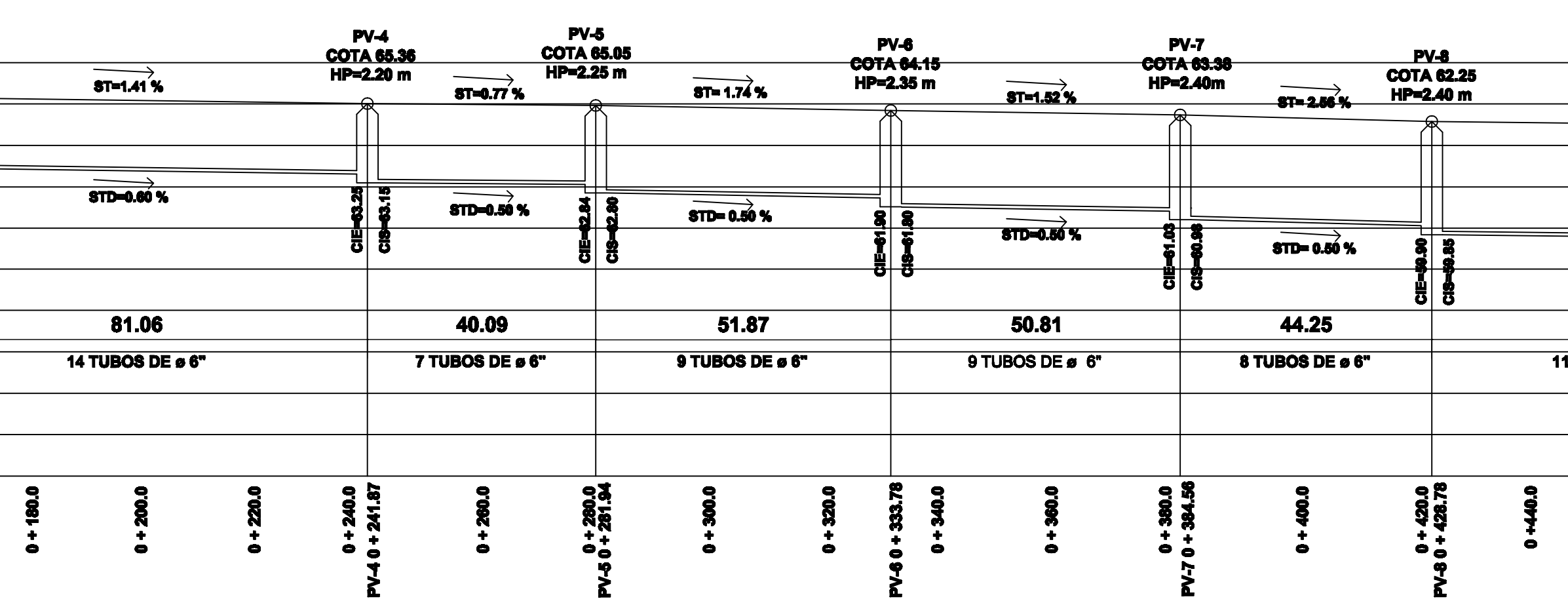

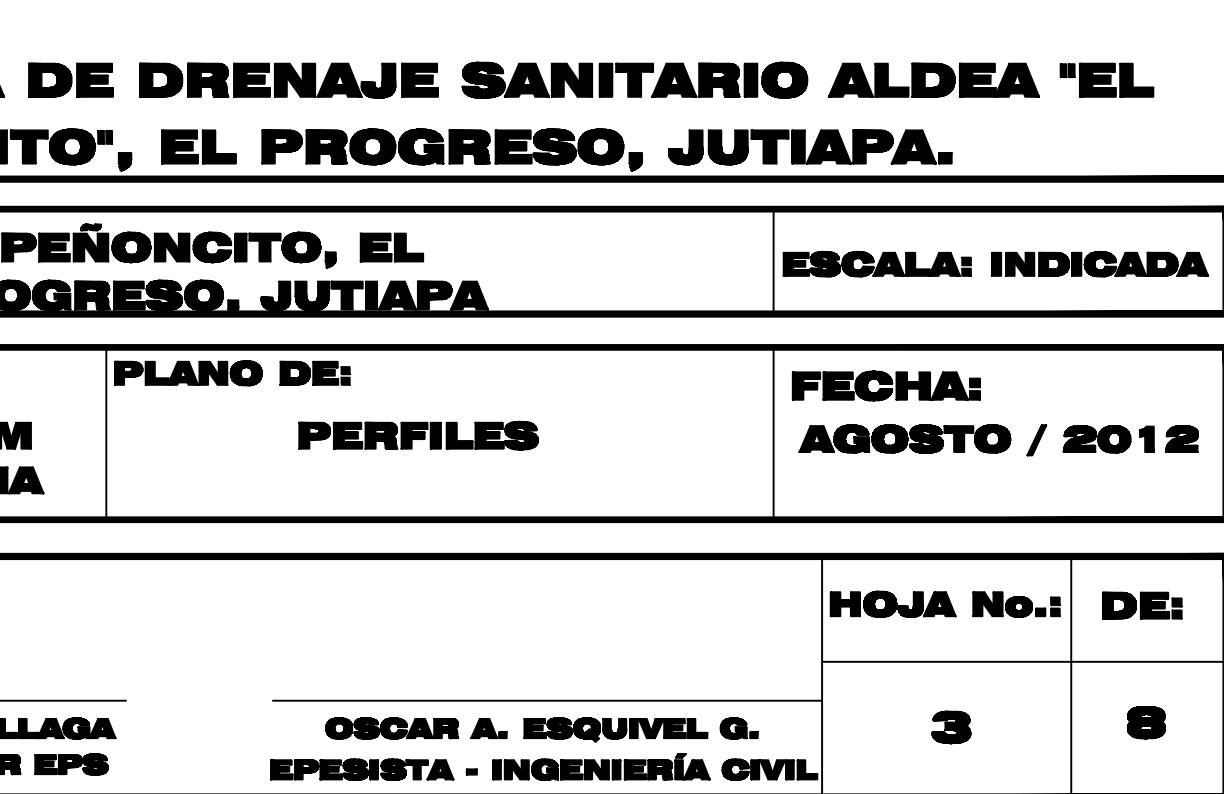

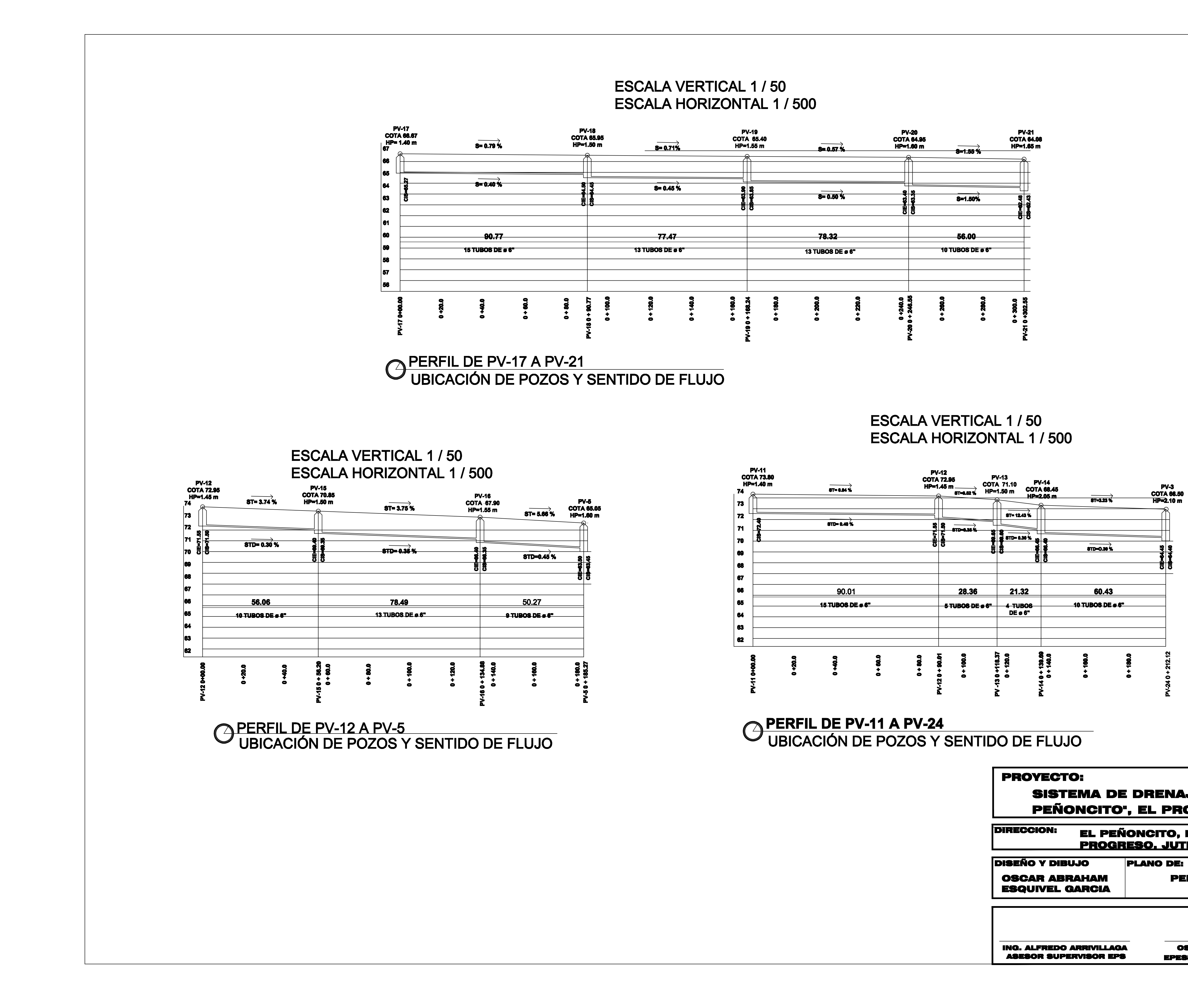

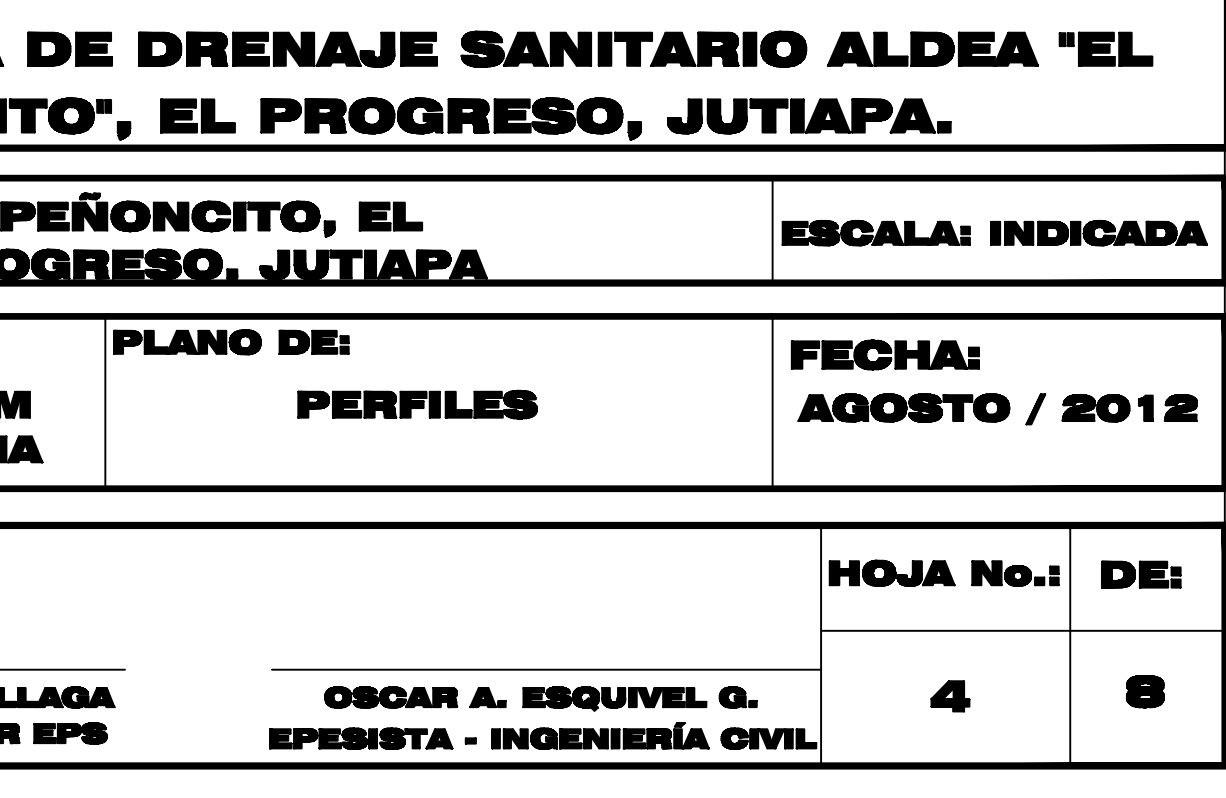

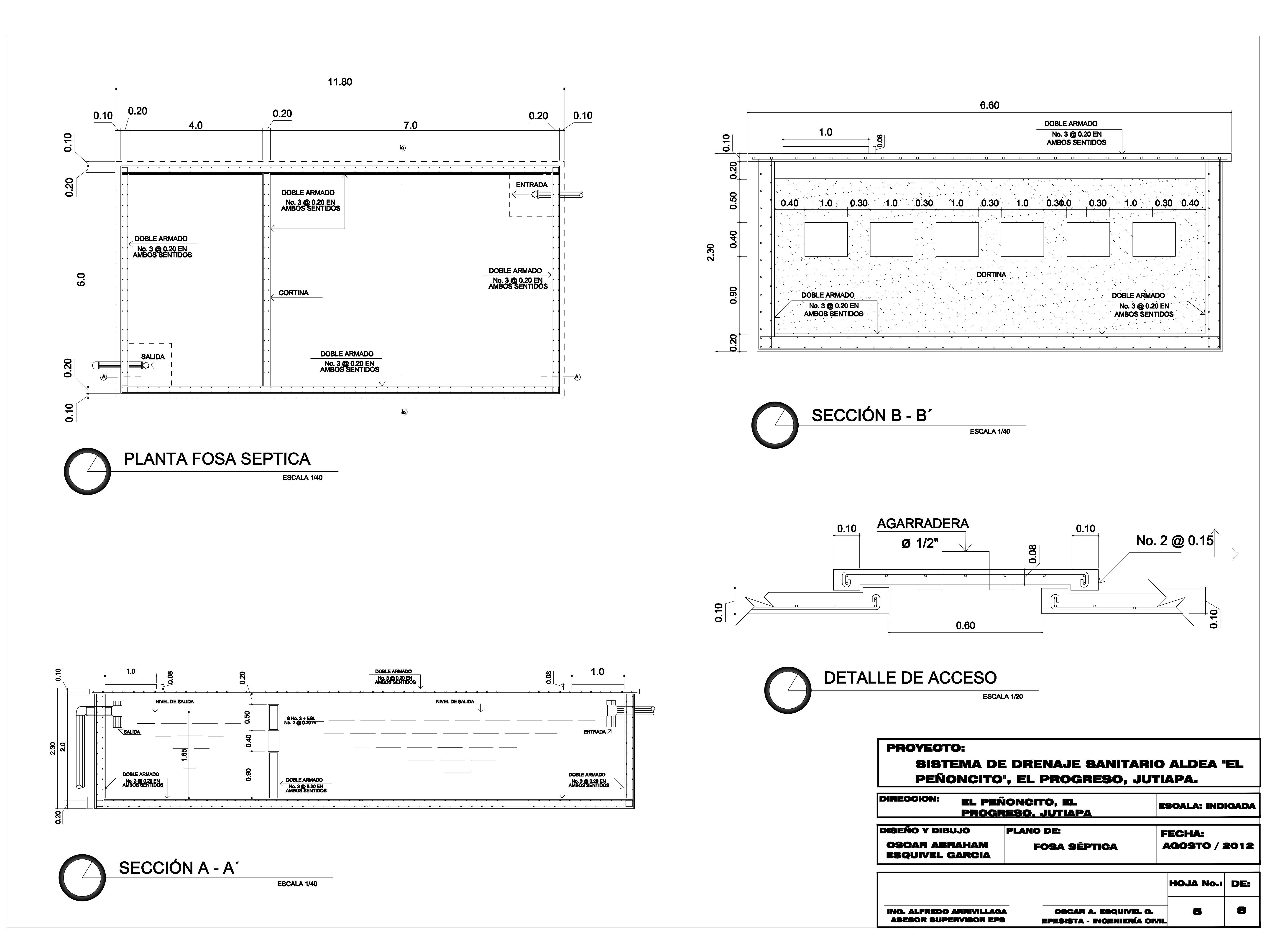

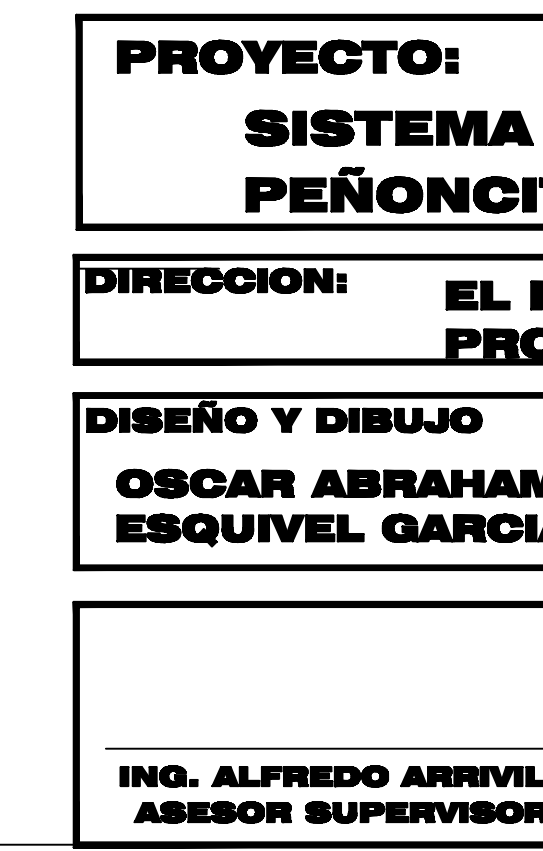

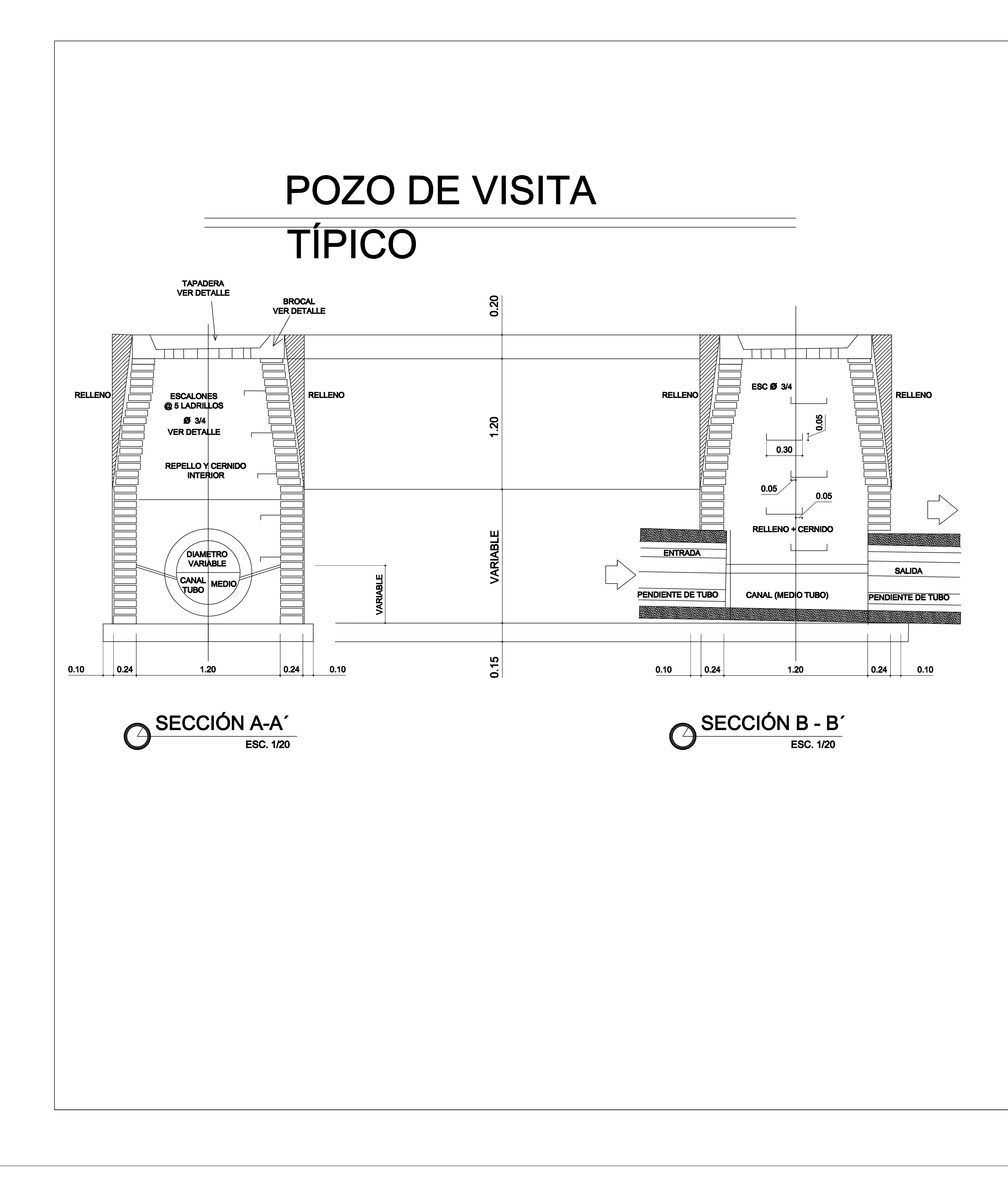

# DETALLE DE POZO CON DOS SALIDAS

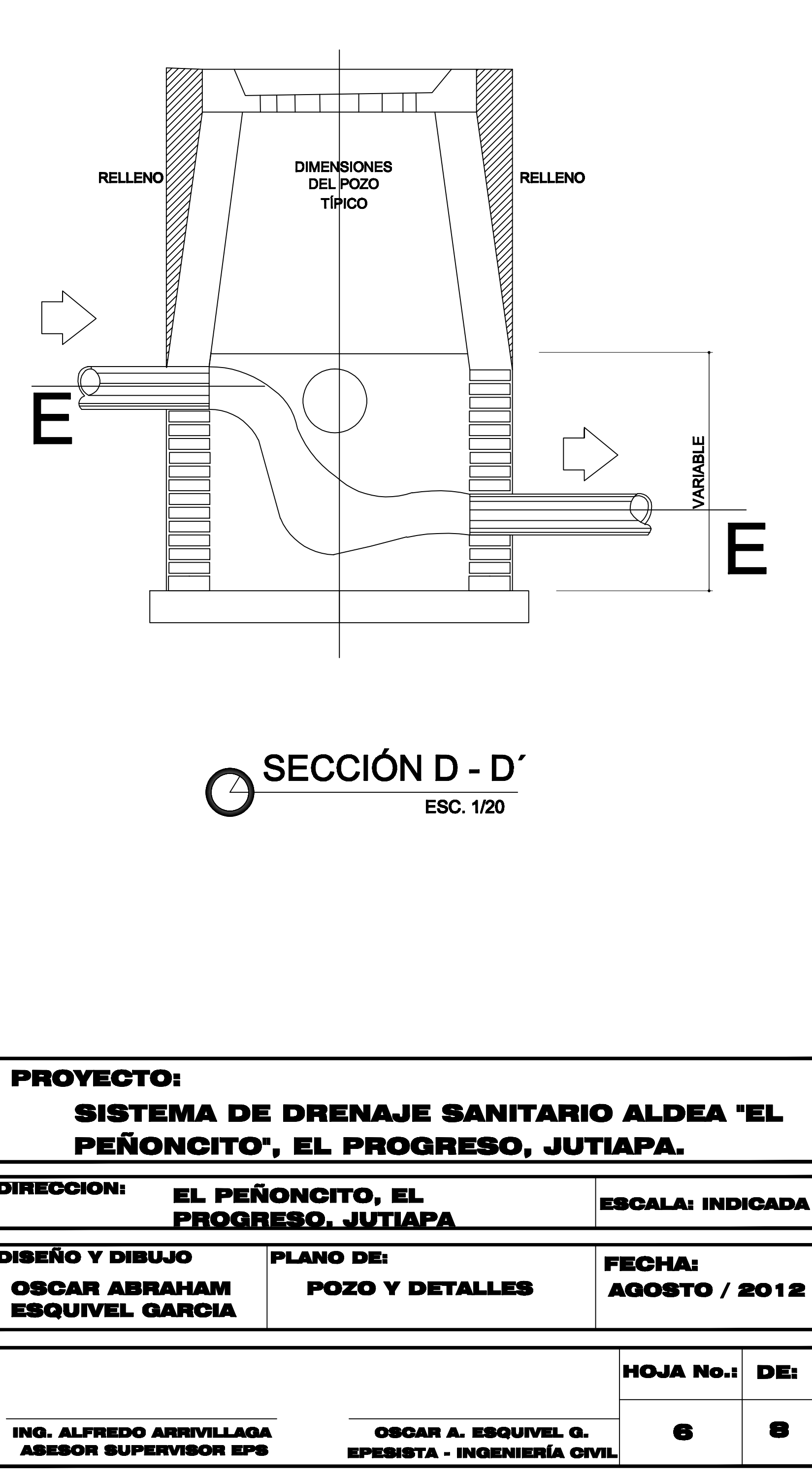

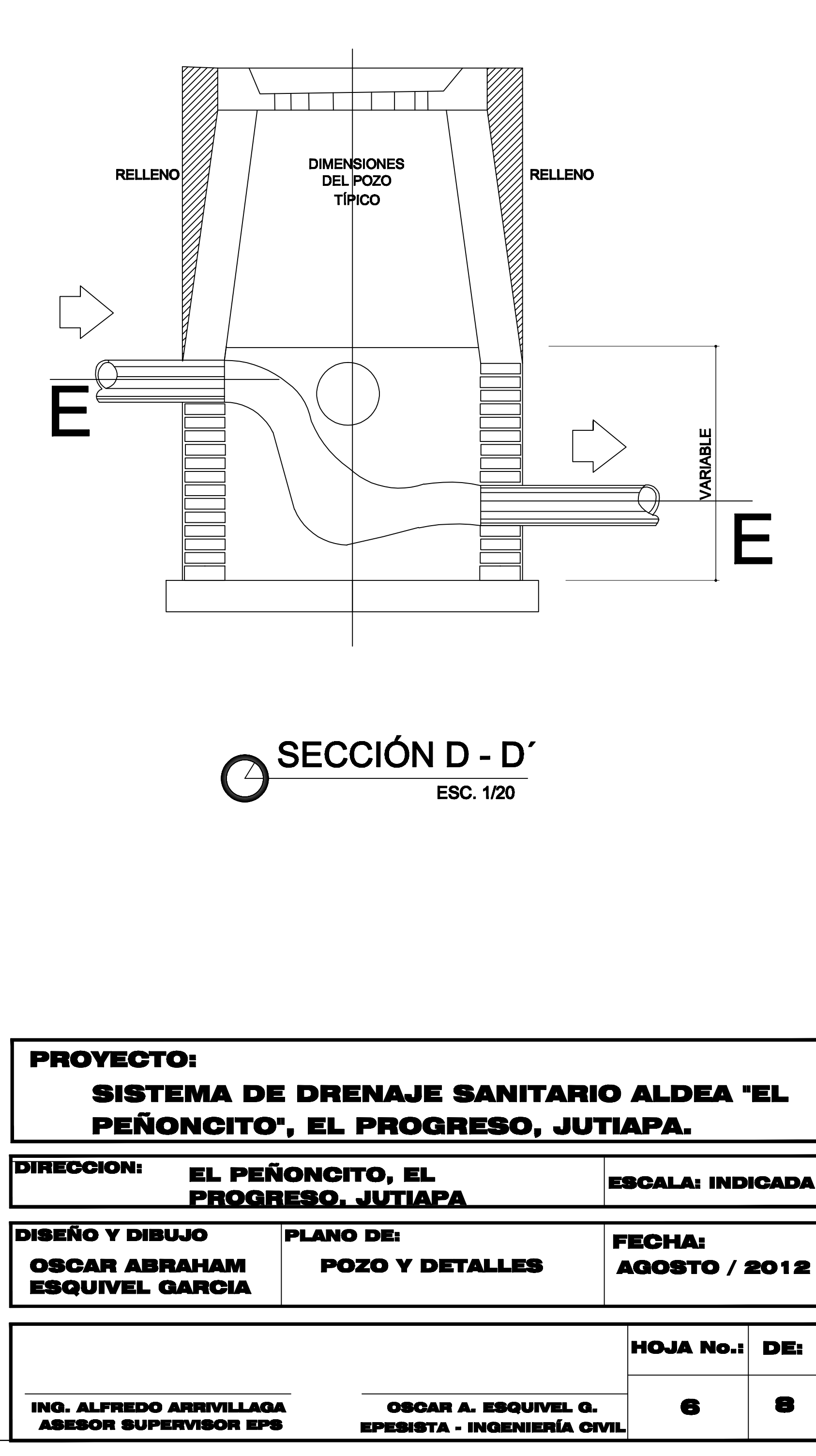

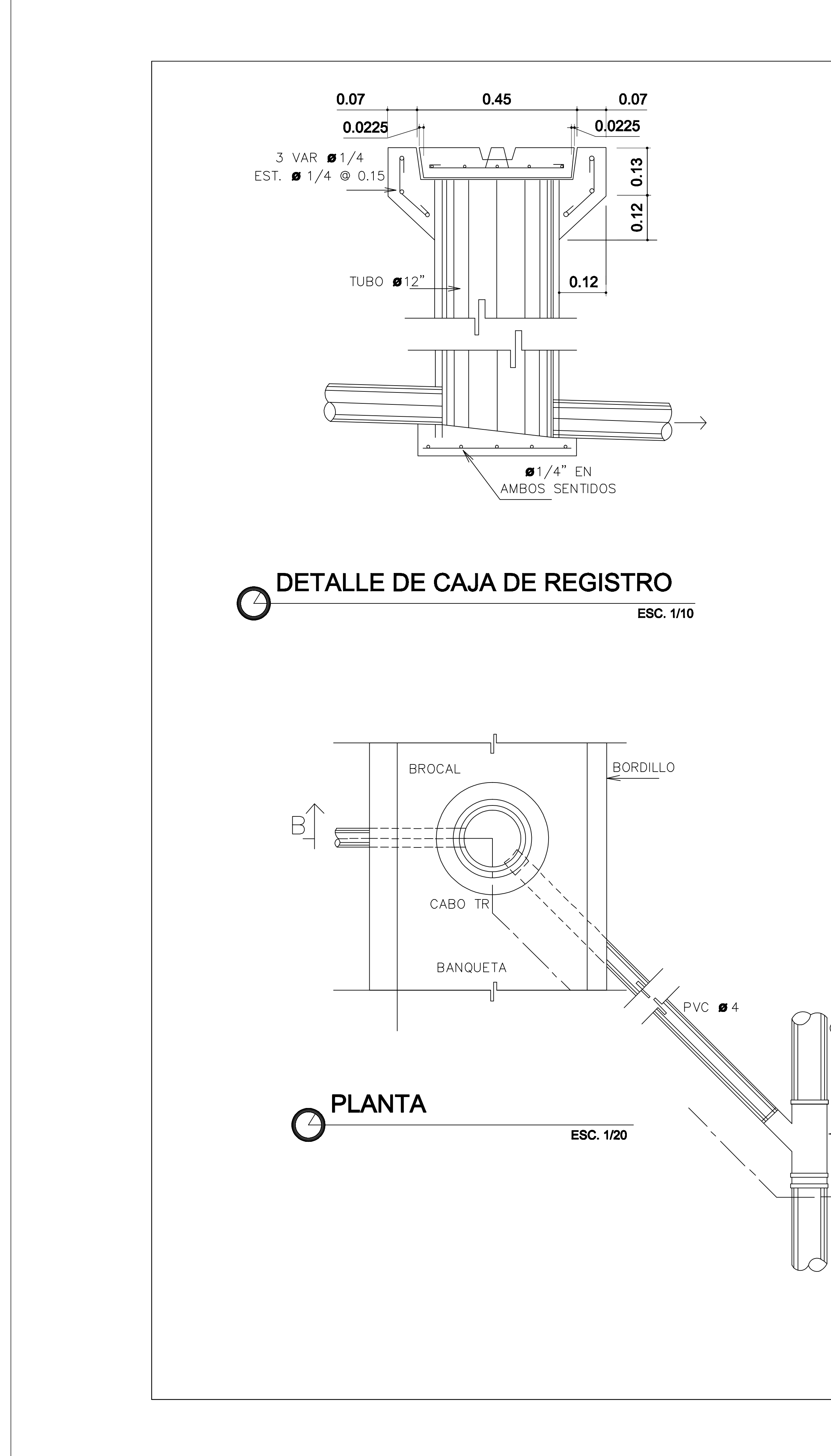

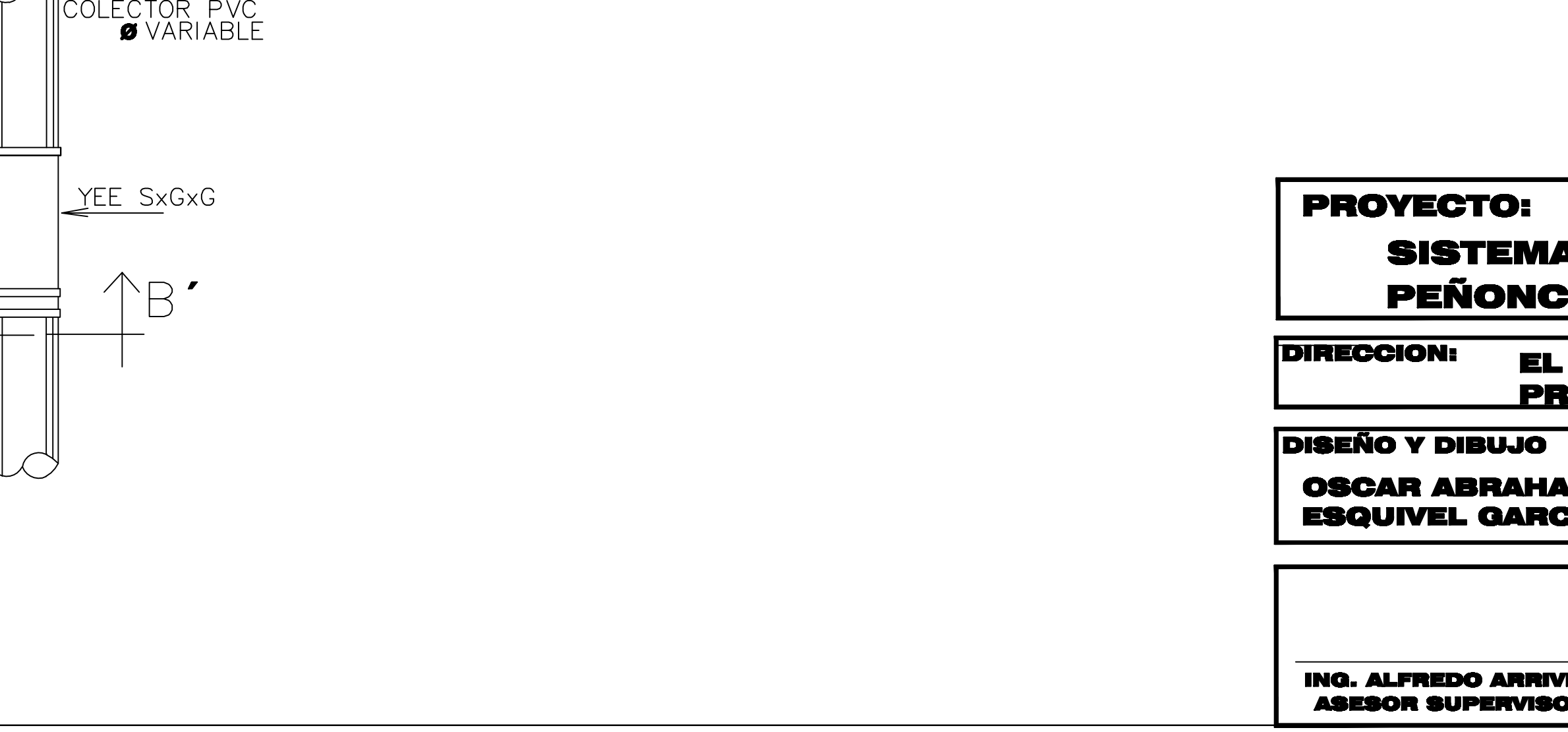

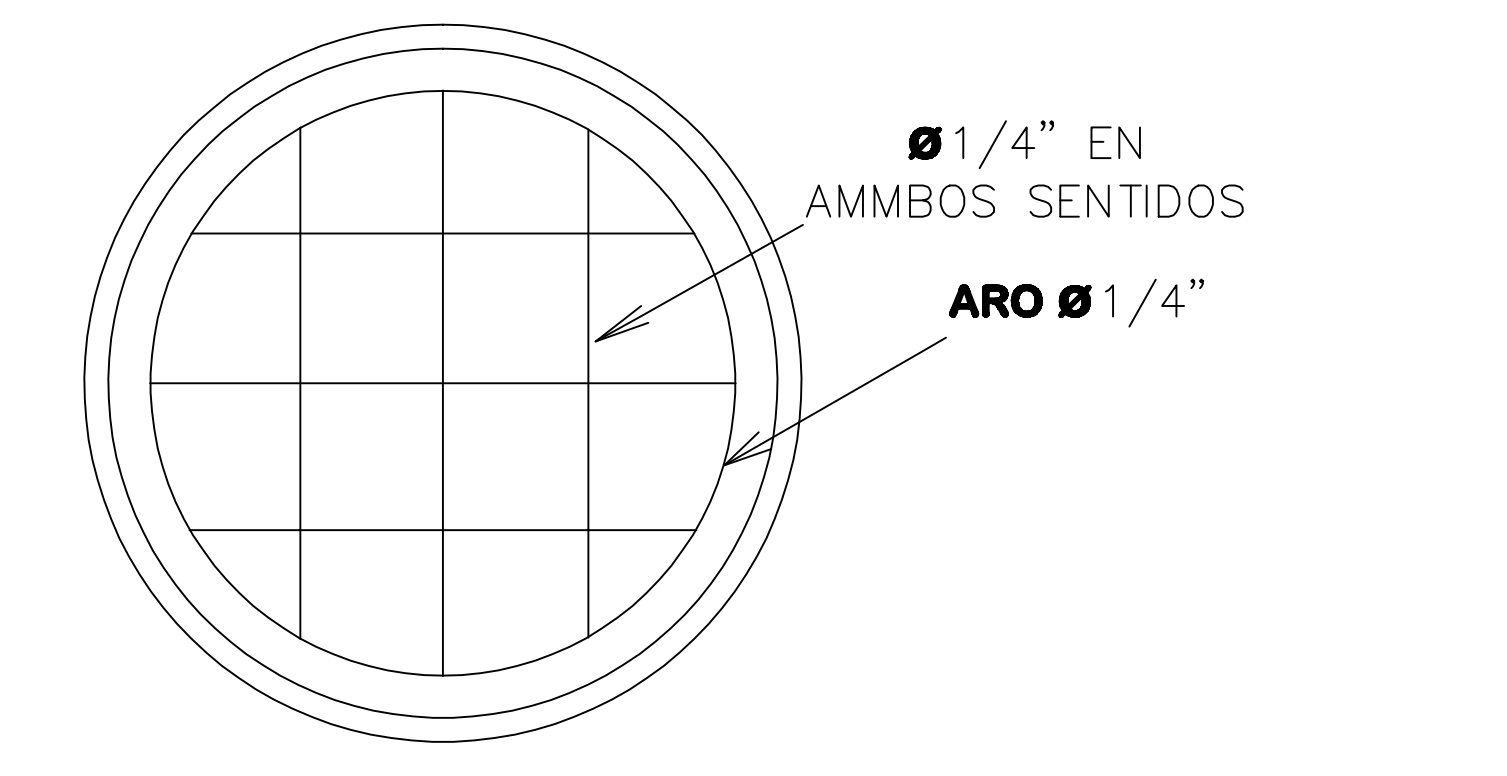

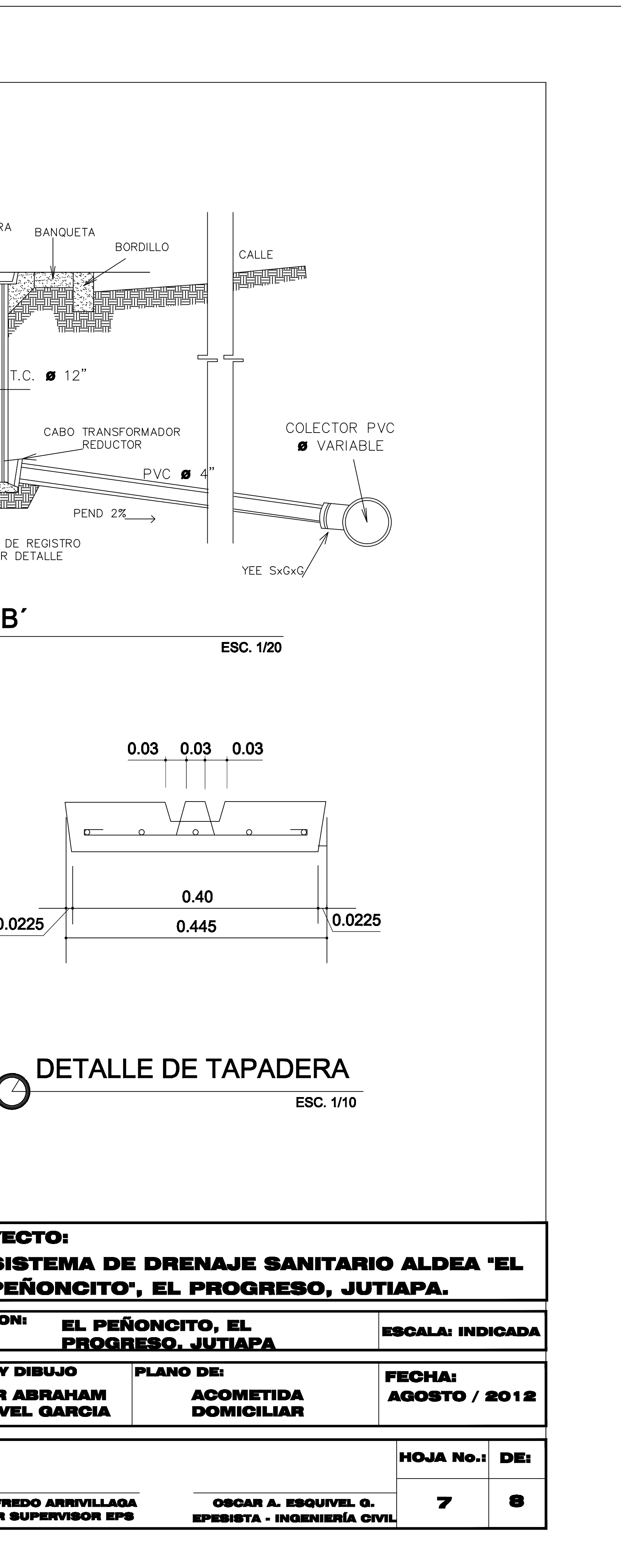

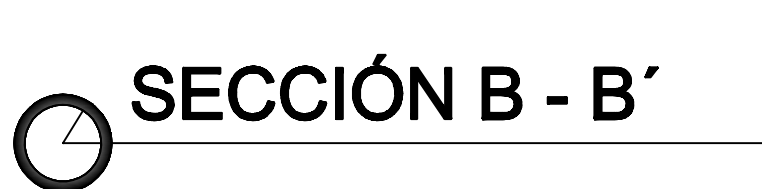

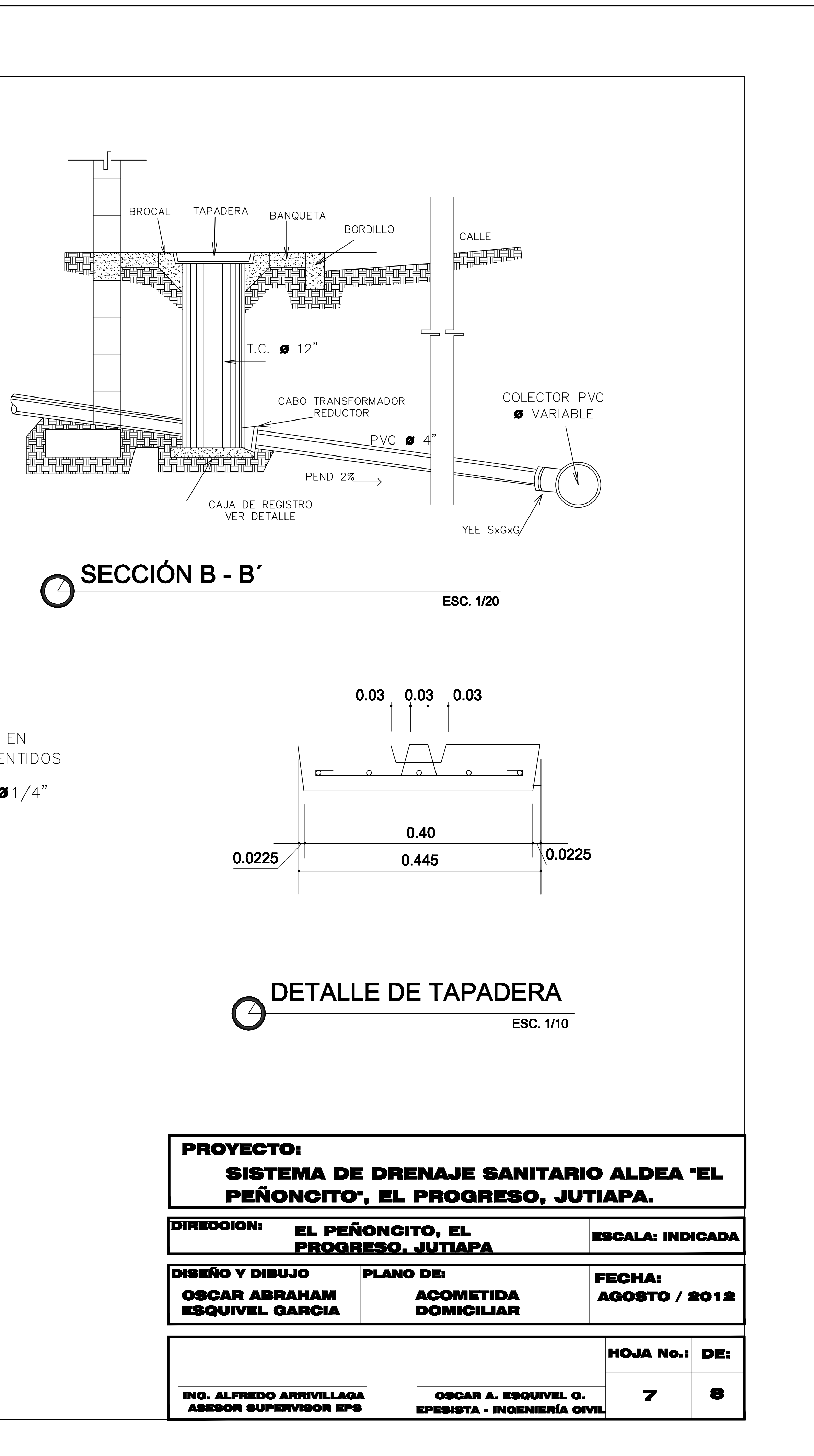

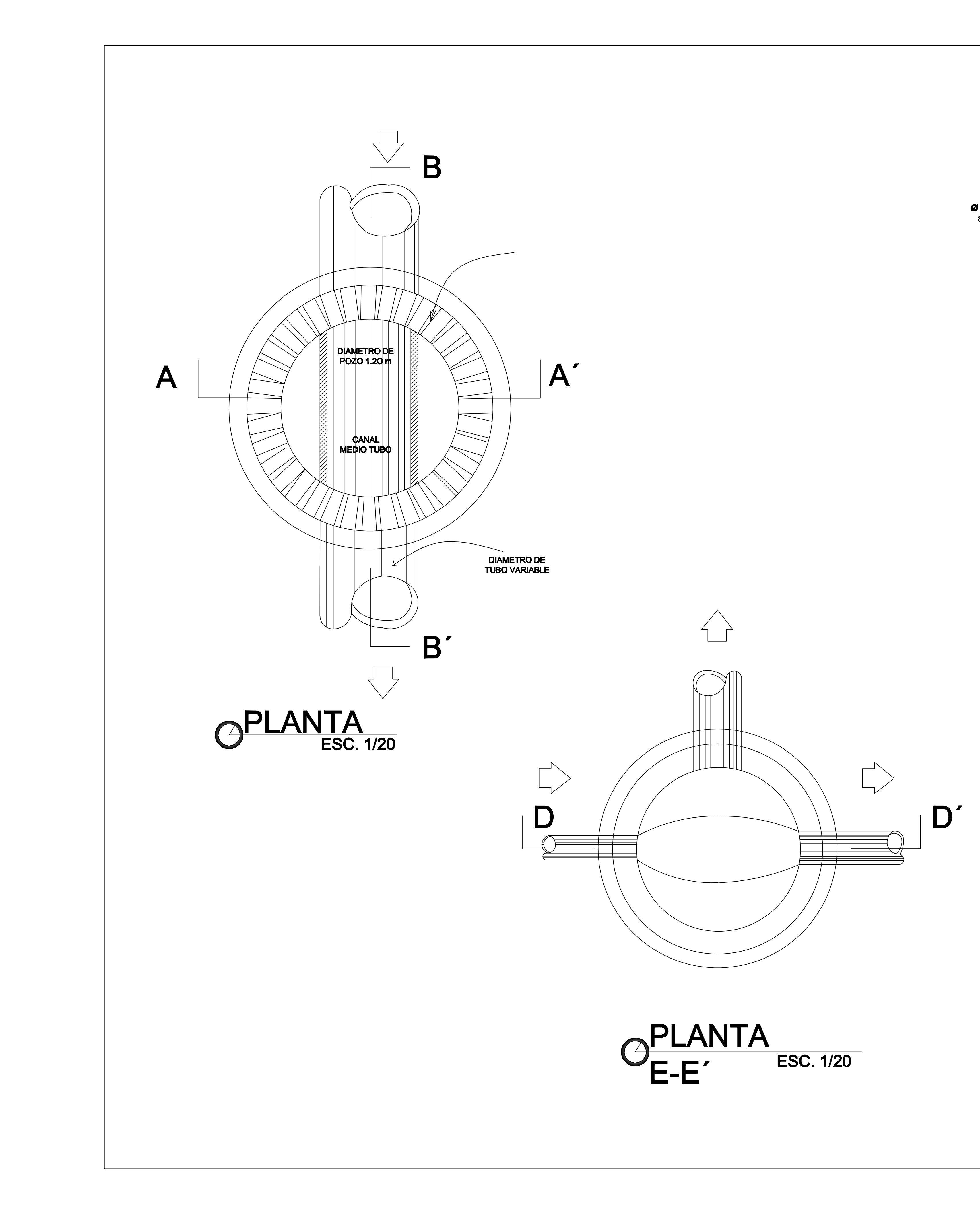

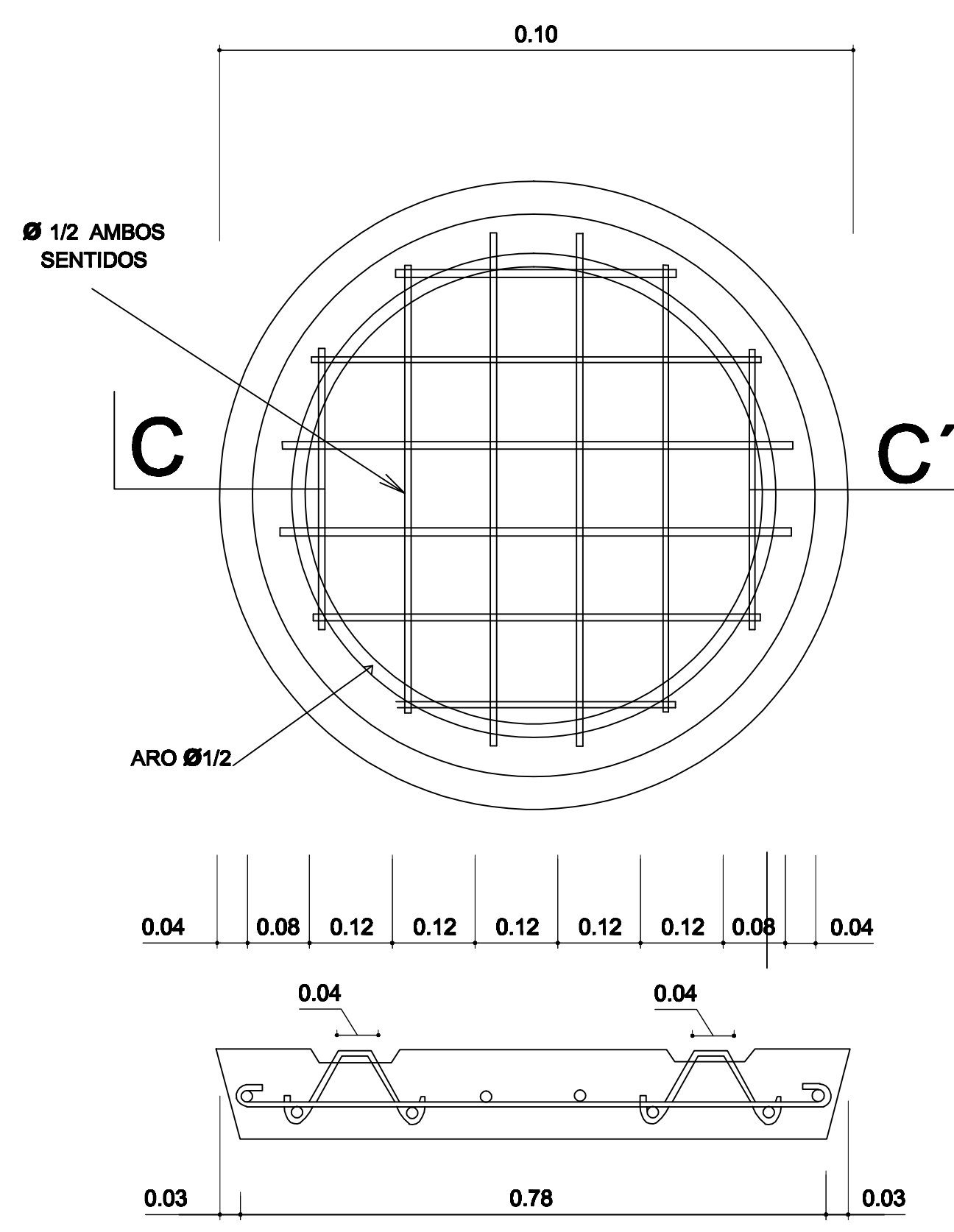

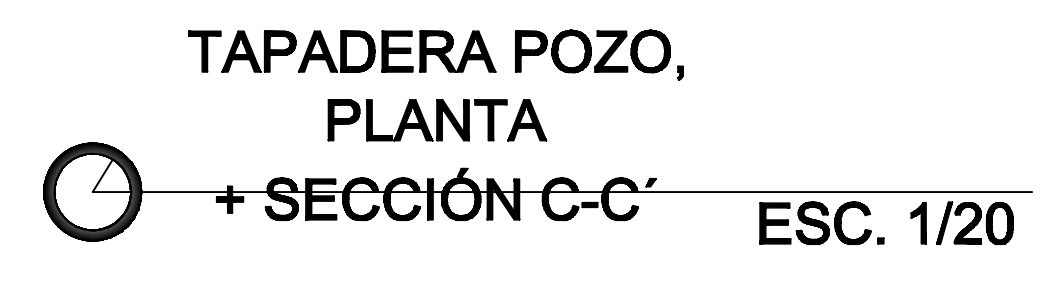

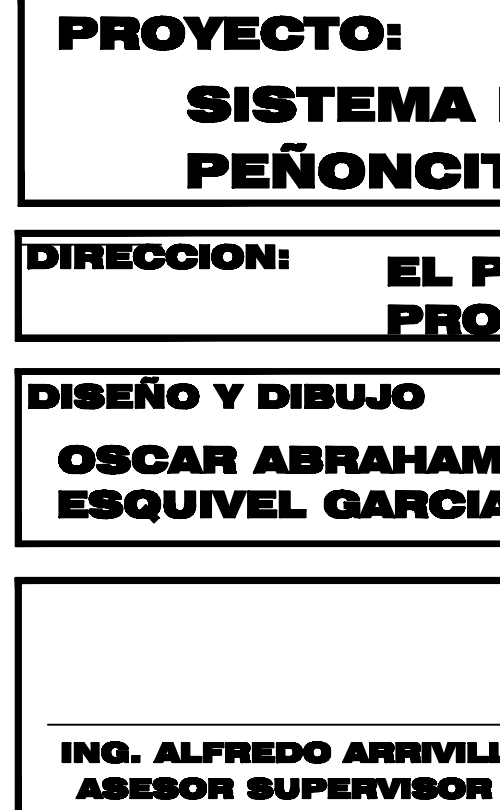

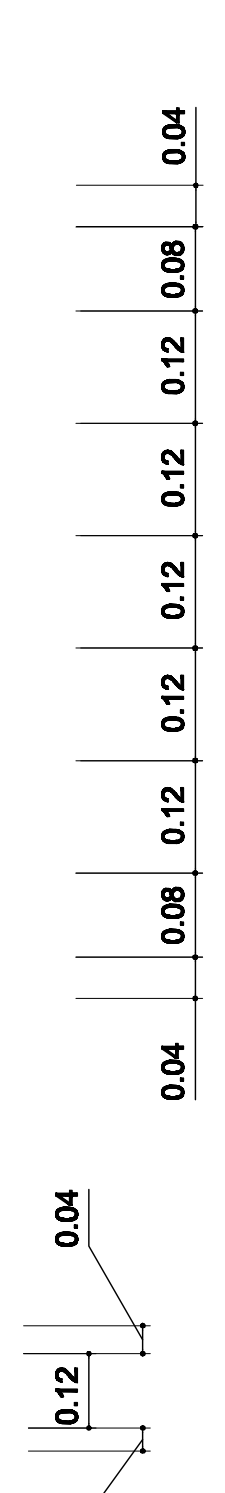

 $\overline{S}$ 

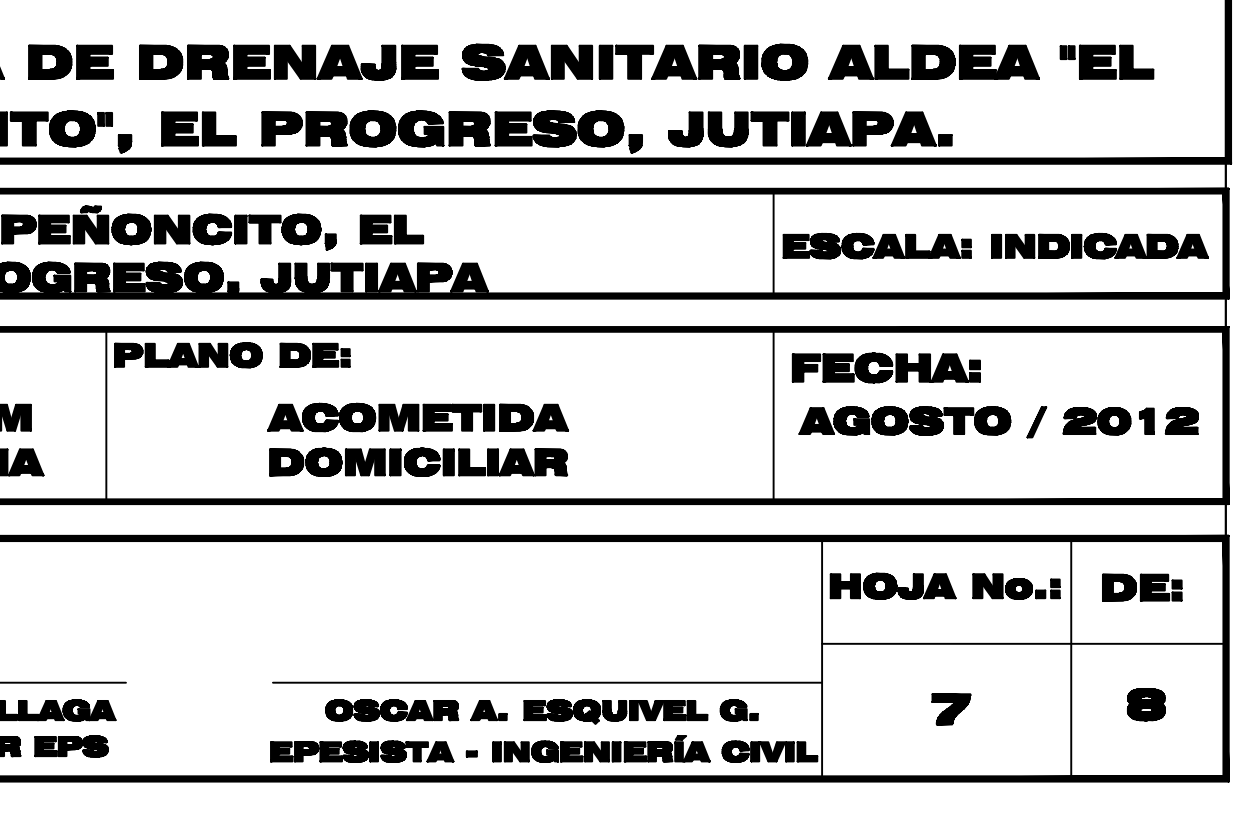

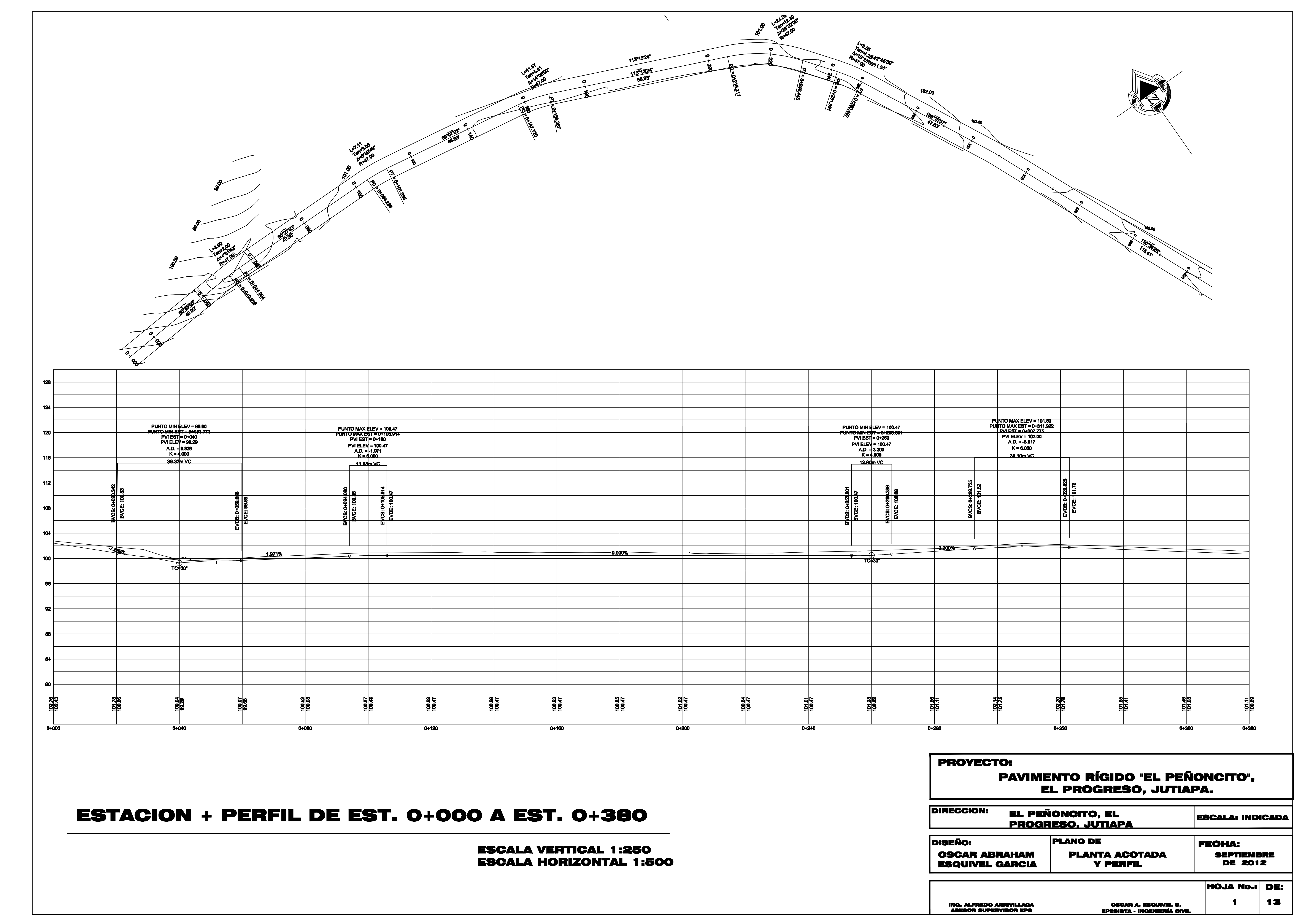
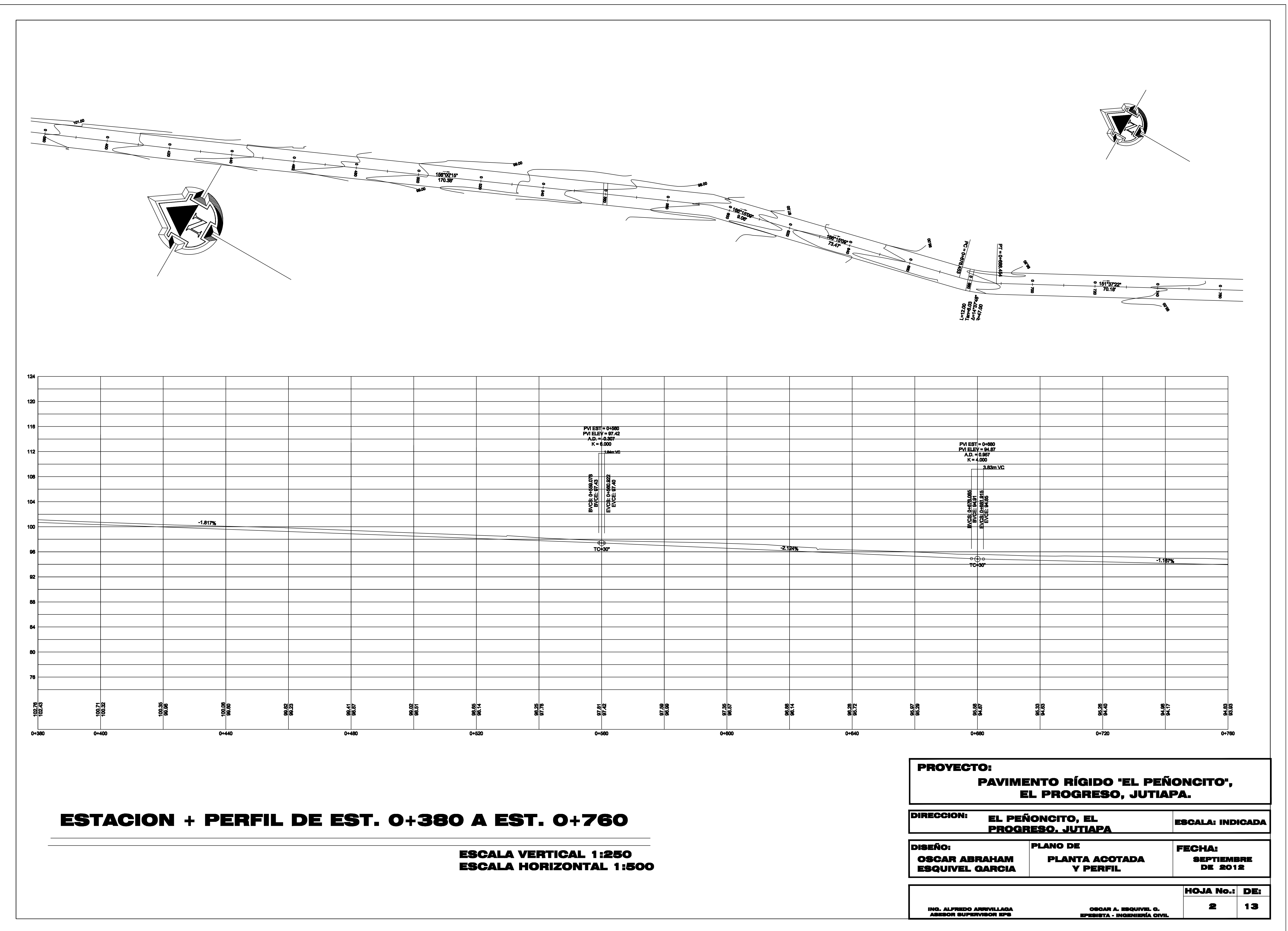

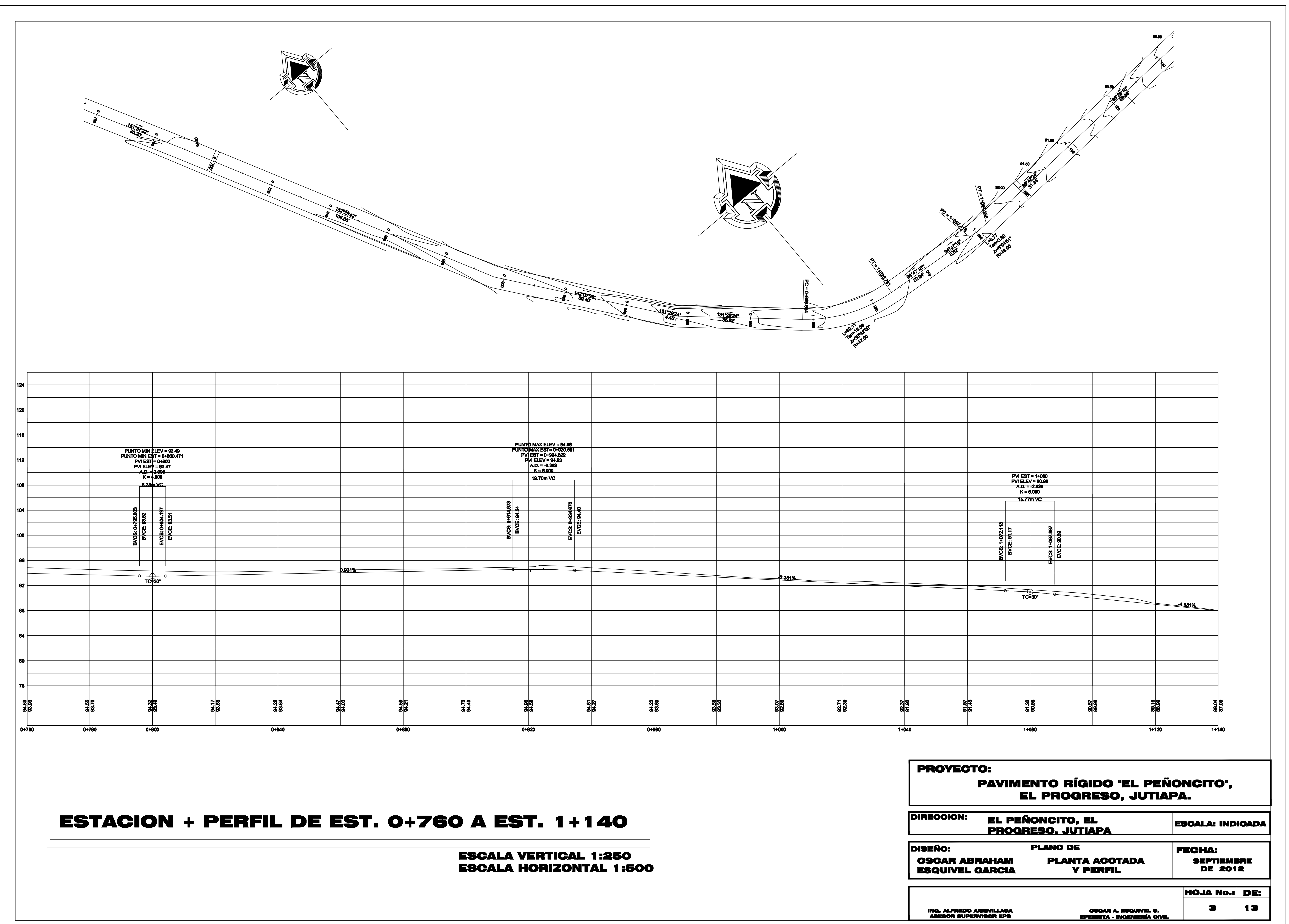

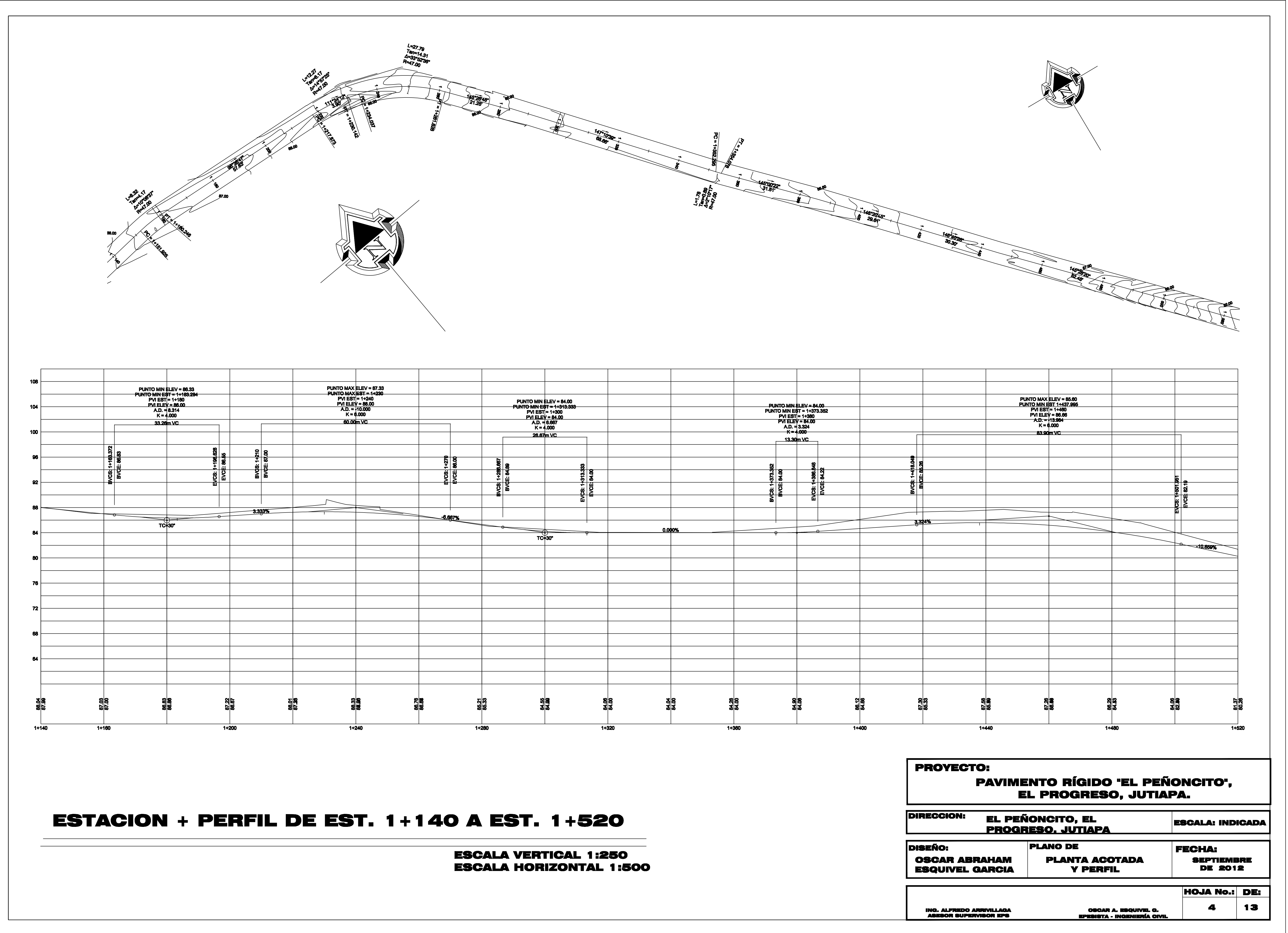

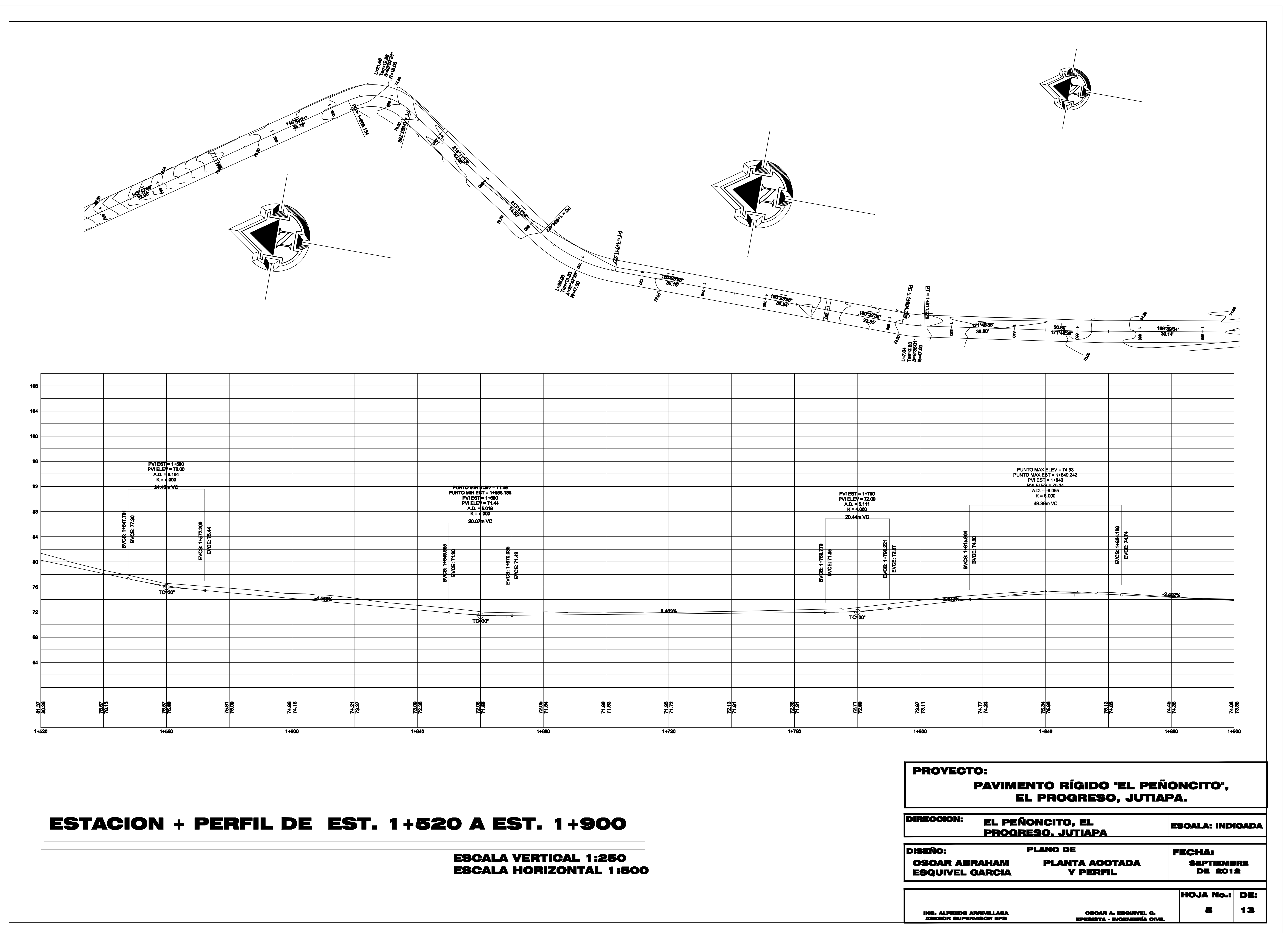

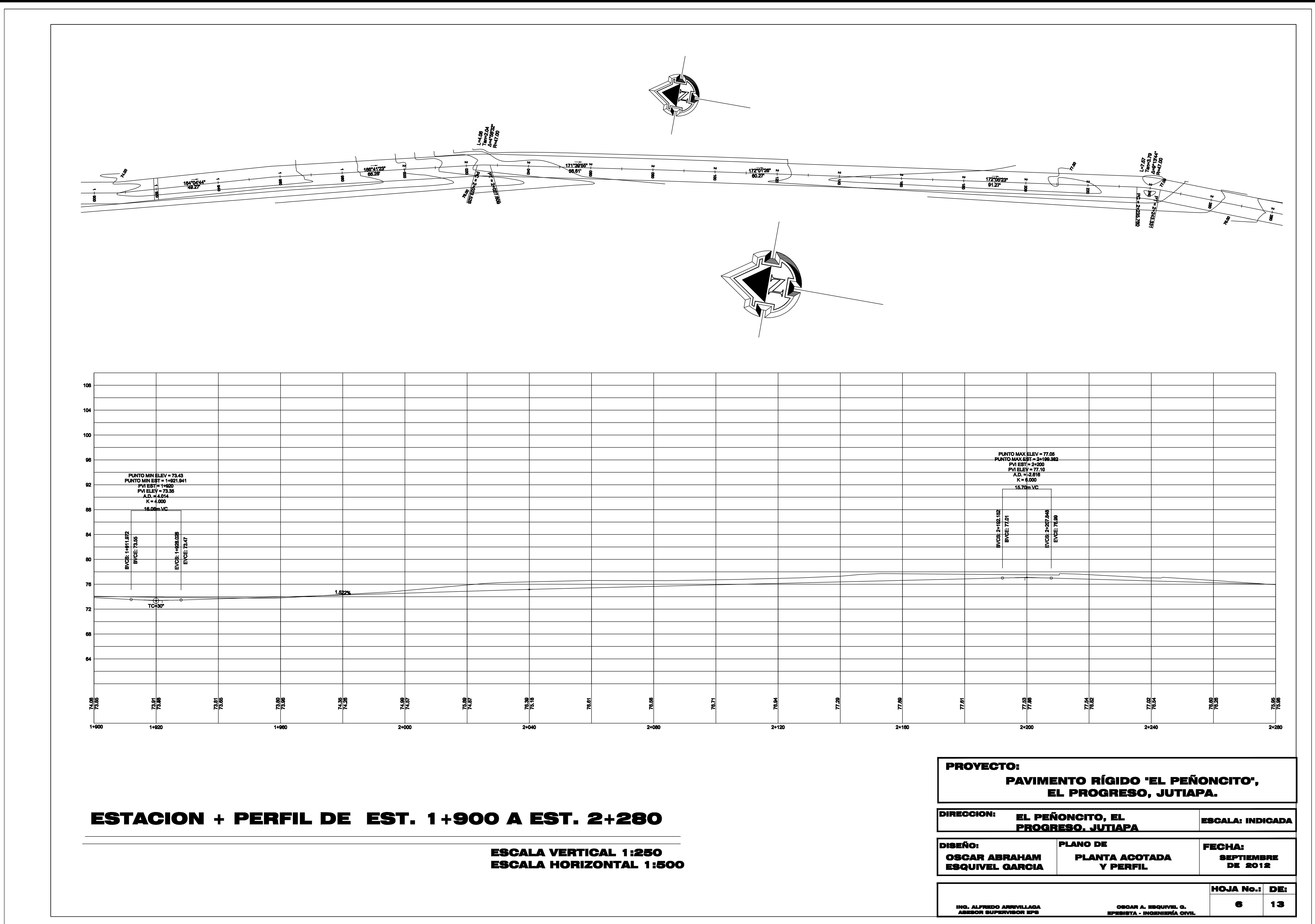

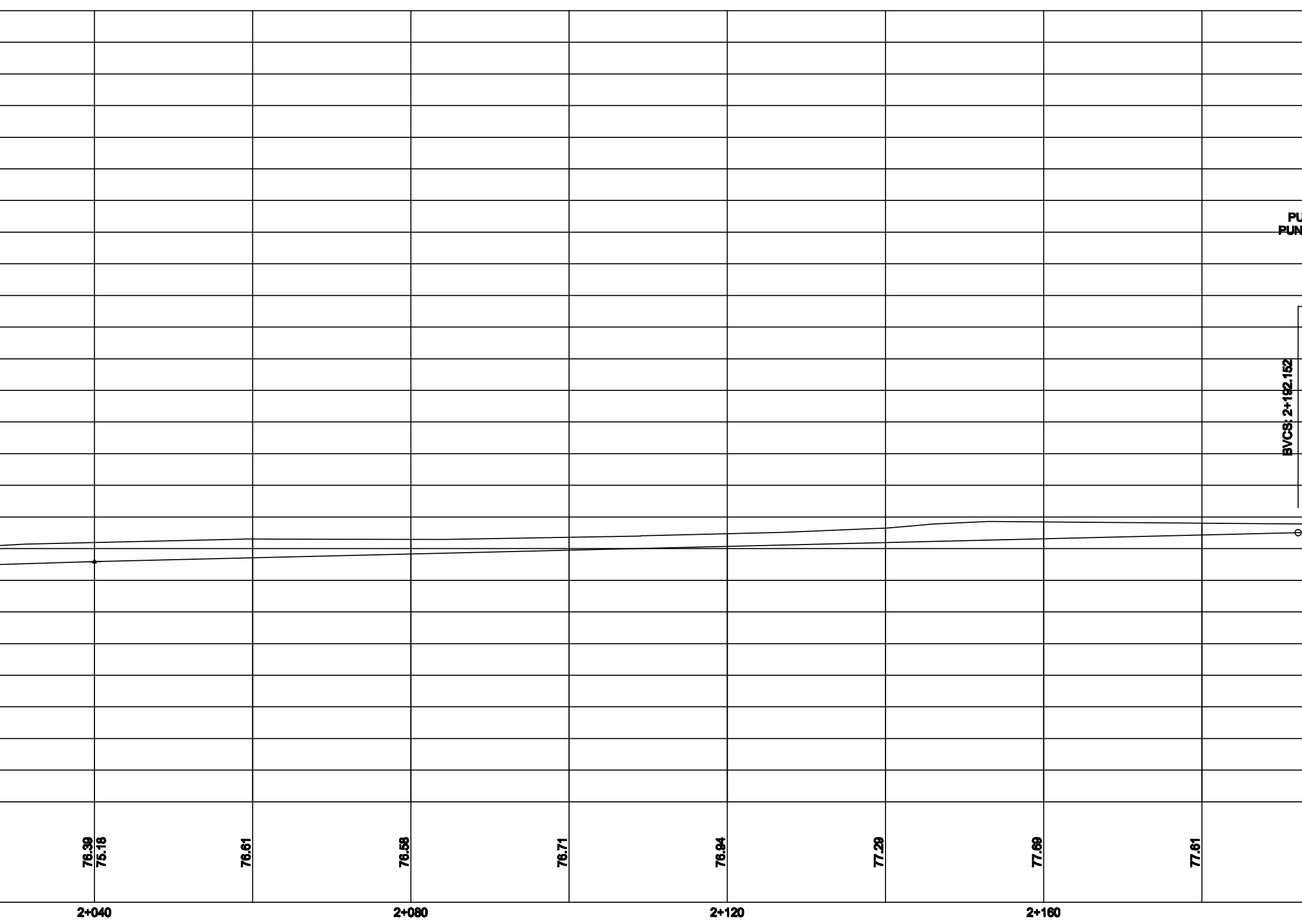

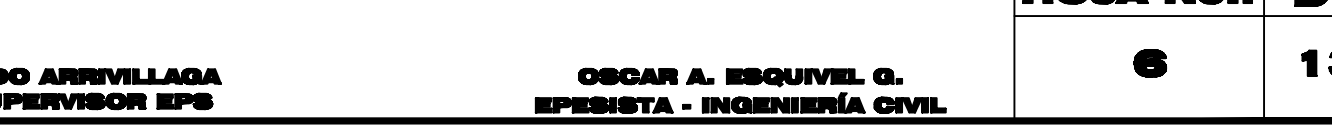

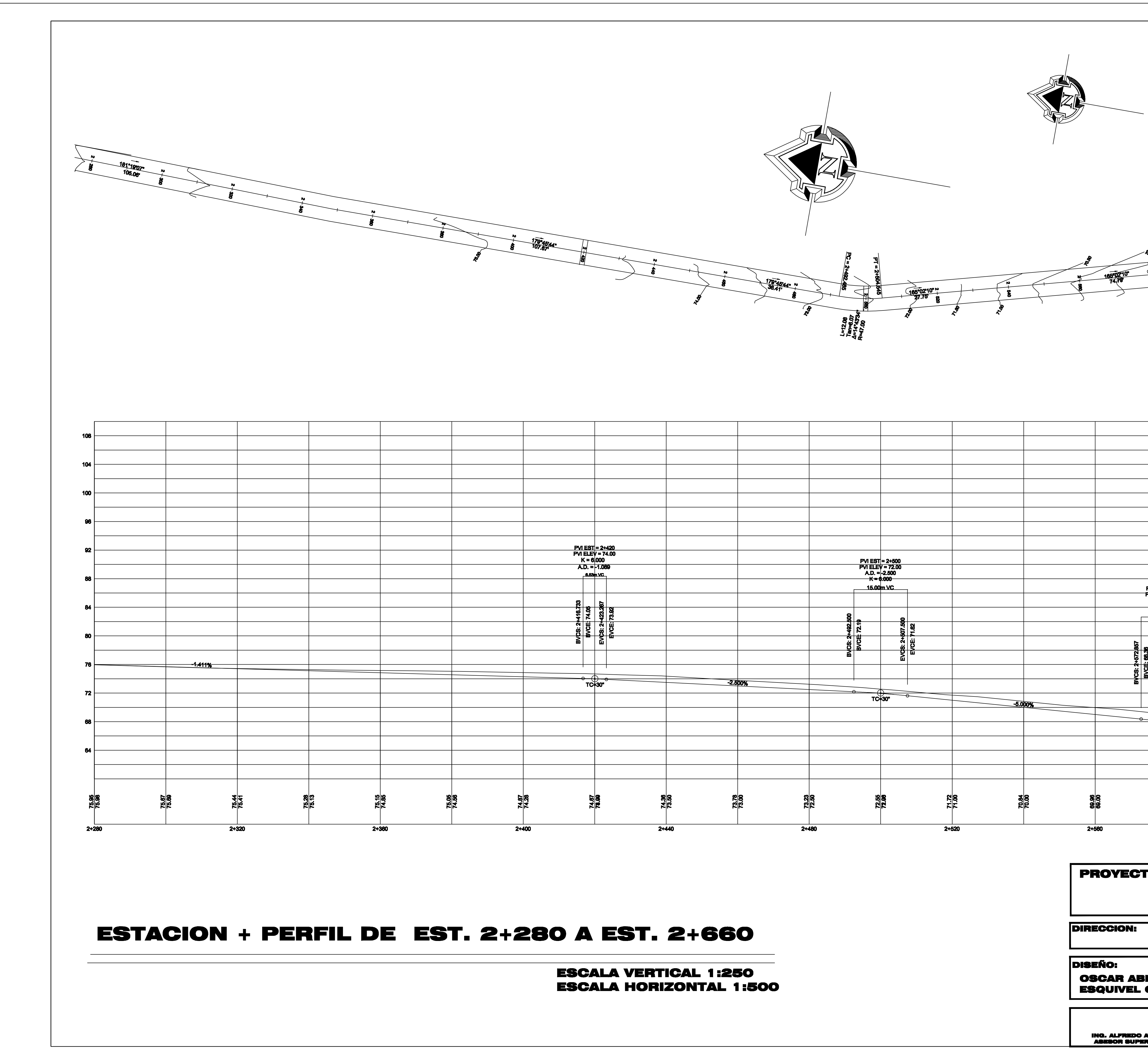

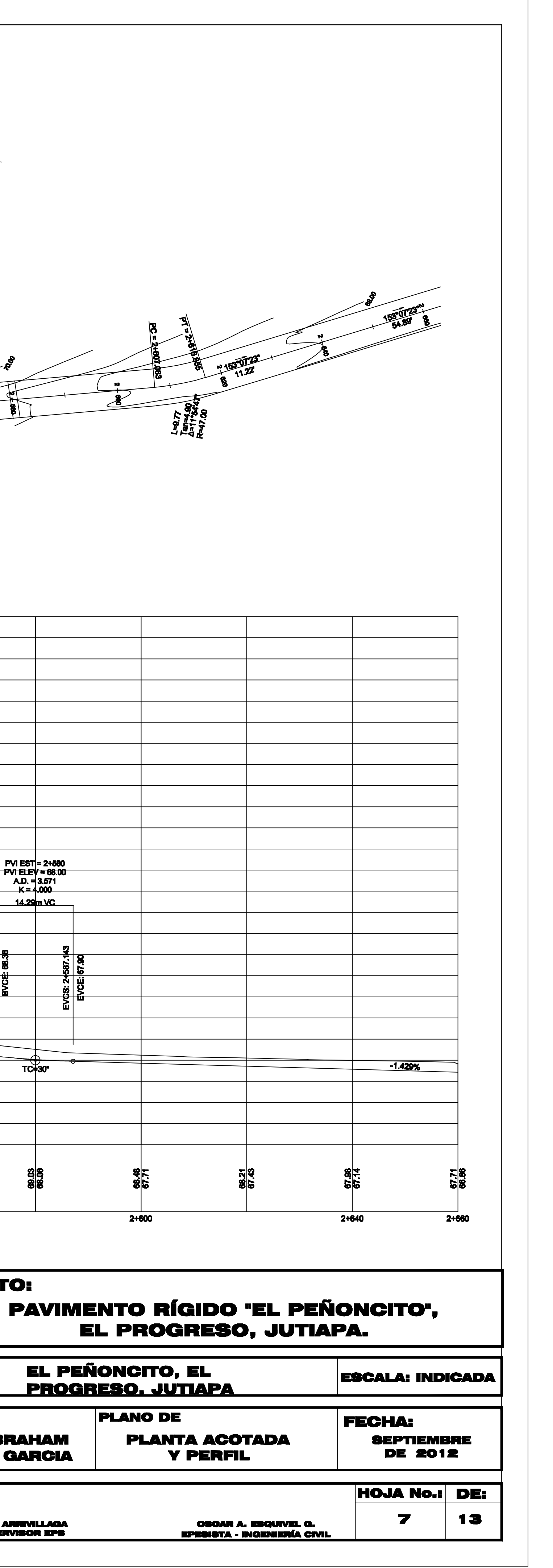

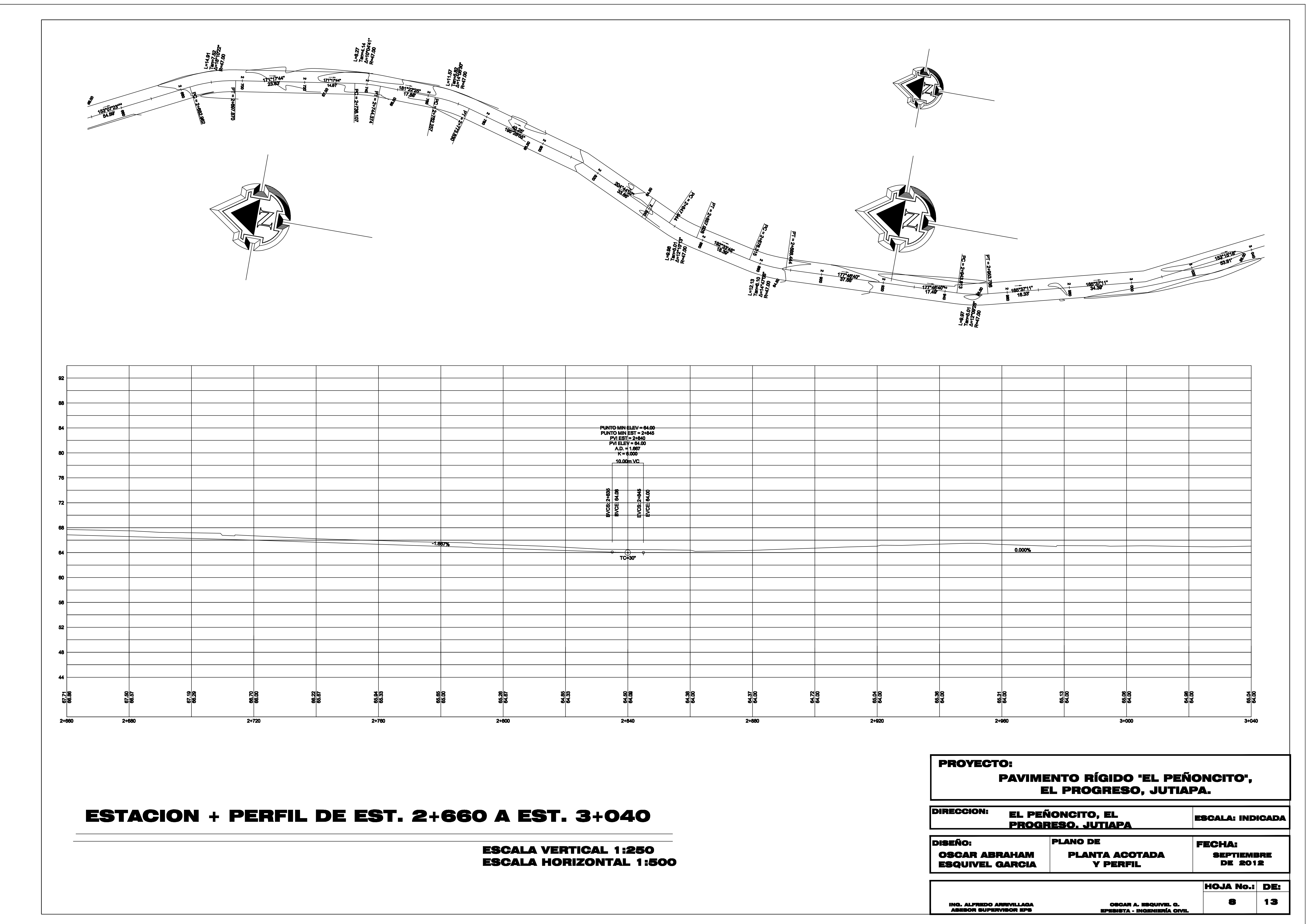

![](_page_187_Figure_0.jpeg)

**PROYECTO:** 

**DIRECCION:** 

**DISEÑO: OSCAR ABR<br>ESQUIVEL C** 

**ING. ALFREDO A<br>ASESOR SUPER** 

**ESCALA VERTICAL 1:250 ESCALA HORIZONTAL 1:500** 

![](_page_187_Picture_30.jpeg)

![](_page_188_Figure_0.jpeg)

![](_page_188_Figure_1.jpeg)

 $\Omega$ 

 $0 + 280$ 

 $104.00$ 

102.00

![](_page_188_Figure_2.jpeg)

 $\bullet$ 

![](_page_188_Figure_3.jpeg)

![](_page_188_Picture_812.jpeg)

 $92.00$ 90.00  $88.00$ 86.00  $84.00<sup>1</sup>$  $92.00$  $90.00 \pm$ 88.00  $86.00 \;$  $84.00 - 5$  $92.00$  $90.00 \;$ 88.00 86.00  $84.00<sup>1</sup>$  $92.00$ 90.00 88.00 86.00  $84.00<sup>1</sup>$  $94.00$ 92.00  $90.00$ 88.00 86.00  $84.00<sup>1</sup>$  $94.00$ 92.00  $90.00 \pm$ 88.00  $86.00<sup>1</sup>$ 

![](_page_188_Figure_6.jpeg)

![](_page_188_Figure_7.jpeg)

EL PROGRESO, JUTIAPA. **EL PEÑONCITO, EL** ESCALA: INDICADA <u>Progreso. Jutiapa</u> **PLANO DE FECHA: OSCAR ABRAHAM PLANTA ACOTADA SEPTIEMBRI<br>DE 2012 SQUIVEL GARCIA Y PERFIL HOJA No.: DE** 10 13 **COOAR A. ESQUIVEL Q.** ING. ALFREDO ARRIVILLAQ<br>AGEGOR GUPERVIGOR EPG

![](_page_189_Figure_0.jpeg)

![](_page_189_Figure_1.jpeg)

88.00

86.00

84.00

82.00

 $80.00 - 5$ 

92.00

![](_page_189_Figure_2.jpeg)

 $\bullet$ 

 $1 + 500$ 

 $1 + 480$ 

 $\bullet$  0

 $1 + 460$ 

 $1 + 600$ 

96.00 94.00 92.00 90.00 96.00 94.00 92.00 98.00 96.00 94.00 92.00  $90.00\frac{1}{5}$ 98.00 96.00 94.00

92.00 98.00 96.00 94.00 92.00 90.00

98.00 96.00 94.00 92.00 90.00

98.00 96.00 94.00 92.00 90.00 88.00

1+966.005 96.00  $\sqrt{96.00}$ 94.00 94.00  $|92.00|$ 92.00 90.00 90.00  $88.00 - 5$  $\frac{1}{5}$ 88.00 **O** 1+961.535 96.00  $196.00$ 94.00 94.00 92.00  $|92.00|$ 90.00 90.00 - ತ ∣ಪ  $88.00 - 5$ .88.00  $\bullet$ 1+960 96.00  $196.00$ 94.00 94.00 92.00  $|92.00|$ 90.00 90.00  $88.00 - 5$  $28.00$  $\bullet$  $1 + 940$ 98.00  $198.00$ 96.00 96.00  $94.00 \;$ 94.00 92.00 92.00 90.00 90.00  $88.00 - 5$  $\frac{1}{5}$ 88.00  $\bullet$  $1 + 920$ 98.00  $98.00$ 96.00 96.00 94.00 94.00 92.00 **92.00**  $\mathbf{x}$  |  $\mathbf{s}$  $90.00 - 5$  $\frac{1}{2}$ 90.00 **D**  $1 + 900$  $198.00$ 98.00 96.00 96.00 94.00 **94.00** 92.00 92.00 21 12  $90.00 - 5$ .90.00  $\blacksquare$  $1 + 880$ 98.00  $98.00$ 96.00  $|96.00|$  $94.00 \pm$ 94.00 92.00 92.00  $90.00\frac{1}{5}$  $\frac{1}{5}$ 90.00  $\blacksquare$  $1 + 860$ 100.00 100.00 98.00 98.00  $96.00$ 96.00 94.00 94.00  $92.00 - 5$  $\frac{1}{2}$ 92.00

![](_page_189_Figure_9.jpeg)

![](_page_189_Figure_10.jpeg)

![](_page_189_Figure_11.jpeg)

![](_page_190_Picture_197.jpeg)

![](_page_190_Picture_198.jpeg)

![](_page_190_Picture_199.jpeg)

![](_page_190_Picture_200.jpeg)

![](_page_190_Figure_4.jpeg)

![](_page_191_Figure_0.jpeg)

![](_page_191_Figure_1.jpeg)

![](_page_191_Picture_77.jpeg)